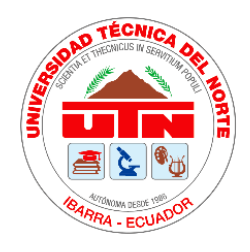

# **UNIVERSIDAD TÉCNICA DEL NORTE FACULTAD DE INGENIERÍA EN CIENCIAS AGROPECUARIAS Y AMBIENTALES CARRERA DE INGENIERÍA EN ENERGÍAS RENOVABLES**

# **DISEÑO Y CONSTRUCCIÓN DE UN PROTOTIPO DE SECADOR SOLAR AUTOMATIZADO PARA LA DESHIDRATACIÓN DEL LECHUGUÍN (***Eichhornia crassipes***)**

# **TRABAJO DE TITULACIÓN PARA OBTENER EL TÍTULO DE INGENIERA EN ENERGÍAS RENOVABLES**

**AUTORA:** 

TAPIA MINDA LESLEI ISABEL

## **DIRECTOR:**

Ing. JUAN FERNANDO GUAMÁN TABANGO MsC.

**IBARRA, 2021**

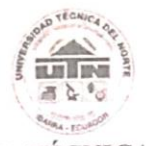

# UNIVERSIDAD TÉCNICA DEL NORTE

# FACULTAD DE INGENIERÍA EN CIENCIAS AGROPECUARIAS Y **AMBIENTALES**

# CARRERA DE INGENIERÍA EN ENERGÍAS RENOVABLES

# "DISEÑO Y CONSTRUCCIÓN DE UN PROTOTIPO DE SECADOR SOLAR AUTOMATIZADO PARA LA DESHIDRATACIÓN DEL LECHUGUÍN (EICHHORNIA CRASSIPES)"

Trabajo de titulación revisado por el Comité Asesor, previo a la obtención del Título de:

# INGENIERA EN ENERGÍAS RENOVABLES

MSc. Juan Guamán DIRECTOR TRABAJO TITULACIÓN

A۷

Ing. Jorge Granja Ruales Ing. Jorge Granja Kuales<br>MIEMBRO TRIBUNAL TUTOR TRABAJO DE TITULACIÓN

MSc. Luis Álvarez MIEMBRO TRIBUNAL TUTOR TRABAJO DE TITULACIÓN

**IBARRA-ECUADOR** 

NOVIEMBRE, 2021

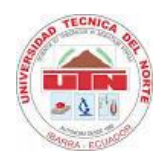

## **UNIVERSIDAD TÉCNICA DEL NORTE**

## **BIBLIOTECA UNIVERSITARIA**

## **AUTORIZACIÓN DE USO Y PUBLICACIÓN A FAVOR DE LA UNIVERSIDAD TÉCNICA DEL NORTE**

## **1. IDENTIFICACIÓN DE LA OBRA**

En cumplimiento del Art. 144 de la Ley Orgánica de Educación Superior, hago la entrega del presente trabajo a la Universidad Técnica del Norte de manera digital para que sea publicado en el Repositorio Digital Institucional, para lo cual pongo a disposición la siguiente información:

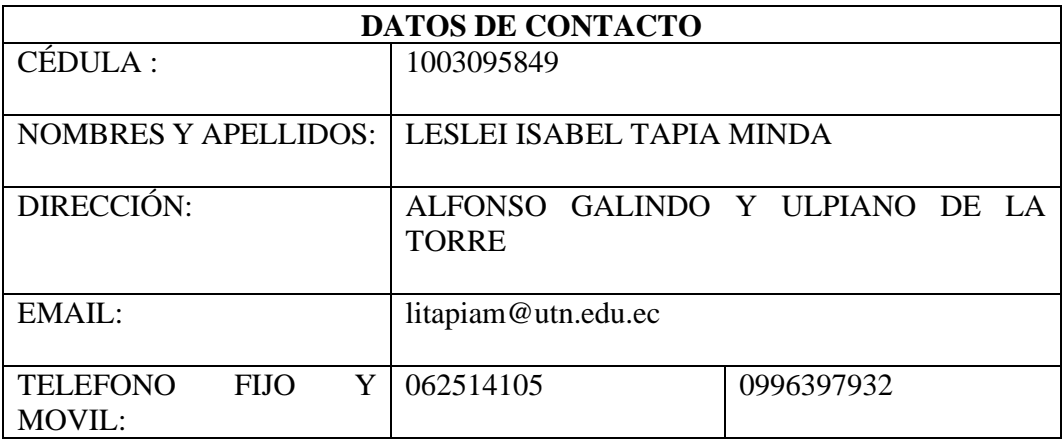

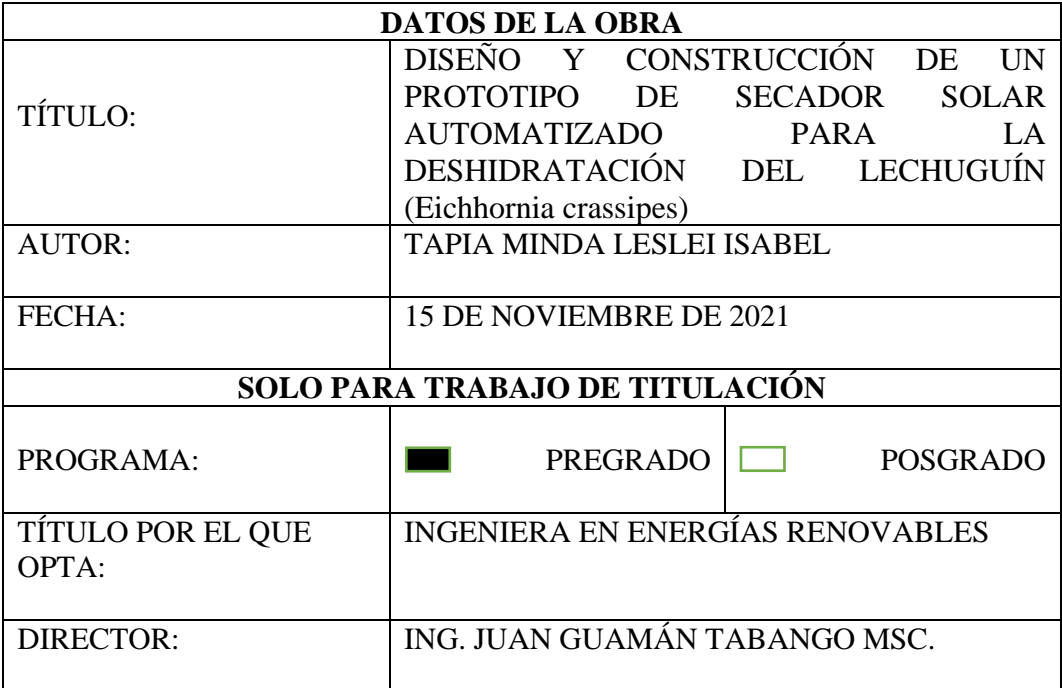

**LETTE** UNIVERSIDAD TÉCNICA DEL NORTE FACULTAD INGENIERÍA EN CIENCIAS AGROPECUARIAS Y AMBIENTALES CARRERA DE INGENIERÍA EN RECURSOS NATURALES RENOVABLES

UNIVERSIDAD ACREDITADA RESOLUCIÓN NRO. 001-073-CEAACES-2013-13 Ibarra-Ecuador

#### 2. CONSTANCIAS

La autora manifiesta que la obra objeto de la presente autorización es original y se la desarrollo, sin violar derechos de autor de terceros, por lo tanto, la obra es original y que es el titular de los derechos patrimoniales, por lo que asume la responsabilidad sobre el<br>el titular de los derechos patrimoniales, por lo que asume la responsabilidad sobre el<br>contenido de la misma y saldrá en defensa de la parte de terceros.

Ibarra, a los 03 días del mes de diciembre del 2021

**LA AUTORA:** 

denlei Tapio

Leslei Tapia

#### REGISTRO BIBLIOGRÁFICO

Guía: FICAYA - UTN

Fecha: 02-12-2021

TAPIA MINDA LESLEI ISABEL

DISEÑO Y CONSTRUCCIÓN DE UN PROTOTIPO DE SECADOR SOLAR AUTOMATIZADO PARA LA DESHIDRATACIÓN DEL LECHUGUÍN (Eichhornia Crassipes)

**TRABAJO DE GRADO** 

Ingeniera en Energías Renovables. Universidad Técnica del Norte. Carrera de Ingeniería en Energías Renovables. Ibarra, 02 de diciembre del 2021.

DIRECTOR: MSc. Juan Guamán

**DIRECTOR DE TESIS** 

MSc. Juan Guamán

**AUTOR** 

desle Fapia

Tapia Minda Leslei Isabel

#### **AGRADECIMIENTO**

*A la Universidad Técnica del Norte por la oportunidad de formarme en sus aulas, por un sinnúmero de conocimientos adquiridos, momentos e incontables amistades realizadas a lo largo de los años de mi formación académica.*

*Especial agradecimiento al MsC. Juan Guamán, director de trabajo titulación, por compartir sus conocimientos y consejos en mi etapa de formación, por su apoyo, predisposición y paciencia que fueron de ayuda para lograr culminar con éxito este proyecto.*

*A mis asesores de tesis Ing. Jorge Granja y MsC. Luis Álvarez por sus sugerencias, dirección y tiempo invertido para la correcta ejecución y redacción del trabajo. Asimismo agradezco al jefe de seguridad el Sr. Winston Zamora por brindarme la facilidad de acceso al estadio de la UTN.*

*A mis profesores de la FICAYA por incontables horas de dedicación y entrega a la formación de nuevos profesionales.*

*A mi madre que me apoyó para que este sueño sea posible, por ayudarme a alcanzar mis metas, por la paciencia, los viajes, las lecciones, el dinero y el tiempo que pasó preocupándose para que terminara mi formación académica con éxito. Gracias por creer en mí.*

*Finalmente a mis compañeros de carrera y de la Facultad por las risas, los momentos y aventuras que pasamos juntos durante años dentro y fuera de aulas.*

Leslei Tapia

## **DEDICATORIA**

*A mi amada madre Dora Minda, la admiración de lucha, trabajo y esfuerzo está reflejada en ella, una mujer fuerte que ama a sus dos hijas con todo el corazón y hace lo imposible para que sigan adelante en sus proyectos y no desfallecer . Por los días de trabajo perdidos para ayudar a sus hijas en sus objetivos, por las malas noches, por las preocupaciones y por todo el amor que nos has dado, esto es para ti mami.* 

*A mi hermana Jodie por ayudarme en todo lo posible, por el apoyo incondicional, por tu compañía, por ser mi mejor amiga, por enseñarme cosas nuevas y darme los mejores recuerdos que compartiremos en un futuro.*

*A Ini por escucharme y entenderme más de lo que yo me conozco, por amarme, apoyarme, reconfortarme, ayudarme y por los muchos ánimos que me diste para seguir y no rendirme, hiciste que todo esto fuese más ameno.* 

*A mi pequeño gatito que a pesar de ser un animal me ha enseñado el sentido de la paciencia y la serenidad, gracias por acompañarme en silencio, tranquilizarme y amarme mas que a mí misma.*

Leslei Tapia

## ÍNDICE DE CONTENIDO

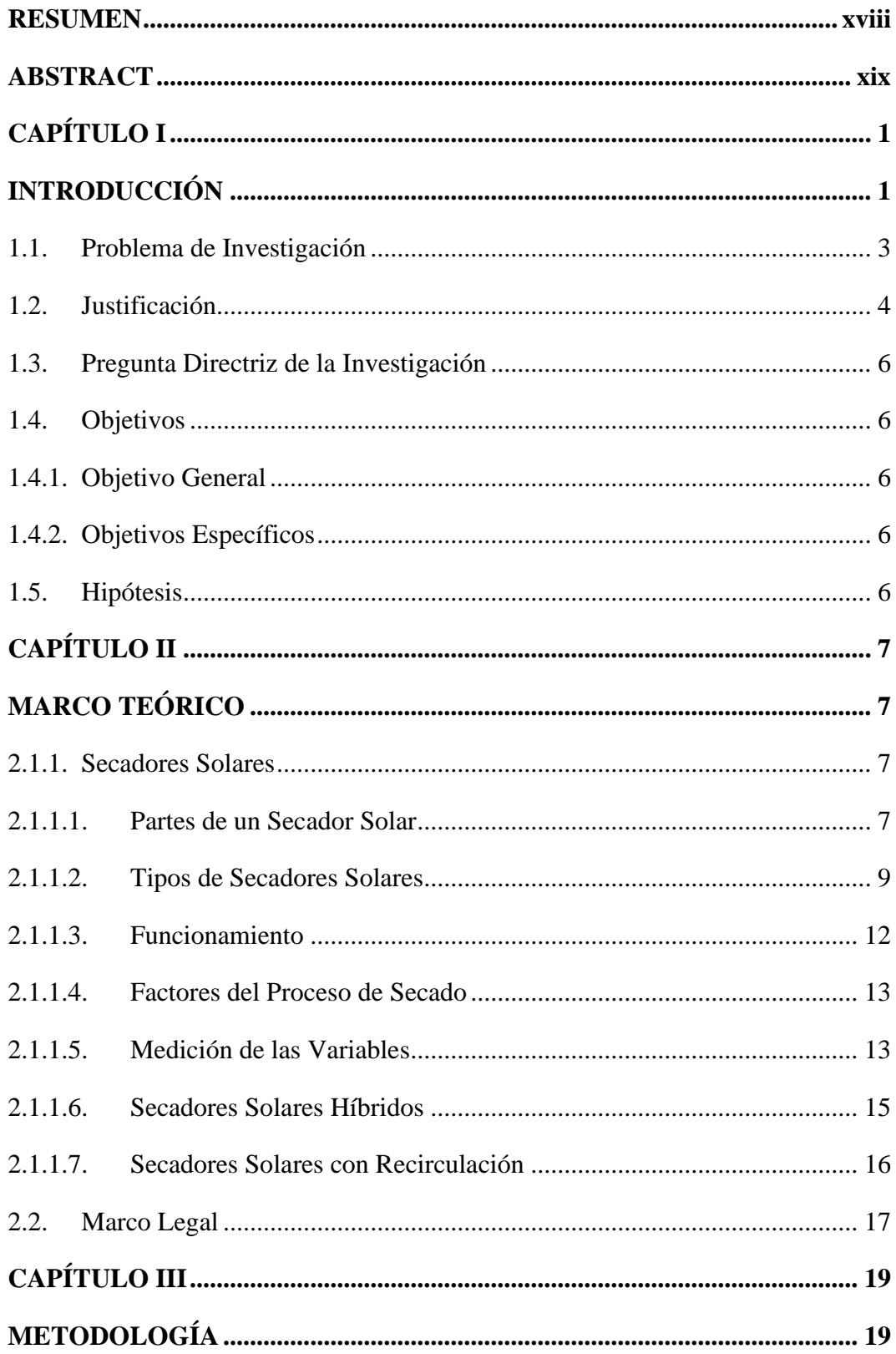

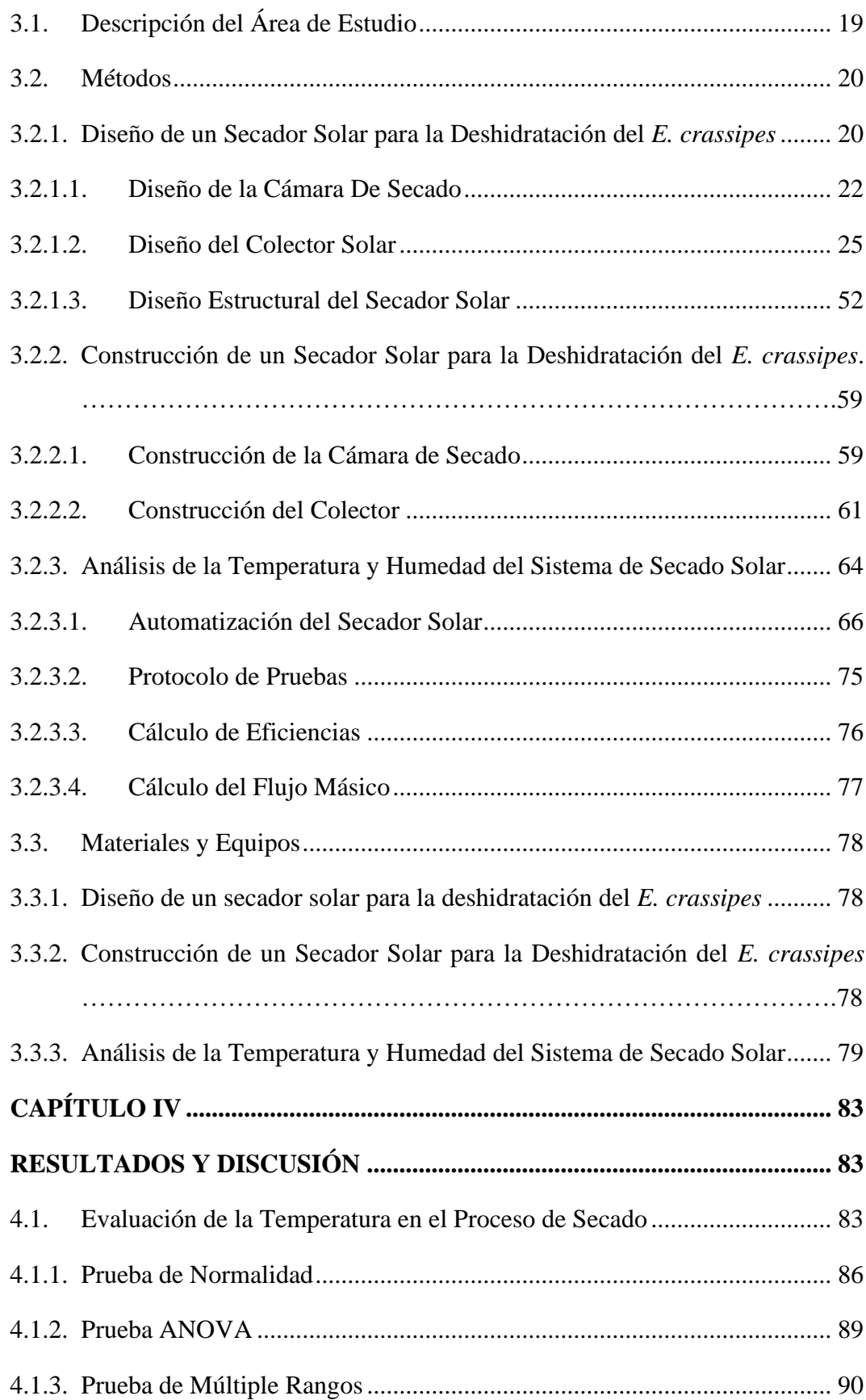

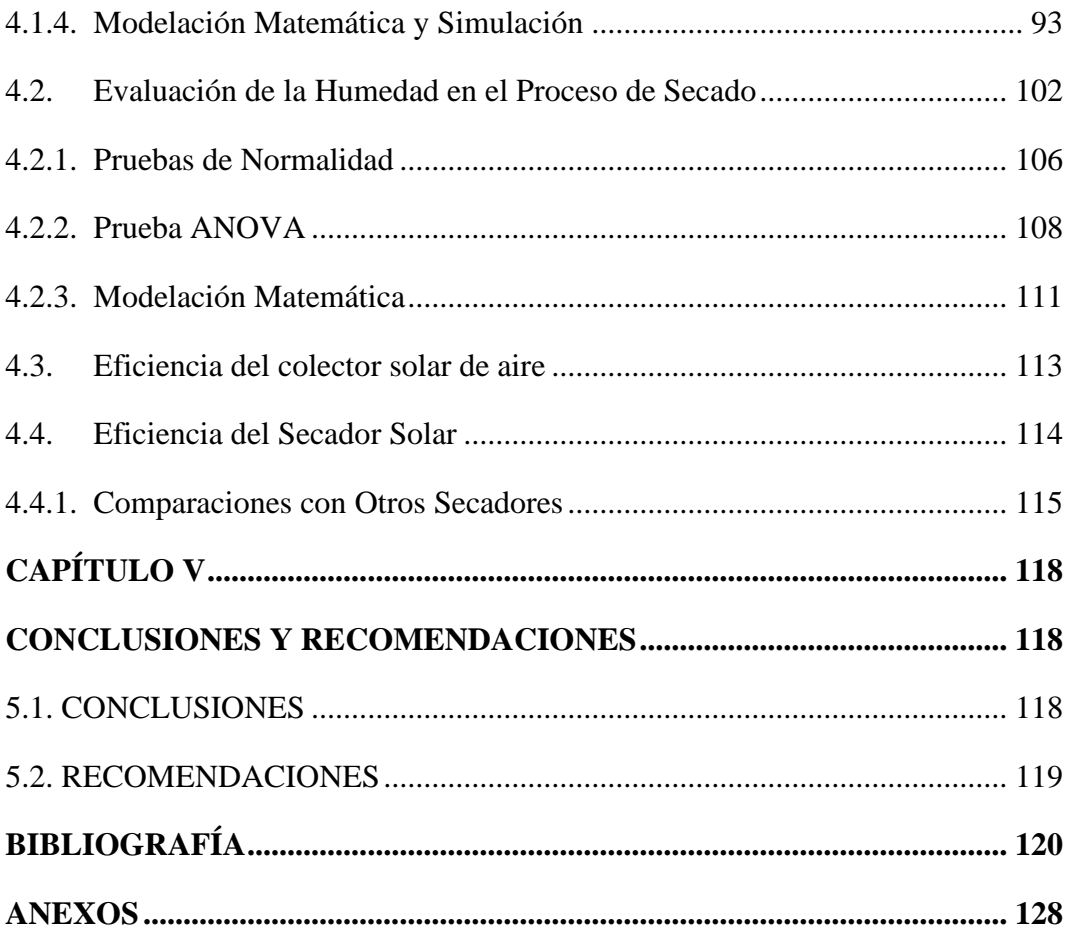

## **ÍNDICE DE FIGURAS**

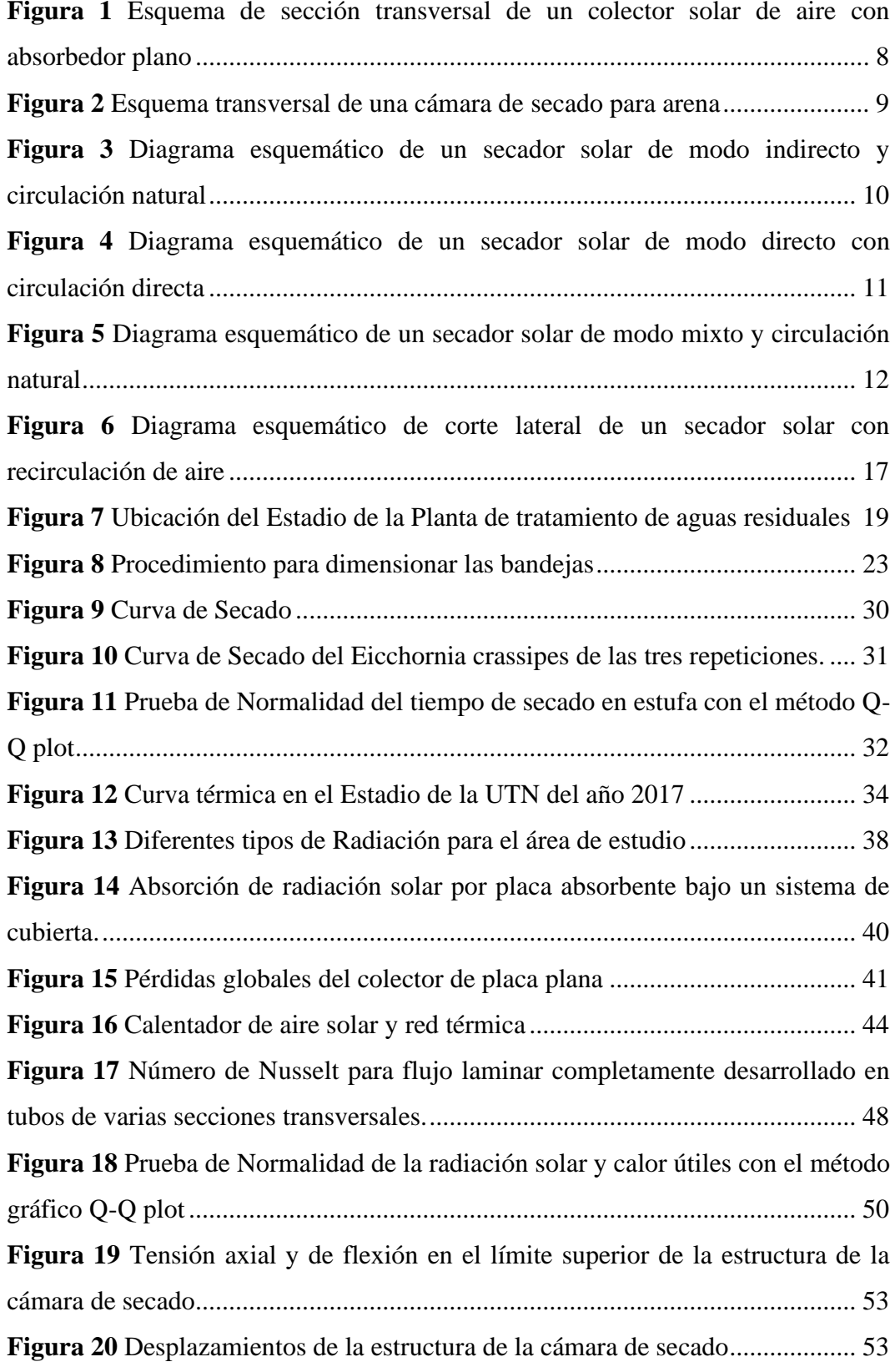

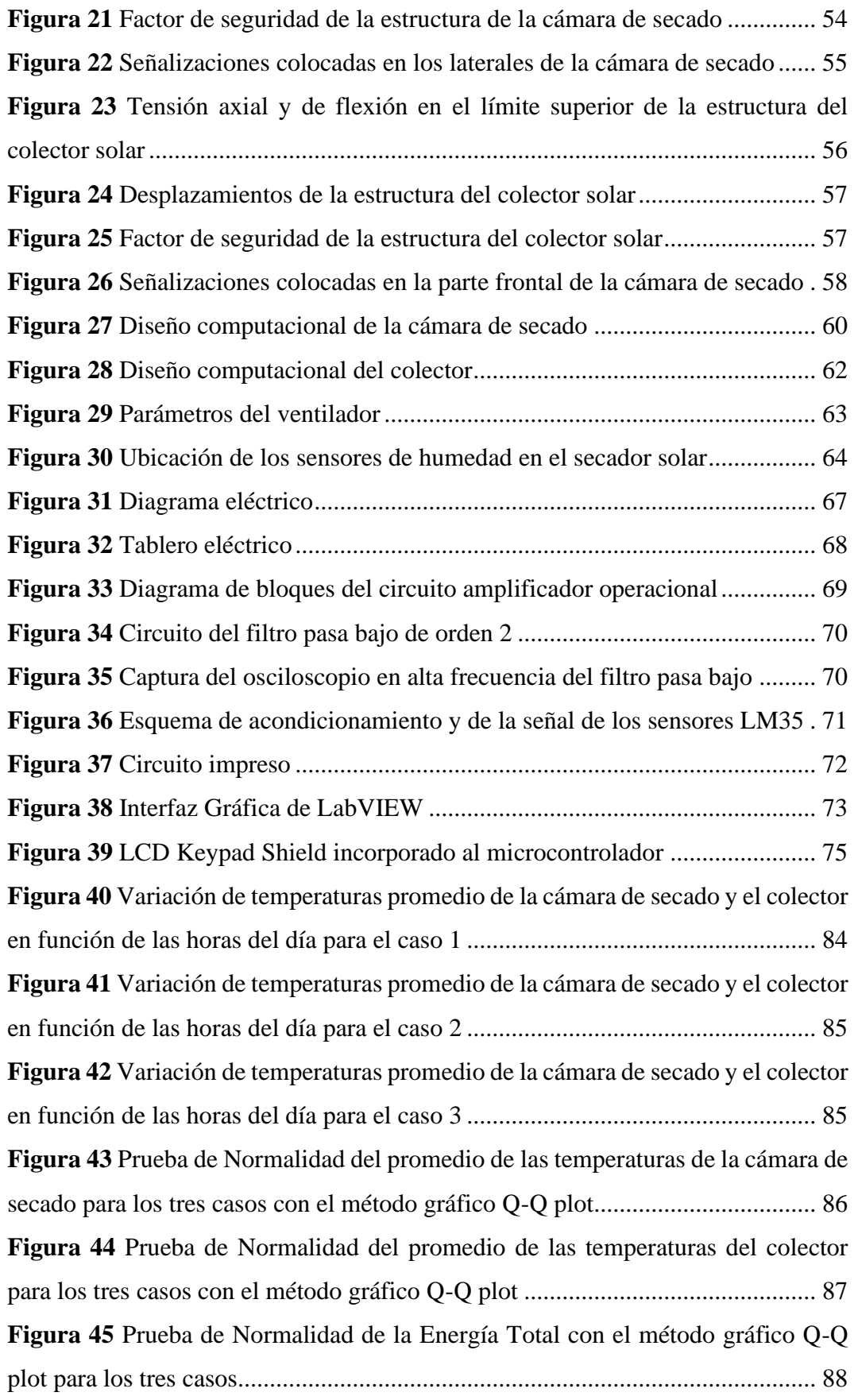

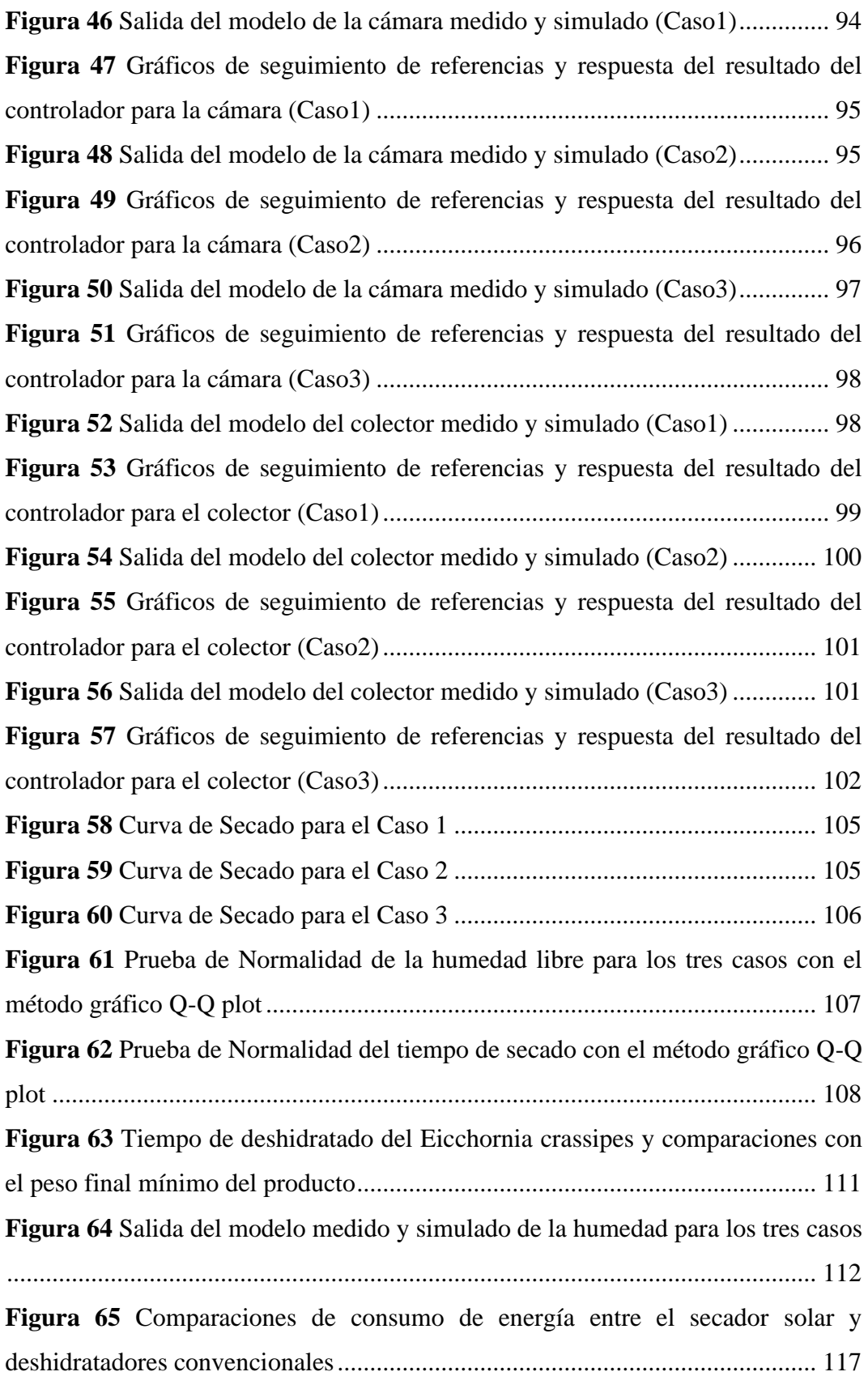

## **ÍNDICE DE TABLAS**

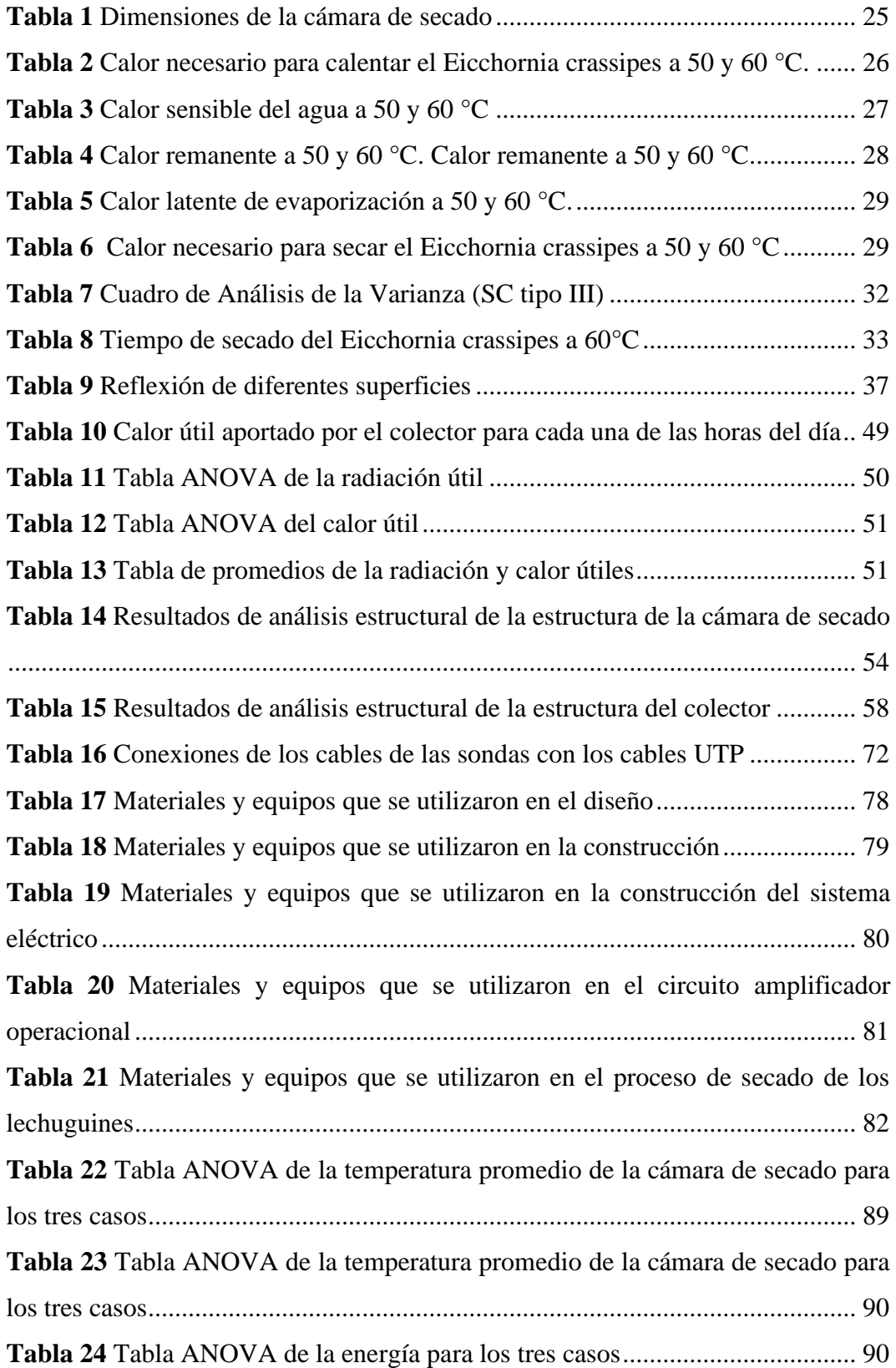

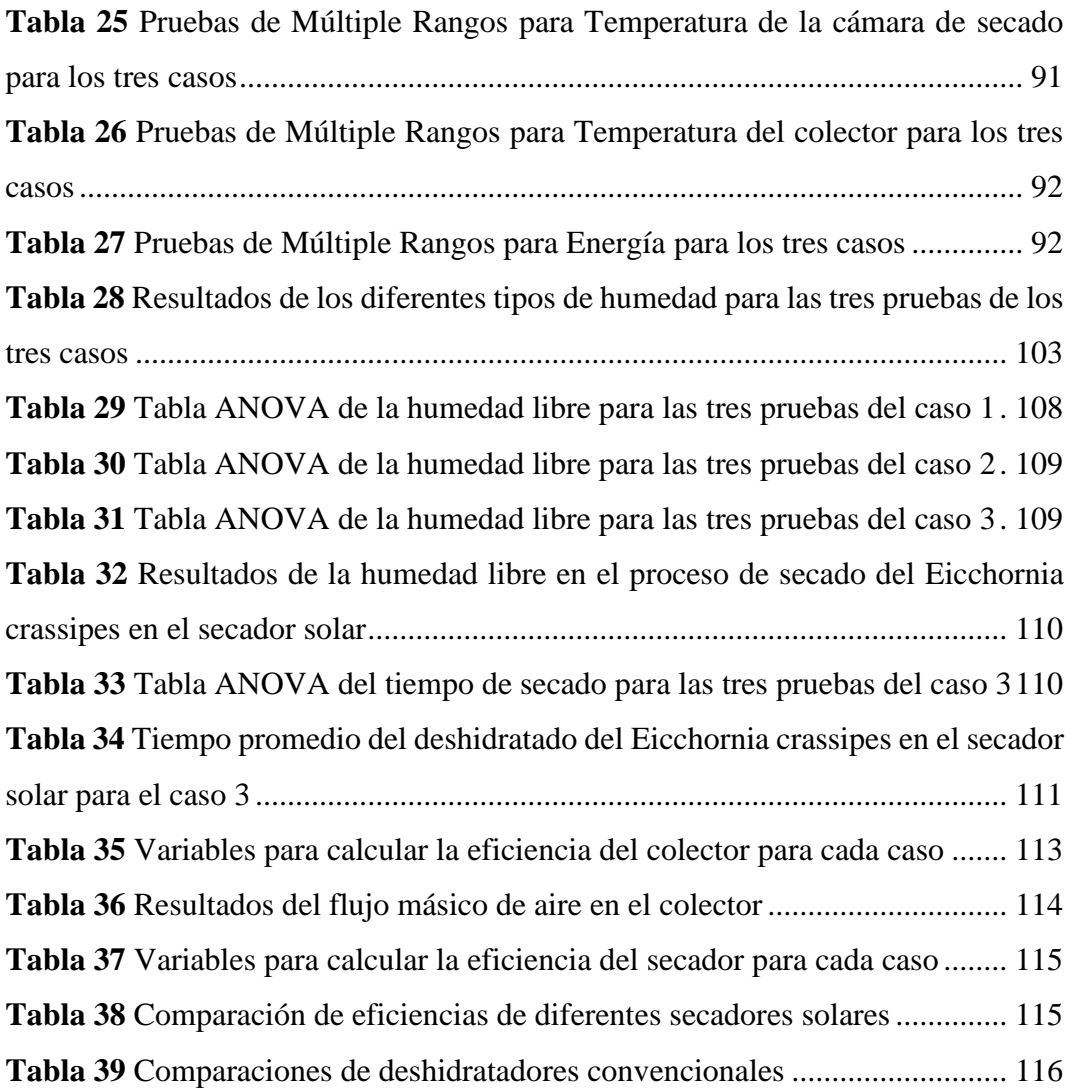

## **ÍNDICE DE ANEXOS**

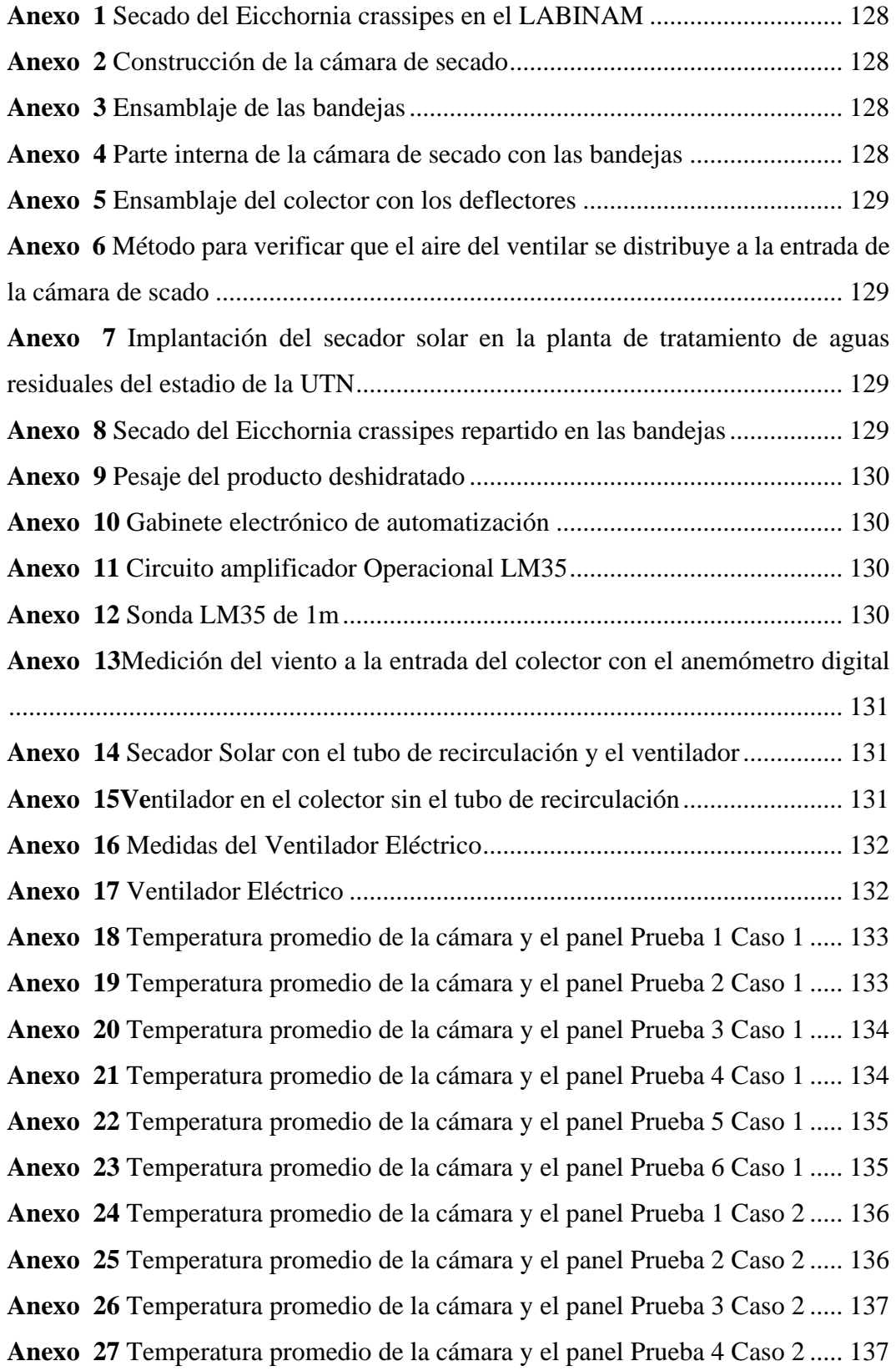

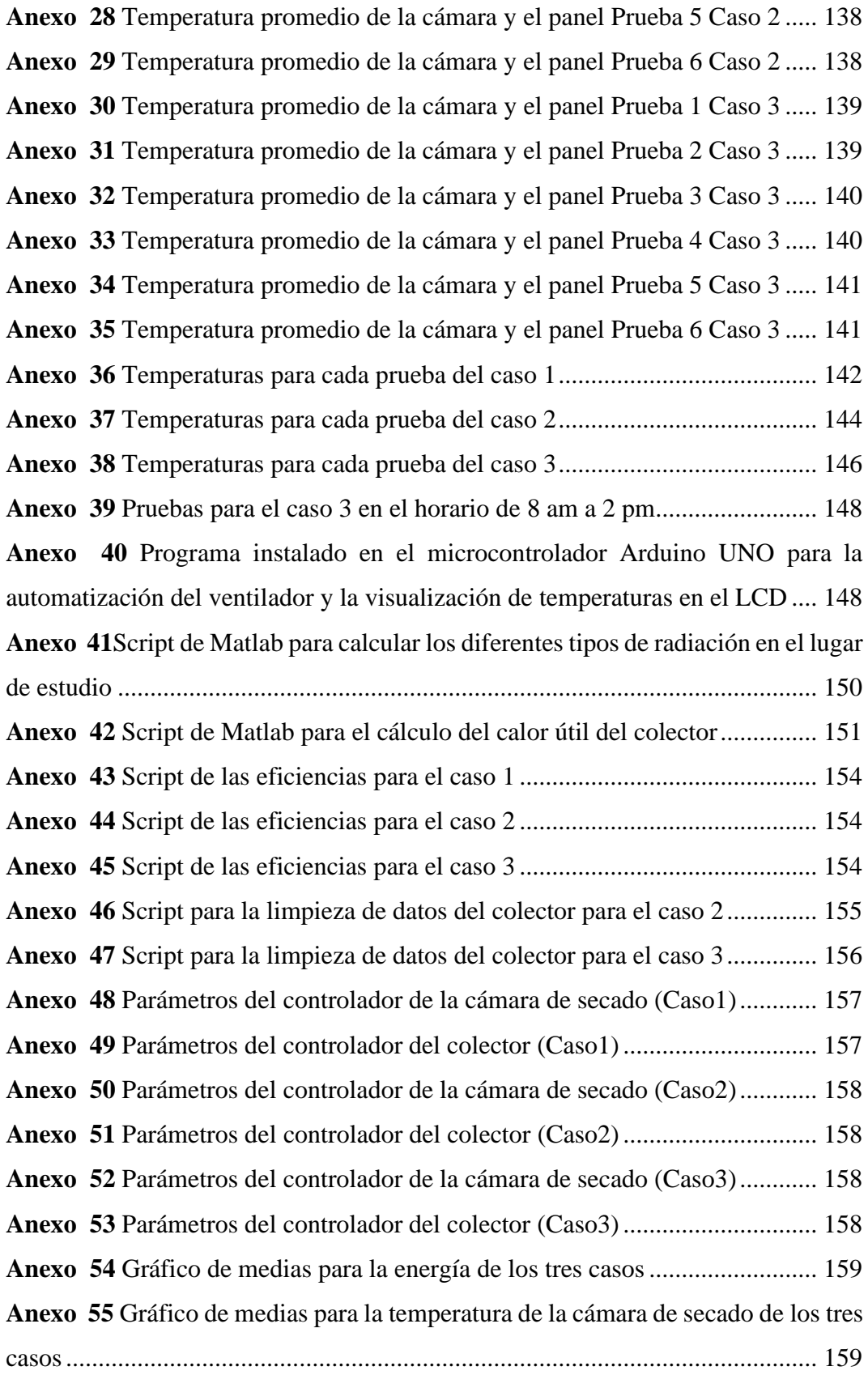

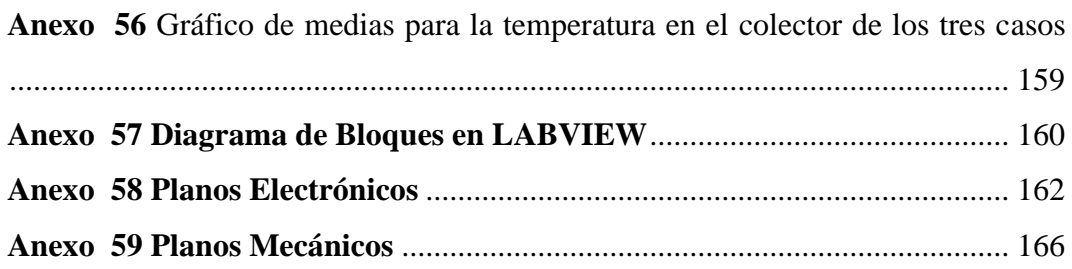

## **FACULTAD DE INGENIERÍA EN CIENCIAS AGROPECUARIAS Y AMBIENTALES**

## **CARRERA DE INGENIERÍA EN ENERGÍAS RENOVABLES**

## **DISEÑO Y CONSTRUCCIÓN DE UN PROTOTIPO DE SECADOR SOLAR AUTOMATIZADO PARA LA DESHIDRATACIÓN DEL LECHUGUÍN (***Eichhornia crassipes***)**

Tapia Minda Leslei Isabel

### **RESUMEN**

<span id="page-18-0"></span>El *Eichhornia crassipes* se establece como una planta acuática invasiva que presenta un riesgo para el ecosistema, su biomasa seca ha sido estudiada por su capacidad en procesos de fitorremediación y absorción de metales pesados en el tratamiento de aguas residuales. En el presente trabajo de titulación se diseñó y construyó un secador solar indirecto con recirculación forzada para el secado de 3kg de *Eichhornia crassipes*, en la planta de tratamiento de aguas residuales de la UTN. Para el diseño del secador se caracterizó al producto, obteniendo las curvas de secado, el calor necesario requerido para secarlo, datos de irradiancia, y el calor útil del colector de 2  $m^2$ . Previo a la construcción se realizó un análisis estructural y planos de la cámara, bandejas y el colector. A continuación se construyó el secador con una campana que conecta al ventilador con el colector, este último tiene deflectores para la distribución uniforme de aire en la cámara, la recirculación se la hizo con un tubo tricapa que va desde la cámara de secado hasta la boca de absorción del ventilador. Con sensores programados y automatizados se evaluó el funcionamiento y se planteó tres casos, en el caso 1 se usó el ventilador y el tubo de recirculación, el caso 2 el ventilador sin el tubo y en el caso 3 por convección natural. El secador en el caso 1, 2 y 3 arrojó valores de temperatura en el colector de 40°C, 41°C y 51°C respectivamente, viéndose reflejados en la generación de energía del colector de 1.95 kJ y 2.98 kJ en el caso 1 y 2 respectivamente mientras que para el caso 3 fue de 3.77 kJ. El flujo másico aumentó con el ventilador, haciendo que la temperatura de la cámara para el caso 1 tenga una media de 36°C y para el caso 2 de 40°C. Finalmente el mejor FIT fue para el caso 1 tanto de la cámara de secado con 82% como del colector con 74%, con un tiempo de secado de un día y seis horas, con una eficiencia del sistema de 0.46, evidenciándose en la pérdida de más de mitad de la masa de agua contenida en el producto en las primeras 6 horas de funcionamiento. El flujo másico aumentó por el ventilador dando como resultado temperaturas elevadas en la cámara de secado. Finalmente al funcionar el sistema con el ventilador el gasto energético es mínimo comprado con deshidratadores convencionales.

**Palabras clave:** Secado solar, Eicchornia crassipes, Energía Solar, Energías Renovables

## **DESIGN AND CONSTRUCTION OF AN AUTOMATIC SOLAR DRYER PROTOTYPE FOR DRYING WATER HYACINTH (***Eichhornia crassipes***)**

Tapia Minda Leslei Isabel

## **ABSTRACT**

<span id="page-19-0"></span>In the present work, an indirect solar dryer with forced recirculation was designed and constructed for the drying of 3 kg of Eichhornia crassipes in the wastewater treatment plant of the UTN. For the design of the dryer, the product was characterized, obtaining the drying curves, the necessary heat required to dry it, irradiance data, and the useful heat of the  $2 \text{ m}^2$  collector. Prior to construction, a structural analysis and drawings of the chamber, trays and collector were made. Then the dryer was built with a hood that connects the fan with the collector, the latter has deflectors for the uniform distribution of air in the chamber, the recirculation was done with a three-layer tube that goes from the drying chamber to the absorption mouth of the fan. With programmed and automated sensors, the operation was evaluated and three cases were considered, in case 1 the fan and the recirculation tube were used, in case 2 the fan without the tube and in case 3 by natural convection. The dryer in case 1, 2 and 3 yielded collector temperature values of 40°C, 41°C and 51°C respectively, reflected in the collector energy generation of 1.95 kJ and 2.98 kJ in case 1 and 2 respectively, while for case 3 it was 3.77 kJ. The mass flow increased with the fan, causing the chamber temperature for case 1 to average 36°C and for case 2 to average 40°C. Finally, the best FIT was for case 1 of both the drying chamber with 82% and the collector with 74%, with a drying time of one day and six hours, with a system efficiency of 0.46, evidenced by the loss of more than half of the mass of water contained in the product in the first 6 hours of operation. The mass flow increased through the fan resulting in elevated temperatures in the drying chamber. Finally, when the system operates with the fan, energy consumption is minimal compared to conventional dehydrators.

**Keywords:** Solar drying, Eicchornia crassipes, Solar energy, Renewable Energies

## **CAPÍTULO I**

## **INTRODUCCIÓN**

<span id="page-20-1"></span><span id="page-20-0"></span>El *Eichhornia crassipes,* lechuguin, buchón de agua o Jacinto de agua se establece como una planta acuática invasiva desafiante y más productiva en la tierra que presenta un riesgo para el ecosistema (Granja y Ramírez, 2015). Debido a la reproducción vegetativa y al crecimiento vigoroso de esta planta, tiene un impacto dramático en el flujo de agua, impide que la luz solar llegue a las plantas acuáticas nativas y elimina el oxígeno del agua, a menudo matando peces y también actúa como un hábitat principal para los mosquitos (Priya y Selvan, 2017). Se desarrolla en toda clase de hábitat de agua dulce: humedales, lagos, lagunas, ríos y presas (Benítez, Calero, Peña y Martín, 2011).

El *Eichhornia crassipes* es la única planta acuática introducida al Ecuador, encontrada en las tres regiones costa, sierra y oriente (Alava, Zambrano, Rivadeneira, Murillo y Vélez, 2018). Se han evidenciado el crecimiento de esta planta en embalses como el de Mazar, en el año 2010 se eliminó 40 hectáreas y actualmente se lleva a cabo un mantenimiento constante para evitar problemas operativos debido a la proliferación del jacinto de agua (Carrión, 2013).

Investigaciones sobre limnología en la laguna de Yahuarcocha del año 2013 se registró la presencia de vegetación flotante entre ellas la *Eichhornia crassipes* y *Azolla carolineana* que cubren el 0.4% de la zona del lago (Van Colen et al., 2017)*.* Por otra parte, en el lago San Pablo el *E. crassipes* se encuentra solo en pequeñas áreas litorales (Gunkel, 2000).

La enorme biomasa del *E. crassipes* ha estimulado muchas pruebas para su utilización, pero esta tiene aplicación limitada en la fabricación de papel de pobre calidad, en la generación de biogás, para el tratamiento de efluentes y para producción de alguna artesanía (FAO, 1996). El *E. crassipes* posee un alto contenido de agua entre el 93 y 95% dependiendo del medio en el cual crezca la planta (Morrillo, 2019).

El *Eichhornia crassipes* ha sido estudiado por su capacidad en procesos de filtración de aguas contaminadas y por su facilidad de proliferación en ambientes eutroficados (Hidalgo, Montano y Estrada, 2005). Es una de las especies utilizadas en procesos de fitorremediación por su capacidad de absorción de metales pesados (Oquendo y Boada, 2016). La capacidad de retención del *E. crassipes* seco en el tratamiento de aguas residuales depende de variables como la velocidad de flujo, el pH de la solución y el tamaño de partículas (Torres, 2009).

Actualmente existen varias alternativas para realizar el proceso de deshidratación y secado de productos como: frutas, hojas, cascaras, carne, entre otros, dentro de las cuales se considera el deshidratador solar, estos dispositivos muestran mayor eficiencia que el secado al sol y bajos costos de operación con relación a los deshidratadores mecanizados (García, Mejía, Mejía y Valencia, 2012). Teniendo así a los deshidratadores solares como una opción viable y económica que contribuye a la reducción de emisiones nocivas al ambiente (García, Mejía, Mejía y Valencia, 2012).

Para el secado del *Eichhornia crassipes*se utilizan distintos métodos, como el horno convencional de secado de material vegetal (Benítez et al., 2011), hornos de convección forzada, el método de secado por estufa y secado al sol o tradicional que tarda aproximadamente de 5 a 7 días en condiciones óptimas (Alava et al., 2018). Además, se ha utilizado estas plantas en secadores de lecho fluidizado de zafiro, llegando a los 65°C (Barai, Singhal y Kulkarni, 1997). Conociendo que el *E. crassipes* posee un alto contenido de agua, se requiere alrededor de 49.85°C para secarla (Meléndez et al., 2017).

En Ecuador existen distribuidoras que comercializan varios tipos de secadores solares como CodeSolar que oferta secadores solares tipo túnel con ventiladores alimentados por un panel solar fotovoltaico, además de secadores solares con paneles térmicos y con calefacción auxiliar a gas o eléctrica que elevan la temperatura (CODESOLAR, 2021). Otra distribuidora es SAECSA que comercializa hornos solares básicos, semi industriales e industriales (SAECSA, 2021).

## <span id="page-22-0"></span>**1.1. Problema de Investigación**

Se define como especie invasora a aquella que luego de implantada se convierte en plaga en su nueva ubicación, esto crea poblaciones auto sostenibles sin necesidad de nuevas introducciones y puede generar impactos ecológicos, económicos y en la salud de las personas (Jerves, 2012). El *Eichhornia crassipes* es una planta acuática invasiva, su problema es la reproducción desmedida, en donde ha llegado a causar serios problemas en embalses y ríos generando una anormal abundancia de nutrientes, afectando la supervivencia de otras especies acuáticas y la navegación (Castillo, 2013).

En la planta de tratamiento de aguas residuales del estadio de la Universidad Técnica del Norte existe abundante biomasa de *Eichhornia crassipes*, en donde se realizan varias investigaciones para el aprovechamiento, parte de los procesos que realizan con la biomasa debe ser secada o deshidratada, es así como se busca generar un sistema de secado rápido en el deshidratado del *Eichhornia crassipes*, apoyado de fuentes alternas o renovables.

Comúnmente se usan varios métodos para secar productos, especialmente agrícolas, se tiene así el secado por aire caliente, secado al aire libre, deshidratadores solares, microondas, entre otros. En el caso de deshidratación por aire caliente, es reconocido su negativo efecto sobre la textura y el color, sumado su costo energético que involucra el movimiento del aire caliente. Para reducir estos costos, en las zonas con una disposición solar alta durante el año y baja humedad relativa, se logran deshidratar productos por exposición directa al sol o también llamado secado tradicional; en donde este posee varias desventajas como la contaminación por polvo, la lluvia, insectos, roedores, microbios, además de la pérdida de nutrientes, el secado no es uniforme, la calidad del producto a secar se reduce; adicionalmente el tiempo prolongado del secado origina la producción de bacterias y hongos en el producto (Vidaña y César, 2011).

Los secadores convencionales que se utilizan en el secado de frutos o granos son costosos y funcionan mediante la combustión de algún combustible fósil o energía eléctrica, la principal desventaja de estos secadores es la cantidad de energía requerida, además de la producción de emisiones contaminantes que contribuyen al calentamiento global. Razón necesaria para la evaluación de nuevas tecnologías basadas en las energías renovables, introduciéndose así a los secadores solares en donde se encuentran mejor controladas las condiciones higiénicas de trabajo y disminuye la posibilidad de contaminación.

Hoy en día existen investigaciones de nuevas tecnologías de deshidratadores solares, como es el caso de los deshidratadores solares híbridos, que aprovecha a parte del sol, otro tipo de fuente de energía auxiliar, para incrementar el rendimiento del sistema (Torres-Gallo et al., 2017). Entre las ventajas que se obtienen de esta tecnología es la reducción de costo del secado, la disminución de energía, la obtención de un secado uniforme, un menor tiempo de secado, fácil uso y mantenimiento (Ricardo, 2010).

### <span id="page-23-0"></span>**1.2. Justificación**

El *Eichornia crassipes* es una planta común en las fuentes de agua potable, sin embargo, estudios han encontrado que esta planta es utilizada en procesos de fitorremediación debido a su carácter altamente hidrofílico que la convierte en un buen absorbente (Atehortua y Gartner, 2013). Por otro lado, se encontró en investigaciones que su biomasa seca es un buen absorbente de metales pesados en aguas residuales, ideales para su descontaminación.

En la actualidad el proceso de secado se efectúa por medios mecánicos o térmicos, tales como el empleo de secadores directos e indirectos además de secadores mixtos que combinan los dos anteriores. El uso de secadores convectivos industriales o convencionales trabajan con combustibles derivados del petróleo o electricidad, convirtiéndose en un proceso caro a escala rural (Vidaña y César, 2011).

El secado solar es una rama altamente rentable de la explotación de las fuentes renovables de energía, caracterizada por el alto potencial energético, económico, social y ecológico, contribuyendo a la conservación del medio ambiente al evitar emisiones equivalentes de CO<sup>2</sup> y óxidos de nitrógeno y azufre, pues sustituye al consumo de electricidad y de combustibles fósiles (Bergues, Bérriz y Griñán, 2013). El secado solar está en auge, hallándose en el mercado actual una amplia variedad de diseños para distintas necesidades.

El aprovechamiento de las energías alternas en los procesos de transformación mitiga el deterioro del medio ambiente, sumado a esto los costos de operación y mantenimiento del equipo, por la simplicidad de diseño, son menores. Investigaciones acerca del desempeño de secadores híbridos han logrado que el proceso de secado sea económico y ambientalmente amigable, obteniendo una reducción del consumo de fuentes convencionales de energía que oscila entre 13- 25%, dependiendo del caudal másico de aire usado (Boughali et al., 2012). Por ello se propone el diseño y construcción de un prototipo de secador solar para que el proceso de secado del *Eichhornia crassipes* sea en un menor tiempo.

El secador solar tendrá como finalidad deshidratar el *Eichhornia crassipes* que se utilizará en el estudio de nuevas investigaciones, como es el caso del trabajo de titulación denominado "EVALUACIÓN DEL POTENCIAL ENERGÉTICO DEL LECHUGUÍN SECO (*Eicchornia crassipes*) APLICADO EN DERRAMES DE HIDROCARBUROS".

## <span id="page-25-0"></span>**1.3. Pregunta Directriz de la Investigación**

¿Se puede realizar el deshidratado del *Eichhornia crassipes* por medio de un secador solar?

## <span id="page-25-1"></span>**1.4. Objetivos**

## <span id="page-25-2"></span>**1.4.1. Objetivo General**

Diseñar y construir un prototipo de secador solar automatizado para la deshidratación del *Eichhornia crassipes* en la planta de tratamiento de aguas residuales de la Universidad Técnica del Norte.

## <span id="page-25-3"></span>**1.4.2. Objetivos Específicos**

- Diseñar un secador solar para la deshidratación del *E. crassipes*.
- Construir un secador solar para la deshidratación del *E. crassipes*.
- Evaluar la temperatura y humedad en el proceso de deshidratación del *E. crassipes.*

## <span id="page-25-4"></span>**1.5. Hipótesis**

Se puede mejorar el tiempo de secado del sistema convencional

## **CAPÍTULO II**

## **MARCO TEÓRICO**

### <span id="page-26-1"></span><span id="page-26-0"></span>**2.1. Marco Teórico**

A continuación, se revisan los aspectos conceptuales más relevantes de la investigación que posteriormente permitirá contrastar y explicar los resultados.

## <span id="page-26-2"></span>**2.1.1. Secadores Solares**

Los secadores solares son artefactos o equipos utilizados para deshidratar o secar alimentos o productos que usan el recurso solar térmico como principal fuente de energía (Cruz, 2002). El secado (o deshidratación) es un proceso simple de remoción del exceso de agua (humedad) de un producto natural o industrial para alcanzar el contenido de humedad de la especificación estándar, es una operación intensiva en energía (Belessiotis y Delyannis, 2011).

### <span id="page-26-3"></span>**2.1.1.1. Partes de un Secador Solar**

Existen diferentes formas de conseguir un deshidratador solar pero todas ellas están compuestas de dos elementos básicos el colector y la cámara de secado.

## *Colector solar*

Un colector solar transforma la energía radiante en calor, esta transferencia se la realiza desde la radiación proveniente del sol hacia el aire que circula por el ducto del colector (Márquez, 1994). Este absorbe la energía radiante y la transforma en energía interna, una parte es transferida como calor por convección hacia el aire que circula por el ducto del colector y desde allí al espacio o producto que va a ser calentado, según la aplicación que se le destine (Cifuentes, Marín y Muñoz, 2009). Un colector solar de placa plana está formado por los siguientes elementos:

**Cubierta:** Como cubierta se utilizan materiales transparentes a la radiación solar, comúnmente el uso de vidrio, en paneles simples o dobles y policarbonatos transparentes, sólidos o alveolares, además, es de suponer que mediante el uso de cubiertas selectivas la eficiencia del colector se incrementa notoriamente, permitiendo el paso de la radiación solar e impidiendo la transferencia hacia el ambiente de la radiación infrarroja de onda corta, generando un efecto invernadero (Durán y Condorí, 2012).

**Absorbedor:** Entre los conductores térmicos, es usual el uso de placas metálicas, es de suponer que el uso de un material con capacidad calorífica alta ayudará a la acumulación de energía, presentando el colector un retardo en la respuesta, debido a su inercia térmica, por último, para favorecer la absorción de calor, suele pintarse el absorbedor en color negro mate o con recubrimientos con propiedades ópticas selectivas (Durán y Condorí, 2012).

**Cuerpo:** Es preferible que el cuerpo del colector posea una aislación térmica adecuada, para disminuir las pérdidas de calor hacia el ambiente, incrementándose la temperatura de salida del aire y con ello la eficiencia térmica del colector (Durán y Condorí, 2012). La figura 1 muestra un esquema transversal de un colector solar con absorbedor plano.

#### <span id="page-27-0"></span>Figura 1

*Esquema de sección transversal de un colector solar de aire con absorbedor plano*

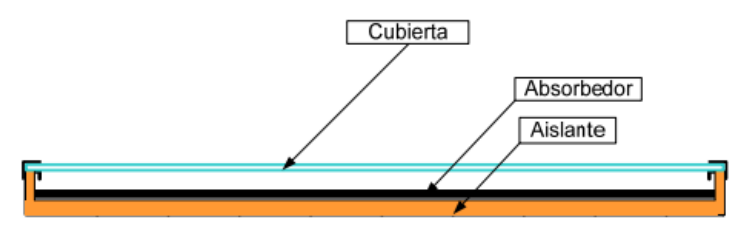

*Nota.* Tomado de "Modelo unidimensional estacionario de un colector solar de aire. Simulación por diferencias finitas"(p.1969), por J. Durán y A. Condori, 2012, Mecánica Computacional, 31(12).

### *Cámara de secado*

Es el área donde se coloca el producto a secar, la cámara de secado contiene superpuestas varias bandejas de secado removible y un extractor en la parte superior de la cámara para extraer el aire húmedo. En la figura 2 se muestra un esquema transversal de una cámara de secado que fue diseñado para el secado de arena.

## <span id="page-28-1"></span>Figura 2

Esquema transversal de una cámara de secado para arena

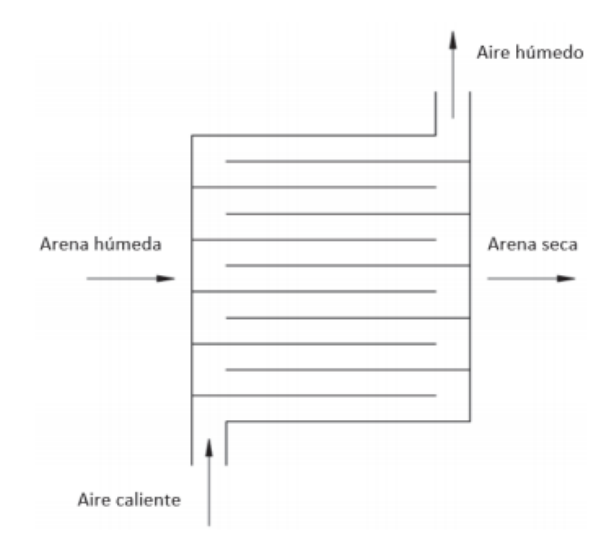

*Nota. Figura tomada de "Diseño y construcción de un secador solar indirecto de arena aplicada en sandblasting para la empresa Symep SA", por G. Díaz y R. Redruello, 2017, (Bachelor's thesis, Quito).*

### <span id="page-28-0"></span>**2.1.1.2.Tipos de Secadores Solares**

Existen distintos tipos de secaderos solares, estos se clasifican en secadores solares directos, indirectos y un mixto de ambos, de acuerdo con la forma en que se transfiere el calor; y de acuerdo con la forma en que la energía solar es utilizada y la circulación del aire dentro del mismo se clasifican en sistemas de secadores con energía solar activa y pasiva, que son los secadores con circulación natural y forzada (Delgado, Touset y Rodríguez, 2017).

#### *Secador Solar Indirecto*

Estos secadores poseen una unidad colectora solar donde ingresa el aire y una cámara de secado separada donde se almacenan los productos a secar (Espinoza, 2016). El aire es calentado en el colector y la radiación no incide sobre el producto colocado en la cámara de secado, es decir la cámara de secado no permite la entrada de la radiación solar, este secador es esencialmente un secador convectivo convencional sobre el cual el sol actúa como fuente energética (Torres y Marín, 2012). En la figura 3 se aprecia el diagrama esquemático de un colector indirecto de circulación natural, sus partes y su funcionamiento.

### <span id="page-29-0"></span>Figura 3

*Diagrama esquemático de un secador solar de modo indirecto y circulación natural*

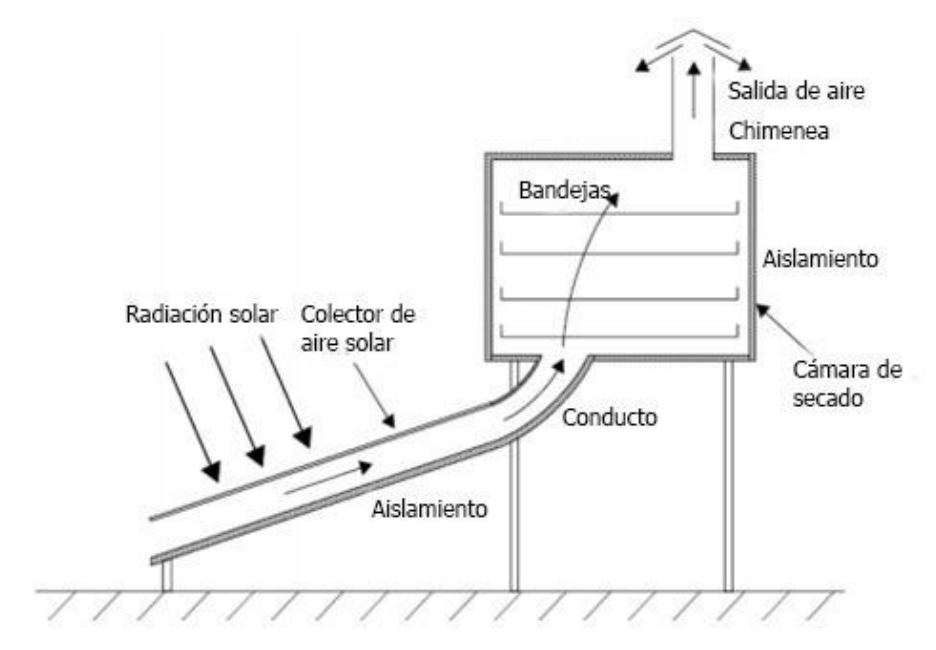

*Nota*. Figura tomada de "Feasibility Study and Performance Evaluation (Simulation) of Solar Dryer for Akaki Spare Part and Hand Tools Share Company Moulding Sand Drying Mechanism" por A. Tadesse, 2011, (Thesis). *Secador Solar Directo*

En estos secadores el colector solar y la cámara de secado es una sola en donde la radiación solar incide directamente sobre el producto colocado en el secador (Ferreira y Candeias, 2005). La energía térmica extrae humedad del producto a la vez que al calentar el aire reduce su humedad relativa, por otra parte, la expansión del aire de la cámara de secado provoca su circulación y la remoción del vapor de la cámara, transportado en el aire caliente (González, 2010). En la figura 4 se observa un diagrama de un secador solar indirecto, sus partes y funcionamiento.

#### <span id="page-30-0"></span>*Figura 4*

*Diagrama esquemático de un secador solar de modo directo con circulación directa*

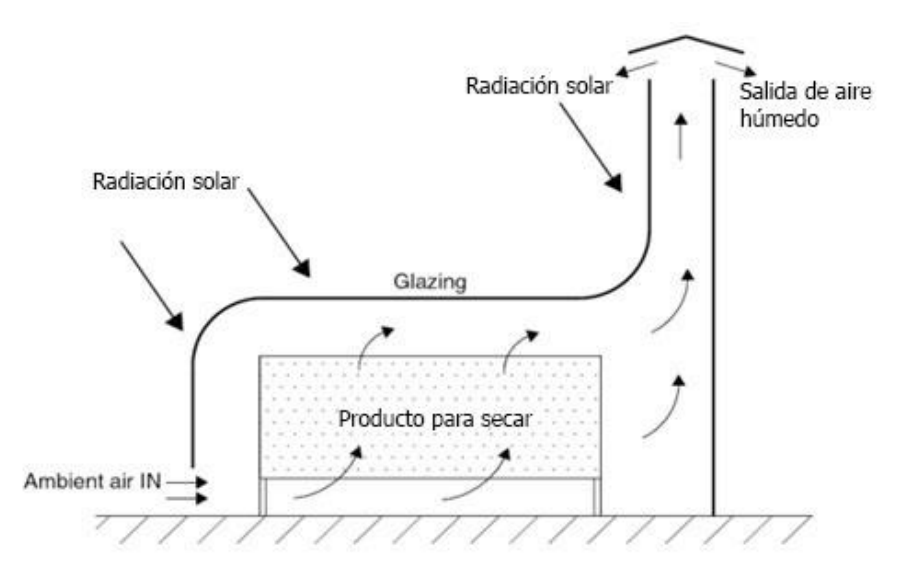

Nota. Figura tomada de "Feasibility Study and Performance Evaluation (Simulation) of Solar Dryer for Akaki Spare Part and Hand Tools Share Company Moulding Sand Drying Mechanism" por A. Tadesse, 2011, (Thesis).

## *Secador Solar Mixto*

En estos secadores pueden utilizar varias fuentes de energías adicionales a la solar, tales como como la eléctrica o las generadas por combustibles fósiles (Avalos, Ayala y Carrazco, 2018). Combinan la acción directa de la radiación solar con un pre-calentamiento del aire, además, el diseño básico tiene los mismos elementos que un secador indirecto pero algunas superficies transparentes (González, 2010). En la figura 5 se muestra el diagrama esquemático de un secador solar mixto y su funcionamiento.

#### <span id="page-31-1"></span>Figura 5

*Diagrama esquemático de un secador solar de modo mixto y circulación natural*

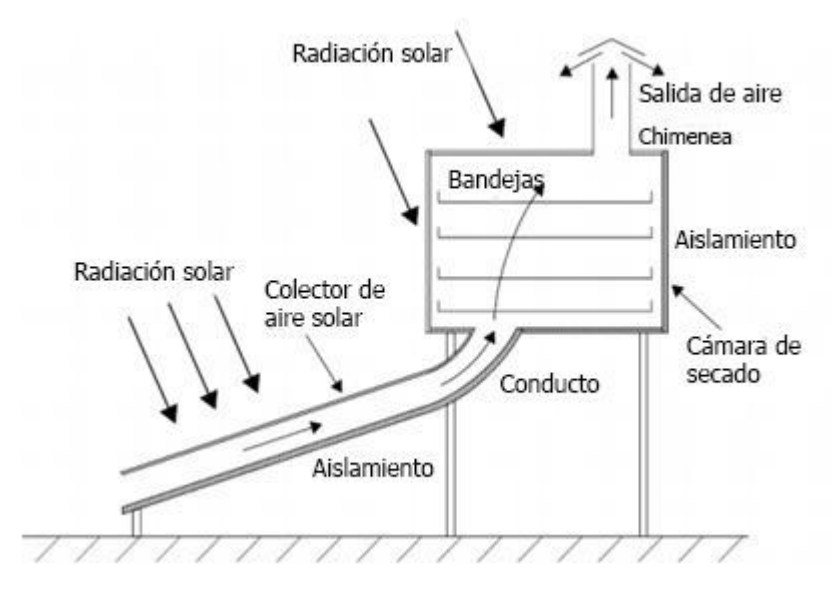

Nota. Figura tomada de "Feasibility Study and Performance Evaluation (Simulation) of Solar Dryer for Akaki Spare Part and Hand Tools Share Company Moulding Sand Drying Mechanism" por A. Tadesse, 2011, (Thesis).

### <span id="page-31-0"></span>**2.1.1.3. Funcionamiento**

El aire ambiente ingresa a los colectores impulsado por el ventilador y recorre el banco aumentando su temperatura. En la boca de entrada de cada colector se coloca un filtro de fibra sintética para hacer una primera limpieza del polvo grueso del aire y para evitar que el interior del colector, especialmente el absorbedor se ensucie rápidamente. El aire caliente ingresa al caño maestro que recoge el aporte del banco de colectores (Condorí, Echazú y Saravia, 2006). A medida que el aire caliente circula entre las bandejas, absorbe humedad del producto, lo que aumenta la humedad relativa del aire. El aire húmedo es expulsado de la cámara a través de las aberturas o ventilas en la parte trasera o superior del secador solar (Bond, Espinoza y Araman, 2011).

#### <span id="page-32-0"></span>**2.1.1.4. Factores del Proceso de Secado**

Para el proceso de secados de productos hay que tomar en cuenta variables como: la velocidad de secado, determinada por la temperatura y el contenido de humedad del producto, así como la temperatura, la humedad relativa y la velocidad del aire de secado (Belessiotis y Delyannis, 2011). En el proceso de secado que realizaron Jiménez y Royo (2014) se midió el peso del producto al comienzo del proceso y al final de un día de secado, para después comprobar su estabilidad con el paso del tiempo, posteriormente se comenzó a tomar datos de la pérdida de peso que se va produciendo en los mismos a medida que pasa el tiempo, puesto que el producto cada vez contiene un menor nivel de humedad. Los parámetros más importantes del secado se detallan a continuación:

## *Contenido de Humedad*

El porcentaje de masa de agua sobre la masa del producto seco corresponde al contenido de humedad, la conservación de la masa depende de la estructura interna del material (González, 2010)"

### *Temperatura Máxima*

.

Se entiende que es el valor más alto de temperatura que puede soportar un producto, cada producto soporta una temperatura máxima que depende de factores como el tipo de producto, humedad y grado de madurez (González, 2010).

#### <span id="page-32-1"></span>**2.1.1.5. Medición de las Variables**

En el estudio de los factores internos en el proceso de secado destacan: humedad del producto, composición química y propiedades físicas y entre los externos: humedad relativa del aire, temperatura, velocidad de aire, depresión del bulbo húmedo, área superficial y humedad de equilibrio (Eguavil, Leonardo, Lapa,

Hernandez y Flores, 2016). Mabrouk et al. (2006) concluyeron que la temperatura y velocidad del aire influyen mucho en la velocidad de secado.

#### *Caracterización del Producto*

El contenido de humedad del material al ser secado se puede determinar por el método tradicional de pesaje en estufa, a 70°C, hasta llegar a un peso constante (Machado, Oliveira, Santos y Oliveira, 2010). Además, se puede determinar el contenido inicial de agua mediante método gravimétrico (Muñoz y Cabrera, 2006).

En la investigación de elaboración de harina a partir del *Eichhornia crassipes* se manejaron los métodos de secado al sol y secado por estufa, teniendo una humedad del 3.14% y 3.09% respectivamente (Alava et al., 2018). En la obtención de la biomasa seca de *Eichhornia crassipes* para la absorción de metales pesados en el tratamiento aguas residuales, luego de la recolección de las plantas se efectuó un proceso de drenado estático mediante secado al aire libre durante 48 horas, después se secaron a 80ºC durante 2 horas en estufa, por su parte el material triturado y seco contiene un promedio de 5.9% de humedad, como se encontró por termogravimetría (Atehortua y Gartner, 2013).

### *Temperatura*

Para medir temperatura, en varias investigaciones optaron por construir sensores de temperatura conectadas a un sistema de almacenaje de datos, donde tomaron temperaturas de ambiente, placa de colector, cubierta de colector, entrada a la cámara, chapa de la cámara, producto bandeja inferior, producto bandeja superior, salida de la cámara y chimenea (Sánchez y Olaciregui, 2018). En otra investigación se simuló del proceso térmico en un colector solar de placa plana, apoyado con una interfase, para determinar el comportamiento de las temperaturas de los componentes del colector (placa absorbedora, cubierta de vidrio) y aire en el colector (Lugo y Padilla, 2017).

### *Humedad*

La humedad se emplea para describir la cantidad de agua que poseen los materiales o sustancias ya que los sólidos al estar constituidos de materia seca y agua se establece que la suma de masa seca y masa de agua conforman a la masa total (Martines y Lira, 2010). Al existir un proceso ya sea de evaporación o absorción la masa de agua cambia pero la seca permanece constante, para la medición de la masa de agua esta se convierte en una propiedad intensiva al expresarla por unidad de otra masa, la nueva propiedad se conoce como contenido de humedad y es independiente del tamaño del material, el contenido de humedad se expresa en humedad en base seca y húmeda (Martines y Lira, 2010).

#### <span id="page-34-0"></span>**2.1.1.6. Secadores Solares Híbridos**

Existen investigaciones de prototipos de secadores o deshidratadores solares híbridos que fusionan la energía térmica del sol con otro tipo de energía limpia u otro recurso energético. Como el caso de un secador híbrido solar tipo directo e integrado que utiliza agua caliente, a 80 ° C generándose calor adicional para el proceso de secado, con eficiencias que oscila entre el 9.3% y el 14% debido básicamente al aumento de la pérdida de energía cuando se utiliza tanto la luz solar como el agua caliente, sin embargo, posee un mejor tiempo de secado (Ayala y Topete, 2014).

En la investigación de Amer et al. (2018) su sistema solar integrado que consistió en un colector, un intercambiador de calor, un reflector, una cámara de secado debajo del colector, una cámara de secado adicional y calentadores eléctricos adicionales sumergidos en un tanque de agua redujo el contenido de humedad del producto de 72-75% a 6% (Amer et al.,2018).

Además, existen prototipos de secadores híbridos de biomasa solar, tal es el caso de Dhanushkodi et al. (2017) donde analiza matemáticamente el comportamiento de secado de los anacardos en un secador híbrido de biomasa solar. Del mismo modo Hamdani et al. (2018) realizaron la fabricación y prueba de una unidad de secado de energía solar equipada con calefacción de aire a base de biomasa, el precalentamiento del aire de combustión de biomasa proporciona una mejor eficiencia de la estufa, que es aproximadamente el 8% (Hamdani et al., 2018).

Por otro lado, Eltawil et al. (2018) desarrollaron un secador de túnel solar portátil híbrido mejorando su rendimiento utilizando un sistema solar fotovoltaico para operar un ventilador de corriente continua axial y un colector solar de placa plana para secar menta, obtuvo una eficiencia del secador de 30.71% y la mitigación neta de dióxido de carbono (CO2) durante la vida útil fue de 31.80 toneladas (Eltawil et al., 2018). Por último, el diseño de sistemas de secado con mayor eficiencia es esencial para el desarrollo sostenible y la minimización de los costos operativos (Aghbashlo, Mobli, Rafiee y Madadlou, 2013) y entre mayor sea la temperatura de secado permite un mayor arrastre de humedad (Martínez, Herrera, Díaz y Fernández, 2016).

## <span id="page-35-0"></span>**2.1.1.7. Secadores Solares con Recirculación**

El rediseño de los deshidratadores solares que incorporan la recirculación de aire surge debido a varios factores, según Zambrano (2016) estos pueden ser:

- La temperatura del aire de salida se mantiene por sobre la ambiental.
- La humedad del aire de salida se encuentra por debajo de la ambiental.
- El proceso de secado no es homogéneo.
- Se encuentra con la necesidad de rotar las bandejas.
- Complicada manipulación a carga completa.

El diseño de secadores con recirculación es una alternativa para el funcionamiento óptimo en lugares o períodos con baja radiación y optimizar el recurso solar térmico. En los resultados con experimentaciones con la recirculación de aire en los secadores solares se ha demostrado que existe un deshidratado homogéneo en la cámara de secado, aumenta la temperatura y disminuye la humedad favoreciendo
al proceso, en la noche existe una provisión de calor en la cámara de secado y posee una eficiencia energética superior a sistemas de deshidratados solares sin recirculación (Fredes, Espinoza y Barraza, 2016).

Cuando los productos a deshidratar no muestran una velocidad de secado constante, la salida del aire aún puede tener cierto potencial de secado. Al recircular una parte del aire de salida y mezclarlo con el aire de entrada (antes o después del colector solar), se puede mejorar la efectividad del secador solar, ya que de esta manera es posible aumentar la temperatura de secado (Baker, 1997). En la figura 6 se muestra el diagrama esquemático del corte lateral de un secador solar con recirculación de aire.

# **Figura 6**

*Diagrama esquemático de corte lateral de un secador solar con recirculación de aire*

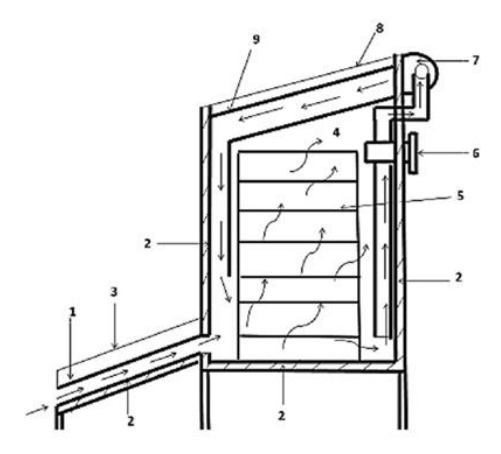

*Nota.* Figura tomada de "Feasibility Study and Performance Evaluation (Simulation) of Solar Dryer for Akaki Spare Part and Hand Tools Share Company Moulding Sand Drying Mechanism" por A. Tadesse, 2011, (Thesis).

#### **2.2.Marco Legal**

La presente investigación tiene su sustento en la Constitución de la República del Ecuador, la ley de gestión Ambiental del 2004 y el Plan Nacional de Desarrollo 2017-2021, así:

## **2.2.1. Constitución de la República**

La investigación contribuirá al desarrollo y uso de tecnologías ambientalmente limpias, energías alternativas no contaminantes y de bajo impacto indicadas en los artículos 15, 72 y 413.

## **2.2.2. Plan Nacional del Desarrollo 2017- 2021**

El objetivo 3 de este plan garantiza los derechos de la naturaleza para las actuales y futuras generaciones, la investigación se relaciona en su política 3.4 que promueve buenas prácticas que aporten a la reducción de la contaminación, la conservación, la mitigación y la adaptación a los efectos del cambio climático.

# **CAPÍTULO III**

# **METODOLOGÍA**

A continuación, se detalla el área de estudio en donde se realizará la investigación, asimismo se explica la metodología que se utiliza para cumplir con los objetivos planteados, en donde en cada uno se muestra cada uno de los procedimientos que se realizará para lograr los resultados de la investigación. Además, se define los materiales y equipos que se utilizarán para lograr la construcción y medición de los resultados del secador solar.

# **3.1. Descripción del Área de Estudio**

El predio donde se encuentra el estadio olímpico UTN está ubicado en la Av. 13 de Abril y Morona Santiago, Parroquia El Sagrario, Cantón Ibarra, Provincia Imbabura, con las coordenadas de latitud: 0.38019 y longitud: -78.14. En la figura 7 se presenta el mapa con la ubicación del área de estudio.

## **Figura 7**

*Ubicación del Estadio de la Planta de tratamiento de aguas residuales*

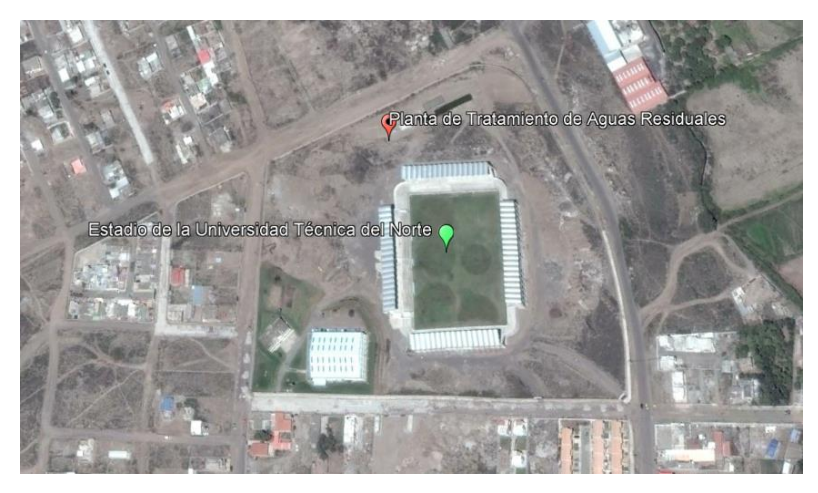

*Nota.* Adaptado de [Estadio UTN], de Google, s.f., [https://goo.gl/maps/hTdZMgxM9GXwdiW97.](https://goo.gl/maps/hTdZMgxM9GXwdiW97) Todos los derechos reservados 2021 por Google. Adaptado con permiso del autor.

Para el estudio se necesita conocer ciertos parámetros meteorológicos del lugar, la temperatura media anual es de 16.9 °C y la humedad relativa media anual es de 80% (NASA, 2015). En la ciudad de Ibarra la temperatura de bulbo seco  $(T_{bs})$  es de 23°C y la temperatura de bulbo húmedo  $(T_{bh})$  de 17°C (Arias, 2016), por último la radiación global directa en la ciudad de Ibarra el Atlas Solar obtiene un valor de  $5100 \text{ Wh/m}^2/\text{día (CONELEC, 2008)}.$ 

#### **3.2. Métodos**

En la presente investigación se aplica el método científico para la solución de un problema mediante la determinación de causas y efectos, formulando una hipótesis, la cual será sometida a pruebas y experimentaciones para que posteriormente se realice el análisis del proceso de secado solar.

Los pasos en orden para cumplir con la metodología son:

- Establecer el tipo de secador solar con el que se va a trabajar.
- Determinar la cantidad de calor necesario para el secado.
- Seguidamente se procede a dimensionar y construir los componentes principales, colector solar térmico y cámara de secado.
- Por último, se realizan pruebas para evaluar la temperatura, la humedad y el tiempo de secado.

## **3.2.1. Diseño de un Secador Solar para la Deshidratación del** *E. crassipes*

Con base en la literatura consultada se optará por un secador solar de convección forzada, en donde el aire se mueve con la ayuda de ventiladores y en donde el secador está conformado principalmente por un colector solar y una cámara de secado. El colector solar elevará la temperatura del aire para reducir su nivel de humedad relativa, mientras que en la cámara de secado se colocará el producto a secar. Considerando la carga de la demanda del *Eichhornia crassipes* se procederá al dimensionamiento de la cámara de secado y por ende al colector (Campañone, Mackeprang y Paola, 2013).

Para el diseño de la cámara del secado se realizó una entrevista al Ing. Jorge Granja, encargado de la operación de la planta de tratamiento de Aguas Residuales de la Universidad Técnica del Norte en donde se acordó los detalles que van a servir para el dimensionamiento del secador solar y sus dos partes importantes, la cámara de secado y el colector solar, en donde de la entrevista se los detalla a continuación los requerimientos de la planta:

- Se necesita un secador para la biomasa del *Eichhornia crassipes* que pueda suplir el proceso de secado tradicional o secado sol.
- El secador debe operar con energía solar y con recirculación para ahorrar el consumo de energía eléctrica y tener un menor tiempo de secado a diferencia del tradicional, en donde se demora en secarse aproximadamente en 5 días.
- El *Eichhornia crassipes* posee un alto contenido de agua en donde se lo obtiene en una de las piscinas de la planta y que para la investigación "EVALUACIÓN DEL POTENCIAL ENERGÉTICO DEL LECHUGUÍN SECO (*Eicchornia crassipes*) APLICADO EN DERRAMES DE HIDROCARBUROS" se necesita que la planta esté deshidratada para favorecer a su estudio posterior.
- El secador solar debe tener la capacidad de secar aproximadamente tres kilogramos de *Eichhornia crassipes* húmedo al día (3 kg diarios).
- El secador solar debe deshidratar el *Eichhornia crassipes* hasta obtener por lo menos un 16% de humedad.

Para la caracterización del *Eichhornia crassipes* se debe determinar la cantidad de sólido seco para 3 kg, para ello se tiene que conocer el contenido de humedad en el sólido seco o la humedad en base seca inicial y final, según (Meléndez et al., 2017) esta planta posee un alto contenido de agua, una humedad inicial  $(X_i)$  al 93% y se desea secar hasta llegar a un 16% de humedad final  $(X_f)$ , se procede a calcular con la ecuación 1 la humedad en base seca inicial  $(X_{bs1})$  y la ecuación 2 la humedad en base seca final  $(X_{bs2})$  (Martines y Lira, 2010).

$$
X_{bs1} = \frac{X_i}{1 - X_i} \left[ \frac{kg \ de \ agua}{kg \ de \ solido \ seco} \right]
$$
 (Ecuación 1)

En donde:

 $X_{bs1}$ = Humedad en base seca inicial %.

 $X_i$  = Humedad inicial.

$$
X_{bs2} = \frac{X_f}{1 - X_f} \left[ \frac{kg \, de \, agua}{kg \, de \, solid \, seco} \right] \tag{Ecuación 2}
$$

En donde:

 $X_{bs2}$ = Humedad en base seca final %.

 $X_f$  = Humedad final.

Dado que se requiere llegar a una humedad del 16% se asume que el restante sólido seco es la diferencia entra la humedad inicial y la final, por lo que para obtener el sólido seco en la demanda de 3 kg se realiza la ecuación 3 (Díaz y Redruello, 2017).

$$
m_{ss} = m_{demanda} * (X_i - X_f)
$$
 (Ecuación 3)

En donde:

 $m_{ss}$  = Masa del sólido seco.

 $m_{demanda}$  = Es la demanda diaria de *Eichhornia crassipes* que es 3 kg.

## **3.2.1.1. Diseño de la Cámara De Secado**

Para el diseño de la cámara de secado se toma en cuenta los parámetros de la demanda diaria de biomasa húmeda de *Eichhornia crassipes* en donde es 3 kg, dentro de la cámara de secado se dimensiona el tamaño de las bandejas y su capacidad, para ello se debe conocer la distribución del total del *Eichhornia* 

*crassipes* a secar y el total de la capacidad de las bandejas para que puedan ser distribuidas y cumplan con la demanda del producto.

## *Diseño de las Bandejas*

Para el diseño de las bandejas se tomó varias muestras de *Eichhornia crassipes* de la planta de tratamiento, inmediatamente en el Laboratorio de Investigaciones Ambientales de la UTN (LABINAM) el 16 de mayo se preparó la planta lavándola y cortándola en trozos de 3 cm aproximadamente. Para las dimensiones para la plancha se tomaron como referencia un cuadrado de  $0.16\ m^2$  en donde se colocaron por trozos, posteriormente se los pesó en una balanza analítica, dando como resultado un total de 147.86 g. En la figura 8 se muestra el procedimiento para conocer el área de las bandejas.

# **Figura 8**

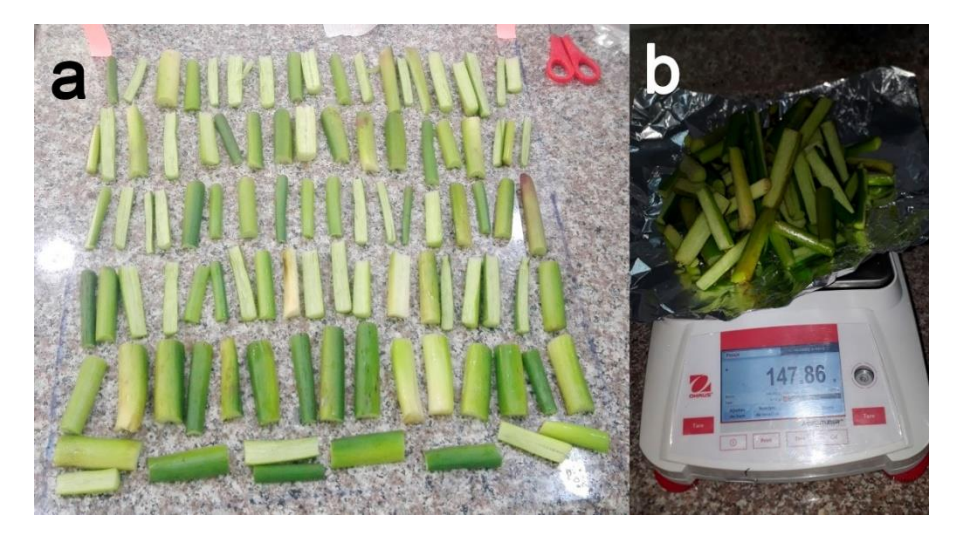

*Procedimiento para dimensionar las bandejas*

*Nota.* a) Colocación del *E. crassipes* picado en un área de 0.16  $m^2$ . b) Pesaje del *E. crassipes* en la balanza analítica.

Al tener en cuenta que se tienen tres valores conocidos y una incógnita se procede a realizar una regla de tres en donde se comienza a cambiar las variables para conocer la forma más adecuada de dimensionar la cámara de secado, en donde primero se debe conocer el área total de bandejas que se va a necesitar para que

cubran la demanda diaria de 3kg de *Eichhornia crassipes* húmedo, para ello se aplica la ecuación 4:

$$
A_{tban} = \frac{m_{demanda} * A_{ref}}{m_{ref}}
$$
 (Ecuación 4)

En donde:

 $A_{tban}$ = Área total de las bandejas ( $m^2$ ). = Es la demanda diaria de *E. crassipes* que es 3kg.  $A_{ref}$ = Es el área de referencia que se tomó que es 0.16  $m^2$ . = Es la masa total del *E. crassipes* del área de referencia que es de 147.86 g o 0.14786 kg.

Con este cálculo se obtiene que el área total de las bandejas para la demanda de 3kg es de 3.24  $m^2$ , esto quiere decir que este resultado debe ser igual a la suma del área por el número de bandejas colocadas en la cámara de secado. Para ello se decide dimensionarlas de 0.47  $m^2$  de largo por 0.56  $m^2$ de ancho, con un área de 0.2632  $m^2$ , se debe fijar el número de bandejas con la ecuación 5:

$$
N_{ban} = \frac{A_{than}}{A_{ban}}
$$
 (Ecuación 5)

En donde:

 $N_{ban}$  = Número de bandejas.  $A_{tban}$ = Área total de las bandejas ( $m^2$ ).  $A_{ban}$ = Área de una bandeja ( $m^2$ ).

En donde se tiene que el número de bandejas es de aproximadamente 12 para suplir con la demanda de 3 kg y que en cada bandeja se puede colocar 0.25 kg de *Eichhornia crassipes*. Se consideró que el ancho mínimo de la cámara de secado deberá ser igual a las dimensiones de dos bandejas para dividir la cámara de secado a lo ancho más una distancia adicional que permita la distribución de los componentes para que las bandejas puedan ser colocadas. Además, teniendo en

cuenta que los espacios entre cada bandeja deben ser mayor a la altura del lecho del *Eichhornia crassipes* para que estas no se rocen al momento de moverlas y que además si la distancia es muy grande existe una reducción en la velocidad del aire, se decide fijar la altura de los espacios entre bandeja de 0.10 m y con un espacio de 0.10 m adicionales para la entrada del aire caliente que ingrese del colector térmico. De esta manera, las dimensiones de la cámara de secado se muestran en la tabla 1.

## **Tabla 1**

| <b>Dimensión</b> | Cantidad | <b>Unidad</b>  | Descripción                         |  |  |
|------------------|----------|----------------|-------------------------------------|--|--|
| $A_{than}$       | 3.24     | m <sup>2</sup> | Area total de las bandejas.         |  |  |
| $b_h$            | 0.56     | m              | Ancho mínimo de las bandejas        |  |  |
| a <sub>b</sub>   | 0.47     | m              | Largo de las bandejas               |  |  |
| $A_{ban}$        | 0.2632   | m <sup>2</sup> | Área de una bandeja                 |  |  |
| $N_{ban}$        | 12       | U              | Número de bandejas                  |  |  |
| $c_{cs}$         | 0.70     | m              | Altura de la cámara de secado       |  |  |
| $b_{cs}$         | 1.21     | m              | Ancho mínimo de la cámara de secado |  |  |
| $a_{cs}$         | 0.48     | m              | Largo de la cámara de secado        |  |  |
| $V_{cs}$         | 0.40656  | m <sup>3</sup> | Volumen de la cámara de secado      |  |  |

*Dimensiones de la cámara de secado*

## **3.2.1.2. Diseño del Colector Solar**

Para el diseño del colector solar primero se requiere de varios cálculos el cálculo del calor necesario para el secado del *Eichhornia crassipes*, el flujo másico de aire que requiere el proceso de secado y el calor útil aportado al aire.

#### *Calor Requerido para el Secado del* **Eicchornia crassipes**

La energía necesaria para secar el *E. crassipes* se puede expresar como una suma de calores, tal y como se muestra en la ecuación 6 (Díaz y Redruello, 2017).

$$
Q_T = Q_{lechuguin} + Q_{agua} + Q_v + Q_r + Q_p
$$
 (Ecuación 6)

Donde:

 $Q_T$  = Calor requerido para el proceso de secado (kJ).

ℎí= Calor necesario para calentar la masa del *Eichhornia crassipes* hasta la temperatura de trabajo (kJ).

 $Q_{aquad}$  = Calor sensible al agua (kJ).

 $Q_v$ = Calor latente de vaporización (kJ).

= Calor remanente del agua que queda en el *Eichhornia crassipes* (kJ).

 $Q_p$ = Calor pérdidas, se considera un 5% de pérdidas del  $Q_t$  (kJ).

#### *Calor Necesario para Calentar la Masa del Eicchornia crassipes*

Es el calor que se requiere para llevar a la masa seca de *E. crassipes* desde la temperatura de secado y se muestra en la ecuación 7, en donde se realizó cálculos a dos diferentes temperaturas que puede secarse el *E. crassipes* ( $T_{bs2}$ ) a 60 y 50 °C (Cánovas, 2002).

$$
Q_{lechuguin} = m_{ss} * Cp_{lechuguin} * (T_{bs2} - T_{bs1})
$$
 (Ecuación 7)

En donde:

= Masa del sólido seco de *E. crassipes* (kg).

ℎí= Calor específico del *E. crassipes* = 4.67 kJ/kg°C (Atehortua y Gartner, 2013)

2 = Temperatura referencial de secado del *E. crassipes* que varía de 60°C y 50°C.  $T_{bs1}$  Temperatura del bulbo seco de Ibarra 23 °C.

Los resultados del calor necesario para calentar el *E. crassipes* a las dos temperaturas se muestran en la tabla 2.

## Tabla 2

*Calor necesario para calentar el Eicchornia crassipes a 50 y 60 °C.*

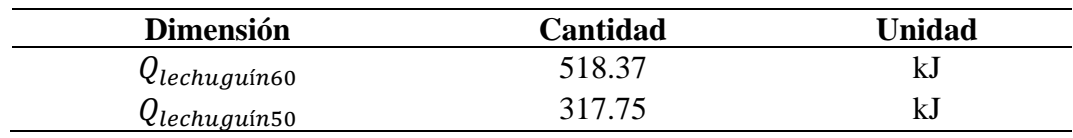

#### *Calor Sensible del Agua*

Es el calor que se requiere para calentar agua desde la temperatura ambiente hasta la temperatura de secado, de acuerdo con la ecuación 8 (Díaz y Redruello, 2017).

$$
Q_{agua} = \Delta M_a * Cp_{va} * (T_{bs2} - T_{bs1})
$$
 (Ecuación 8)

Donde:

∆= Cantidad de agua que contiene el *E. crassipes* (kg).  $Cp_{va}$ = Calor específico del vapor de agua 1.88 (kJ/kg°C)

La cantidad de agua que se retira se puede expresar en función de la cantidad de masa de sólido seco y la humedad inicial  $(X_i)$  93% y final  $(X_f)$  16% en el proceso de secado, como se muestra en la ecuación 9 (Díaz y Redruello, 2017).

$$
\Delta M_a = m_{ss} * (X_i - X_f)
$$
 (Ecuación 9)  
\n
$$
\Delta M_a = 1.86 kg
$$

Al reemplazar el valor en la ecuación 8 se tiene con el calor sensible del agua a las dos temperaturas de trabajo como indica la tabla 3.

## **Tabla 3** *Calor sensible del agua a 50 y 60 °C*

*Calor sensible del agua a 50 y 60 °C*

| <b>Dimensión</b> | Cantidad | <b>Unidad</b> |
|------------------|----------|---------------|
| $Q_{agua60}$     | 129.72   | k.            |
| $Q_{agua50}$     | 94.66    | k.            |

#### *Calor Remanente*

Es el calor que tiene la cantidad de agua que queda en el *E. crassipes* o remanente de acuerdo con la ecuación 10 (Díaz y Redruello, 2017).

$$
Q_r = m_{af} * Cp_{agua} * (T_{bs2} - T_{bs1})
$$
 (Ecuación 10)

Donde:

 $m_{af}$  = Masa de agua remanente (kg).

 $Cp_{aquad}$  = Calor específico del agua 4.18 (kJ/kg°C)

La masa de agua remanente es la masa de agua una vez que el *E. crassipes* llega al 16% de humedad, como se expresa en la ecuación 11 (Díaz y Redruello, 2017).

$$
m_{af} = m_{ss} * X_f
$$
 (Ecuación 11)  

$$
m_{af} = 0.40 kg
$$

Se reemplaza el valor en la ecuación 9 teniendo el calor remanente a las dos temperaturas de trabajo como se observa en la tabla 4.

# Tabla 4

*Calor remanente a 50 y 60 °C.*

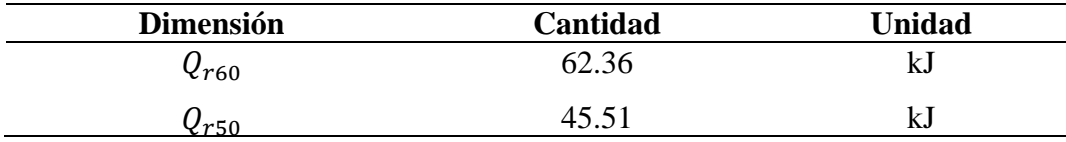

#### *Calor Latente de Evaporización*

Es el calor que se necesita para evaporar toda el agua que se retira del *E. crassipes*, como expresa la ecuación 12 (Díaz y Redruello, 2017)..

$$
Q_v = h_v * \Delta M_a \tag{Ecuación 12}
$$

Donde:

 $h_v$ = Entalpía de vaporización (kJ/kg)

La entalpía de vaporización del agua a la temperatura de secado según tablas de Cengel y Boles (2009) son:

$$
h_{\nu 60} = 2357.7 \text{ (kJ/kg)}
$$
  

$$
h_{\nu 50} = 2382 \text{ (kJ/kg)}
$$

Se reemplaza el valor en la ecuación 11 teniendo en la tabla 5 el calor latente de evaporización a las dos temperaturas de trabajo.

#### Tabla 5

*Calor latente de evaporización a 50 y 60 °C.*

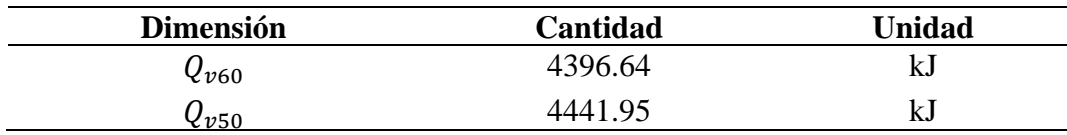

Finalmente, de acuerdo con la ecuación 6 se tiene el calor necesario para el secado del *E. crassipes* con las dos temperaturas de trabajo como se muestra en la tabla 6.

#### **Tabla 6** *Calor necesario para secar el Eicchornia crassipes a 50 y 60 °C*

*Calor necesario para secar el Eicchornia crassipes a 50 y 60 °C.*

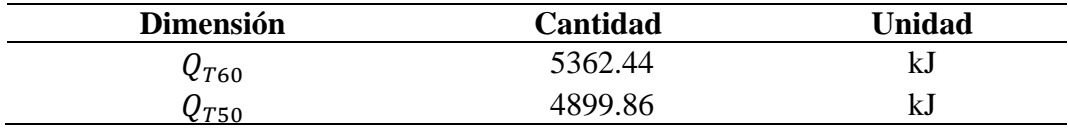

## *Flujo de Calor Necesario para el Proceso de Secado*

El flujo de calor necesario para el proceso de secado del *E. crassipes* se calcula con la ecuación 13 (Díaz y Redruello, 2017).

$$
q_T = \frac{Q_T}{\theta} \tag{Ecuación 13}
$$

Donde:

- $q_T$ = Flujo de calor necesario para el proceso de secado (kW)
- $Q_T$  = Calor requerido para el secado del *E. crassipes* (kJ)

 $\theta$  = Tiempo de Secado (s)

El calor requerido para el secado del *E. crassipes* se toma de las tablas 6 los dos valores para cada una de las temperaturas.

#### *Tiempo de Secado*

Para calcular el tiempo que se demora en secar el *E. crassipes* se realiza la curva de secado, en donde se muestra el contenido de humedad a través del tiempo en el proceso de secado, en la figura 9 se puede observar la fase inicial del secado en la curva (A-B), en la segunda fase el secado toma una forma lineal, aquí el secado es constante y se ilustra en la recta (B-C) secado (Nava, 2004). El secado se mantiene igual por un periodo de tiempo hasta que llega a un punto crítico (Punto C) donde la línea tiende a curvearse y a formar una asíntota con el contenido de humedad en equilibrio donde es el valor mínimo de humedad y en el cual termina el proceso de secado, esto quiere decir que el punto E jamás es tocado (Nava, 2004).

#### **Figura 9**

*Curva de Secado*

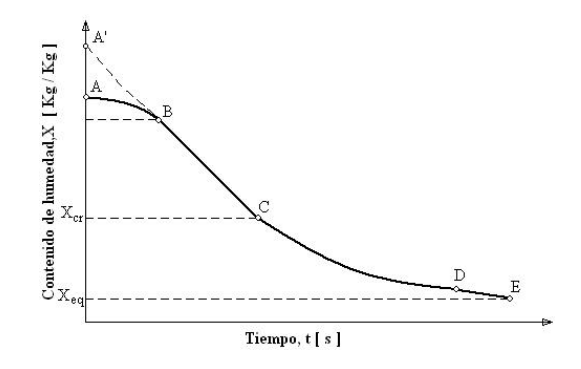

*Nota.* La curva muestra el contenido de humedad vs el tiempo en el proceso de secado. Figura tomada de "Estudio experimental del efecto de la porosidad de partículas sobre el proceso de secado en un lecho fluidizado a vacío empleando aire" por J. Nava, 2004, (Thesis).

Para determinar el tiempo de secado del *E. crassipes* se usó la estufa marca MEMMERT de laboratorio de investigaciones ambientales (LABINAM) a 60 °C con tres probetas de 40g de producto, en donde se realizó el pesaje cada 30 minutos, en la figura 10 se puede observar el comportamiento del secado del *E. crassipes* de la tres probetas en donde se evidencia la disminución del peso de la biomasa con el

paso del tiempo o la pérdida de humedad que experimenta el sólido, hasta llegar a un equilibrio en donde no se puede retirar más agua contenida en la biomasa y ya no disminuye el peso del *E. crassipes* con el tiempo, a esta temperatura el tiempo que demoró en secarse fue de 10 horas y media para la primera prueba y para la segunda y tercera prueba 10 horas.

## Figura 10

*Curva de Secado del Eicchornia crassipes de las tres repeticiones.*

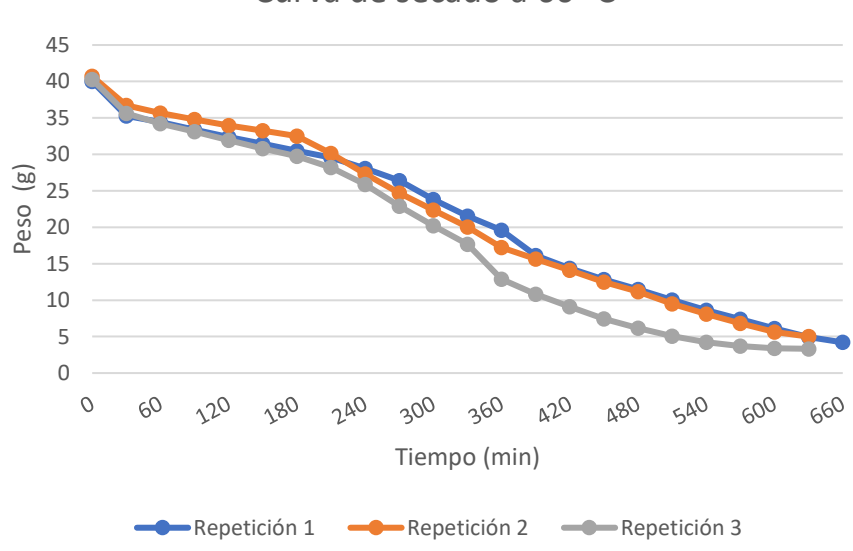

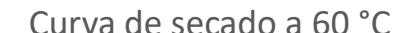

## *Prueba de Normalidad*

La prueba de normalidad tiene como fin analizar si un conjunto de datos se distribuye de una manera constante, la prueba se realizó en el software InfoStat con el método gráfico de Q-Q (quantile-quantile) que relaciona dos distribuciones de probabilidad al proyectar sus cuantiles uno contra el otro en donde lo ideal es que los puntos se aproximen a la recta diagonal (Argote y Velasquez, 2018). Para construir un Q-Q plot se seleccionan los residuos como variable de análisis, obteniendo un diagrama de dispersión de los residuos vs los cuantiles teóricos de una distribución normal, el gráfico arroja el coeficiente correlación lineal "r" que para tener normalidad debe ser mayor a 0.95 (Balzarini et al., 2008)

En la figura 11 se puede observar la prueba de normalidad de los datos para la variable del tiempo de secado. Haciendo uso de la prueba de Normalidad con el método Q-Q plot con los residuos de los datos del tiempo de las tres repeticiones se observa que el valor de "r" es 0.982 es decir mayor a 0.95 por lo tanto existe normalidad.

## Figura 11

*Prueba de Normalidad del tiempo de secado en estufa con el método Q-Q plot*

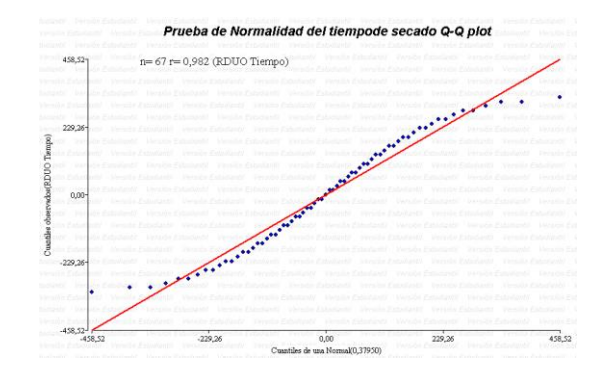

*Nota.* Realizado en InfoStat

#### *Prueba ANOVA*

El software InfoStat arroja una ventana de resultados donde muestra el ANOVA para la variable seleccionada, el ANOVA es un modelo lineal que permite confirmar si existen diferencias significativas de los datos evaluados, en este caso del tiempo, en la tabla 7 se observa que el valor p=0.9575 del modelo lineal del ANOVA es significativo ya que es mayor a 0.05 (de la Torre y Chiappero, 2017)

#### Tabla 7

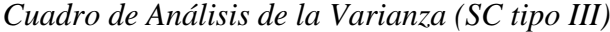

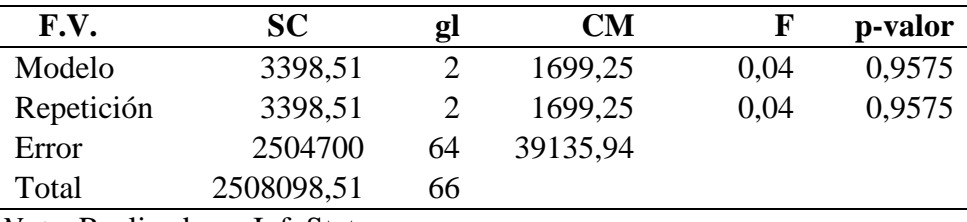

*Nota.* Realizado en InfoStat

Como el tiempo posee una distribución normal se utiliza una prueba paramétrica que es la media aritmética, teniendo así los resultados en la tabla 8 el tiempo de 10 horas y 10 minutos que requiere secar el *E. crassipes*, empleándose este valor para los cálculos para el modelamiento matemático del colector.

## **Tabla 8** Tiempo de secado del *Eicchornia crassipes* a 60°C

*Tiempo de secado del Eicchornia crassipes a 60°C*

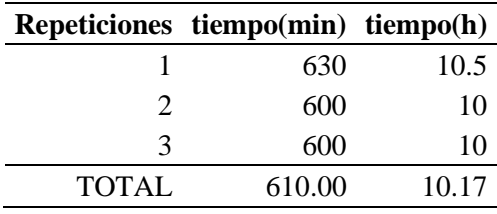

#### *Flujo Másico de Aire*

El flujo másico que debe circular en el secador para eliminar la humedad del producto se puede calcular con el calor total necesario para el secado con la ecuación 14 (Mujumdar, 1995).

$$
\dot{m}_{aire} = \frac{q_T}{c_{Paire}(T_{ref} - T_a)}
$$
 (Ecuación 14)

Donde:

 $q_T$  = Flujo de calor necesario para el proceso de secado del *E. crassipes* (W)

 $Cp_{aire}$ = Calor específico del aire 1.005 (kJ/kg°C) (Ojeda, Pabón, Santaella y Pico, 2019)

 $T_a$ = Temperatura ambiente (K)

 $T_{ref}$  Temperatura referencial a la que se desea llegar (K)

# *Análisis de la Radiación Solar en el Área de Estudio*

Para conocer la cantidad de energía que se suministrará al sistema es necesario conocer el recurso solar de la zona, gracias a La Base de Datos Nacional de Radiación Solar (NSRDB) se obtuvo los valores de la radiación solar cada media hora. En donde al ordenar los datos de radiación horizontal global en  $W/m^2$  del año 2017 y para las coordenadas del lugar de estudio, se obtiene así en la figura 12 la curva térmica en función de las horas de sol de la zona del estadio de la UTN.

## Figura 12

*Curva térmica en el Estadio de la UTN del año 2017*

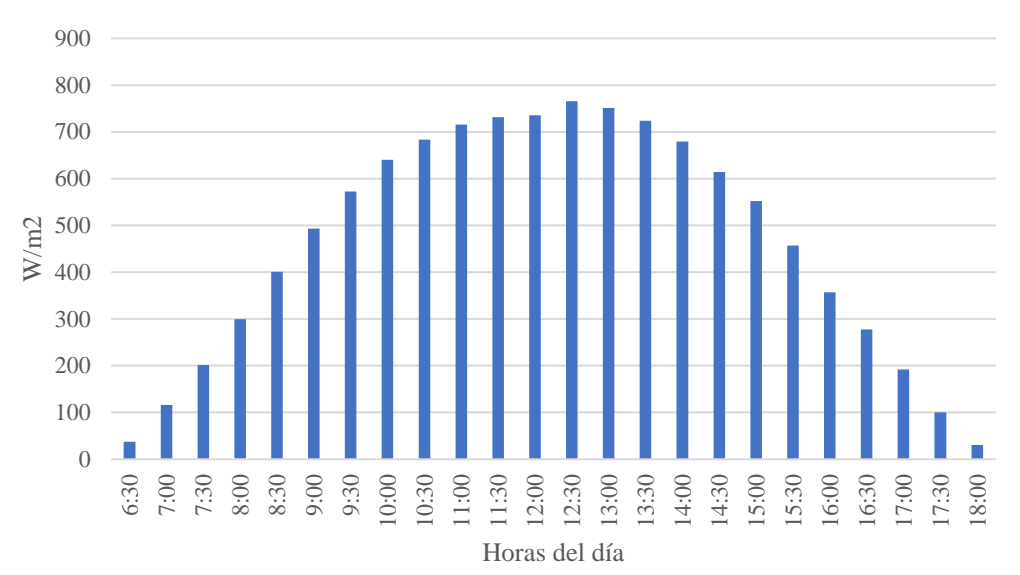

Curva térmica del Estadio de la UTN

*Nota.* La curva ese encuentra en función de la radiación global horizontal y las horas del día

#### *Cálculo de la Radiación Solar Directa*

La radiación directa que recibe una superficie depende del ángulo de incidencia de los rayos solares. El factor de conversión de la radiación solar directa  $(R_b)$ , es la relación entre la irradiancia solar directa sobre la superficie inclinada  $(I_{b,T})$ , para que en una superficie horizontal  $(I_b)$ , teniendo la ecuación 15:

$$
R_b = \frac{I_{b,T}}{I_b} = \frac{I_{b,n} \cos \theta}{I_{b,n} \cos \theta_z} = \frac{\cos \theta}{\cos \theta_z}
$$
 (Ecuación 15)

En donde:

 $R_b$ =Radiación solar directa (W/ $m^2$ )

 $I_{b,T}$  = Irradiancia solar directa sobre la superficie inclinada (W/m<sup>2</sup>)  $I_b$ = Irradiancia solar directa sobre la superficie horizontal(W/ $m^2$ )  $\theta$  = Ángulo de incidencia solar  $\theta_z = \text{Angulo~cenital}$ 

El ángulo de incidencia en cuanto a la latitud, inclinación, declinación y ángulo de hora viene dado por la ecuación 16:

 $cos\theta = sin\delta * (sin\phi * cos\beta - cos\phi * sin\beta * cos\gamma) + cos\delta * cos\omega * (cos\phi *$  $cos\beta + sin\varphi * sin\beta * cos\gamma$  +  $cos\delta * sin\beta * sin\gamma * sin\omega$  (Ecuación 16)

En donde:

 $\theta$  = Ángulo de incidencia solar

 $\delta$  = Ángulo de declinación solar

φ= Latitud

 $\gamma$  = Ángulo del acimut superficial

 $\omega$  = Ángulo de la hora

Para conocer el ángulo cenital se escribe en la ecuación 17:

 $cos\theta_z = sin\delta sin\varphi + cos\delta cos\varphi cos\omega$  (Ecuación 17)

En donde:

 $\theta_z = \text{Angulo~cenital}$  $\delta$  = Ángulo de declinación solar φ= Latitud  $\omega$  = Ángulo de la hora

La declinación en grados, para un día determinado puede calcularse aproximadamente mediante la ecuación 18:

$$
\delta = 23.45 \sin \left[ 360 \left( \frac{284 + n}{365} \right) \right]
$$
 (Ecuación 18)

En donde:

n= Día del año

El ángulo de hora solar (ω) es la distancia angular entre el circulo de la hora del sol y meridiano del local y se define con la ecuación 19:

$$
\omega = 15. (h - 12) \tag{Ecuación 19}
$$

En donde:

h= Hora solar

## *Cálculo de la Radiación Solar Difusa*

La radiación emitida por el sol al llegar a la Tierra atraviesa la atmósfera en donde se refleja y se propaga, cambiando así su dirección original, está dada por la ecuación 20:

$$
R_d = \frac{I_{d,T}}{I_d} = \frac{1 + \cos\beta}{2}
$$
 (Ecuación 20)

En donde:

 $R_d$  = Radiación solar difusa W/ $m^2$ 

 $I_{d,T}$  =Proporción de incidencia de la radiación difusa sobre superficie inclinada  $(W/m^2)$ 

 $I_d$  = Plano horizontal

 $β =$  Pendiente

#### *Cálculo de la Radiación Reflejada*

Al estar el sistema ubicado en el suelo, absorbe radiación directa y difusa reflejada por el terreno circundante. Se calcula su valor en la ecuación 21:

$$
R_r = \frac{l_{r,T}}{l\rho} = \frac{1 - \cos\beta}{2}
$$
 (Ecuación 21)

En donde:

 $R_r$  = Radiación solar reflejada (W/ $m^2$ )

 $I_{r,T}$  =Proporción de incidencia de la radiación reflejada sobre superficie inclinada  $(W/m^2)$ 

*I* = Irradiación solar total en la horizontal (W/ $m^2$ )

 $\rho$  = reflectancia difusa de los alrededores

 $β =$  Pendiente

Por lo tanto, la irradiación solar total en la superficie inclinada  $I<sub>T</sub>$  durante una hora es la suma de tres términos como muestra la ecuación 22:

$$
I_T = I_b R_b + I_d R_d + I \rho R_r
$$
 (Ecuación 22)

La reflectancia se toma de acuerdo con los alrededores de donde se encuentra el sistema, en este caso se escoge la reflectancia de arena seca como se observa en la tabla 9 varios valores de  $\rho$ .

## **Tabla 9**

*Reflexión de diferentes superficies*

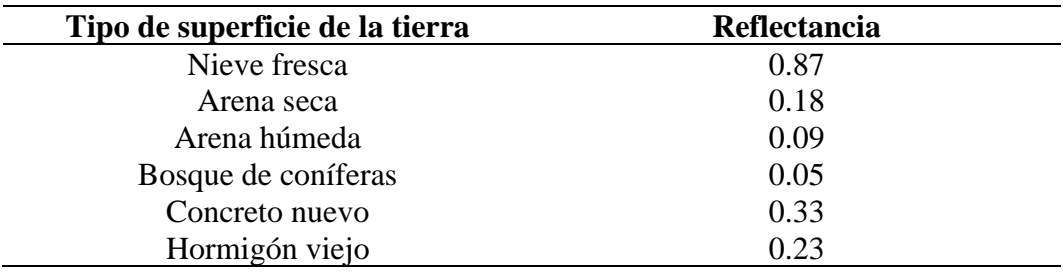

*Nota.* Tomado de "Radiación solar sobre superficies inclinadas" de P. Axaopoulos, 2013 ,https://docplayer.es/51994747-4-radiacion-solar-sobre-superficiesinclinadas.html

#### *Diferentes tipos de radiación para la zona de estudio*

En la figura 13 se puede apreciar las diferentes radiaciones calculadas con el script de Matlab del anexo 41 para cada hora del día teniendo así mayor radiación útil, aproximándose a 800 ( $W/m<sup>2</sup>$ ) en el medio día, siguiéndole la radiación directa, difusa y por último la radiación reflejada, en donde es mínima. Para los cálculos del modelo matemático se realizó con los valores de la radiación útil.

## **Figura 13**

#### *Diferentes tipos de Radiación para el área de estudio*

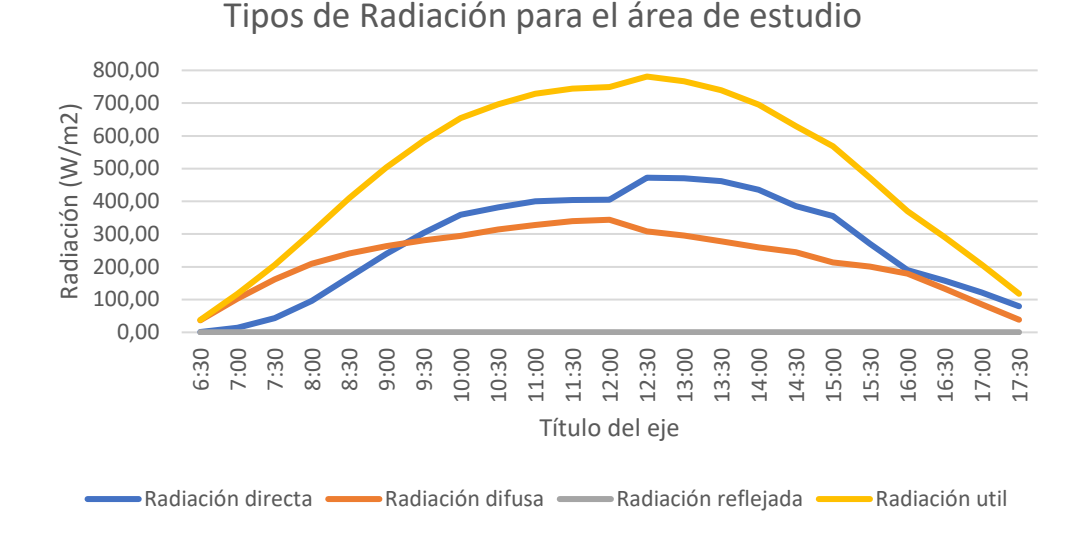

#### *Modelo Matemático del Colector Solar*

Para lograr dimensionar de una manera adecuada el colector solar es necesario calcular el calor útil aportado al aire, de acuerdo con la ecuación 23 se puede calcular el calor útil (Sivipaucar et al., 2008).

$$
Q_u = Q_i - Q_p \tag{Ecuación 23}
$$

Donde:

 $Q_u =$ Calor útil (W)  $Q_i$  = Calor incidente (W)  $Q_p$  = Calor perdido (W)

El calor incidente es producto de la radiación solar que absorbe el colector y depende de su área y del producto transmisividad absortividad, como se indica en la ecuación 24 (Sivipaucar et al., 2008). Para el cálculo se determinó un área máxima de  $2m^2$ debido al espacio asignado en la planta de tratamiento y la consideración de los materiales para su construcción.

$$
Q_i = A_c * G_i * (\tau \alpha)
$$
 (Ecuación 24)

Donde:

 $Q_i$  = Calor incidente (W)  $A_c$  = Área del colector  $(m^2)$  $G_i$ = Radiación incidente (W/ $m^2$ )  $\tau \alpha$  = Producto de transmisividad-absortividad

Por otro lado el calor de perdidas depende de las pérdidas globales de calor por radiación, convección y conducción, adicionalmente de las temperaturas de la placa y el ambiente, como indica la ecuación 25 (Sivipaucar et al., 2008).

$$
Q_p = A_c * U_l (T_{pm} - T_a)]
$$
 (Ecuación 25)

Donde:

 $Q_u$  = Calor de pérdidas (W)  $A_c$  = Área del colector  $(m^2)$  $U_l$  = Coeficiente global de pérdidas de calor (W/ $m^2K$ )  $T_{pm}$  = Temperatura media de la placa (K)  $T_a$  = Temperatura ambiente (K)

# *Producto de Transmisividad-Absortividad*

Parte de la radiación que pasa a través de la cubierta e incide en la placa absorbedora se refleja sucesivamente entre ellas, produciéndose así un efecto invernadero, tal como se muestra la figura 14, en donde τ es la transmitancia del sistema de cubierta en el ángulo deseado y α es la absortancia angular de la placa absorbedora (Duffie y Beckman, 1991). De la energía incidente, τα es absorbido por la placa absorbente y (1 - α) τ se refleja de nuevo al sistema de cubierta, se supone que la reflexión de la placa absorbente es difusa de modo que la fracción (1 - α) τ que choca con la cubierta es radiación difusa y (1 - α) τ  $ρ_d$  se refleja de nuevo en la placa absorbente (Duffie y Beckman, 1991).

## Figura 14

*Absorción de radiación solar por placa absorbente bajo un sistema de cubierta.*

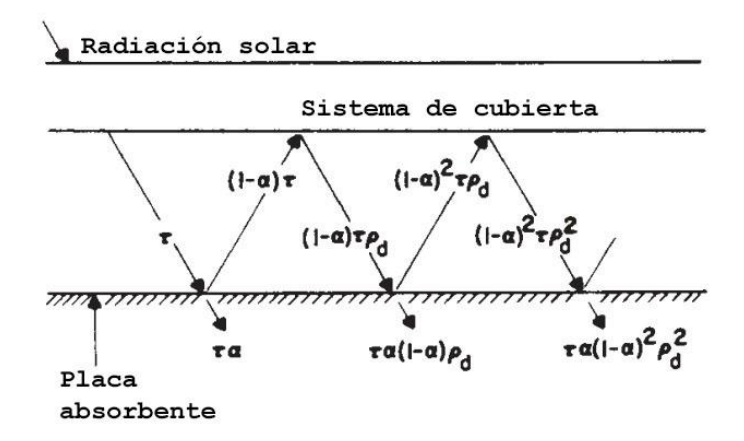

*Nota.* Tomado de Solar Engineering of Thermal Processes (p.213), por A. Duffie y A. Beckman, 1980, Wiley.

La cantidad  $\rho_d$  se refiere a la reflectancia del sistema de cobertura para la radiación difusa incidente desde el lado inferior (Duffie y Beckman, 1991) y puede estimarse a partir de la ecuación 26.

$$
(\tau \alpha) = \tau \alpha \sum_{n=0}^{\infty} [(1 - \alpha)\rho_d]^n = \frac{\tau \alpha}{1 - 1(1 - \alpha)\rho_d}
$$
 (Ecuación 26)

Donde:

 $\tau$ = la transmitancia del sistema de cubierta para el ángulo 10°, para el policarbonato alveolar de 8mm a 10° es de 0.79 (Perelló, 2001)

 $\alpha$  = absortancia angular de la placa absorbedora

 $\rho_d$  = Refractancia difusa, toma diferentes valores según el número de cubiertas que se utilicen. Para una cubierta  $\rho_d = 0.16$  (Duffie y Beckman, 1991).

#### *Coeficiente Global de Pérdidas de Calor*

El coeficiente global de pérdidas para colectores solares de placa plana se muestra en la figura 15, en donde separa las pérdidas de la parte superior  $(U_t)$  y la parte inferior  $(U_b)$ .

#### Figura 15

*Pérdidas globales del colector de placa plana*

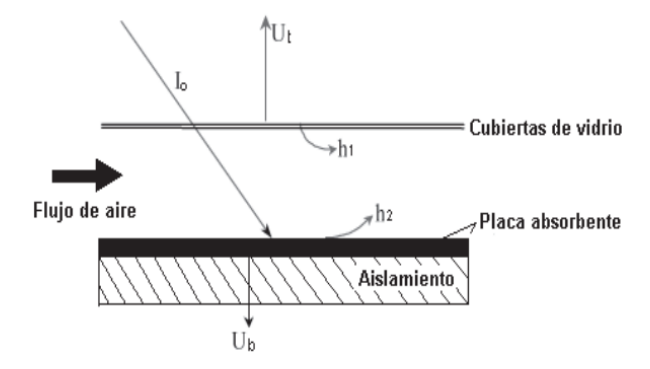

*Nota.* Tomado de "Evaluación energética de un colector solar de placa plana de doble cubierta"(p. 93) A. Gómez, J. Fandiño y J. Beltrán, 2010, Ingeniería y Desarrollo,  $(27)$ .

Al realizar la suma del coeficiente de pérdidas de calor por la parte superior e inferior se obtiene el coeficiente de pérdidas de calor total, tal como se indica en la ecuación 27.

$$
U_L = U_t + U_b \tag{Ecuación 27}
$$

Donde Klein (1979) ha desarrollado una ecuación empírica para resolver el coeficiente de pérdidas de calor por la parte superior (Duffie y Beckman, 1991), como se observa en la ecuación 28.

$$
U_t = \left(\frac{N}{\frac{c}{T_{pm}} \left[\frac{T_{pm} - T_a}{N + f}\right]^e} + \frac{1}{h_v}\right)^{-1} + \frac{\sigma(T_{pm} + T_a)(T_{pm}^2 + T_a^2)}{\frac{1}{\epsilon_p + 0.0425 N h_v} + \frac{2N + f - 1 + 0.133 \epsilon_p}{\epsilon_c} - N} \tag{Ecuación 28}
$$

Donde:

 $U_t$  = Coeficiente global de pérdidas de calor por la parte superior (W/ $m^2K$ ) *N*= número de cubiertas

$$
f = \{1 + 0.089h_v - 0.1166h_v \varepsilon_p\} (1 + 0.007866N)
$$

C= 
$$
520(1 - (0.000051\beta^2)
$$
 para  $\beta = 10^{\circ}$ 

 $e = 0.430(1 - 100/T_{pm})$ 

 $\beta$  = Ángulo del colector = 10°

 $\sigma$ = Coeficiente de Stefan - Boltzman 5.67\*10<sup>-8</sup> (W/ $m^2$  \*  $K^4$ )

 $T_{pm}$  = Temperatura media dentro del colector (K)

 $T_a$ = Temperatura ambiente (K)

 $\varepsilon_p$  Emisividad de la placa absorbedora ennegrecida 0.95 (Duffie y Beckman, 1991)

 $\varepsilon_c$  Emisividad de la cubierta de Policarbonato Alveolar 0.75. (Almirón, 2011)  $h_v$ = Coeficiente de transferencia de calor por convección del aire exterior (W/ $m^2K$ )

Para el coeficiente de pérdidas de calor por la parte inferior se calcula con la ecuación 29 (Duffie y Beckman, 1991).

$$
U_b = \frac{k_e}{\delta_p} \tag{Ecuación 29}
$$

Donde:

 $\delta_p$  Espesor del aislamiento, según las recomendaciones de la NEC-10 el espesor del aislante en los colectores no debe ser menor a 30mm y superior a 50mm, por lo que se elige un espesor de 50mm que asegurará que las perdidas hacia la parte inferior sean mínimas (De la Torre y Portilla, 2015).

 $k =$  conductividad térmica del aislamiento de Fibra de vidrio Owens Corning de 5 mm (0.043 W/m K) (Owens Corning, 2008).

## *Coeficiente de Transferencia de Calor por Convección del Aire Exterior*

La pérdida de calor de las placas planas expuestas a los vientos exteriores es importante en el estudio de los colectores solares, varios investigadores han estudiado la correlación del coeficiente de transferencia de calor de las placas planas con el ambiente aire/viento (Duffie y Beckman, 1991), la correlación para el coeficiente de transferencia de calor debido a la convección solo se da con la ecuación 30:

$$
h_v = 2.8 + 3\vartheta \qquad \qquad \text{(Ecuación 30)}
$$

Donde:

 $h_v$ = Coeficiente de transferencia de calor por convección del aire exterior (W/ $m^2$ K)  $\theta$  = Velocidad del viento en Ibarra de 2.27(m/s) (NASA, 2015)

#### *Temperatura Media del Aire en el Interior del Colector* ( $T_m$ )

La temperatura media del aire es un promedio de la temperatura de entrada y la salida que se asume inicialmente (De la Torre y Portilla, 2015) y se calcula con la ecuación 31.

$$
T_{pm} = \frac{T_a + T_{ref}}{2}
$$
 (Ecuación 31)

Donde:

 $T_a$ = Temperatura ambiente (K)

 $T_{ref}$  Temperatura referencial a la que se desea llegar (K)

# *Factor de Eficiencia del Colector (F')*

El factor de eficiencia del colector (F ') refleja el coeficiente de transferencia de calor entre el absorbedor y el medio de transferencia de calor en la máxima eficiencia térmica (Stryi-Hipp et al., 2011). El esquema del colector y la red térmica de la figura 16 es similar a una pared de almacenamiento en un sistema de calefacción pasiva.

### Figura 16

*Calentador de aire solar y red térmica*

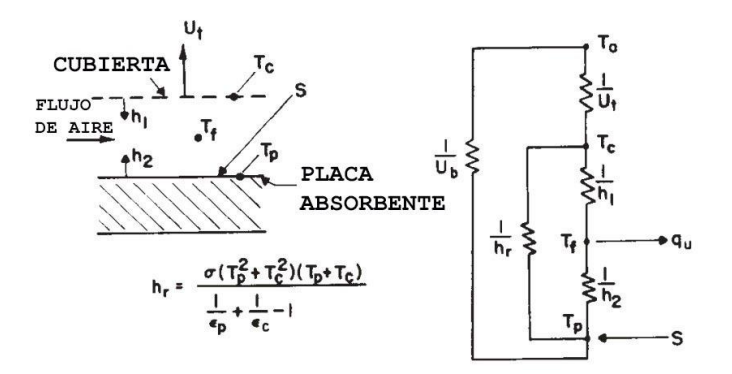

*Nota.* Tomado de Solar Engineering of Thermal Processes (p.282), por A. Duffie y A. Beckman, 1980, Wiley.

Para el caso particular del colector de la figura 16 el factor se puede resolver con la ecuación 32.

$$
F' = \frac{h_r h_1 + h_2 U_t + h_2 h_r + h_1 h_2}{(U_t + h_r + h_1)(U_b + h_2 + h_r) - h_r^2}
$$
 (Ecuación 32)

Donde:

 $h_r$  Coeficiente de transferencia de calor de radiación dentro del colector (W/m<sup>2</sup>K)  $h_1$ = Coeficiente global de transferencia de calor en la parte superior del absorbedor  $(W/m<sup>2</sup>K)$ 

 $h_2$ = Coeficiente global de transferencia de calor en la parte inferior del absorbedor  $(W/m<sup>2</sup>K)$ 

 $U_t$  = Coeficiente global de pérdidas de calor por la parte superior del colector  $(W/m<sup>2</sup>K)$ 

 $U_b$  = Coeficiente global de pérdidas de calor por la parte inferior del colector  $(W/m<sup>2</sup>K)$ 

# *Coeficiente de Transferencia de Calor por Radiación*

Para estimar el coeficiente de transferencia de calor de radiación dentro del colector se utiliza la ecuación 33 (Duffie y Beckman, 1991).

$$
h_r = \frac{4 * \sigma * T_{ref}^3}{\frac{1}{\varepsilon_p} + \frac{1}{\varepsilon_c} - 1}
$$
 (Ecuación 33)

Donde:

 $T_{ref}$  Temperatura referencial a la que se desea llegar (K)

 $\varepsilon_p$  Emisividad de la placa absorbedora ennegrecida

 $\varepsilon_c$ = Emisividad de la cubierta

# *Coeficiente Global de Transferencia de Calor en la Parte Superior del Absorbedor*

El coeficiente global de transferencia de calor en la parte superior entre el absorbedor hacia el cielo se puede resolver con la ecuación 34, su respectivo coeficiente.

$$
h_1 = \frac{(h_v + h_{ro}) * (h_i + h_r)}{(h_v + h_{ro} + h_i + h_r)}
$$
 (Ecuación 34)

Donde:

 $h_1$ =Coeficiente global de transferencia de calor en la parte superior  $h_v$ = Coeficiente de transferencia de calor por convección del aire exterior (W/ $m^2K$ )  $h_{ro}$ = Coeficiente de radiación entre la cubierta transparente y el cielo (W/m<sup>2</sup>K)  $h_r$ = Coeficiente de radiación entre la placa absorbedora y la cubierta  $h_i$ = Coeficiente de convección en el interior del colector

#### *Coeficiente de Radiación entre la Cubierta Transparente y el Cielo*

Para el coeficiente de radiación entre la cubierta y el cielo se lo realiza con la ecuación 35 (Incropera, Lavine, Bergman y DeWitt, 2007).

$$
h_{ro} = \frac{\varepsilon_c \cdot \sigma (T_c^4 - T_{sky}^4)}{(T_c - T_a)}
$$
 (Ecuación 35)

Donde:

 $\varepsilon_c$ =Emisividad de la cubierta

 $\sigma$ = Coeficiente de Stefan - Boltzman 5.67\*10<sup>-8</sup> (W/ $m^2$  \*  $K^4$ )

 $T_c$  Temperatura de la cubierta (K). En donde para tener un valor inicial de esta se promedia la temperatura media dentro del colector y la temperatura ambiente (De la Torre y Portilla, 2015) como indica la ecuación 36.

$$
T_c = \frac{T_{pm} - T_a}{2}
$$
 (Ecuación 36)

 $T_{sky}$  = Temperatura del cielo (K), en la ecuación 37 descripta por Swinbank y Quart (Staicovici, 2014) la temperatura del cielo en función de la temperatura ambiente es:

$$
T_{sky} = 0.0552 * T_a^{1.5}
$$
 (Ecuación 37)

## *Coeficiente de Convección en el Interior del Colector*

Para el cálculo del coeficiente de convección en el interior del colector se toma en cuenta el Número de Nusset del diámetro hidráulico, como indica la ecuación 38.

$$
h_i = \frac{N_{uDh} * k_{aire}}{D_h}
$$
 (Ecuación 38)

Donde:

 $N_{\mu D h}$  = Número de Nusselt

 $k_{aire}$  Coeficiente de conducción del aire 0,025 (W/m K) (Rathore y Kapuno, 2011)

 $D_h$  = Diámetro hidráulico

#### *Diámetro Hidráulico*

El diámetro hidráulico se determina con la ecuación 39 para ductos rectangulares (Cengel y Ghajar, 2011), para el ancho de colector se toma como primera iteración el ancho de la cámara de secado y la altura del colector recomendada de 0.04 (Herrera y Montenegro, 2014).

$$
D_h = \frac{2 \times a \times w}{a + w} \tag{Ecuación 39}
$$

Donde:

 $a=$  Altura del colector (m)

 $w =$  Ancho del colector (m)

# *Número de Nusselt*

Para la determinación del número de Nusselt se utiliza las correlaciones de convección para tubos no circulares para flujo laminar completamente desarrollado (De la Torre y Portilla, 2015), debiéndose conocer el valor del ancho y la altura del colector ya que estos valores aún son una incógnita se asume que el ancho del colector es igual al ancho de la cámara de secado 1.21m y la altura del colector 0.04m para la primera iteración. Conocidos los valores de ancho y alto del colector se realiza la ecuación 40.

$$
\frac{w}{a} = \frac{0.6}{0.04} = 15
$$
 (Ecuación 40)

Se considera una temperatura de la superficie uniforme, el número de Nusselt se obtiene de la figura 17.

#### *Figura 17*

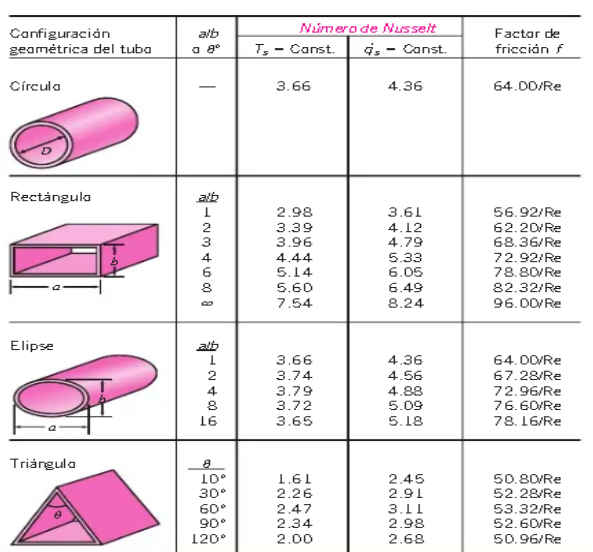

*Número de Nusselt para flujo laminar completamente desarrollado en tubos de varias secciones transversales.*

*Nota.* Tomado de *Transferencia de Calor y Masa* (edición n°4 , p. 483), por Y. A. Cengel y A. J. Ghajar, 2011, McGRAW-HILL. Todos los derechos reservados (2011) por The McGraw-Hill Companies, Inc.

Coeficiente de Nusselt es igual a:

$$
N_u=7.54
$$

#### *Coeficiente Global de Transferencia de Calor en la Parte Inferior del Absorbedor*

El coeficiente global de transferencia de calor entre la parte inferior de la placa absorbedora hacia el ambiente se calcula con la ecuación 41.

$$
h_2 = \frac{k_e * h_v}{\delta_p h_v + k_e}
$$
 (Ecuación 41)

Donde:

 $k_e$  = Coeficiente de conducción del aislamiento de Fibra de vidrio Owens Corning de 5 mm (0.043 W/m K) (Owens Corning, 2008).

 $h_v$ = Coeficiente de convección de calor del aire entre la cubierta y el ambiente en la parte inferior (W/ $m^2$ )

 $\delta_p$  Espesor del aislamiento en el colector (m)

## *Calor útil Aportado por el Colector*

La tabla 10 muestra los resultados del calor útil suministrado al fluido en función de la demanda de calor requerido a partir de las diferentes horas del día, en donde se observa valores negativos en el calor útil a medida que la radiación disminuye a las primeras y últimas horas del día, por lo tanto el colector comienza a retirar calor al fluido en lugar de introducirlo. Es decir que cuando el calor útil es negativo el colector tendría que funcionar como enfriador (Dominguez y Herrera, 2004). Estos resultados son en función de un colector con un área de  $2m^2$ debido al espacio asignado en la planta de tratamiento.

#### Tabla 10

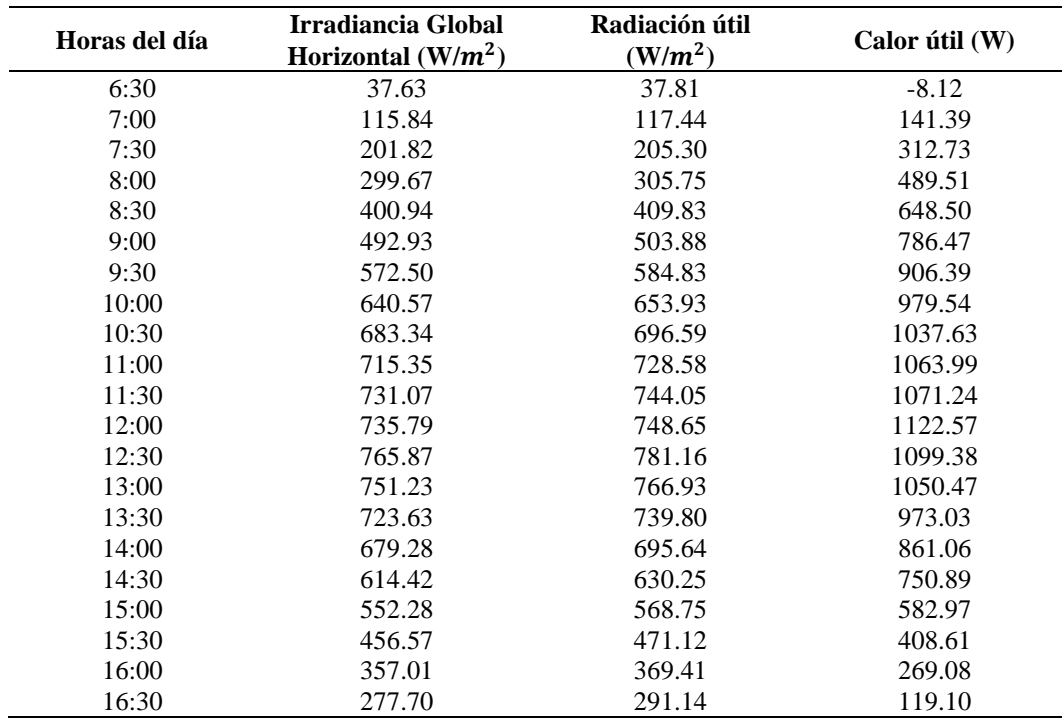

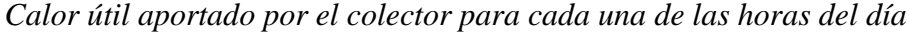

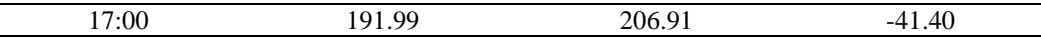

Para analizar si los datos de radiación y calor útiles proceden de una distribución normal, la prueba de normalidad se la realiza en el software InfoStat. Las pruebas de normalidad se aplicaron para los residuales de la radiación y calor útil de los 22 datos de las dos variables para comprobar si son o no paramétricos. Se realiza la metodología de análisis cuartil-cuartil, el cual demuestra que existe un factor de correlación r=0.959 para la radiación útil y r=0.957 en el calor útil siendo estos mayores a 0.95 esto indica que los datos tienen normalidad y son paramétricos como se observa en la figura 18.

# *Figura 18*

*Prueba de Normalidad de la radiación solar y calor útiles con el método gráfico Q-Q plot*

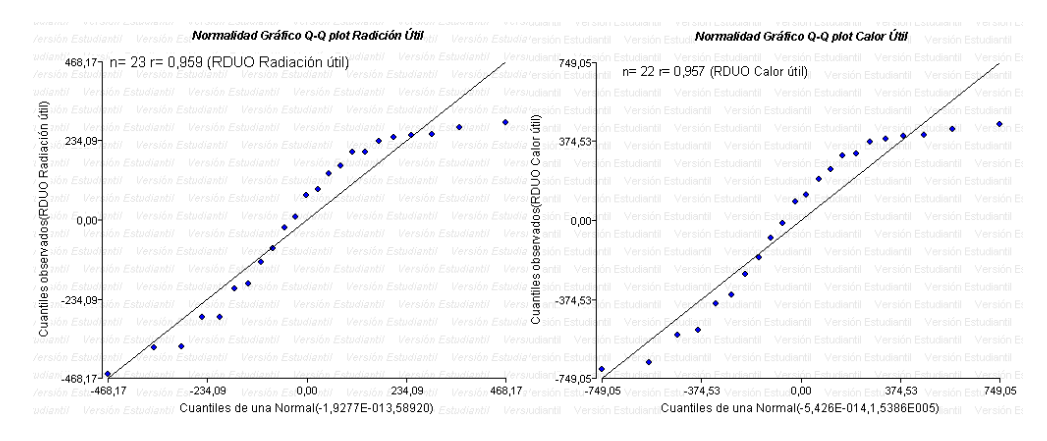

*Nota.* Realizado en InfoStat

Se considera que los residuales poseen normalidad se procede a realizar la prueba ANOVA de la radiación útil, donde se observa en la tabla 11 el Valor-P=>0.99 siendo mayor que 0.05 es decir que no existe una diferencia estadística significativa entre su media.

# **Tabla 11**

*Tabla ANOVA de la radiación útil*

| Fuente | Sumas de<br>cuadrados | Grados de<br>Libertad | <b>Cuadrado Medio</b> | Razón-F | Valor-P |
|--------|-----------------------|-----------------------|-----------------------|---------|---------|
|        |                       |                       |                       |         |         |

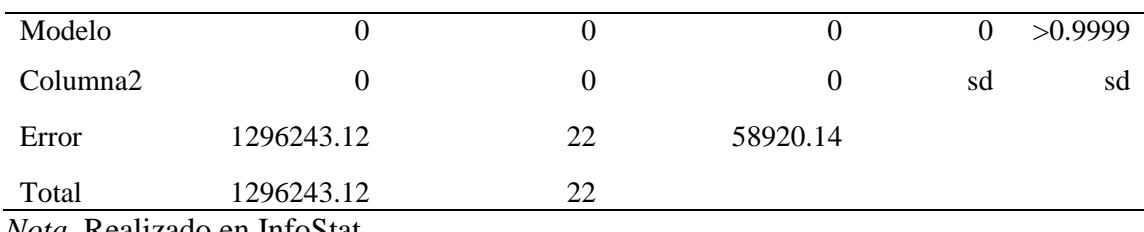

*Nota.* Realizado en InfoStat

Al igual que la radiación se hace lo mismo para el calor útil ya que los residuales poseen normalidad, teniendo en la tabla 12 el Valor-P=>0.99 siendo mayor que 0.05 es decir que no existe una diferencia estadística significativa entre su media.

# Tabla 12

# *Tabla ANOVA del calor útil*

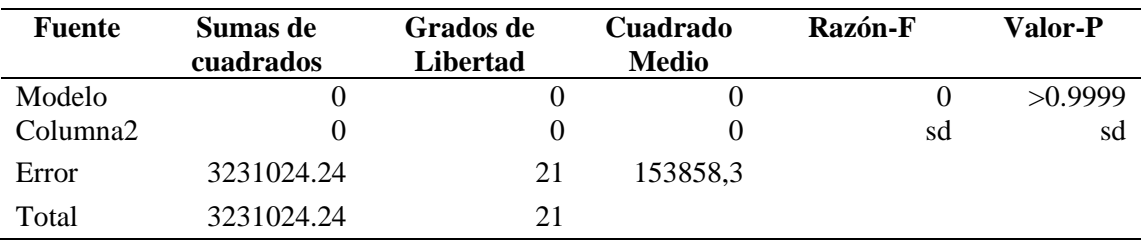

*Nota.* Realizado en InfoStat

Los residuales tanto de la radiación útil como del calor útil poseen una distribución normal y no existe diferencia estadística significativa en sus medias se utiliza el análisis paramétrico de la media aritmética, teniendo así los resultados en la tabla 13.

## Tabla 13

*Tabla de promedios de la radiación y calor útiles*

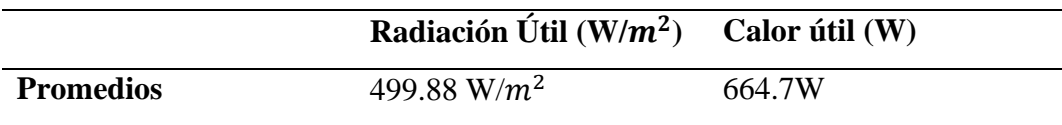

Teóricamente la máquina aprovecha una radiación promedio útil de 499.88  $W/m^2$ y que a partir del colector de  $2m^2$  con los materiales usados en el modelo matemático del colector solar el calor útil promedio que arrojaría es de 664.77 W.

#### **3.2.1.3. Diseño Estructural del Secador Solar**

Para obtener tanto el diseño como el cálculo estructural del secador se utilizó el Software comercial para modelado mecánico SolidWorks, en donde para el análisis estático se considera los resultados de tensión, deformaciones y factor de seguridad obtenidos por el software.

### *Diseño Estructural de la Cámara de Secado*

A continuación se muestra los resultados del diseño y cálculo de la estructura que va a soportar la carga del peso de la cámara de secado, más el peso de las doce bandejas en donde cada una pesa 0,452 kg y el peso de los lechuguines que es de 3kg. Los perfiles que se utilizaron en la estructura fueron ángulos L25x25X3 de acero AISI 304. En la simulación las patas se restringen de traslación y rotación en todas las direcciones y se utiliza el método de masa distribuida en donde se establece el valor de masa total aplicado a la cara seleccionada.

**Esfuerzos Máximos.** En la figura 19 se aprecia los resultados de la tensión axial y de flexión en el límite superior, teniendo en cuenta que el límite elástico del material es de 551.5 Mpa se observa que la tensión máxima es de 355.8 MPa y se encuentra en menor cantidad en las esquinas de la estructura.
# Figura 19

*Tensión axial y de flexión en el límite superior de la estructura de la cámara de secado*

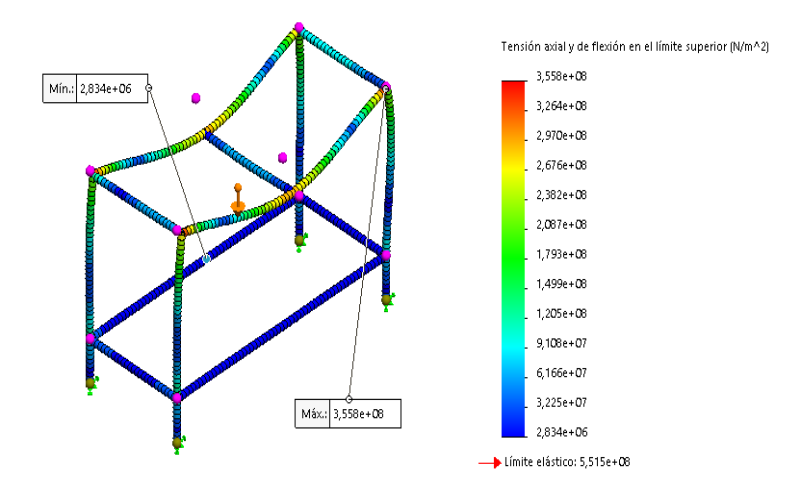

*Nota.* Realizado en SolidWorks

**Desplazamientos.** En la figura 20 se aprecia los resultados del desplazamiento aplicado a la estructura, en donde el desplazamiento máximo es de 14.09mm y se encuentra en el ángulo central superior.

#### Figura 20

*Desplazamientos de la estructura de la cámara de secado*

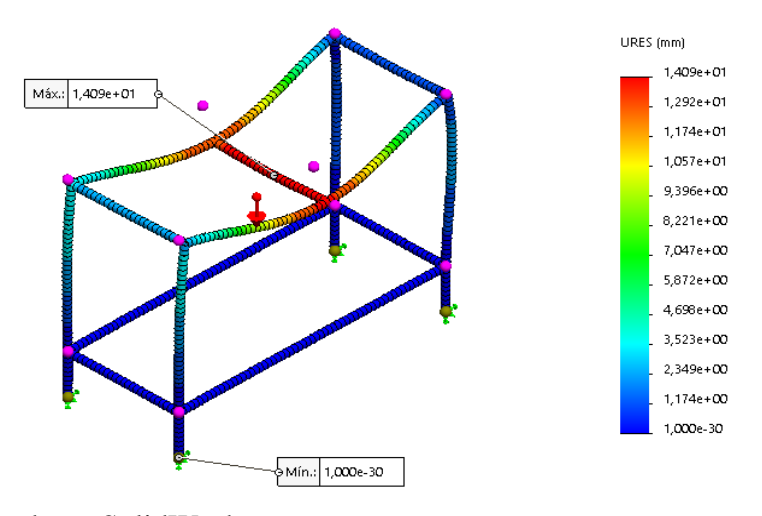

*Nota.* Realizado en SolidWorks

**Factor de Seguridad.** En la figura 21 se observa los resultados del factor de seguridad, un factor de seguridad superior a 1.0 significa que el material que se

encuentra en esa ubicación es seguro, el menor factor de seguridad es de aproximadamente 1.55 y se alcanzan en los ángulos en donde se encuentra montada la cámara de secado y su soldadura con las patas de la estructura.

# Figura 21

*Factor de seguridad de la estructura de la cámara de secado*

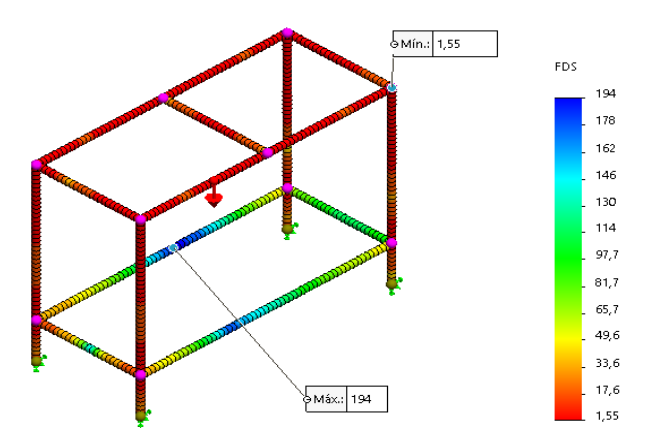

*Nota.* Realizado en SolidWorks

A partir del análisis estructural realizado a la estructura de la cámara de secado se resume que dado el límite a la fluencia del acero inoxidable tipo AISI 304 es de 586 MPa (Palencia, 2007) y la tensión máxima que soporta la estructura es de 355.8 MPa se resuelve que el material que se utilizó soporta los esfuerzos de la carga, además se considera que el factor de seguridad es mayor a 1.00, indicando que el material que se encuentra en esa ubicación es seguro, esto significa que el material no ha cedido a los esfuerzos y que el diseño es seguro. Los resultados obtenidos en el software se muestran de forma resumida en la tabla 14.

# Tabla 14

*Resultados de análisis estructural de la estructura de la cámara de secado*

| Descripción                                           | <b>Cantidad</b> | Unidad     |
|-------------------------------------------------------|-----------------|------------|
| Peso del E. crassipes, bandejas y la cámara de secado | 185.42          | kg         |
| Tensión axial y de flexión en el límite superior      | 355.8           | <b>MPa</b> |
| Deformación máxima                                    | 14.09           | mm         |
| Factor de Seguridad mínimo                            | 1.55            | u          |

Adicionalmente, al tener un factor de seguridad mínimo superior por 55 centésimas del límite indicado se colocó señalizaciones en la cámara de secado para advertir que no se ejerza un peso adicional que pueda afectar a la estructura como se observa en la figura 22.

# Figura 22

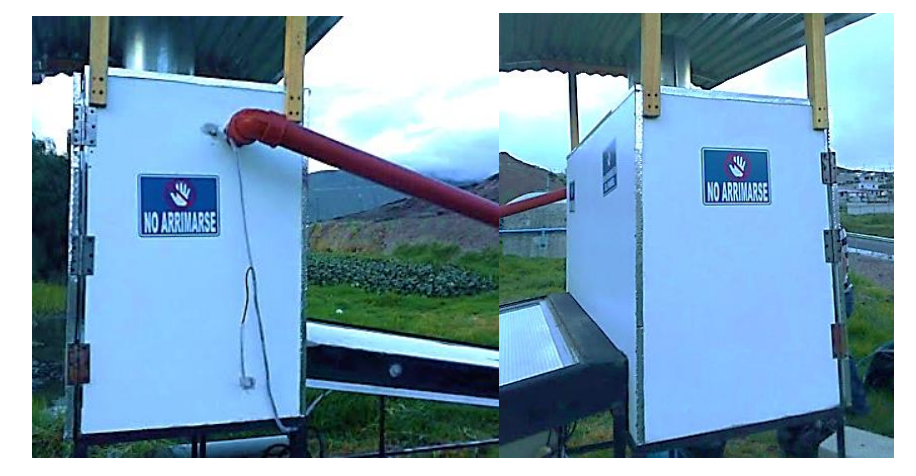

*Señalizaciones colocadas en los laterales de la cámara de secado*

A continuación se muestra los resultados del diseño y cálculo de la estructura que va a soportar la carga del peso del colector que conforma la carcasa de chapa galvanizada, la plancha de acero galvanizado, la fibra de vidrio y el policarbonato. Los perfiles que se utilizaron en la estructura fueron ángulos L3x3X3 de acero AISI 304 y ángulos de la misma norma L25X25X3 solamente en las dos patas de la mitad y las uniones entre las patas de la parte inferior. En la simulación las patas se restringen de traslación y rotación en todas las direcciones y se utiliza el método de masa distribuida en donde se establece el valor de masa total aplicado a la cara seleccionada.

# *Diseño Estructural del Colector Solar*

A continuación se muestra los resultados del diseño y cálculo de la estructura que va a soportar la carga del peso del colector que conforma la carcasa de chapa galvanizada, la plancha de acero galvanizado, la fibra de vidrio y el policarbonato. Los perfiles que se utilizaron en la estructura fueron ángulos L3x3X3 de acero AISI 304 y ángulos de la misma norma L25X25X3 solamente en las dos patas de la mitad

y las uniones entre las patas de la parte inferior. En la simulación las patas se restringen de traslación y rotación en todas las direcciones y se utiliza el método de masa distribuida en donde se establece el valor de masa total aplicado a la cara seleccionada.

**Esfuerzos máximos.** En la figura 23 se aprecia los resultados de la tensión axial y de flexión en el límite superior, teniendo en cuenta que el límite elástico del material es de 551.5 Mpa se observa que la tensión máxima es de 21.65 MPa y se encuentra en una menor cantidad en las esquinas de la estructura y las soldaduras de las patas y los ángulos superiores.

#### *Figura 23*

*Tensión axial y de flexión en el límite superior de la estructura del colector solar*

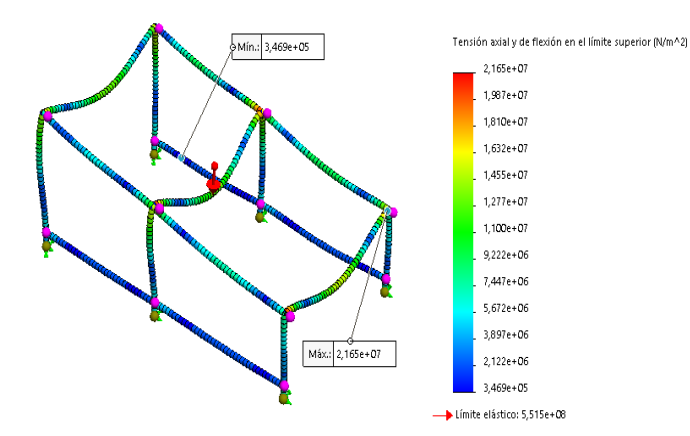

*Nota.* Realizado en SolidWorks

**Desplazamientos.** En la figura 24 se aprecia los resultados del desplazamiento, en donde el desplazamiento máximo es de 0.55mm y se encuentra en el ángulo transversal de la parte superior de la estructura.

# Figura 24

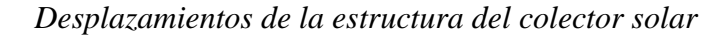

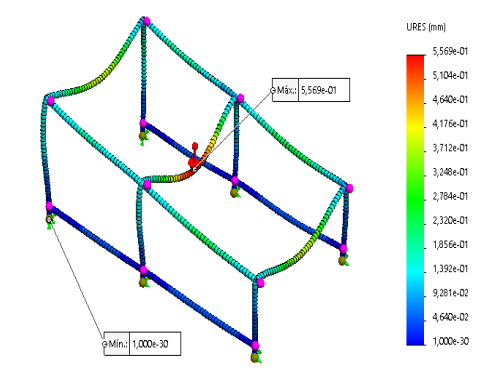

*Nota.* Realizado en SolidWorks

# **Factor de Seguridad**

En la figura 25 se observa los resultados del factor de seguridad, un factor de seguridad superior a 1.0 significa que el material que se encuentra en esa ubicación es seguro, el menor factor de seguridad es de aproximadamente 25.5 y se encuentra en los ángulos superiores en donde se encuentra montado el colector y la parte superior donde están soldadas las patas.

#### Figura 25

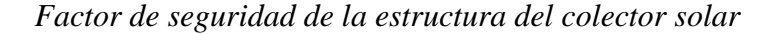

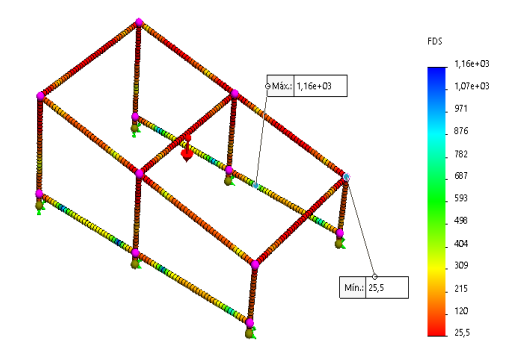

*Nota.* Realizado en SolidWorks

A partir del análisis estructural realizado a la estructura del colector se resume que dado el límite a la fluencia del acero inoxidable tipo AISI 304 es de 586 MPa (Palencia, 2007) y la tensión máxima que soporta la estructura es de 21.65 MPa en mayor medida en el ángulo transversal y se resuelve que el material es apto para soportar la carga, además se considera que el factor de seguridad es mayor a 1.00, indicando que el material que se encuentra en esa ubicación es seguro, esto significa que el material no ha cedido a los esfuerzos y que el diseño es seguro. Los resultados obtenidos en el software se muestran de forma resumida en la tabla 15

# Tabla 15

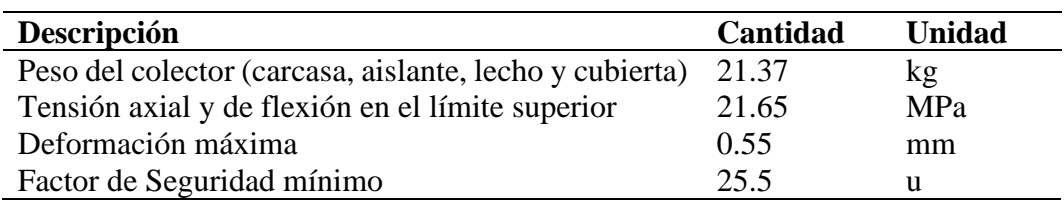

*Resultados de análisis estructural de la estructura del colector*

Adicionalmente, al estar montada una cubierta de policarbonato que a pesar de ser resistente nunca se debe andar o apoyar directamente en la placa, para evitar desgastes o daños se colocó señalizaciones en la cámara de secado como se observa en la figura 26 para advertir que no se ejerza un peso adicional y no se pise sobre la cubierta del colector ya que puede estropearla y afectar el rendimiento de esta.

# Figura 26

*Señalizaciones colocadas en la parte frontal de la cámara de secado*

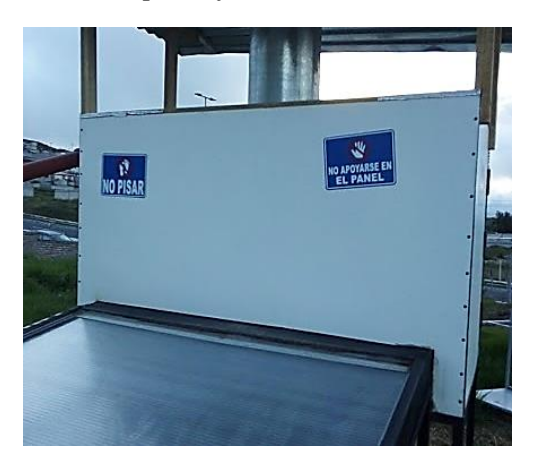

# **3.2.2. Construcción de un Secador Solar para la Deshidratación del** *E. crassipes***.**

Para la construcción del sistema se empezó con el diseño computacional en el software SOLIDWORKS para obtener los planos constructivos tanto de la cámara de secado como del colector solar y los planos de los elementos en el anexo 58.

# **3.2.2.1. Construcción de la Cámara de Secado**

Para la construcción del secador solar se opta por un tablero de madera MDP RH que puede ser utilizado en ambientes húmedos (MASISA, 2019), además de ser un buen aislante térmico, en varias investigaciones han optado por construir con este material algunos secadores solares por ser práctico y de bajo costo (Zurlo, 2005). Para la parte interna se elige el acero inoxidable austenítico AISI 304 destacado por su resistencia a la corrosión, resistente a altas temperaturas, de fácil soldado y excelente resistencia a la tracción, tenacidad y ductilidad (BONNET, 1967). Finalmente para el aislante térmico se escogió la fibra de vidrio por ser uno de los mejores aislantes térmicos, es hidrófuga, permite el paso del vapor de agua y es duradero, además de poseer un coeficiente de conductividad térmica bastante bajo hace que las pérdidas por conducción y convección sean bajas (VISA, 2018).

La cámara de secado está montada sobre una estructura en donde se utilizaron ángulos L de dimensión 25x25x3, las paredes tienen una configuración tipo sándwich, que consisten en una chapa de acero inoxidable interior de 0.70mm de espesor seguido del aislamiento térmico de 50mm y el contrachapado de madera MDP RH de 15mm de espesor, la chapa de acero inoxidable fue unida con silicona resistente a temperaturas de hasta 398°C y libre de fugas, en la figura 27 se observa la parte externa e interna de la cámara de secado.

La cámara de secado posee 3 aberturas que traspasa el contrachapado de madera, el aislamiento y el acero inoxidable, la primera abertura es la del ingreso del aire caliente que está ubicado en la parte posterior inferior con dimensiones de 1.15 m de ancho por 0.7m de alto, la segunda abertura es la de la chimenea que está centrada en la parte superior y se la construyó con acero inoxidable que tiene un diámetro de 25 cm y un alto de 40 cm, por último la tercera abertura es por donde recirculará el aire, en esta se utilizó tubo tricapa de 2 pulgadas con su respectivo adaptador en donde se lo ubicó en la parte lateral superior de la cámara de secado.

Se concluyó por ubicar dos puertas a las laterales construidas con la misma configuración tipo sándwich divididas por una platina de 70cm de 2''x1/8''. Se forró con una tira de caucho plano de 5mm de espesor a lo largo y ancho del acero inoxidable para lograr hermeticidad entre la cámara y las puertas, en donde en estas se utilizaron bisagras y pestillos para que se lograran cerrar correctamente. Por último en la cámara de secado se ubicó un techo de zinc de 1.86m\*1.87m con caída, acoplado con soportes de madera para evitar el ingreso de lluvia y polvo a la chimenea.

En el interior de la cámara de secado se encuentran 6 varillas roscadas de 3/8" pulgadas del tamaño del alto de la cámara, con sus respectivas tuercas y rodelas para sostener a los ángulos de aluminio de ½" que sirven como rieles para las bandejas, mientras que estas últimas fueron construidas con perfil de aluminio y remachado con malla plástica verde, en la figura 27 se observa el diseño computacional de la cámara de secado.

# Figura 27

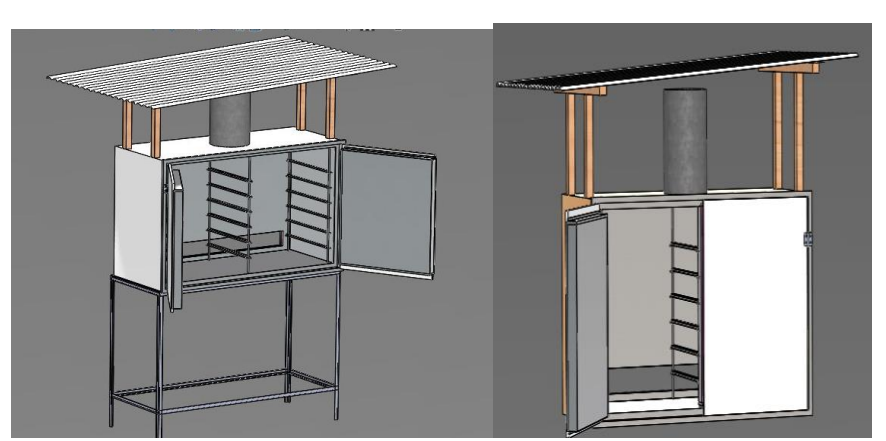

*Diseño computacional de la cámara de secado*

*Nota.* Realizado en Solid Works

#### **3.2.2.2. Construcción del Colector**

Dentro de los materiales que se emplean en la construcción del dispositivo de calentamiento solar, se tiene que la carcasa del colector es de acero galvanizado antideslizante de un espesor considerablemente alto debido a la necesidad de protección de los componentes que se encuentran dentro del colector. Para el absorbedor es empleado el acero galvanizado que es comúnmente usado en piezas expuestas a condiciones ambientales adversas por mucho tiempo, finalmente con respecto al aislante térmico se usara el mismo de la cámara de secado.

Como se observa en la figura 28, el colector se montó sobre una estructura de ángulos de 3x3x3 de 1,96m de largo por 1,17m de ancho, las patas traseras tienen el largo de 88cm y las delanteras 55 cm para lograr una inclinación de 10°, esto para obtener un mayor impacto de la radiación y que a su vez el agua de lluvia se drene fácilmente limpiando los polvos impregnados en el colector. En la estructura se monta una chapa antideslizante de acero galvanizada ASTM A36 de 2mm de grosor que simula la carcasa del colector, dentro de esta se coloca la fibra de vidrio, encima del aislante se sitúa el lecho que está constituido de una chapa de acero galvanizado INEN 115 de 0.70mm pintado de color negro mate, se remachó en el lecho dos tipos de deflectores de acero inoxidable para que el aire pueda llegar en proporciones iguales en todas las direcciones de la cámara de secado, se colocó así en el centro y separados 40cm unos de otros 3 deflectores doblados en "V" de 34cm de cada lado y con un total 10 perforaciones circulares de 2cm de diámetro, adicionalmente en los laterales del lecho se remachó en un ángulo de 30° y separados 40 cm el uno del otro la cantidad de 6 deflectores de un largo de 34 cm con un total de 5 perforaciones circulares de 2cm de diámetro.

Finalmente se ubicó una cubierta de policarbonato alveolar transparente con un espacio de 5 cm entre lecho, la cubierta se la colocó fácilmente con un marco de aluminio para que esté fija y no exista desplazamientos, se utilizó la misma silicona de la cámara de secado para evitar fugas de aire y que quede totalmente sellado.

Para el ducto de la ventilación que entra en el colector se construyó una campana en forma de "V" con ángulo de 30° de acero galvanizado de 0.70mm de grosor, remachado y adherido con silicona para evitar fugas que se encuentra sostenido por ángulos de 25x25x3 soldados a la estructura del colector. El ducto inicia con un ancho de 1.15m en la terminación del colector solar, con un largo de 1.12m y un grosor de 0.045m por donde circula el aire hacia el interior del colector, que termina con un tubo pequeño tubo de 6 cm largo con un diámetro de 2" para ajustarlo con la boca del ventilador.

# Figura 28

*Diseño computacional del colector*

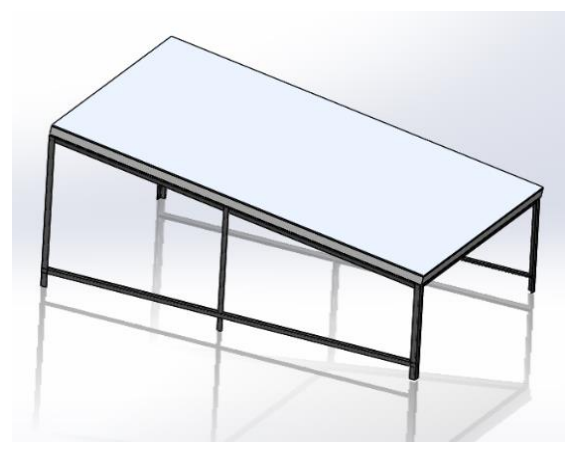

*Nota.* Realizado en Solid Works

# *Ventilador*

Para escoger el ventilador se tomó en cuenta el flujo de aire que expulsa y el flujo másico requerido para el secado dada por la ecuación 14 el cual es  $3.126x10^{-3}$ kg/s. El ventilador que se propuso es uno centrífugo eléctrico con una abertura de 2 pulgadas, utilizado comúnmente en asaderos y cocinas, en la figura 29 se observa las características del ventilador.

# Figura 29

*Parámetros del ventilador*

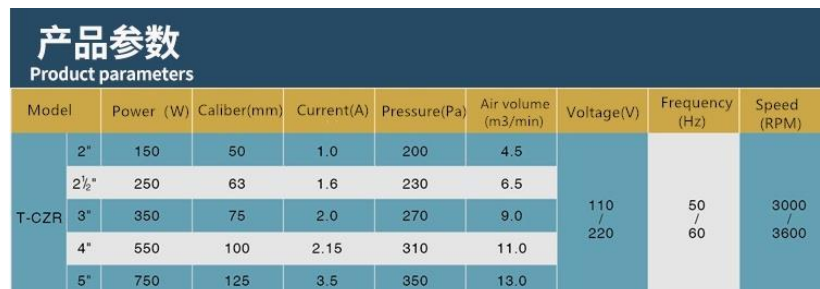

*Nota.* Parámetros de 4 tipos de modelo de ventilador. Tomado de "China 2 Inch Copper Wire Taiwan Blower" de MadeinChina.com, 2021, https://m.made-inchina.com/product/China-2-Inch-Copper-Wire-Taiwan-Blower-915473355.html Todos los derechos reservados 2021 Focus Technology Co., Ltd.

El ventilador de 2 pulgadas posee un caudal de aire de  $4.5 \frac{m^3}{min}$ , es decir 0.075  $m^3$ /s, se procede a hacer una comparación del flujo másico que se requiere por el total de volumen que debe recorrer el aire, en este caso la sumatoria de los cubicajes de la cámara de secado, colector y tubo de recirculación es de un total de  $0.56 \ m^3$ , la comparación se la realiza con la ecuación 42, en donde el flujo másico por metro cúbico del ventilador es mucho mayor a la que se requiere y es suficiente para que el aire caliente fluya desde el colector a la cámara de secado.

$$
\dot{m}_{aire\,ven} * m^3 > \dot{m}_{aire\,req} * m^3
$$
 (Ecuación 42)  
\n
$$
C_{ven} * \rho_{aire} * m^3 > \dot{m}_{aire\,req} * m^3
$$
  
\n
$$
0.075m^3/s * 1.225 \, kg/m^3 * 0.56m^3 > 3.126x10^{-3} \, kg/s * 0.56 \, m^3
$$
  
\n
$$
0.05145 \, kg \, m^3/s > 0.00175 \, kg \, m^3/s
$$

Donde:

 $C_{ven}$  = Caudal del ventilador  $\dot{m}_{aire\,ven}$ =Flujo másico del ventilador  $\dot{m}_{aire\,req}$  Flujo másico requerido

# **3.2.3. Análisis de la Temperatura y Humedad del Sistema de Secado Solar**

Al realizar las pruebas correspondientes al secador solar se garantizará de que el funcionamiento es el adecuado, es así como se realizan las pruebas de las variables del secado que son la temperatura y la humedad.

# *Temperatura*

Para el análisis de la temperatura se deben instalar los sensores de humedad en los puntos más importantes, en varias investigaciones concuerdan en que la temperatura se debe medir a la entrada, punto medio y salida del aire del colector (Díaz y Redruello, 2017), mientas que en la cámara de secado es en la entrada de aire y a la salida, es así como en la figura 30 muestra la disposición de los sensores en el sistema que tomarán los valores de temperatura del aire.

- Temperatura del aire a la entrada del tubo de recirculación (T1).
- Temperatura del aire a la entrada de la cámara de secado (T2).
- Temperatura del aire a la salida del colector solar (T3).
- Temperatura del aire a la mitad del colector solar (T4).
- Temperatura de aire a la entrada del colector solar (T5).

# Figura 30

*Ubicación de los sensores de humedad en el secador solar*

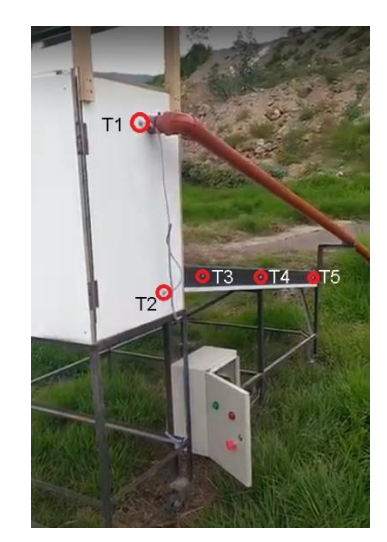

#### *Humedad*

Para calcular la humedad del producto se necesita conocer el contenido de base seca del *E. crassipes* que se obtienen de ecuación 43 (Silva Vinasco, 2020)

$$
M_s = (M_{H2O} - M_h) = \left[ M_h * \left( \frac{X_i}{100} \right) \right] - M_h \quad \text{(Ecuación 43)}
$$

En donde:

$$
M_s = \text{Masa seca}
$$

 $M_{H2O}$  Masa de agua

 $M_h$ = Masa total húmeda (1,2 kg)

 $X_i$  = Porcentaje de agua por cada 100 kg de material húmedo, aunque en varias investigaciones se encuentran variaciones en este valor que van del 90% al 95% (Mendieta Morrillo y Zambrano Valdéz, 2019), al como sucedió en la curva de secado de la figura 10 el *E. crassipes* la humedad varió de 87.5% al 91.68% esto quiere depende de la cantidad de agua que tenga, debio a estas variaciones se procede a tomar la humedad porcentual mas baja extraída del *E. crassipes* que se seque en el aparato con la ecuación 44 (Campañone et al.,2013).

$$
X_i = \frac{(M_h - M_f) \times 100}{M_h}
$$
 (Ecuación 44)

Donde:

#### $M_f$  Es el peso final de la muestra

Ya con el resultado de la masa seca se procede a obtener la humedad del producto por kilogramo de masa seca necesario para graficar la curva de secado correspondiente y se la obtiene de la ecuación 45 (Vásquez, 2018).

$$
X_{bs} = \left(\frac{M_L - M_S}{M_S}\right) \tag{Ecuación 45}
$$

En donde:

 $X_{bs}$  Humedad en base seca  $M_L$  = Masa de lechugín

 $M_s$  = Masa seca

También se calculó la humedad en base húmeda y se tenga una comparación con la humedad en base seca con la ecuación 46 (Martines y Lira, 2010)

$$
X_{bh} = \left(\frac{X_{bs}}{1 + X_{bs}}\right) \tag{Ecuación 46}
$$

En donde:

 $X_{bh}$ = Humedad en base húmeda

 $X_{bs}$ = Humedad en base seca

Adicionalmente se calculó el valor de la humedad ligada, la cual es la humedad que puede perder el sólido después de un tiempo de contacto con el aire en las condiciones dadas y constantes y se expresa con la ecuación 47 (Bonsfills et al., 2011)

$$
F = X - X^*
$$
 (Ecuación 47)

En donde:

 $F =$ Humedad libre

 $X=$  Humedad del sólido

 $X^*$ = Humedad en equilibrio

#### **3.2.3.1. Automatización del Secador Solar**

Al automatizar el prototipo para el secado de *E. crassipes* permite visualizar la temperatura con la que trabaja el sistema en el proceso de secado y guardar los datos para su posterior análisis, además de programar el encendido y desconectado automático del ventilador cuando el colector alcance una cierta temperatura para que este empuje el aire caliente del colector hacia la cámara de secado. Para tener un sistema de control se necesita de varios componentes que regulen su funcionamiento para obtener los resultados buscados.

#### *Tablero de Automatización*

Para lograr que el ventilador se accione automáticamente a la temperatura deseada se requiere en primer lugar implementar un tablero de automatización y control eléctrico donde se encuentran albergados los dispositivos de conexión, control y accionamiento para su correcto funcionamiento. Para ello se realiza el diagrama de conexión mediante el software CadeSimu como se observa en la figura 31 para conocer las conexiones de los elementos y posteriormente ubicarlos en el tablero eléctrico.

#### Figura 31

#### *Diagrama eléctrico*

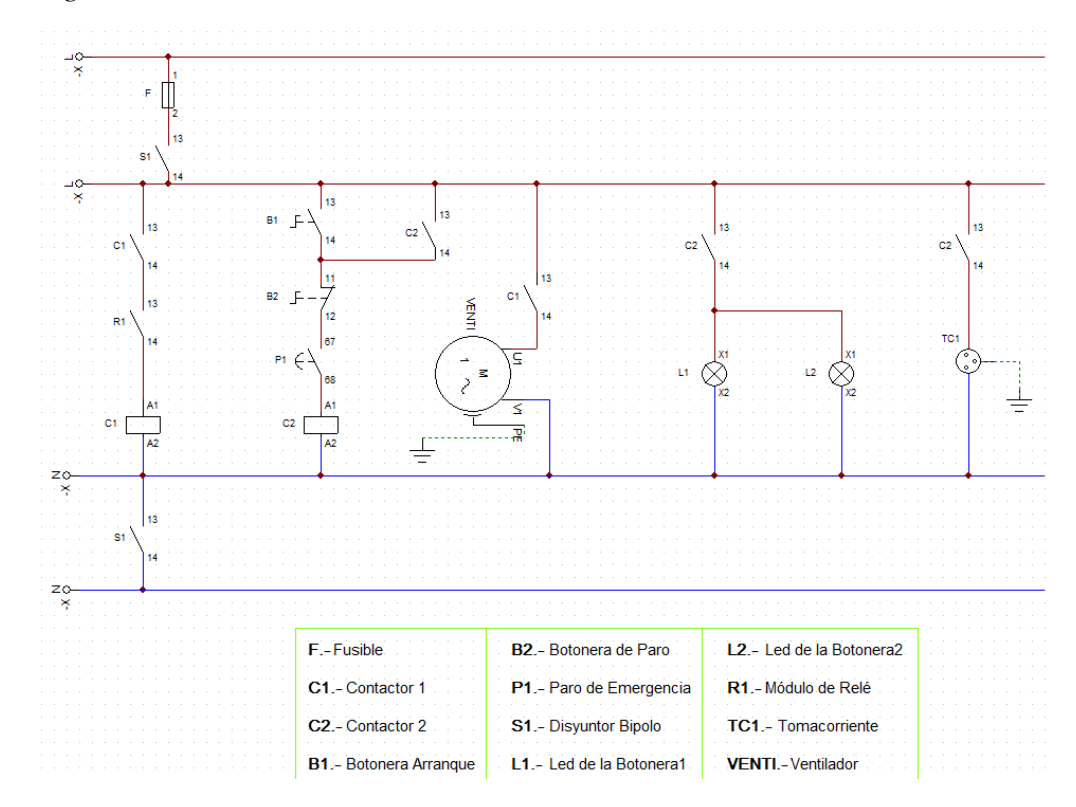

#### *Nota.* Realizado en CadeSimu

La instalación de los instrumentos eléctricos están montados en riel DIM y los cables están organizados y protegidos en canaletas, el funcionamiento del diagrama inicia cuando se conecta el enchufe que va al disyuntor bipolar a una fuente de

120V, seguidamente se pulsa la botonera verde para que el contactor Nº2 se enclave, finalmente la activación del ventilador dependerá de la programación que se le dé mediante el software LabView, en donde a través de la placa electrónica de hardware Arduino UNO dará la señal al módulo de relé para accionarse y desconectarse dejando o no pasar la corriente al contactor Nº1 que este a su vez enciende y apaga al ventilador. En la figura 32 se observa el montaje de los componentes eléctricos en el tablero que está atornillado en la estructura del colector y la cámara de secado.

# **Figura 32**

*Tablero eléctrico*

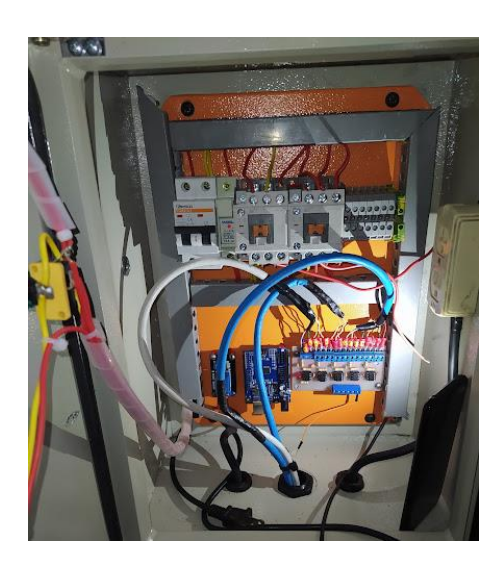

# *Circuito Amplificador Operacional LM35*

Con un circuito amplificador operacional LM35 se transfiere y modifica la respuesta de los cinco sensores de temperaturas con un grado de resolución alto muy estable y de buena linealidad (SENSORICX, 2021).

El diagrama de bloques que se muestra en la figura 33 describe el funcionamiento del circuito, en donde el bloque de entrada corresponde a los sensores de temperatura LM35 de circuito integrado de precisión, cuyo voltaje de salida es linealmente proporcional a la temperatura Celsius, el sensor mide un rango de temperatura de menos 55 hasta 150℃ y genera un milivoltaje en función de la temperatura, es decir que, si se mide un valor de 30mV a la salida, se está midiendo 3℃ (Poonam y Mugle, 2013). A la salida del sensor LM35 se precisa implementar una fase de acondicionamiento de señal, que se encargue de transformar la señal de un valor de milivoltaje en una señal de voltaje, la señal de salida de la etapa de acondicionamiento se envía al microcontrolador, el cual es el que realiza el proceso necesario para enviar la temperatura a través de la comunicación USB que finalmente lleva a cabo la comunicación con una computadora por medio de una interfaz gráfica diseñada en LabVIEW, en la cual se visualizara el valor de las temperaturas de cada uno de los puntos en donde se colocaron los cinco sensores.

### Figura 33

*Diagrama de bloques del circuito amplificador operacional*

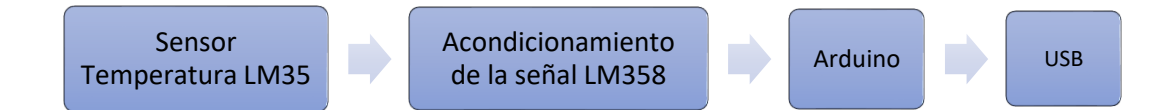

Por otro lado, el ruido electrónico generalmente posee altas frecuencias, para poder filtrar estas frecuencias se construye con el circuito un filtro pasa bajos de segundo orden para que solo permita el paso de frecuencias bajas y atenúe las frecuencias altas, está compuesto por una resistencia y un condensador, es así como en la figura 34 se muestra el diseño del filtro pasa bajos MFB de segundo orden de ganancia 1 y con una frecuencia de corte dada por la ecuación 48 (WASAGE, 2019).

$$
f_c = \frac{1}{2\pi RC}
$$
 (Ecuación 48)

Donde:

 $f_c$  = Frecuencia de corte

- R = Resistencia del circuito 62KΩ
- C = Capacitancia del circuito 0.1  $\mu$ F

# Figura 34

*Circuito del filtro pasa bajo de orden 2*

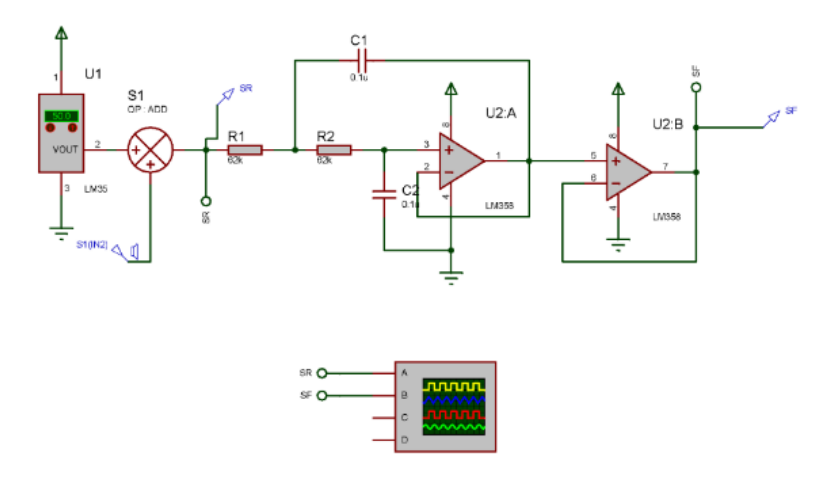

*Nota.* Realizado en Proteus

Para simular el filtro se probó con ruido rosa de altas frecuencias en donde el filtro las elimina como se observa en la simulación en el software Proteus de la figura en el canal A ingresa la señal de color amarillo con ruido y en el Canal B sale la señal completamente plana de color celeste, el filtro funciona ya que ha eliminado el ruido.

# *Figura 35*

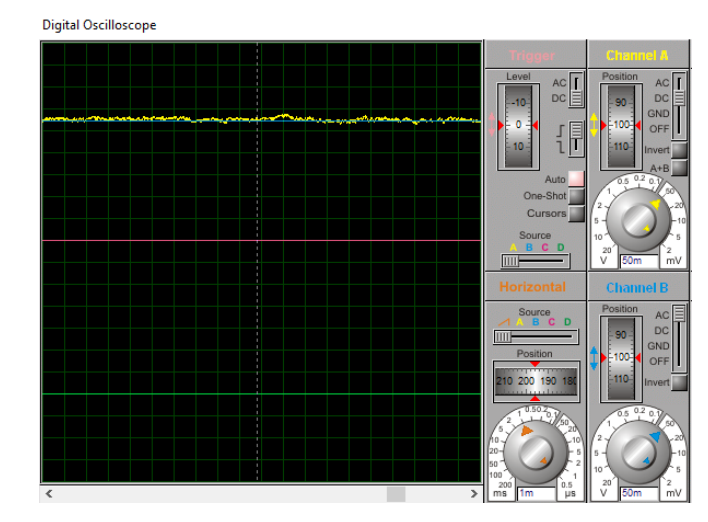

*Captura del osciloscopio en alta frecuencia del filtro pasa bajo*

*Nota.* Osciloscopio digital del software Proteus

El circuito integrado se observa en la figura 36 y este se alimenta con una tensión de entrada máxima de 5V y el funcionamiento consiste en que los sensores envían la señal al microcontrolador LM358 que procesa esta señal, finalmente estará conectados a la salida analógica de los pines del ARDUINO UNO y este a su vez se conectará a través de la conexión USB a un ordenador que se observará en la interfaz gráfica de LabView los valores de temperatura para cada uno de los sensores.

# Figura 36

*Esquema de acondicionamiento y de la señal de los sensores LM35*

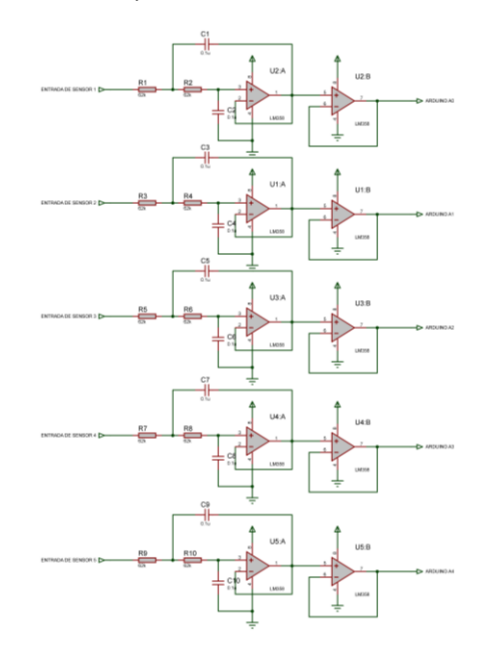

*Nota.* Realizado en el software Proteus

El prototipo inicial del amplificador operacional con el filtro pasa bajos se lo montó en una placa protoboard para verificar su funcionamiento, seguidamente como se muestra en la figura 37 se diseñó la placa del circuito electrónico impreso en el software PCB Wizard para su posterior ensamblaje.

# **Figura 37**

*Circuito impreso*

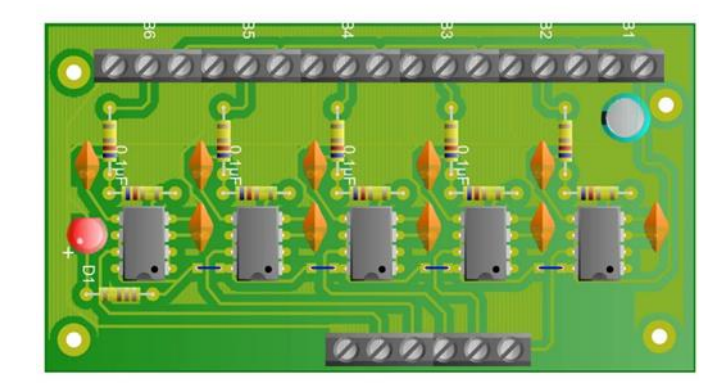

*Nota.* Hecho en PCB Wizard

Ya que los sensores de temperatura LM35 viene en la presentación de una sonda de 1m de largo como se muestra en el anexo 12, se procede a hacer una extensión con un cable UTP blindado, la tabla 16 muestra las conexiones de las cinco sondas con su ubicación y a que color de conductor fue conectado cada sonda, como el cable posee ocho hilos y cada sonda posee tres cables que es positivo (VCC), negativo (GND) y datos (DQ), en un cable UTP puede conectarse hasta dos sondas, en total se necesitó tres para cada sonda.

# Tabla 16

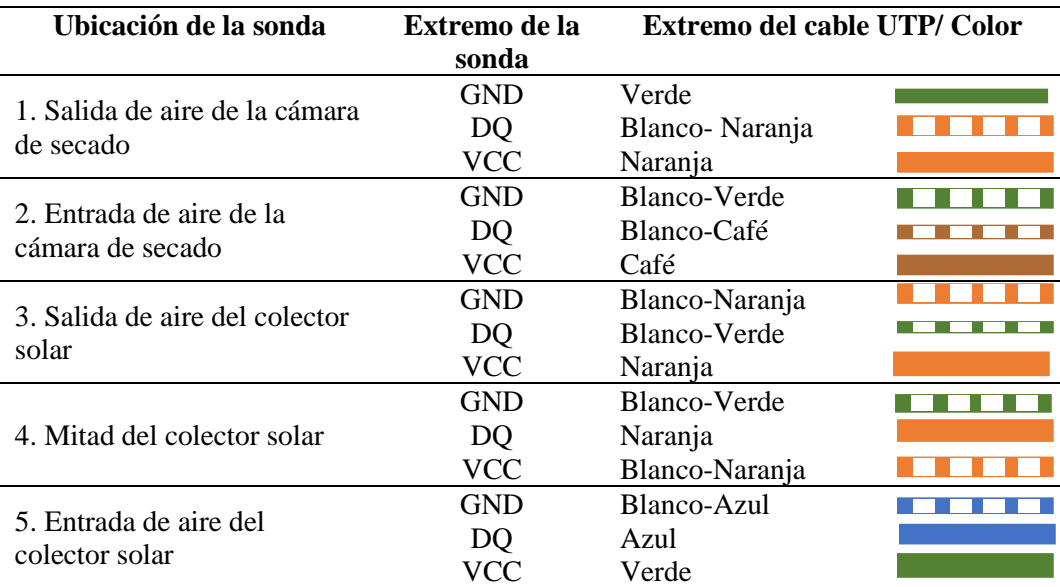

*Conexiones de los cables de las sondas con los cables UTP*

#### *Programa en LabVIEW*

Para poder visualizar los datos registrados es necesario un software en donde el usuario pueda ver, monitorear, analizar los datos y adicionalmente poder programar el encendido y apagado automático y manual del ventilador. Es así como se escoge el software LabVIEW que es una herramienta de análisis y visualización mediante comunicaciones COM como USB, asimismo posee herramientas de programación, historiales y gráficos que logra una mejor visualización de los datos obtenidos. En la figura 38 se observa la interfaz gráfica diseñada para la recolección de datos de temperatura en los cinco puntos del colector solar.

# **Figura 38**

#### *Interfaz Gráfica de LabVIEW*

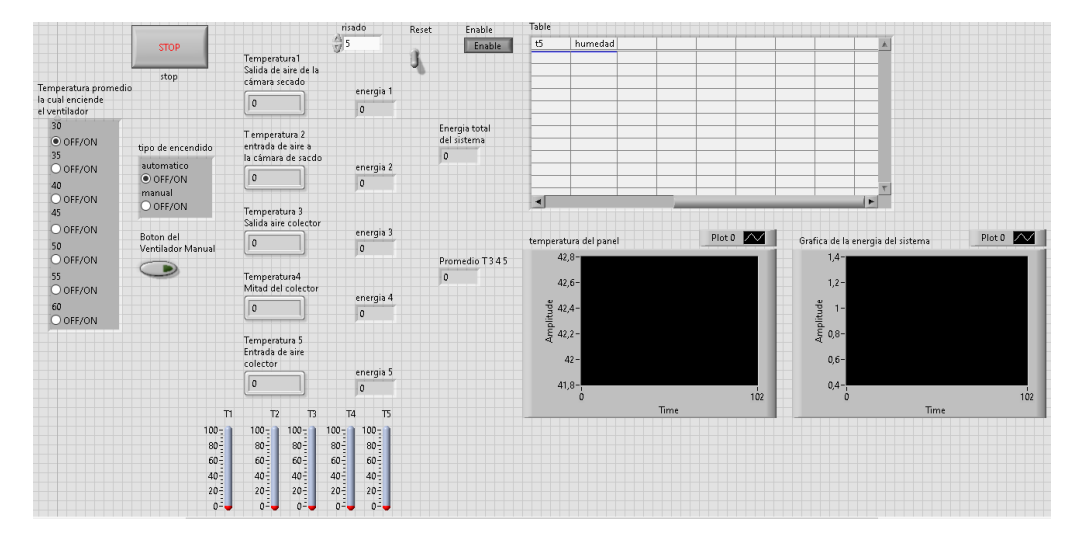

*Nota.* Realizado en LabVIEW

La programación en LabVIEW se muestra en el diagrama de bloques del anexo 56, que consiste en que al receptar la señal acondicionada de los sensores de temperatura cada segundo, el valor es multiplicado por cien para visualizar el voltaje de una mejor manera en grados Celsius y que a su vez se muestren en la interfaz gráfica por medio de etiquetas numéricas y termómetros digitales que simulan la temperatura de cada sensor. Adicionalmente se calcula la energía en cada uno de los puntos en donde se lo realiza en la interfaz en base a la ecuación 49 y la

suma de todas estas da como resultado la energía del sistema que se arrojará los valores en una tabla y en una gráfica en la interfaz.

$$
Q = m * Cp_{aire} * (\Delta T_s) = p_{aire} * V * Cp_{aire} * (\Delta T_s)
$$
 (Ecuación 49)

Donde:

 $Q =$  Energía kJ.

 $\rho_{aire}$  Densidad del aire 1.225 kg/m<sup>3</sup> Cengel y Boles (2009).

 $Cp_{aire}$ = Calor específico del aire 1.005 (kJ/kg°C) Ojeda, Pabón, Santaella y Pico (2019).

V= Cubicaje de cada uno de los puntos en donde se tomó los datos, este se divide en los siguientes valores:

 $V_1$  = Cubicaje entre el sensor uno y dos (0.40656  $m^3$ ).  $V_2$  = Cubicaje entre el sensor dos y tres (0.018  $m^3$ ).  $V_3$  =Cubicaje entre el sensor tres y cuatro (0.037  $m^3$ ).  $V_4$  = Cubicaje entre el sensor cuatro y cinco (0.049  $m^3$ ).  $V_5$  = Cubicaje entre el sensor cinco y uno (0.050019  $m^3$ ).

 $\Delta T_s$  = Diferencial de temperatura de los puntos donde se la analizó.

Finalmente para la automatización del ventilador, este se accionará si es que el valor promedio de las temperaturas del colector es decir  $T_3$ ,  $T_4$  y  $T_5$  es mayor o igual a la temperatura que se desee escoger, en este caso se colocó un rango de temperaturas de 30 a 60°C para que al detectar el valor elegido el programa espera un tiempo de respuesta de cinco segundos para que el ventilador se accione automáticamente.

# *Automatización del ventilador*

Después de realizadas las pruebas se realizó un programa para subirlo en el microcontrolador Arduino Uno en donde se le incorporó un LCD keypad shield en donde permitirá a los usuarios observar la temperatura promedio del colector y a la vez escoger con los botones de Up y Down la temperatura a la que se desee que se accione el ventilador, como se observa en la figura 39, el programa de Arduino se muestra en el anexo 40.

### Figura 39

*LCD Keypad Shield incorporado al microcontrolador*

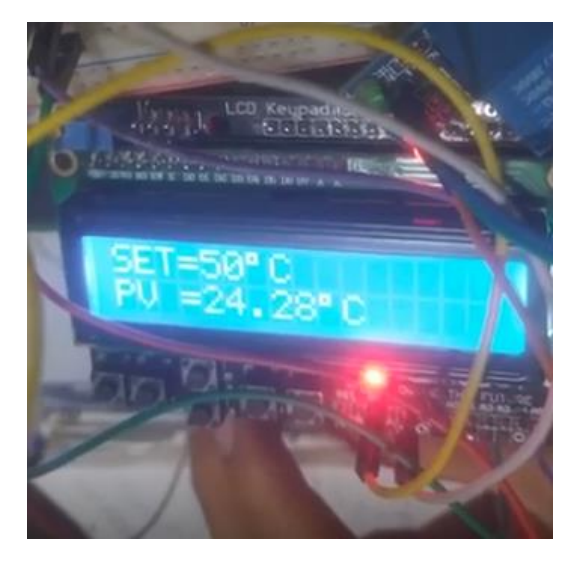

*Nota.* La variable SET corresponde a la temperatura que se prende el ventilador, mientras que la variable PV es el promedio de la temperatura T1, T2 y T3 que corresponden al colector.

#### **3.2.3.2. Protocolo de Pruebas**

Tres tipos de casos se realizaron para comparar el funcionamiento del secador solar, en el primer caso las pruebas se realizaron con el ventilador y el tubo de recirculación, en el segundo caso se usó el ventilador exceptuando el tubo de recirculación y el tercer caso no se usó ninguno de los dos. Para cada caso se deben realizar pruebas de varios días para obtener los suficientes datos en donde se medirán las variables de temperatura y humedad para su posterior comparación y análisis.

#### *Temperatura*

Se realizó las pruebas de temperatura en meses de verano para cada uno de los casos un total de seis días para tener una mayor confiablidad, los días que se analizó la temperatura fue de ocho y media de la mañana hasta las dos de la tarde, teniendo en cuenta que las mediciones se registraron cada segundo, el total es de 19801 datos de temperatura, el resultado del promedio de las mediciones se encuentra en los anexos 18 al 35.

### *Humedad*

Al igual que la temperatura se realizaron tres pruebas de secado de *E. crassipes* en el secador solar para cada uno de los casos, en cada prueba se colocó el total de 1,2 kg, repartiendo 0.1 kg en cada bandeja, las mediciones del peso del producto se las realizó dos veces al día para evitar fugas de calor al abrir las puertas de la cámara. La primera medición se realizó a las ocho de la mañana y la segunda a las cuatro de la tarde con la ayuda de una balanza analítica.

# **3.2.3.3.Cálculo de Eficiencias**

#### *Eficiencia del Colector de Aire*

La eficiencia del colector de aire está determinada como la potencia calorífica que se transmite a la corriente de aire y la potencia en forma de energía solar que llega al captador como se observa en la ecuación 50.

$$
\eta = \frac{Q_u}{I_T * A_c} \tag{Ecuación 50}
$$

Siendo  $Q_u$  el calor útil dada anteriormente por la ecuación 23,  $I_T$  es la irradiación solar total de la superficie inclinada del colector en  $W/m^2 y A_c$  el área de captación.

#### *Eficiencia de los Secadores de Convección Natural*

La eficiencia del secador mide conjuntamente al captador y la cámara de secado. En una medida de la energía incidente, es decir, cómo la radiación solar es usada para secar el *E. crassipes*. Unos de los valores orientativos son de entre 10-50% (López, 2012). Esta variación es muy sustancial debido a variaciones en el funcionamiento y el tipo de secador ya sea de convección natural o forzada.

Para los secadores de convección natural la expresión de la eficiencia se expresa en la ecuación 51.

$$
\eta = \frac{(w_0 - w(t)) * L_v}{H_T * A_c}
$$
 (Ecuación 51)

En donde  $W_0$  es el peso inicial (kg),  $W(t)$  representa el peso (kg) del producto tras un tiempo , $H_T$  es la radiación horaria sobre la superficie inclinada del colector en  $(kJ/m^2)$  y  $L_v$  el calor latente de vaporización del agua para la temperatura del aire de salida (kJ/kg) (López, 2012).

#### *Eficiencia de los Secadores con Convección Forzada*

La expresión es muy parecida a la de la convección natural, con la diferencia que aquí se toma en cuenta el consumo de energía de los ventiladores dados por  $P_v(k)$ como se observa en la ecuación 52 (López, 2012).

$$
\eta = \frac{(w_0 - w(t)) * L_v}{(H_T * A_c) + P_v}
$$
 (Ecuación 52)

#### **3.2.3.4. Cálculo del Flujo Másico**

El flujo másico (kg/s) es la variación de la masa en el tiempo, se expresa con la ecuación 53.

$$
\dot{m}_{airecolector = \rho_{aire} * A_f * v_c}
$$
 (Ecuación 53)

En donde:

 $\rho_{aire}$  =densidad del aire (kg/m<sup>2</sup>),

 $A_f$  =es el área transversal del colector (0.05m\*1.15m)

 $v_c$  =es la velocidad del viento que ingresa en el colector (m/s), esta última variable se la midió con un anemómetro digital.

#### **3.3. Materiales y Equipos**

En esta sección se describen los materiales y equipos que se utilizó de acuerdo a cada objetivo con su respectiva observación.

# **3.3.1. Diseño de un Secador Solar para la Deshidratación del** *E. crassipes*

Para el diseño del secador solar se utilizó los materiales y equipos detallados en la tabla 17.

# Tabla 17

| <b>Materiales y equipos</b> | <b>Observación</b>                                                            |
|-----------------------------|-------------------------------------------------------------------------------|
| Balanza Analítica           | Equipo para pesar el material a secar                                         |
| Software Matlab             | Sotware que facilitará los calculos de varias de las<br>ecuaciones de diseño. |
| Software Infostat           | Software que facilita los análisis estadísticos                               |
| <b>Statgraphics</b>         | Software que facilita los análisis estadísticos                               |
| <b>Sotware SolidWorks</b>   | Software para realizar el modelamiento mecánico del<br>diseño del sistema     |
| Interfase                   | Sistema electrónico en donde se va a implementar la<br>interfase              |
| Material de oficina         | Material para la redacción e impresión del material de<br>investigación       |

*Materiales y equipos que se utilizaron en el diseño*

# **3.3.2. Construcción de un Secador Solar para la Deshidratación del** *E. crassipes*

Para la construcción del secador solar se utilizó los materiales y equipos detallados en la tabla 18.

# **Tabla 18**

| <b>Materiales y Equipos</b>         | Observación                                                                     |
|-------------------------------------|---------------------------------------------------------------------------------|
| Flexómetro                          | Ayuda a la medición de las superficies de                                       |
|                                     | los componentes del sistema                                                     |
| <b>Tablero MP RH</b>                | Compone el armazón o la estructura                                              |
|                                     | exterior de la cámara de secado.                                                |
| <b>Tornillos</b>                    | Sujeta y une el tablero                                                         |
| Pegamento                           | Adhiere las uniones del tablero                                                 |
| Tol acero inox 0.7 mm               | Compone la parte interior de la cámara de<br>secado                             |
| Fibra de vidrio                     | Aislante térmico entre el tol de acero y el<br>tablero de madera                |
| Angulo $(1x1/8")$                   | Soporte para la cámara de secado.                                               |
| Remache 5/32" x 1/2"                | Colocado en el tol de acero para unirlo y<br>sujetarlo                          |
| <b>Silicon Gris</b>                 | Evita las fugas y adhiere el tol de acero                                       |
| Pegatanque Transparente             | Evita las fugas y adhiere el tol de acero                                       |
| Cemento de contacto                 | Adhiere la fibra de vidrio al tablero                                           |
| Disco de corte para acero           | Ayuda a cortar las piezas del tol de acero                                      |
| inoxidable                          | inoxidable                                                                      |
| Taladro                             | Especial para perforar la superficie del tol<br>y el tablero                    |
| Barra Roscada Galvanizada 3/8"      | Se lo utiliza para soporte de las bandejas                                      |
| Tuerca de Hierro Galvanizado        | Sujeta y fija las uniones de la barra<br>roscada.                               |
| Rodelas                             | Sujeta los rieles para las bandejas                                             |
| Adaptador de tubo 2"                | Acoplamiento en la cámara de secado para<br>el tubo recirculador de aire        |
| Tubo tricapa 2"                     | Ayuda a recircular el aire caliente de la<br>cámara de secado al colector solar |
| Malla plástica verde 4mx1m          | Superficie donde se coloca el producto                                          |
| Ángulo de $1/2$ "x $1/2$ " Aluminio | Constituye los rieles para sostener las<br>bandejas                             |
| Perfil malla corrediza              | Constituye el marco de las bandejas                                             |
| Esquinero malla Aluminio            | Ayuda a unir el marco de las bandejas                                           |

*Materiales y equipos que se utilizaron en la construcción*

# **3.3.3. Análisis de la Temperatura y Humedad del Sistema de Secado Solar**

Para el análisis de la temperatura y humedad del sistema de secado solar se utilizó los materiales y equipos que sirvieron para la construcción del tablero electrónico y el circuito amplificador operacional

### *Sistemas de instrumentación y control del sistema eléctrico*

Para la construcción del sistema eléctrico se utilizó los materiales y equipos detallados en la tabla 19.

# Tabla 19

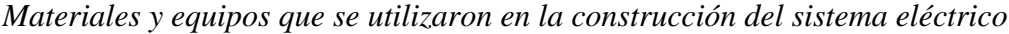

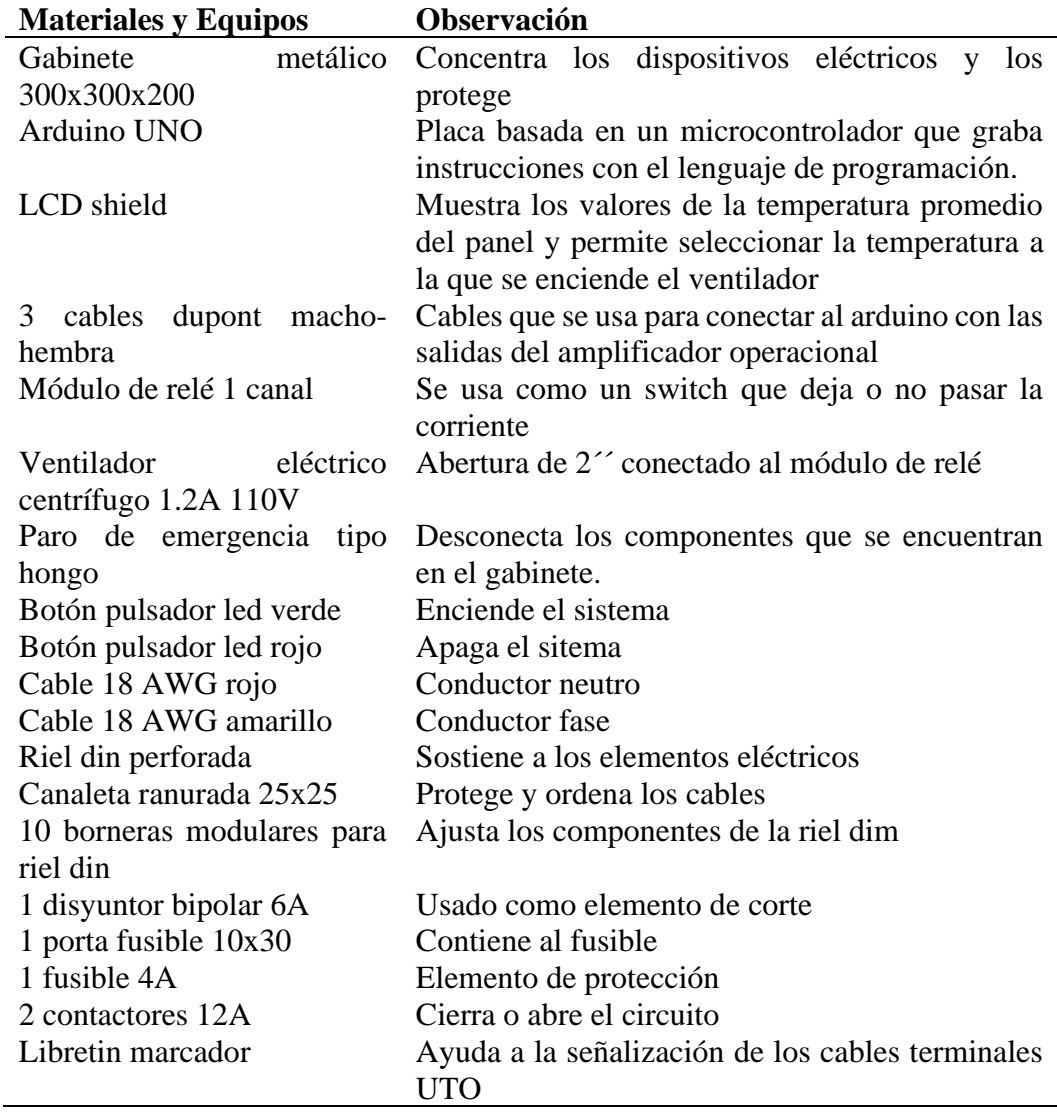

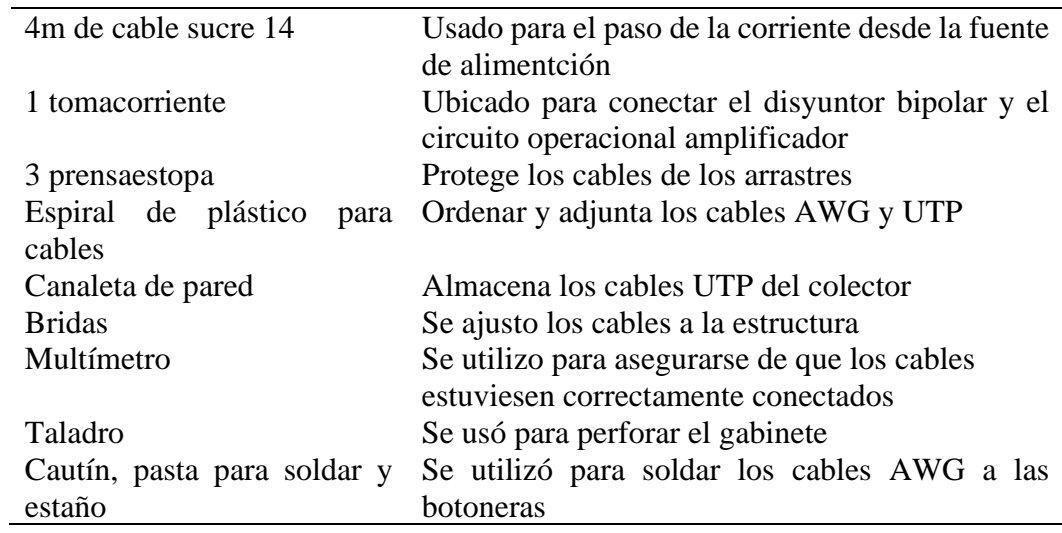

# *Circuito Amplificador Operacional LM35*

Para la construcción del circuito amplificador operacional se utilizó los materiales y equipos detallados en la tabla 20.

# Tabla 20

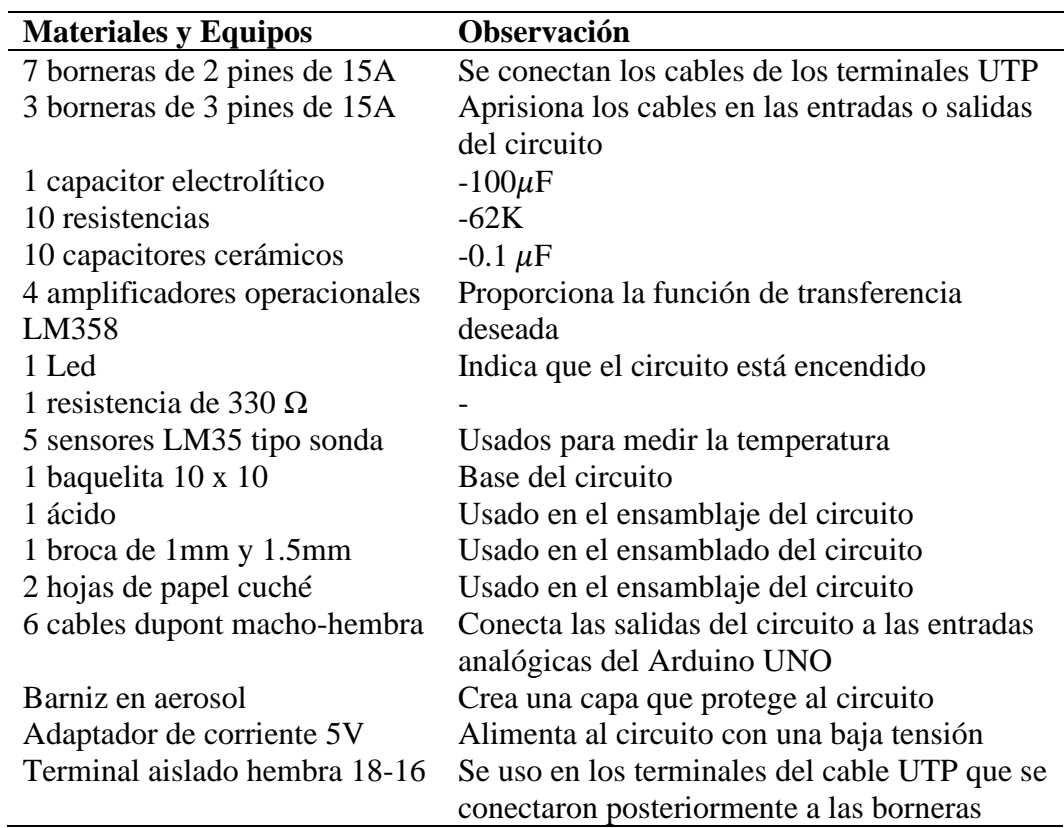

*Materiales y equipos que se utilizaron en el circuito amplificador operacional*

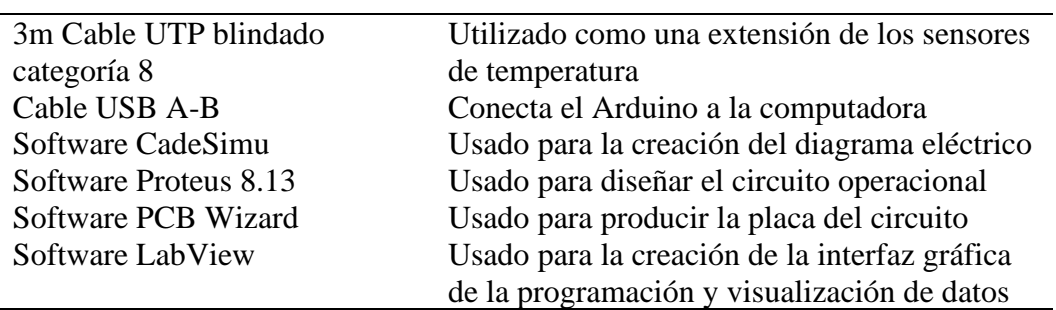

# *Secado de los Lechuguines*

Para el proceso de medición del secado de los lechuguines se utilizó los materiales y equipos detallados en la tabla 21.

# Tabla 21

*Materiales y equipos que se utilizaron en el proceso de secado de los lechuguines*

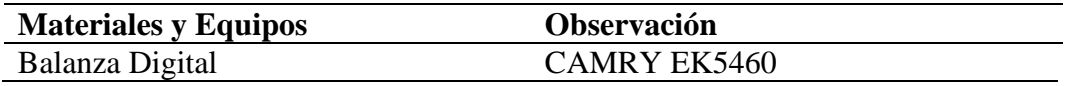

# **CAPÍTULO IV**

# **RESULTADOS Y DISCUSIÓN**

En este capítulo se analizan los resultados obtenidos en las pruebas del funcionamiento del secador para los tres casos. Se evalúan las variables de temperatura y humedad en el proceso del secado, para esto se realiza la validación de los datos obtenidos empleando pruebas estadísticas descritos en la metodología.

# **4.1. Evaluación de la Temperatura en el Proceso de Secado**

Las mediciones de la temperatura se llevaron a cabo en un total de 18 días para los tres casos en el horario de ocho y media de la maña a dos de la tarde, el programa realizado en LabVIEW registraba la temperatura cada segundo logrando recolectar 19 801 datos diarios, es decir que para los tres casos se tuvo el total de 356 418 datos a lo largo de los 18 días.

Tanto con los datos de temperatura obtenidos de la cámara de secado T1 y T2 como de la temperatura del colector T3, T4 y T5 se procedió a realizar el promedio de las variables de los 6 días para cada uno de los tres casos para posteriormente graficar y comparar la temperatura con la cual trabaja cada una de las dos partes según las horas del día en cada caso.

En el caso 1 en donde el secador trabajó con el tubo de recirculación y el ventilador se encendía a partir de los 40°C que se obtenían con el promedio T3, T4 y T5, se puede observar que cuando el colector empieza a trabajar con 40°C el colector procede a recircular el aire de la cámara de secado esto hace que el aire , se aprecia una temperatura máxima promedio de 45°C que se dan en el intervalo de 10:14 am a 10:31 pm

En el caso 1 en donde el secador trabajó con el tubo de recirculación y el ventilador se encendía a partir de los 40°C que se obtenía con el promedio de T3, T4 y T5 del colector y para la cámara de secado T1 y T2. En el colector se obtuvo la temperatura máxima promedio de 45°C y que se da en el intervalo de 10:14 am a 10:31 pm manteniendo esta temperatura aproximadamente por ocho minutos, por otra parte, en la cámara de secado llega a alcanzar una temperatura máxima promedio de 42°C y posee una tendencia similar a las temperaturas del colector como se observa en la figura 40.

#### Figura 40

*Variación de temperaturas promedio de la cámara de secado y el colector en función de las horas del día para el caso 1*

**Temperaturas promedio de la cámara de secado y el** 

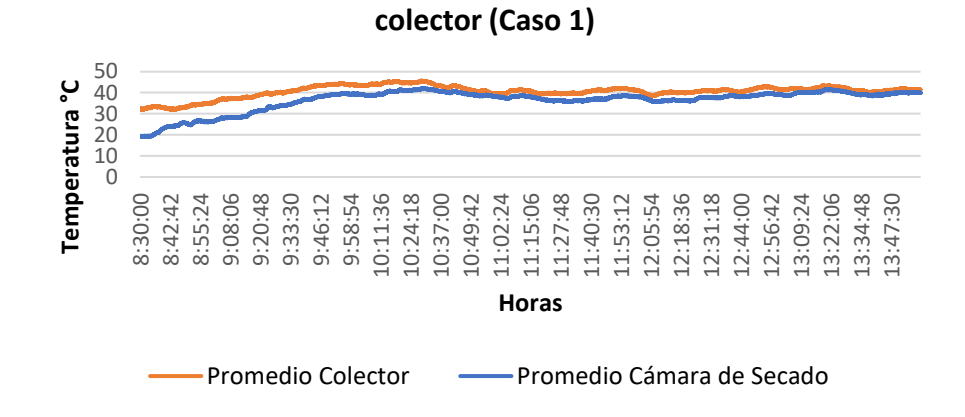

En el caso 2 las condiciones fueron las mismas que el primer caso, exceptuando el uso del tubo de recirculación, en el colector se exceptuó la temperatura promedio máxima de 46°C debido a que son las primeros minutos que empieza a funcionar el ventilador y tarda aproximadamente veinte minutos en estabilizarse, mientras que la hora en donde se registra la temperatura de promedio máxima de 45°C es aproximadamente a las 10:30 pero dura al menos 19 segundos manteniendo esta temperatura, mientras que en la cámara de secado posee un comportamiento llegando casi a ser similar a la temperatura promedio del colector, llegando a alcanzar una temperatura máxima promedio de 43°C entre aproximadamente las 9:30 y 10:40, como se observa en la figura 41.

#### Figura 41

*Variación de temperaturas promedio de la cámara de secado y el colector en función de las horas del día para el caso 2*

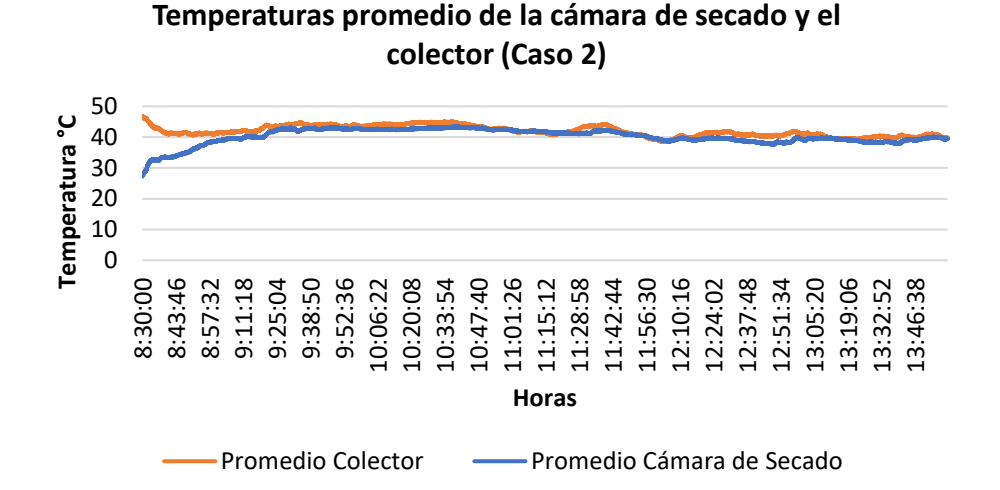

Por último en el caso 3 el secador solar trabajó sin el ventilador es decir como uno de convección natural, el colector obtuvo la temperatura máxima promedio de 59°C aproximadamente a las 11:46 am con una duración de 17 segundos, mientras que en la cámara de secado arroja una temperatura máxima promedio de 35°C entre las 12:40 y 13:00 siendo esta temperatura la más baja de los anteriores casos como se observa en la figura 42.

#### Figura 42

*Variación de temperaturas promedio de la cámara de secado y el colector en función de las horas del día para el caso 3*

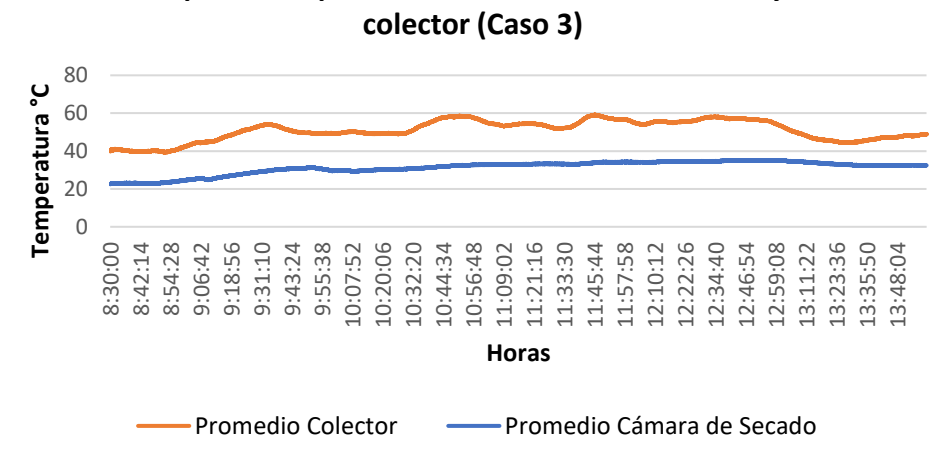

**Temperaturas promedio de la cámara de secado y el** 

#### **4.1.1. Prueba de Normalidad**

Las pruebas de normalidad se aplicaron tanto para los residuales de la temperatura promedio de la cámara de secado, del colector y la energía del sistema en cada uno de los casos para comprobar si los datos son o no paramétricos.

# *Temperatura de la Cámara de Secado*

Las pruebas de normalidad se aplicaron en los residuales del promedio de la temperatura T1 y T2 para cada uno de los casos, realizando la metodología de análisis cuartil-cuartil se demuestra que existe un factor de correlación para  $r_{\text{caso1}}$ =0.98,  $r_{\text{caso2}}$ =0.973 y  $r_{\text{caso3}}$ =0.957, siendo estos mayores a 0.95 indicando que los datos tienen normalidad y es un sistema paramétrico como se observa en la figura 43.

# Figura 43

*Prueba de Normalidad del promedio de las temperaturas de la cámara de secado para los tres casos con el método gráfico Q-Q plot*

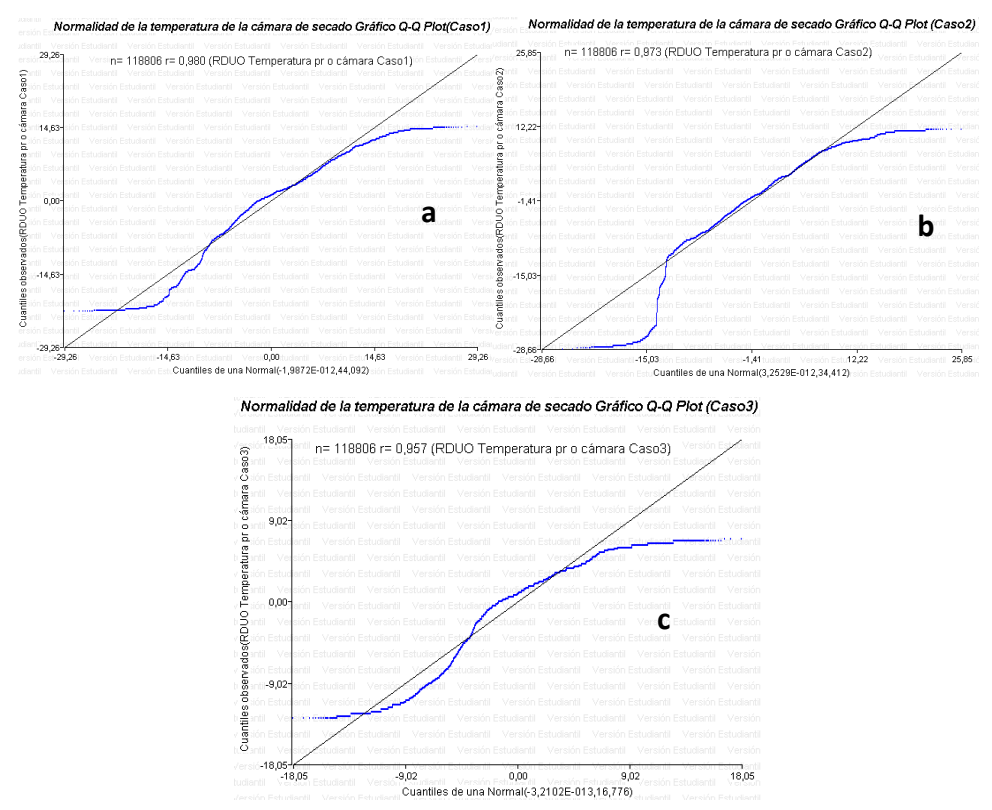

*Nota.* a) Prueba de Normalidad del promedio de la temperatura de la cámara de secado caso 1. b) Prueba de Normalidad del promedio de la temperatura de la cámara de secado caso 2. c) Prueba de Normalidad del promedio de la temperatura de la cámara de secado caso 3. Realizado en InfoStat

# *Temperatura del Colector*

Las pruebas de normalidad se aplicaron a los residuales del promedio de la temperatura T3, T4 y T5 para cada uno de los casos, realizando la metodología de análisis cuartil-cuartil se demuestra que existe un factor de correlación para  $r_{\text{caso1}}$ =0.984,  $r_{\text{caso2}}$ =0.996 y  $r_{\text{caso3}}$ =0.997, siendo estos mayores a 0.95 indicando que los datos tienen normalidad y es un sistema paramétrico como se observa en la figura 44.

#### Figura 44

*Prueba de Normalidad del promedio de las temperaturas del colector para los tres casos con el método gráfico Q-Q plot*

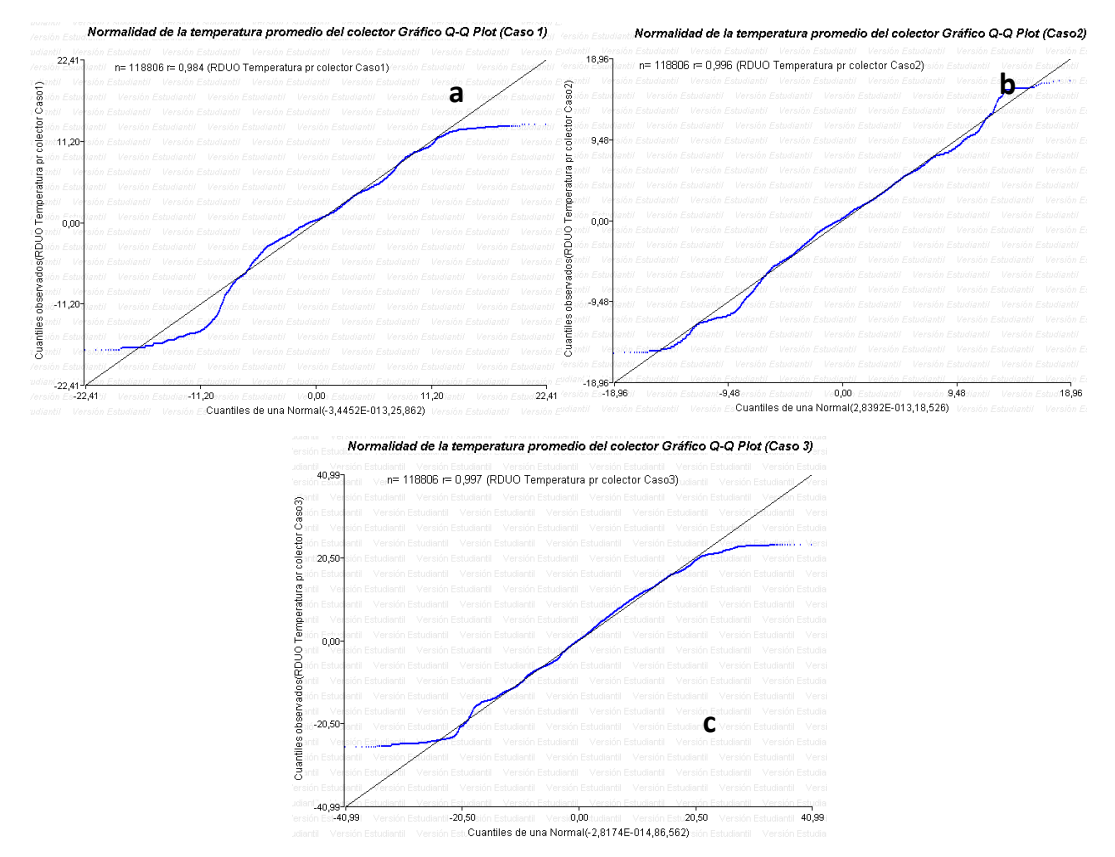

*Nota.* a)Prueba de Normalidad del promedio de la temperatura del colector caso 1. b)Prueba de Normalidad del promedio de la temperatura del colector caso 2. c)Prueba de Normalidad del promedio de la temperatura del colector caso 3. Realizado en InfoStat.

# *Energía del sistema*

A continuación en la figura 45 se presenta el análisis de Normalidad de los residuales de energía total del sistema de las pruebas realizadas para cada uno de los casos por la metodología de análisis cuartil-cuartil, se demuestra que existe un factor de correlación para  $r_{\text{caso1}}$ =0.957,  $r_{\text{caso2}}$ =0.965 y  $r_{\text{caso3}}$ =0.996, siendo estos mayores a 0.95 indicando que los datos tienen normalidad y es un sistema paramétrico.

#### **Figura 45**

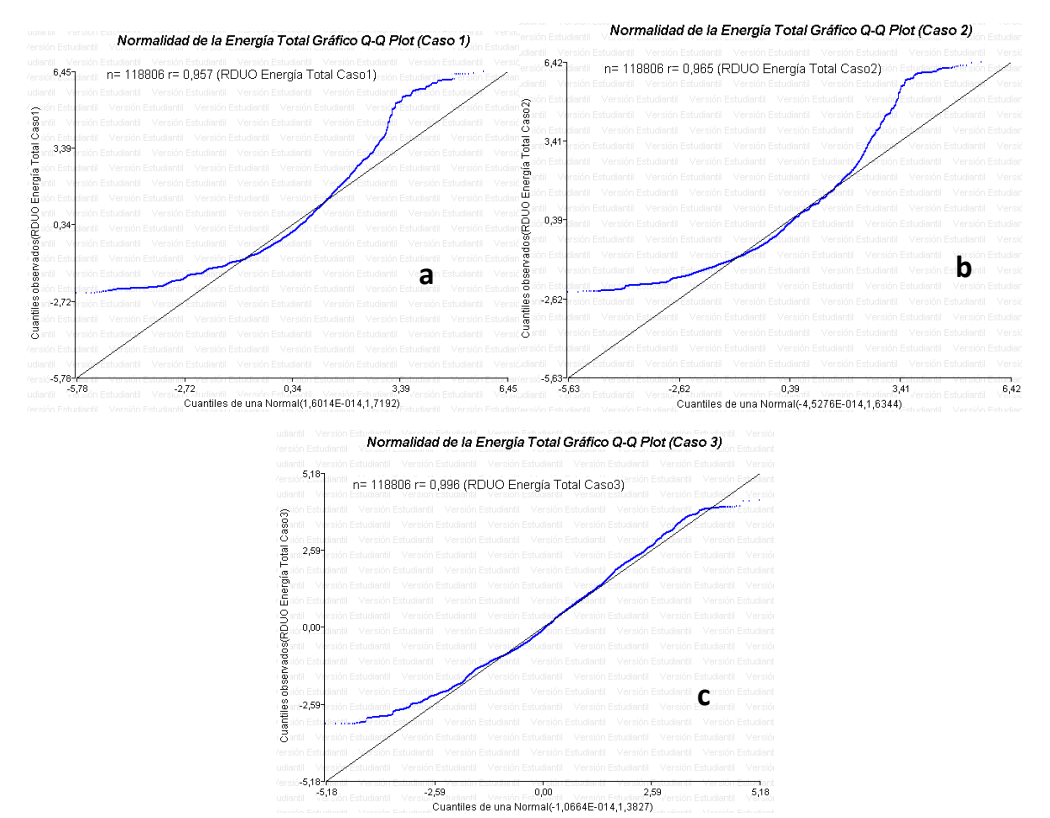

*Prueba de Normalidad de la Energía Total con el método gráfico Q-Q plot para los tres casos.*
*Nota.* a) Prueba de Normalidad de la energía total caso 1. b)Prueba de Normalidad de la energía total caso 2. c)Prueba de Normalidad de la energía total caso 3. Realizado en InfoStat.

# **4.1.2. Prueba ANOVA**

Se consideran que los residuales de temperatura de la cámara de secado y del colector de los tres casos son sistemas que poseen normalidad hace que los residuales de la energía también lo tenga ya que su fórmula son constantes multiplicados por variaciones, es decir es directamente proporcional, considerando esto se realiza las pruebas ANOVA comparando los 3 casos para las tres variables.

### *Temperatura de la cámara de secado*

Se utilizó la prueba ANOVA con un diseño experimental por bloques en los tres casos en donde el valor-P es menor que 0.05 como se observa en la tabla 22, existiendo una diferencia estadísticamente significativa entre las medias de los datos de la temperatura de la cámara de secado.

#### Tabla 22

*Tabla ANOVA de la temperatura promedio de la cámara de secado para los tres casos*

| <b>Fuente</b>                            | Sumas de<br>cuadrados                            | <b>Grados</b><br>de<br><b>Libertad</b> | Cuadrado<br><b>Medio</b> | Razón-F  | Valor-P |
|------------------------------------------|--------------------------------------------------|----------------------------------------|--------------------------|----------|---------|
| Entre grupos                             | 793710                                           |                                        | 396855                   | 26836.22 |         |
| Intra grupos                             | 878409                                           | 59400                                  | 14.788                   |          |         |
| Total (Corr.)                            | $1.67E^{+6}$                                     | 59402                                  |                          |          |         |
| $\mathbf{17}$ $\mathbf{R}$ $\mathbf{11}$ | $\sim$ $\sim$ $\sim$ $\sim$ $\sim$ $\sim$ $\sim$ |                                        |                          |          |         |

*Nota.* Realizado en Statgraphics

*Temperatura del colector* 

Al igual que la temperatura del colector, en la prueba ANOVA que se usó en los tres casos el valor-P es menor que 0.05 como se observa en la tabla 23, existiendo una diferencia estadísticamente significativa entre las medias de los datos de la temperatura del colector.

# Tabla 23

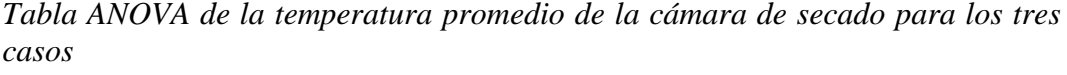

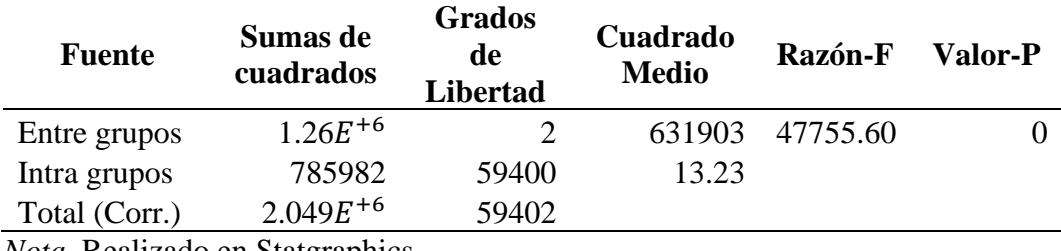

*Nota.* Realizado en Statgraphics

# *Energía*

Al igual que las anteriores variables el valor-P es menor que 0.05 como se observa en la tabla 24, existiendo una diferencia estadísticamente significativa entre la media de los datos de la energía entre un nivel de los tres casos.

# Tabla 24

*Tabla ANOVA de la energía para los tres casos*

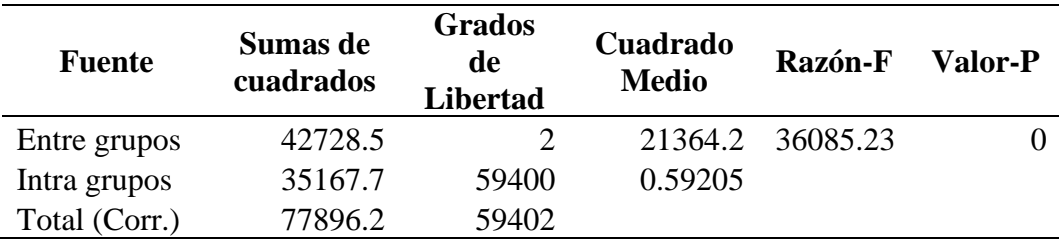

*Nota.* Realizado en Statgraphics

### **4.1.3. Prueba de Múltiple Rangos**

Debido a que en las tablas ANOVA tanto de las temperaturas como de la energía existen una diferencia significativa entre las medias de las tres variables se procede a determinar cuáles medias son significativamente diferentes de otras con la prueba de múltiples rangos, esta prueba aplica un procedimiento de comparación múltiple.

### *Temperatura de la cámara de secado*

Para determinar cuáles medias son significativamente diferentes de otras se realiza un análisis de homogeneidad con las medias más altas de temperatura de la cámara de secado en °C de los tres casos, efectuándose así se las pruebas de múltiples rangos teniendo los resultados en la tabla 25.

### Tabla 25

*Pruebas de Múltiple Rangos para Temperatura de la cámara de secado para los tres casos*

| <b>Tipos de Casos</b>     | <b>Casos</b> | <b>Media</b> $(^{\circ}C)$ | <b>Grupos</b> |
|---------------------------|--------------|----------------------------|---------------|
|                           |              |                            | Homogéneos    |
| Temperatura Cámara Caso 3 | 19801        | 31.2781                    |               |
| Temperatura Cámara Caso 1 | 19801        | 36.3795                    |               |
| Temperatura Cámara Caso 2 | 19801        | 40.2013                    |               |
| ___                       |              |                            |               |

*Nota.* Realizado en Statgraphics

Se tiene los grupos de medias semejantes, indicados por columnas de X's , en este variable se observa tres grupos homogéneos según la alineación, por lo tanto no existen diferencias estadísticamente significativa. Se puede apreciar de una manera más gráfica en el anexo 54. En definitiva, al tomar los rangos de la media más alta y la más baja se tiene que el rango de temperatura que logra alcanzar la cámara de secado en el caso 1 es de 36.34°C a 36.41°C, mientras que en el caso 2 es de ente 40.16°C a 40.23°C y por último el caso 3 de entre 31.24°C a 31.31°C.

#### *Temperatura del colector*

Al igual que la cámara de secado se procede a realizar un análisis de homogeneidad con las medias más altas de temperatura del colector en °C de los tres casos, efectuándose así se las pruebas de múltiples rangos teniendo los resultados en la tabla 26.

# Tabla 26

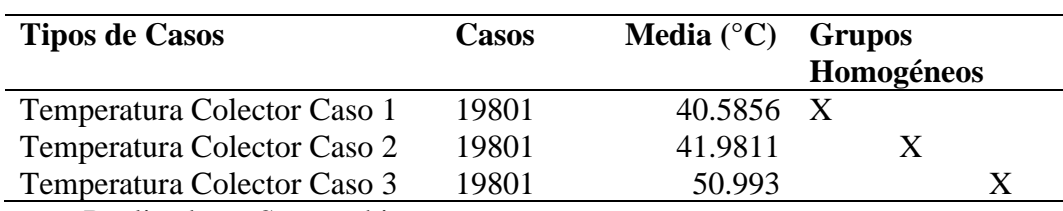

*Pruebas de Múltiple Rangos para Temperatura del colector para los tres casos*

*Nota.* Realizado en Statgraphics

Se tiene los grupos de medias semejantes, indicados por columnas de X's , en este variable se observa tres grupos homogéneos según la alineación, por lo tanto no existen diferencias estadísticamente significativa. Se puede apreciar de una manera más gráfica en el anexo 55. En definitiva, al tomar los rangos de la media más alta y la más baja se tiene que el rango de temperatura que logra alcanzar el colector en el caso 1 es de 40.55°C a 40.62°C, mientras que en el caso 2 es de ente 41.95°C a 42.01°C y por último el caso 3 de entre 50.96°C a 51.03°C.

# *Energía*

Para determinar cuáles medias son significativamente diferentes de otras se realiza un análisis de homogeneidad con las medias más altas de energía en kJ de los tres casos grupos, efectuándose así se las pruebas de múltiples rangos teniendo los resultados en la tabla 27.

### Tabla 27

### *Pruebas de Múltiple Rangos para Energía para los tres casos*

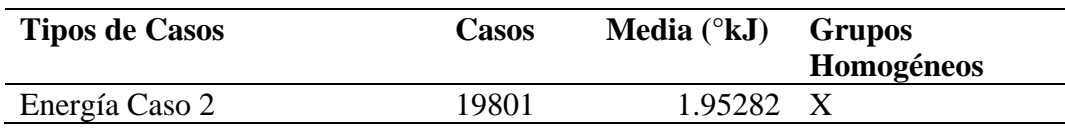

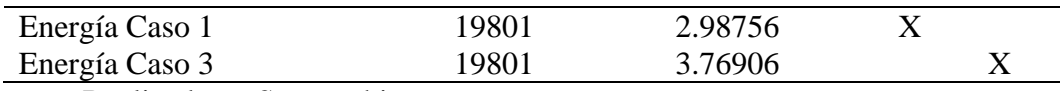

*Nota.* Realizado en Statgraphics

Se tiene los grupos de medias semejantes, indicados por columnas de X's , en este variable se observa tres grupos homogéneos según la alineación, por lo tanto no existen diferencias estadísticamente significativa. Se puede apreciar de una manera más gráfica en el anexo 53. En definitiva, al tomar los rangos de la media más alta y la más baja se tiene que el rango de energía que logra alcanzar el colector en el caso1 es de entre 1.98 kJ a 1.99 kJ, mientras que en el caso 2 es de ente 1.94 kJ a 1.96 kJ y por último el caso 3 de entre 3.76 kJ a 3.78 kJ.

### **4.1.4. Modelación Matemática y Simulación**

Para conocer y describir el funcionamiento del sistema en la realidad con términos matemáticos se procede a realizar la modelación matemática y la simulación con los datos de la temperatura promedio tanto de la cámara, el colector a través del tiempo, con un total de 19801 datos para cada una de las dos variables.

#### *Tiempo vs Temperatura de la Cámara de Secado*

Para obtener el modelo matemático se debe describir mediante una serie de variables, teniendo así que calcular la función de transferencia para observar el comportamiento de la temperatura en función del tiempo, para ello se usó el valor promedio de las temperaturas T1 y T2 de la cámara de secado para cada uno de los casos.

Para el caso 1 en donde se trabaja con el ventilador y el tubo de recirculación se evalúan los modelos más cercanos a los coeficientes de la temperatura de la cámara, expresado por el mejor modelo estimado como se observa en la figura 46.

*Salida del modelo de la cámara medido y simulado (Caso1)*

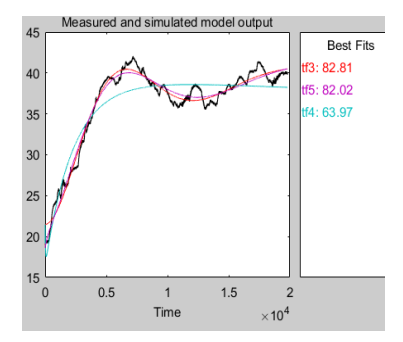

*Nota.* La línea de color negro representa la respuesta del sistema real y las restantes son las funciones de transferencia calculadas realizado en el Software MATLAB con la aplicación System Identification.

Se opta por el modelo tf3 debido a que representa el mejor FIT con un 82.81%, los coeficientes de este modelo se expresan en la ecuación 54 con un total de 3 polos y 3 ceros.

$$
Tf(s) = \frac{18.73 s^3 + 0.007207 s^2 + 1.263 x 10^{-5} s + 1.609 x 10^{-10}}{s^3 + 2.062 s^2 + 0.0007322 s + 5.635 x 10^{-7}}
$$
 (Ecuación 54)

En la figura 47 se observa el ajuste de las ganancias del controlador PID y la respuesta del sistema con el modelo de planta del modelo de transferencia y la identificación de una nueva planta y se aprecia que en este caso la temperatura de la cámara de secado tiene un modelo matemático de respuesta de paso con la curva de crecimiento sub amortiguado, los resultados de los parámetros del controlador se encuentran en el anexo 47.

*Gráficos de seguimiento de referencias y respuesta del resultado del controlador para la cámara (Caso1)*

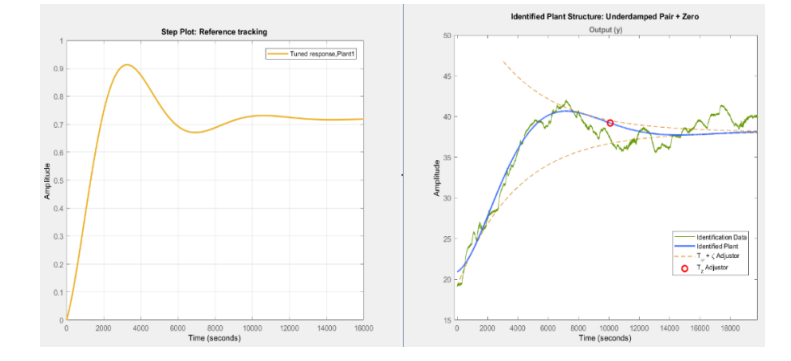

*Nota.* A la izquierda diagrama de paso y a la derecha la estructura de planta identificada realizada en el Software MATLAB con la aplicación PID Tuner.

Para el caso 2 en donde se trabaja con el ventilador y se exceptúa el tubo de recirculación se evalúan los modelos más cercanos a los coeficientes de la temperatura de la cámara, expresado por el mejor modelo estimado como se observa en la figura 48.

### Figura 48

*Salida del modelo de la cámara medido y simulado (Caso2)*

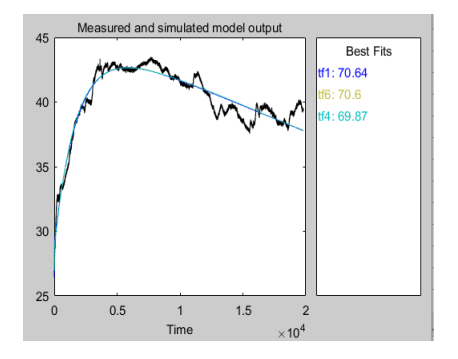

*Nota.* La línea de color negro representa la respuesta del sistema real y las restantes son las funciones de transferencia calculadas realizado en el Software MATLAB con la aplicación System Identification.

Se opta por el modelo tf1 debido a que representa el mejor FIT con un 70.64%, los coeficientes de este modelo se expresan en la ecuación 55 con un total de 3 polos y 2 ceros.

$$
Tf(s) = \frac{50.32 \, s^2 + 0.0273 \, s - 2.336 \, x 10^{-7}}{s^3 + 9.756 \, s^2 + 1.093 s + 0.0005803}
$$
 (Ecuación 55)

En la figura 49 se observa el ajuste de las ganancias del controlador PID y la respuesta del sistema con el modelo de planta del modelo de transferencia y la identificación de una nueva planta y se aprecia que el sistema en este caso la temperatura de la cámara de secado tiene un modelo matemático de respuesta de paso con la curva de crecimiento sub amortiguado, los resultados de los parámetros del controlador se encuentran en el anexo 49.

# Figura 49

*Gráficos de seguimiento de referencias y respuesta del resultado del controlador para la cámara (Caso2)*

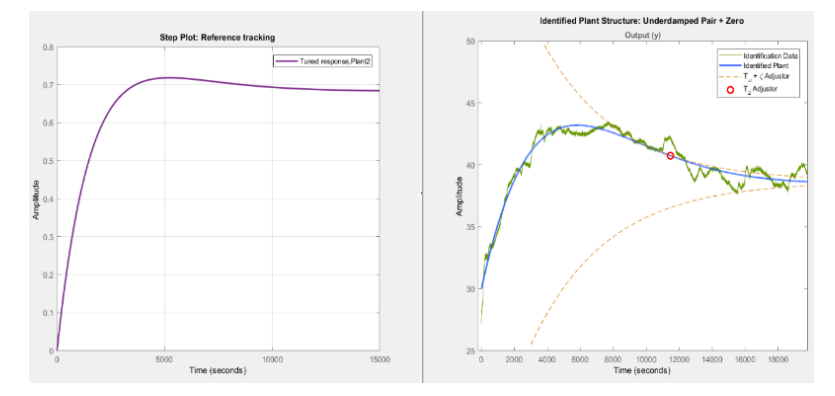

*Nota.* A la izquierda diagrama de paso y a la derecha la estructura de planta identificada realizada en el Software MATLAB con la aplicación PID Tuner.

Para el caso 3 en donde el sistema trabaja como un secador de convección natural se evalúan los modelos más cercanos a los coeficientes de la temperatura de la cámara, expresado por el mejor modelo estimado como se observa en la figura 50.

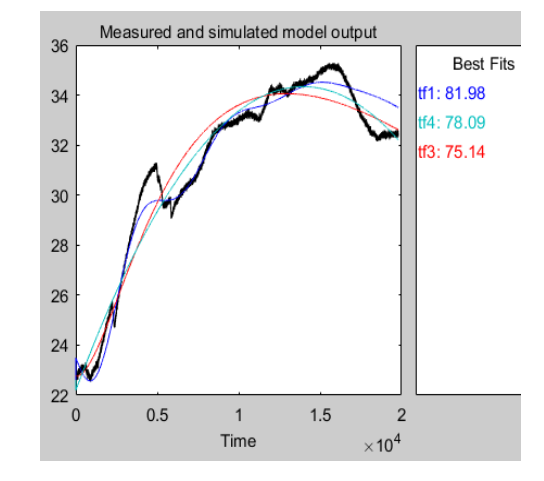

*Salida del modelo de la cámara medido y simulado (Caso3)*

*Nota.* La línea de color negro representa la respuesta del sistema real y las restantes son las funciones de transferencia calculadas realizado en el Software MATLAB con la aplicación System Identification.

Se opta por el modelo tf1 debido a que representa el mejor FIT con un 81.98%, los coeficientes de este modelo se expresan en la ecuación 56 con un total de 4 polos y 4 ceros.

$$
Tf(s) = \frac{22.5 s^4 + 0.02548 s^3 + 3.172 x 10^{-5} s^2 + 5.955 x 10^{-9} s - 3.955 x 10^{-13}}{s^4 + 2.947 s^3 + 0.001324 s^2 + 4.088 x 10^{-06} s + 3.977 x 10^{-16}}
$$
 (Ecuación 56)

En la figura 51 se observa el ajuste de las ganancias del controlador PID y la respuesta del sistema con el modelo de planta del modelo de transferencia y la identificación de una nueva planta y se aprecia que el sistema en este caso la temperatura de la cámara de secado tiene un modelo matemático de respuesta de paso con la curva de crecimiento amortiguado crítico, los resultados de los parámetros del controlador se encuentran en el anexo 51.

*Gráficos de seguimiento de referencias y respuesta del resultado del controlador para la cámara (Caso3)*

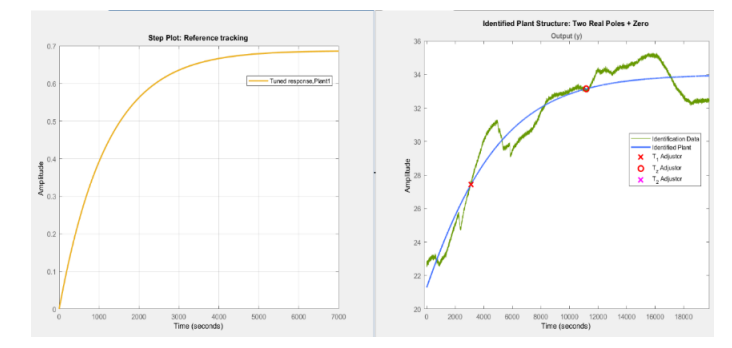

*Nota.* A la izquierda diagrama de paso y a la derecha la estructura de planta identificada realizada en el Software MATLAB con la aplicación PID Tuner.

### *Tiempo vs Temperatura del Colector*

Al igual que la temperatura de la cámara de secado, la obtención del modelo matemático se calcula la función de transferencia para observar el comportamiento de la temperatura del colector en función del tiempo, para ello se usó el valor promedio de las temperaturas T2, T3 y T4 que corresponden al colector aplicados para cada uno de los casos.

Para el caso 1 en donde se trabaja con el ventilador y el tubo de recirculación se evalúan los modelos más cercanos a los coeficientes de la temperatura del colector, expresado por el mejor modelo estimado como se observa en la figura 52.

### Figura 52

*Salida del modelo del colector medido y simulado (Caso1)*

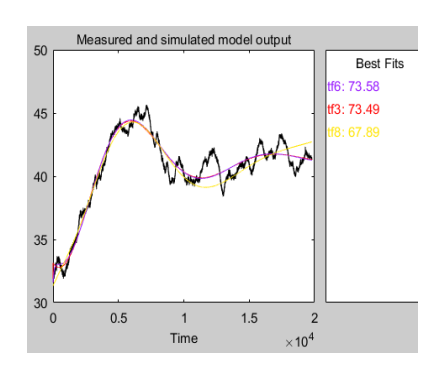

*Nota.* La línea de color negro representa la respuesta del sistema real y las restantes son las funciones de transferencia calculadas realizado en el Software MATLAB con la aplicación System Identification.

Se opta por el modelo tf6 debido a que representa el mejor FIT con un 73.58%, los coeficientes de este modelo se expresan en la ecuación 57 con un total de 4 polos y 4 ceros.

$$
Tf(s) = \frac{31.86 s^4 + 0.3726 s^3 + 7.386 x 10^{-5} s^2 + 2.608 x 10^{-7} s + 1.046 x 10^{-13}}{s^4 + 4.924 s^3 + 0.04768 s^2 + 1.703 x 10^{-5} s + 1.682 x 10^{-8}}
$$
 (Ecuación 57)

En la figura 53 se observa el ajuste de las ganancias del controlador PID y la respuesta del sistema con el modelo de planta del modelo de transferencia y la identificación de una nueva planta y se aprecia que el sistema en este caso la temperatura del colector tiene un modelo matemático de respuesta de paso con la curva de crecimiento sub amortiguado, los resultados de los parámetros del controlador se encuentran en el anexo 48.

### Figura 53

*Gráficos de seguimiento de referencias y respuesta del resultado del controlador para el colector (Caso1)*

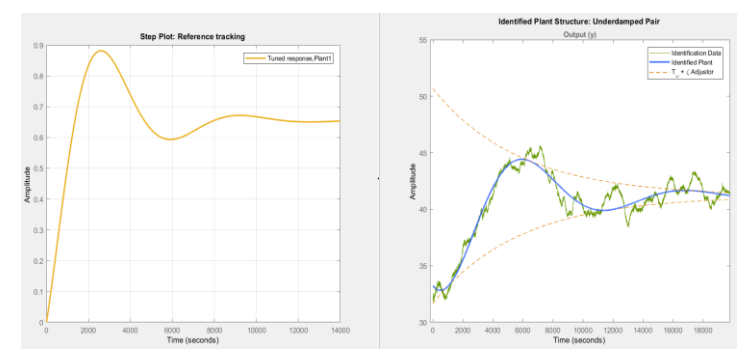

*Nota.* A la izquierda diagrama de paso y a la derecha la estructura de planta identificada realizada en el Software MATLAB con la aplicación PID Tuner.

Al evaluar los modelos de transferencia de la temperatura de la cámara del caso 2, el cual trabaja con el ventilador y sin el tubo de recirculación se determinó que debido al ruido que se presentaba en los datos estos requerían de una limpieza, para ello se realizó un script en el software Matlab que se adjunta en el anexo 45 que permitió eliminar las perturbaciones teniendo los modelos estimados de los datos corregidos de la temperatura del colector para el caso 2 presentados en la figura 54.

# Figura 54

*Salida del modelo del colector medido y simulado (Caso2)*

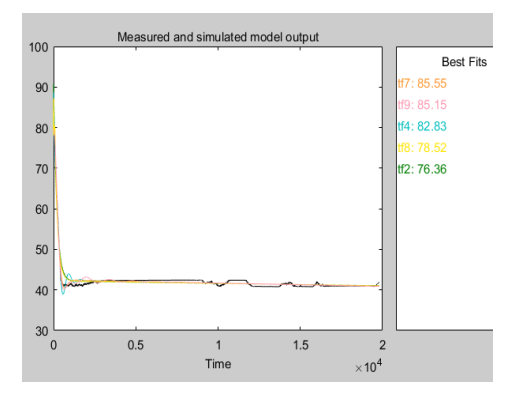

*Nota.* La línea de color negro representa la respuesta del sistema real y las restantes son las funciones de transferencia calculadas realizado en el Software MATLAB con la aplicación System Identification.

Se opta por el modelo tf6 debido a que representa el mejor FIT con un 85.55%, los coeficientes de este modelo se expresan en la ecuación 58 con un total de 4 polos y 3 ceros.

$$
Tf(s) = \frac{391.4 s^3 + 3.46 s^2 + 0.01586 s - 1.935 x 10^{-8}}{s^4 + 6.12 s^3 + 6.279 + 0.05462 s + 0.0002471}
$$
 (Ecuación 58)

En la figura 55 se observa el ajuste de las ganancias del controlador PID y la respuesta del sistema con el modelo de planta del modelo de transferencia y la identificación de una nueva planta y se aprecia que el sistema en este caso la temperatura del colector tiene un modelo matemático de respuesta de paso con la curva de crecimiento sub amortiguado, los resultados de los parámetros del controlador se encuentran en el anexo 50.

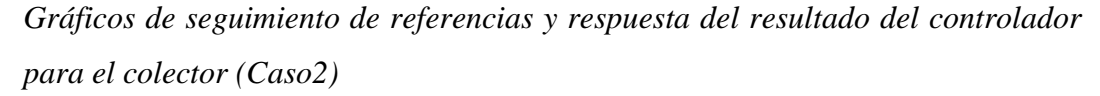

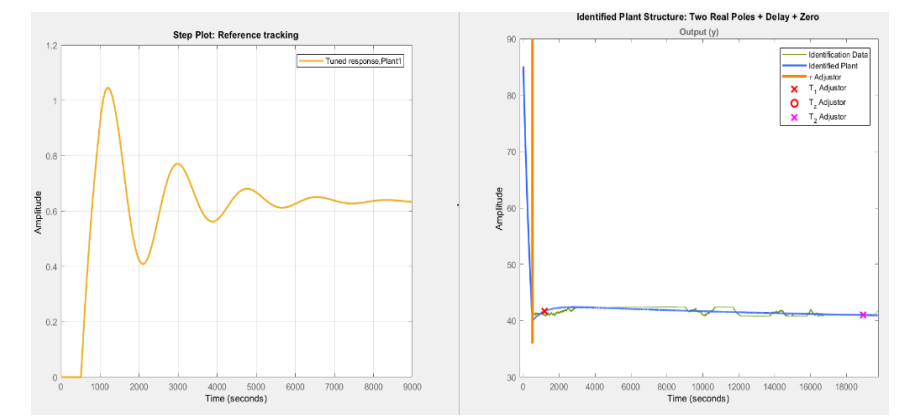

*Nota.* A la izquierda diagrama de paso y a la derecha la estructura de planta identificada realizada en el Software MATLAB con la aplicación PID Tuner.

En el caso 3, el cual trabaja solamente por convección natural se determinó que al igual que el caso los datos requerían de una limpieza, para ello se usó el mismo script del software Matlab que se adjunta en el anexo 46 que permitió limpiar las perturbaciones teniendo los modelos estimados de los datos corregidos de la temperatura del colector del caso 3 como se observa en la figura 56.

# Figura 56

*Salida del modelo del colector medido y simulado (Caso3)*

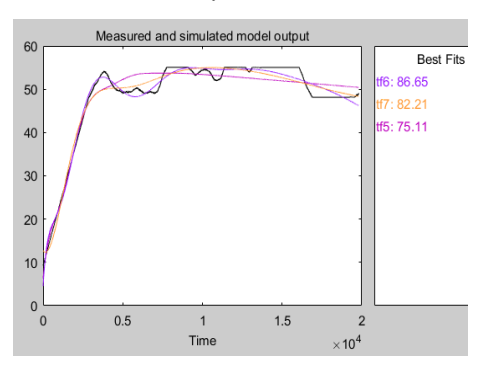

*Nota.* La línea de color negro representa la respuesta del sistema real y las restantes son las funciones de transferencia calculadas realizado en el Software MATLAB con la aplicación System Identification.

Se opta por el modelo tf6 debido a que representa el mejor FIT con un 86.55%, los coeficientes de este modelo se expresan en la ecuación 59 con un total de 4 polos y 4 ceros.

$$
\text{Tf(s)} = \frac{0.0671 \, s^4 + 1.943 \, x 10^{-5} \, s^3 + 1.689 \, x 10^{-7} \, s^2 + 1.505 \, x 10^{-11} \, s - 1.265 \, x 10^{-15}}{s^4 + 0.003853 \, s^3 + 3.841 \, x 10^{-6} s^2 + 4.843 \, x 10^{-9} s + 2.508 \, x 10^{-14}} \text{ (Ecuación 59)}
$$

En la figura 57 se observa el ajuste de las ganancias del controlador PID y la respuesta del sistema con el modelo de planta del modelo de transferencia y la identificación de una nueva planta y se aprecia que el sistema en este caso la temperatura del colector tiene un modelo matemático de respuesta de paso con la curva de crecimiento sub amortiguado, los resultados de los parámetros del controlador se encuentran en el anexo 52.

### Figura 57

# *Gráficos de seguimiento de referencias y respuesta del resultado del controlador para el colector (Caso3)*

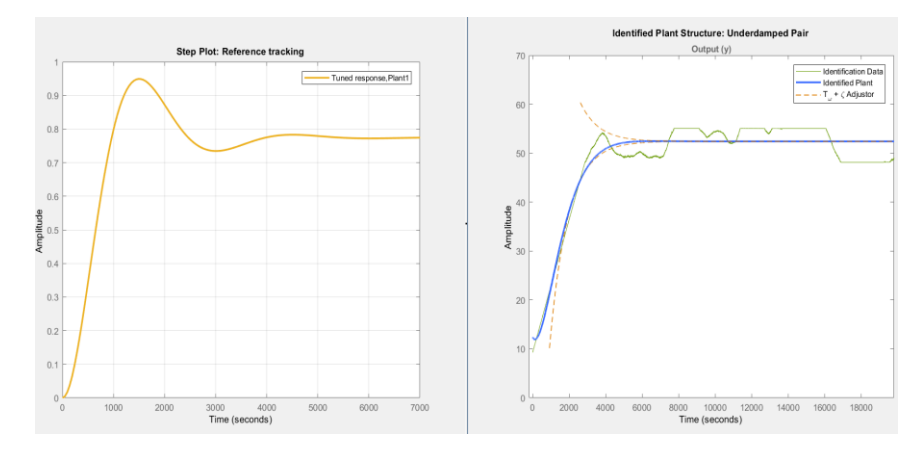

*Nota.* A la izquierda diagrama de paso y a la derecha la estructura de planta identificada realizada en el Software MATLAB con la aplicación PID Tuner.

# **4.2. Evaluación de la Humedad en el Proceso de Secado**

Se realizaron tres pruebas de secado de *E. crassipes* para cada caso, en cada prueba se colocó el total de 1.2 kg, el pesaje se realizó dos veces al día, la primera a las ocho de la mañana y la segunda a las 4 de la tarde.

En la tabla 28 se muestra las horas que tardó en secarse cada probeta para cada uno de los casos, así como la disminución de la masa del sólido, de agua y sus respectivas variables de humedad.

# Tabla 28

*Resultados de los diferentes tipos de humedad para las tres pruebas de los tres casos*

| <b>Pruebas</b>     | <b>Tiempo</b><br>(Horas) | Masa de<br>Eicchornia      | Masa<br>de     | Masa<br>de                        |      | <b>Humedad</b><br>en base |       | Humedad en<br>base seca | <b>Humedad</b><br>libre | Agua<br>removida |
|--------------------|--------------------------|----------------------------|----------------|-----------------------------------|------|---------------------------|-------|-------------------------|-------------------------|------------------|
|                    |                          | crassipes                  | sólido         | agua                              |      | húmeda                    |       |                         |                         | (kgH2O)          |
|                    |                          | $\left(\mathbf{kg}\right)$ | seco<br>(kgss) | $\left(\frac{1}{2}\right)$<br>H2O | Xbh  | $\frac{6}{6}$             | Xbs   | $\frac{0}{0}$           |                         |                  |
| Caso 1             | $\bf{0}$                 | 1.200                      | 0.082          | 1.12                              | 0.93 | 93.17                     | 13.63 | 1363.41                 | 1363.41                 |                  |
| Prueba 1<br>Del 26 | 6                        | 0.361                      | 0.082          | 0.34                              | 0.77 | 77.29                     | 3.40  | 340.24                  | 340.24                  | 0.76             |
| al 27              | 24                       | 0.213                      | 0.082          | 0.20                              | 0.62 | 61.50                     | 1.60  | 159.76                  | 159.76                  | 0.91             |
| de<br>Agosto       | 30                       | 0.082                      | 0.082          | 0.08                              | 0.00 | 0.00                      | 0.00  | 0.00                    | 0.00                    | 1.04             |
| Caso 1             | $\mathbf{0}$             | 1.200                      | 0.082          | 1.12                              | 0.93 | 93.17                     | 13.63 | 1363.41                 | 1350.00                 | $\overline{a}$   |
| Prueba 2<br>De 28  | 6                        | 0.318                      | 0.082          | 0.30                              | 0.74 | 74.21                     | 2.88  | 287.80                  | 274.39                  | 0.80             |
| al 29              | 24                       | 0.203                      | 0.082          | 0.19                              | 0.60 | 59.61                     | 1.48  | 147.56                  | 134.15                  | 0.92             |
| de<br>Agosto       | 30                       | 0.093                      | 0.082          | 0.09                              | 0.12 | 11.83                     | 0.13  | 13.41                   | $0.00\,$                | 1.03             |
| Caso 1             | $\mathbf{0}$             | 1.200                      | 0.082          | 1.12                              | 0.93 | 93.17                     | 13.63 | 1363.41                 | 1357.32                 | $\overline{a}$   |
| Prueba 3<br>Del 30 | $\sqrt{6}$               | 0.907                      | 0.082          | 0.85                              | 0.91 | 90.96                     | 10.06 | 1006.10                 | 1000.00                 | 0.21             |
| al 31              | 24                       | 0.643                      | 0.082          | 0.60                              | 0.87 | 87.25                     | 6.84  | 684.15                  | 678.05                  | 0.48             |
| de<br>Agosto       | 30                       | 0.087                      | 0.082          | 0.08                              | 0.06 | 5.75                      | 0.06  | 6.10                    | 0.00                    | 1.03             |
| Caso 2             | $\boldsymbol{0}$         | 1.200                      | 0.072          | 1.13                              | 0.94 | 94.00                     | 15.67 | 1566.67                 | 1566.67                 |                  |
| Prueba 1<br>Del 19 | 6                        | 0.721                      | 0.072          | 0.68                              | 0.90 | 90.01                     | 9.01  | 901.39                  | 901.39                  | 0.41             |
| al 20              | 24                       | 0.488                      | 0.072          | 0.46                              | 0.85 | 85.25                     | 5.78  | 577.78                  | 577.78                  | 0.64             |
| de<br>Agosto       | 30                       | 0.072                      | 0.072          | 0.07                              | 0.00 | 0.00                      | 0.00  | 0.00                    | 0.00                    | 1.06             |
| Caso 2             | $\mathbf{0}$             | 1.200                      | 0.072          | 1.13                              | 0.94 | 94.00                     | 15.67 | 1566.67                 | 1551.39                 |                  |
| Prueba 2<br>Del 21 | 6                        | 0.616                      | 0.072          | 0.58                              | 0.88 | 88.31                     | 7.56  | 755.56                  | 740.28                  | 0.51             |
| al 22              | $24\,$                   | 0.266                      | 0.072          | 0.25                              | 0.73 | 72.93                     | 2.69  | 269.44                  | 254.17                  | $\rm 0.86$       |
| de<br>Agosto       | 30                       | 0.083                      | 0.072          | 0.08                              | 0.13 | 13.25                     | 0.15  | 15.28                   | $0.00\,$                | 1.05             |
| Caso 2             | $\mathbf{0}$             | 1.200                      | 0.072          | 1.13                              | 0.94 | 94.00                     | 15.67 | 1566.67                 | 1565.28                 |                  |
| Prueba 3<br>Del 23 | 6                        | 0.403                      | 0.072          | 0.38                              | 0.82 | 82.13                     | 4.60  | 459.72                  | 458.33                  | 0.73             |
| al 24              | 24                       | 0.262                      | 0.072          | 0.25                              | 0.73 | 72.52                     | 2.64  | 263.89                  | 262.50                  | 0.87             |
| de<br>Agosto       | $30\,$                   | 0.073                      | 0.072          | 0.07                              | 0.01 | 1.37                      | 0.01  | 1.39                    | 0.00                    | 1.06             |
| Caso 3             | $\overline{0}$           | 1.200                      | 0.099          | 1.10                              | 0.92 | 91.75                     | 11.12 | 1112.12                 | 1112.12                 |                  |
| Prueba 1<br>Del 2  | $\,8\,$                  | 0.824                      | 0.099          | 0.76                              | 0.88 | 87.99                     | 7.32  | 732.32                  | 732.32                  | 0.28             |

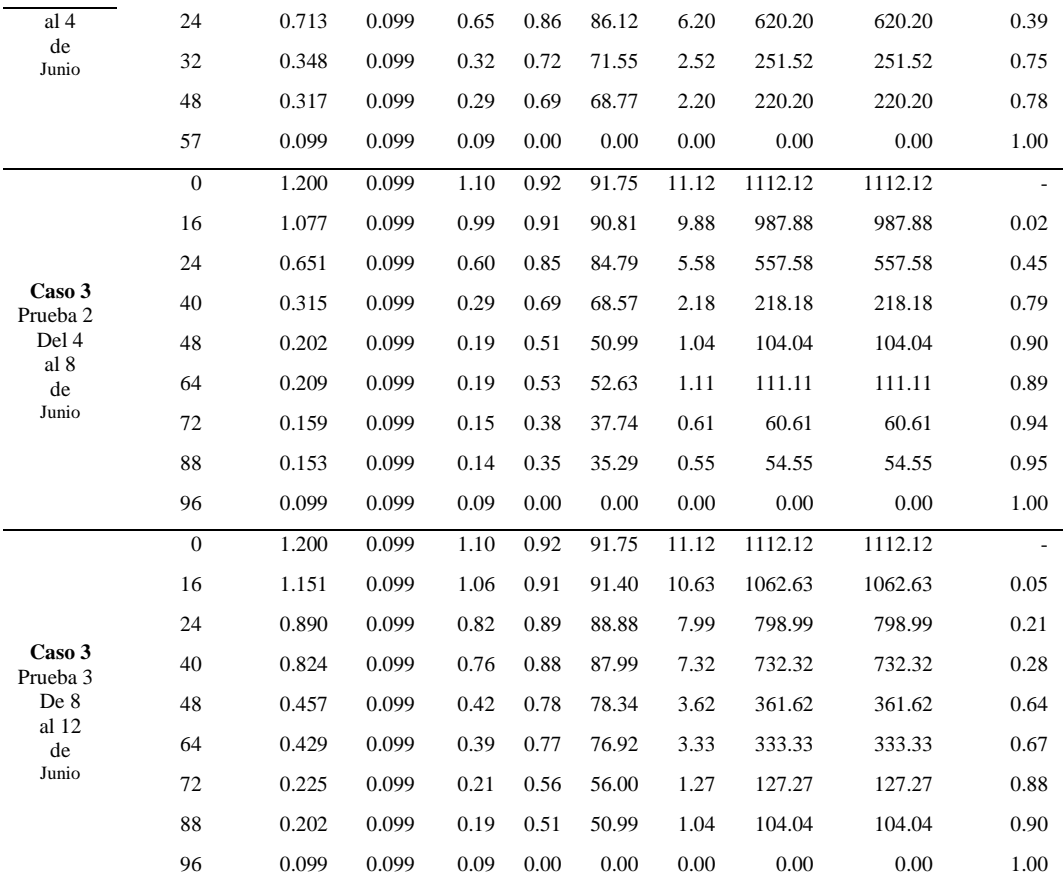

Con la ecuación 44 que calcula el porcentaje de humedad se tomó el peso final más bajo que alcanzó el *E. crassipes* de cada caso, para el caso 1 fue de 0.082 kg dando una humedad del 93% y para el caso 2 de 0.072 kg dando 94%. Con anterioridad a estas pruebas se realizó tres más con el secador funcionando por convección natural, con la diferencia de que estas se tomaron los datos en el horario de 8 am a 4 pm, en ellas indica que el peso final mínimo fue de 0.099 kg dando una humedad del 91%, las pruebas para el caso 3 en el horario de 8 am a 2 pm se realizaron solo dos días para cada probeta, los resultados se adjuntan en el anexo 39 y servirán para hacer la comparación de humedad libre con los casos 1 y 2.

A partir de la humedad seca y el tiempo se tiene el resultado de las curvas de secado de las tres pruebas para cada caso, en la figura 58 se observa que las tres pruebas para el caso 1 el proceso de secado tardó un total de 30 horas, es decir 1 día y 6 horas para que el producto llegue a la humedad en equilibrio, en la prueba 1 y 2 se aprecia que más de la mitad de la humedad contenida en el *E. crassipes* fue retirada después de las primeras 6 horas del día, en la prueba 3 tardó un poco más en perder

humedad las primeras 6 horas debido a que el día registró nubosidades, retrasando el proceso de secado.

# Figura 58

*Curva de Secado para el Caso 1*

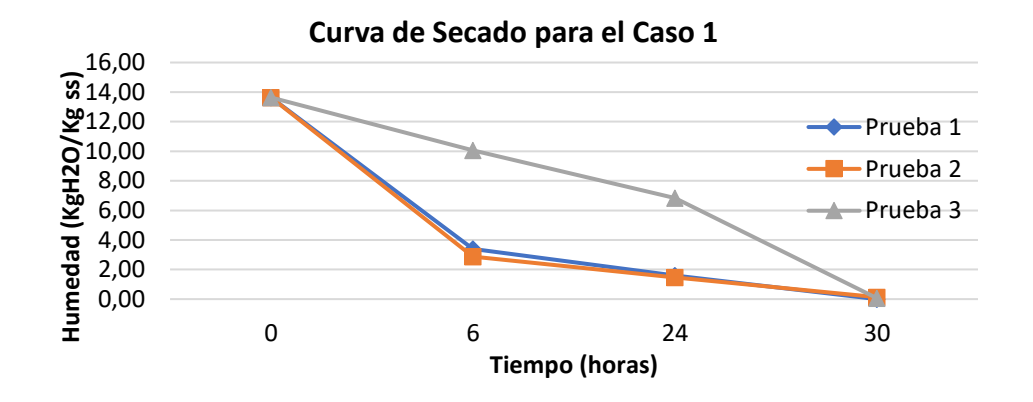

En el caso 2 el proceso de secado como se observa en la figura 59 también tardó un total de 30 horas, es decir 1 día y 6 horas para que el producto llegue a la humedad en equilibrio, en la prueba 2 y 3 se aprecia que más de la mitad de la humedad contenida en el *E. crassipes* fue retirada después de las primeras 6 horas del día.

# Figura 59

*Curva de Secado para el Caso 2*

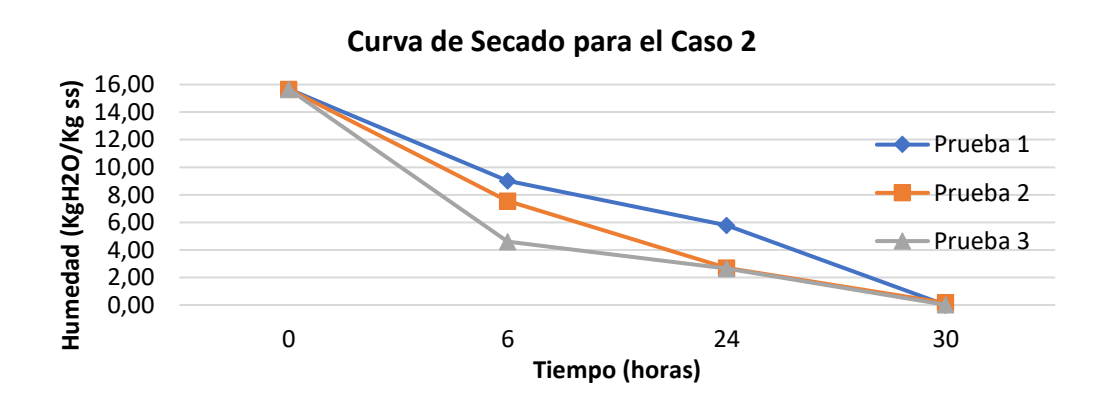

Para el caso 3 se observa en la figura 60 que las pruebas tardaron más tiempo que los anteriores casos debido a que no se usó el ventilador, la primera prueba tardó un total de 64 horas, es decir dos días y 16 horas para que el producto llegue a la humedad en equilibrio, la segunda y tercera prueba tardaron 4 días, en donde aproximadamente después de un día la mitad de humedad contenida en el *E. crassipes* fue retirada en las pruebas 1 y 2, para la prueba 3 requirió alrededor de un día y medio.

#### Figura 60

*Curva de Secado para el Caso 3*

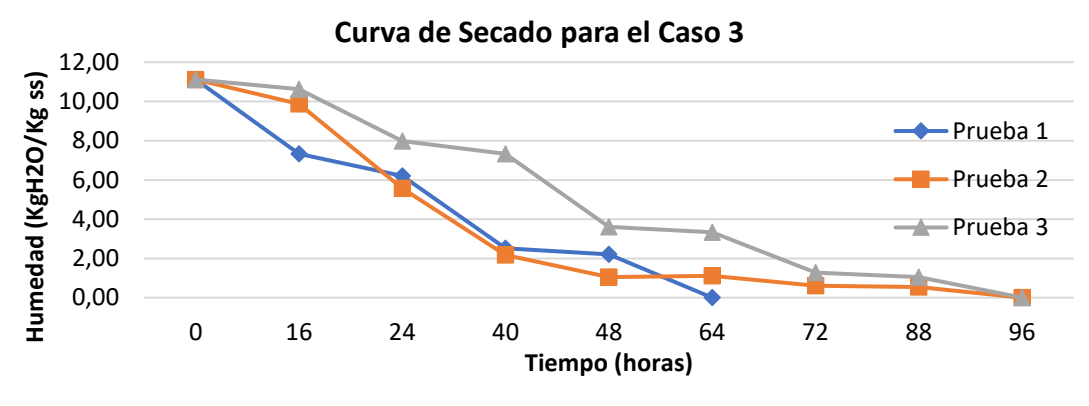

#### **4.2.1. Pruebas de Normalidad**

Las pruebas de normalidad se aplicaron tanto para los residuales de la humedad libre y el tiempo de secado de cada prueba para comprobar si los datos son o no paramétricos.

# *Humedad libre*

A continuación en la figura 61 se presentan los resultados de la prueba de Normalidad de los residuales para las tres pruebas de humedad libre de los tres casos, por la metodología de análisis cuartil-cuartil, para el caso 3 se toman los datos del anexo 39 para que las pruebas sean homogéneas en el tiempo que se las tomó con respecto a los anteriores casos. Se observa el coeficiente de relación  $r_{\rm caso1}$ =0.96,  $r_{\rm caso2}$ =0.95 y  $r_{\rm caso3}$ =0.95 los cuales son mayores a 0.95 indicando que poseen normalidad y son sistemas paramétricos.

**b**

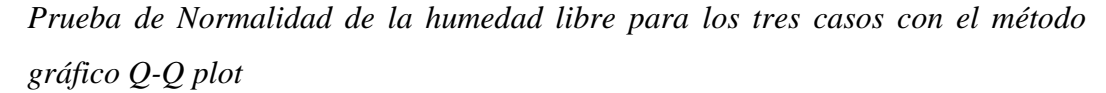

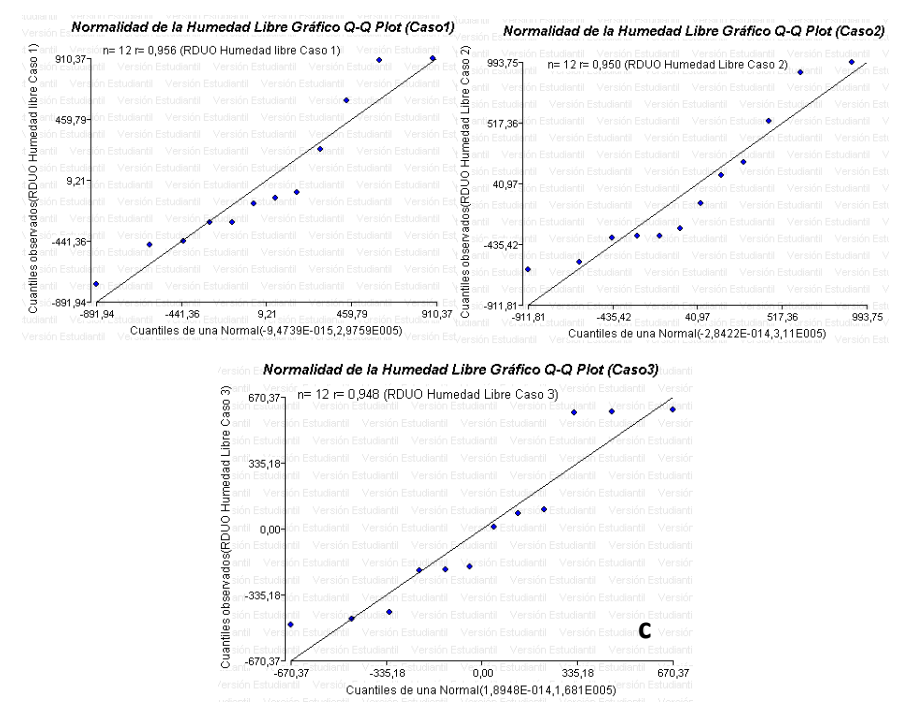

*Nota.* a) Prueba de Normalidad de la humedad libre caso 1. b) Prueba de Normalidad de la humedad libre caso 2. c) Prueba de Normalidad de la humedad libre caso 3. Realizado en InfoStat

# *Tiempo de Secado*

Para el tiempo de secado en el caso 3 se tomó los datos de las 8 am a 4 pm, en la figura 62 se observa q los residuos de los datos del tiempo de secado de los casos poseen una distribución normal por la metodología de análisis cuartil-cuartil con un coeficiente de relación de r=0.986 que es mayor a 0.95.

*Prueba de Normalidad del tiempo de secado con el método gráfico Q-Q plot*

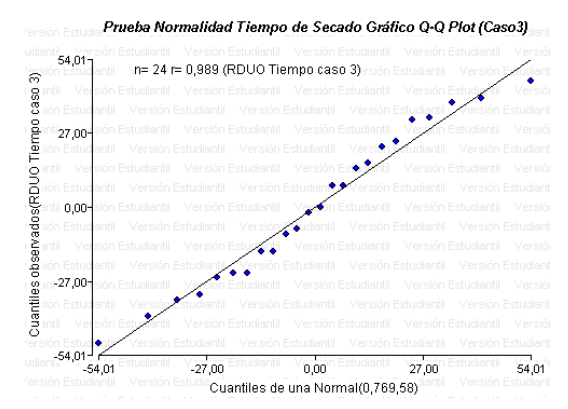

*Nota.* Realizado en InfoStat

# **4.2.2. Prueba ANOVA**

# *Humedad Libre*

Se considera que los residuales de la humedad libre poseen normalidad se utilizó la prueba ANOVA con un diseño experimental por bloques de las 3 probetas de cada uno de los casos, en donde se observa en la tabla 29 el Valor-P=0.7169 para el caso 1, siendo este mayor que 0.05 es decir que no existe una diferencia estadística significativa entre su media.

### Tabla 29

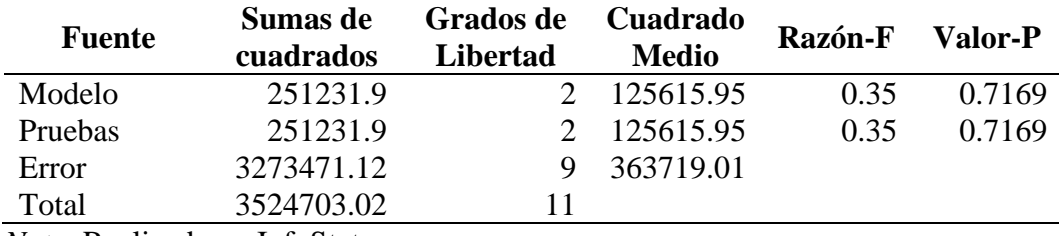

*Tabla ANOVA de la humedad libre para las tres pruebas del caso 1*

*Nota.* Realizado en InfoStat

Para el caso 2 se observa en la tabla 30 el Valor-P=0.8195, siendo este mayor que 0.05 es decir que no existe una diferencia estadística significativa entre su media.

#### Tabla 30

| <b>Fuente</b>                                       | Sumas de<br>cuadrados | Grados de<br>Libertad | <b>Cuadrado</b><br><b>Medio</b> | Razón-F | Valor-P |
|-----------------------------------------------------|-----------------------|-----------------------|---------------------------------|---------|---------|
| Modelo                                              | 154699.73             |                       | 77349.86                        | 0.2     | 0.8195  |
| Pruebas                                             | 154699.73             |                       | 77349.86                        | 0.2     | 0.8195  |
| Error                                               | 3420949.55            |                       | 380105.51                       |         |         |
| Total                                               | 3575649.27            | 11                    |                                 |         |         |
| $\mathbf{v}$ $\mathbf{v}$ $\mathbf{v}$ $\mathbf{v}$ | <b>T C C </b>         |                       |                                 |         |         |

*Tabla ANOVA de la humedad libre para las tres pruebas del caso 2*

*Nota.* Realizado en InfoStat

Para el caso 3 se observa en la tabla 31 el Valor-P=0.9795, siendo este mayor que 0.05 es decir que no existe una diferencia estadística significativa entre su media.

### Tabla 31

*Tabla ANOVA de la humedad libre para las tres pruebas del caso 3*

| <b>Fuente</b> | Sumas de   | Grados de | <b>Cuadrado</b> | Razón-F | Valor-P |  |
|---------------|------------|-----------|-----------------|---------|---------|--|
|               | cuadrados  | Libertad  | <b>Medio</b>    |         |         |  |
| Modelo        | 8526.72    |           | 4263.36         | 0.02    | 0.9795  |  |
| Pruebas       | 8526.72    |           | 4263.36         | 0.02    | 0.9795  |  |
| Error         | 1849113.45 |           | 205457.05       |         |         |  |
| Total         | 1857640.17 |           |                 |         |         |  |

*Nota.* Realizado en InfoStat

Los residuales de la humedad libre de las probetas de los tres casos poseen una distribución normal y no existe diferencia estadística significativa en sus medias se utiliza el análisis paramétrico de la media aritmética de la humedad libre de las primeras seis horas de secado, teniendo así los resultados en la tabla 32 en donde la humedad que puede perder el sólido después de un tiempo de contacto con el aire para el caso 1 es de 554.78%, para el caso 2 de 656.48% y el caso 3 de 456.48% de humedad seca, en este caso el tiempo de contacto fue de acuerdo con los intervalos de seis horas que se sacó el *E. crassipes* del aparato para pesarlo es decir que en las primeras horas en donde el secador se encontraba deshidratando el producto .

### Tabla 32

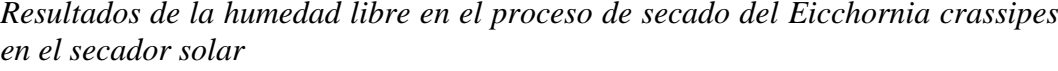

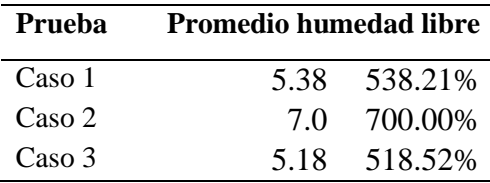

En otras palabras en las primeras seis horas de secado en donde al aparato recibe la radiación solar libera en total para el primer caso 5.4 veces la masa seca que se la coloque, es decir que si se coloca el total de 3kg y con una humedad del 94% el caso 1 y se libera aproximadamente 1.134kg, con el caso 2 el valor de 1.47kg y con el caso 3 aproximadamente 1.08kg en las primeras seis horas.

### *Tiempo de Secado*

Se considera que los residuales del tiempo de secado del caso 3 poseen normalidad se utilizó la prueba ANOVA con un diseño experimental por bloques de las 3 probetas en donde se observa en la tabla 33 el Valor-P=0.3469 siendo mayor que 0.05 es decir que no existe una diferencia estadística significativa entre la media del tiempo de secado.

# Tabla 33

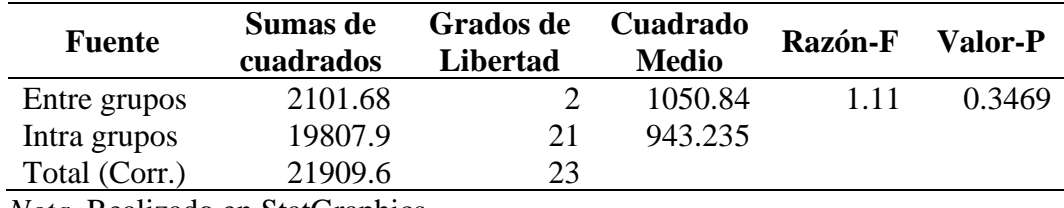

*Tabla ANOVA del tiempo de secado para las tres pruebas del caso 3*

*Nota.* Realizado en StatGraphics

Los residuales de la humedad libre de las probetas posee una distribución normal y no existe diferencia estadística significativa en sus medias se utiliza el análisis paramétrico de la media aritmética, teniendo así los resultados en la tabla 34 en

donde se observa que el tiempo promedio en el cual el secador solar deshidrata los lechuguines con convección natural es de 83 horas o 3 días y 11 horas.

### Tabla 34

*Tiempo promedio del deshidratado del Eicchornia crassipes en el secador solar para el caso 3*

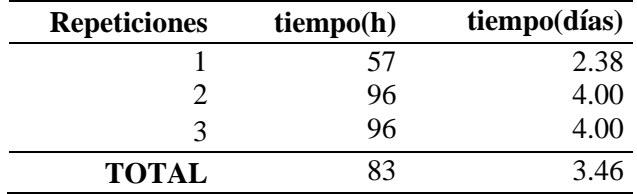

En la figura 63 se observa una comparación de los tres casos en donde los casos 1 y 2 tardaron un total de 30 horas, es decir 1 día y 6 horas, esto con variaciones en el peso final del *E. crassipes*.

### Figura 63

*Tiempo de deshidratado del Eicchornia crassipes y comparaciones con el peso final mínimo del producto*

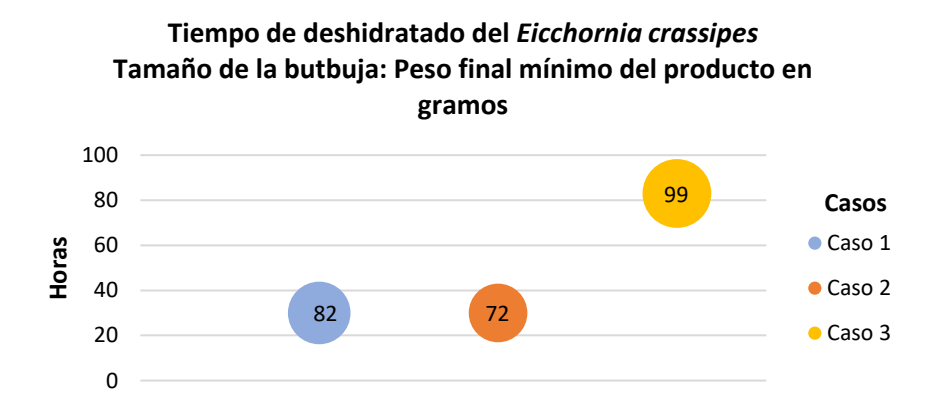

### **4.2.3. Modelación Matemática**

Para conocer y describir el funcionamiento del sistema en la realidad con términos matemáticos se procede a realizar la modelación matemática con los datos de la humedad libre y el tiempo, teniendo un total de nueve datos.

### *Tiempo vs Humedad*

Al igual que como se hizo en el apartado de la temperatura se calcula la función de transferencia para observar el comportamiento del promedio de la humedad en base seca de las tres pruebas de los tres casos en función del tiempo y se aplicó la función inversa para que el gráfico tenga una disposición creciente, en la figura 64 se estiman modelos cercanos a los coeficientes expresado por el mejor modelo estimado para cada caso, donde se observan que la humedad para todos los casos presentan un sistema sobre amortiguado.

#### *Figura 64*

*Salida del modelo medido y simulado de la humedad para los tres casos*

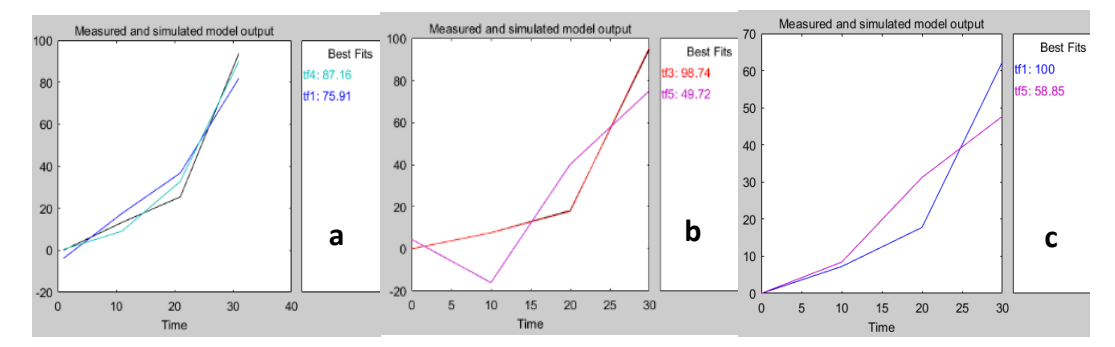

*Nota.* a) Funciones de transferencia para el caso 1. b) Funciones de transferencia para el caso 2. c) Funciones de transferencia para el caso 3. Realizado en el Software MATLAB

Para el caso 1 se opta por el modelo tf4 debido a que representa el mejor FIT con un 87.16%, los coeficientes de este modelo se expresan en la ecuación 60 con un total de 3 polos y 2 ceros.

$$
Tf(s) = \frac{-0.7678s^2 + 0.09854s + 0.00361}{s^3 + 0.02172s^3 + 0.002238s + 1.061x10^{-7}}
$$
 (Ecuación 60)

Para el caso 2 se opta por el modelo tf3 debido a que representa el mejor FIT con un 98.74%, los coeficientes de este modelo se expresan en la ecuación 61 con un total de 3 polos y 2 ceros.

$$
Tf(s) = \frac{-2.718s^2 + 2.694s + 0.2707}{s^3 + 1.487s^2 + 0.8474s + 0.06617}
$$
 (Ecuación 61)

Para el caso 3 se opta por el modelo tf1 debido a que representa el mejor FIT con un 100%, los coeficientes de este modelo se expresan en la ecuación 62 con un total de 2 polos y 1 ceros.

$$
Tf(s) = \frac{0.3795s + 0.06096}{s^2 + 0.2532s + 0.01869}
$$
 (Ecuación 62)

### **4.3. Eficiencia del Colector Solar de Aire**

Un parámetro importante para comprobar el correcto funcionamiento del secador solar es la eficiencia del colector solar de aire La eficiencia del colector solar de aire puede variar entre el 55 y el 60 % (Santos, 1980). El cálculo de la eficiencia del colector de aire está dispuesta en los anexos 42, 43 y 44 como un script de Matlab, en donde, para cada caso se aplicó las fórmula de la eficiencia del colector, cambiando el valor de sus respectivas variables como se observa en la tabla 35, la temperatura media del fluido se obtuvo de la tabla 23 para los 3 casos y la temperatura ambiente se promedió de cada día correspondientes para cada caso, los valores de la temperatura ambiente se adjunta en los anexos 36,37 y 38; mientras que para la Irradiación solar se tomó el valor promedio de la tabla 10 del apartado de la Irradiancia Global Horizontal en W/ $m^2$ .

### Tabla 35

#### *Variables para calcular la eficiencia del colector para cada caso*

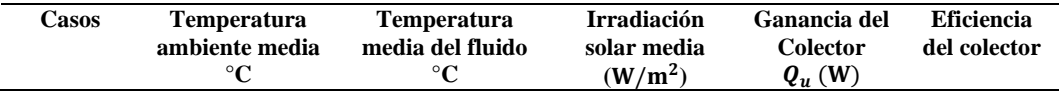

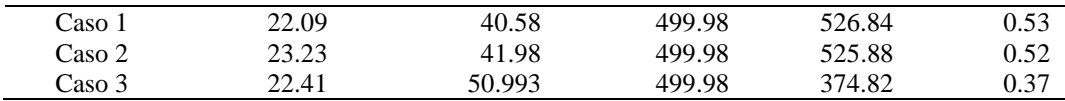

#### *Flujo másico del aire*

Finalmente para el flujo másico se obtuvo un rango de valores que se los consiguió con la ecuación 53 que tiene como una de sus variables la velocidad del viento, siendo el caso 3 los valores mínimos y los casos 1 y 2 donde se usó el ventilador los mayores como se observa en la tabla 36, estos valores tienen su repercusión en la eficiencia del colector presentadas en la tabla 35.

# *Tabla 36 Resultados del flujo másico de aire en el colector*

*Resultados del flujo másico de aire en el colector*

| Casos  | Velocidad del viento a la | Flujo másico  |
|--------|---------------------------|---------------|
|        | entrada m/s               | kg/s          |
| Caso 1 | $31 - 32$                 | 2.80-2.89     |
| Caso 2 | $31 - 32$                 | 2.80-2.89     |
| Caso 3 | $1 - 3$                   | $0.09 - 0.27$ |

### **4.4.Eficiencia del Secador Solar**

La eficiencia del secador mide conjuntamente al captador y la cámara de secado en una medida de la energía incidente, es decir, cómo la radiación solar es usada para secar el *E. crassipes*. Unos de los valores orientativos son de entre 10-50% (López, 2012). Esta variación es muy sustancial debido a variaciones en el funcionamiento y el tipo de secador como se muestra en las ecuaciones 48 y 49, en la tabla 37 se observan las variables que se usaron para calcular la eficiencia del secador solar, en el peso del producto final se realizó un promedio de la segunda medida del *E. crassipes* transcurridas 6 horas de secado de cada prueba para cada caso, para la radiación horaria se obtuvo de la radiación útil de la tabla 10 y todos los valores multiplicados por 0.5 que corresponden a los 30 minutos que fueron tomados para tener el valor en Wh/m<sup>2</sup> posteriormente transformado en  $kJ/m^2$ obteniendo su promedio. Finalmente para el consumo de energía en los ventiladores se los obtuvo al contar los segundos que pasó prendido en cada prueba para el caso 1 y 2 multiplicándolos por la potencia del ventilador de 150 W y promediando los valores entre sí.

# Tabla 37

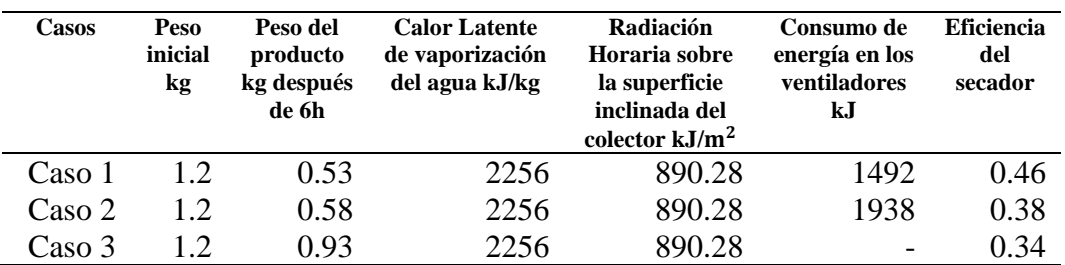

*Variables para calcular la eficiencia del secador para cada caso*

# **4.4.1. Comparaciones con Otros Secadores**

Otras investigaciones y empresas hacen uso de otras alternativas para mejorar el rendimiento de los secadores solares ya sea en materiales, al aumentar el área de recolección de radiación, usar ventiladores u otra fuente alterna; como se observa en la tabla 38 una comparación de las eficiencias de varios secadores solares construidos de diferentes maneras.

# Tabla 38

| Tipo de<br>secador                  | T del<br>colector | <b>Eficiencia</b><br>del colector | Area<br>colector<br>m <sup>2</sup> | <b>Autores</b>                                                                                                    |
|-------------------------------------|-------------------|-----------------------------------|------------------------------------|----------------------------------------------------------------------------------------------------|
| Secador<br>Híbrida                  | 107               | 0.61                              | 1.44                               | (Plaza Espinoza, 2012) Diseño e<br>implementación de una secadora<br>híbrida para el control y monitoreo<br>del proceso de secado del cacao |
| Secador<br>Indirecto                | 54                | 0.32                              | 3.2                                | (Díaz y Redruello, 2017) Diseño y<br>construcción de un secador solar<br>indirecto de arena                                                 |
| Secador<br>solar<br>pasivo<br>mixto | 40                | 0.44                              | 2.5                                | (Sánchez y Olaciregui, 2018)<br>Evaluación del comportamiento<br>térmico de secadores solares en<br>régimen pasivo)                         |

*Comparación de eficiencias de diferentes secadores solares*

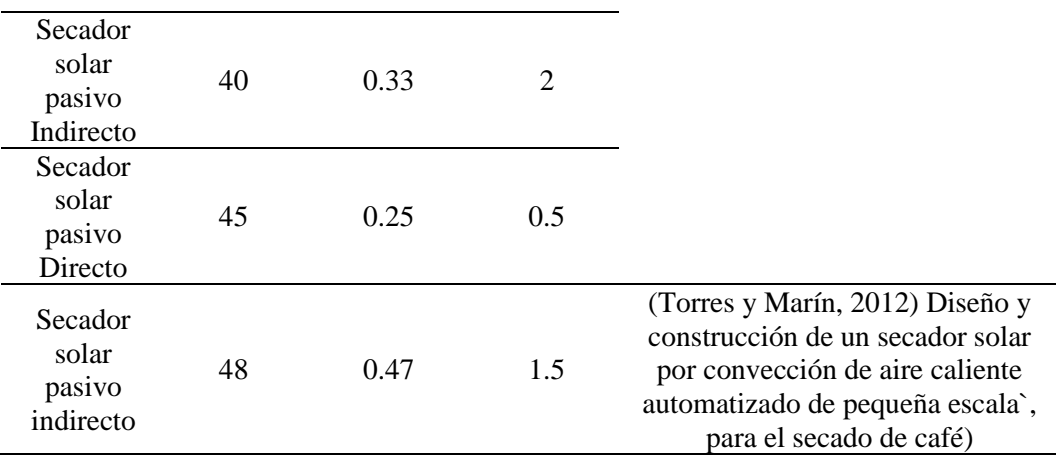

Mientras que los secadores convencionales que funcionan con energía eléctrica poseen un gasto más elevado, en la tabla 39 se tiene una comparación de la potencia eléctrica de secadores convencionales, estos se multiplicaron por el valor de 10 horas, que fue lo que se tardó en secar el *E. crassipes* en el horno del laboratorio a 60°C.

### Tabla 39

| Nombre-Modelo                    | <b>Temperatura</b><br>máxima | Potencia<br>W | Area de<br>bandejas $m2$ | Consumo de energía<br>kJ con 10 h de uso |
|----------------------------------|------------------------------|---------------|--------------------------|------------------------------------------|
| a)Deshidratador<br><b>SEDONA</b> | 68                           | 600           | 1.93                     | 21600                                    |
| b)Deshidratador<br>$LT-27$       | 80                           | 1000          | 0.68                     | 36000                                    |
| c)Deshidratador<br>ProChef       | 90                           | 1350          | 3.66                     | 48600                                    |

*Comparaciones de deshidratadores convencionales*

*Nota.* a) Tomado de "Deshidratador Sedona" de ekoideas.com, 2021. b) Tomado de "Máquina deshidratadora de frutas de acero inoxidable, secador de aire de alimentos para mascotas, 6 bandejas, 220V" de AliExpress.com, 2021 3. c) Tomado de "Fábrica china secador de Frutas/frutas deshidratador/máquina de secado de frutas de la máquina con el precio más competitivo" de Alibaba.com, 2021.

El consumo de energía de los deshidratadores eléctricos es alto a comparación del consumo del ventilador en el secador solar, con esto se puede observar en la figura 65 que el secador solar consume del 8% al 3% del total de energía de los hornos convencionales.

*Comparaciones de consumo de energía entre el secador solar y deshidratadores convencionales*

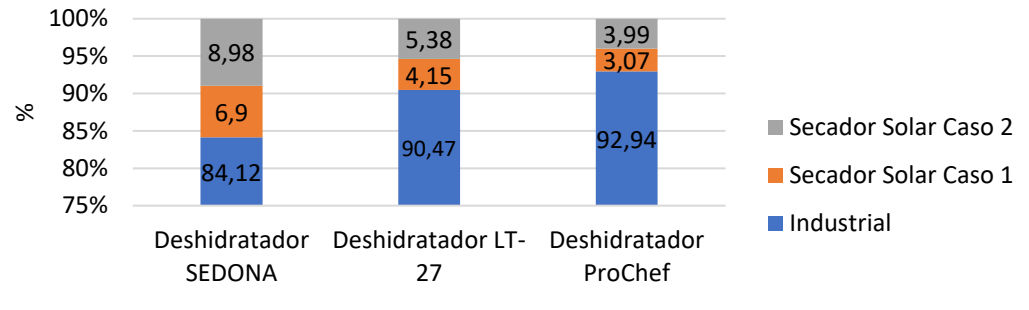

**Comparaciones de porcentajes de consumo de energía entre el secador solar y deshidratadores industriales convecionales.**

Deshidratadores Convencionales

# **CAPÍTULO V**

# **CONCLUSIONES Y RECOMENDACIONES**

# **5.1. CONCLUSIONES**

El secador solar diseñado posee una cámara de secado para una capacidad para 3 kg de *E. crassipes* y un colector de  $2 m^2$ , aprovechando una irradiancia promedio en el lugar de estudio de 499.88 W/m2, generando un promedio de 664.7W de calor útil

El sistema es adiabático para evitar pérdidas de calor en el momento de secado, en la cámara, el aire se distribuye de forma homogénea con los deflectores y se recircula con la convección forzada de un ventilador centrífugo.

El modelo matemático de la temperatura vs el tiempo de secado del *E. crassipes* obtuvo una aproximación para el caso 1 en la cámara de secado del 81% y 74% para el colector, las temperaturas de la cámara van desde los 36°C a 40°C con una confiabilidad del 95% y un mínimo de extracción de humedad del 93% en un tiempo de secado de 1 día y seis horas.

El colector en meses de verano obtuvo una eficiencia de entre 0.52 a 0.53 con una generación de energía de entre 525W a 526W con la convección forzada y una entrada de energía de 999.76 W para el colector de 2  $m^2$ , por otra parte para el secado del lechuguín el sistema posee una eficiencia de 0.46

### **5.2. RECOMENDACIONES**

Realizar pruebas de secado para diversos tipos de biomasa, teniendo en cuenta sus características como son el porcentaje de humedad, ya que debido a esto puede o no tardar en deshidratarse.

Al usar el prototipo se debe tomar en cuenta las advertencias colocadas para evitar esfuerzos adicionales que puedan afectar a las estructuras tanto de la cámara de secado como en el colector solar y en caso de réplicas del prototipo se recomienda realizar un análisis estructural de los materiales a utilizar, dadas las cargas que van a soportar y que el factor de seguridad sea mayor a 1 para cerciorarse de que el material escogido no falle.

Al hacer los respectivos análisis de temperatura y secado se recomienda por lo menos hacer repeticiones de 5 a 9 días, para poder compararlos y analizarlos estadísticamente. Por otro lado al gabinete de control se recomienda tenerlo conectado únicamente al momento de realizar las pruebas de secado y cubrir al ventilador en caso de posibles lluvias.

Al analizar la humedad del producto se recomienda que cuando se lo retire para realizar su pesaje se demore lo menos posible para evitar fugas de calor al momento de abrir las puertas, además de no retirar el producto en las primeras horas de la mañana ya que el *E. crassipes* seco tiende a absorber la humedad debido al punto de rocío.

# **BIBLIOGRAFÍA**

1 Aghbashlo, M., Mobli, H., Rafiee, S., & Madadlou, A. (2013). A review on exergy analysis of drying processes and systems. *Renewable and Sustainable Energy Reviews*, 22, 1-22.

2 Alava, C. P., Zambrano, R. B., Rivadeneira, A. D., Murillo, J. M., & Vélez, M. Z. (2018). Elaboración de harina a partir de Eichhornia Crassipes utilizando diferentes métodos de deshidratación. *PRO SCIENCES: Revista de producción, ciencias e investigación*, 2(7), 3-6.

3 Alibaba (2021).*Fábrica china secador de Frutas/frutas deshidratador/máquina de secado de frutas de la máquina con el precio más competitivo*. Obtenido de https://n9.cl/t2oz6

4 AliExpress (2021). *Máquina deshidratadora de frutas de acero inoxidable, secador de aire de alimentos para mascotas, 6 bandejas, 220V*. Obtenido de https://n9.cl/aoc8u

5 Almirón, J., & Lara, M. Á. (2011). Estudio teórico de un colector solar de aire elíptico*. Avances en Energías Renovables y Medio Ambiente*, 15.

6 Alvarado Carrión, P. R. (2013). *Factibilidad del uso de lechuguín del Embalse Mazar para la elaboración de Compost* (Master's thesis, Universidad del Azuay).

7 Amer, B. M., Gottschalk, K., & Hossain, M. A. (2018). Integrated hybrid solar drying system and its drying kinetics of chamomile. *Renewable Energy*, 121, 539-547.

8 Argote, A., & Velasquez, P. (1 de Febrero de 2018). *Análisis de distribución normal*. Recuperado el 7 de Mayo de 2021, de RPubs: https://rpubs.com/PAVelasquezVasconez/354989

9 Arias Pabón, R. A. (2016). *Deshidratación de jícama Smallanthus Sonchifolius para obtención de hojuelas*. (Bachelor's thesis).

10 Atehortua, E., & Gartner, C. (2013). Estudios preliminares de la biomasa seca de eichhornia crassipes como adsorbente de plomo y cromo en aguas. *Revista colombiana de materiales*, (4), 81-92.

11 Avalos, M. B. B., Ayala, D. J. B., y Carrazco.(2018). Diseño de un deshidratador mixto indirecto de frutas. *Revista Observatorio de la Economía Latinoamericana*, (mayo 2018). En línea: https://www.eumed.net/rev/oel/2018/05/deshidratador-mixto-frutas.html

12 Ávila Gómez, A. E., Mendoza Fandiño, J. M., y Beltrán Sarmiento, J. F. (2010). Evaluación energética de un colector solar de placa plana de doble cubierta. *Ingeniería y Desarrollo*, (27), 93-112.

13 Axaopoulos, P. (2013). Atenas Grecia. Obtenido de https://docplayer.es/51994747-4-radiacion-solar-sobre-superficies-inclinadas.html

14 Baker, C. G. (Ed.). (1997). *Industrial drying of foods*. Springer Science y Business Media.

15 Balzarini, M. G., Gonzalez, L. A., Tablada, E. M., Casanoves, F., Di Rienzo, J. A., y Robledo, C. W. (2008). *InfoStat, versión 2008: manual del usuario* (No. 005.30296 B198). Grupo InfoStat, Córdoba (Argentina).

16 Barai, B. K., Singhal, R. S., y Kulkarni, P. R. (1997). Optimization of a process for preparing carboxymethyl cellulose from water hyacinth (Eichornia crassipes). *Carbohydrate Polymers*, 32(3-4), 229-231.

17 Bécquer Frauberth, C. L., Leonardo Ederson, P. C., Torres, E. T., Massipe Hernández, J. R., y Quispe Flores, M. (2020). Velocidad de secado en tres tipos de secadores solares del Aguaymanto (Physalis Peruviana L.). *Ingeniare. Revista chilena de ingeniería*, 28(2), 248-254.

18 Belessiotis, V., y Delyannis, E. (2011). Solar drying. *Solar energy*, 85(8), 1665-1691.

19 Bergman, T. L., Incropera, F. P., DeWitt, D. P., y Lavine, A. S. (2011). *Fundamentals of heat and mass transfer*. John Wiley y Sons.

20 Bergues-Ricardo, C. C., Bérriz-Pérez, L., y Griñán-Villafañe, P. (2013). Secadores solares directos: Una experiencia para su extensión y generalización en la zona oriental de Cuba. *Tecnología Química*, 33(1), 31-40.

21 Bond, B., Espinoza, O., y Araman, P. (2011). Diseño y operación de un secador solar de madera para países tropicales*. Informe Técnico Gral. SRS-134. Asheville, NC: Departamento de Agricultura, Servicio Forestal, Estación de Investigación Sur*. 13 p., 134, 1-13.

22 BONNET. (1967). Clasificación de los Aceros Inoxidables. Recuperado el 5 de Agosto de 2021, de BONNET Suministros y Maquinarias: https://www.bonnet.es/clasificacionacerinox.pdf

23 Bonsfills Pedrós, A., Dorado Castaño, T., Lao Luque, C., Gamisans Noguera, X., y Solé Sardans, M. (2011). *Fonaments teòrics*. Retrieved from EPSEM:

http://epsem.upc.edu/~assecadordesolids/castella/fonaments%20materia.html

24 Boughali, S., Benmoussa, H., Bouchekima, B., Mennouche, D., Bouguettaia, H., y Bechki, D. (2009). Crop drying by indirect active hybrid solar– Electrical dryer in the eastern Algerian Septentrional Sahara. *Solar energy*, 83(12), 2223-2232.

25 Calero, V., Benitez, R., y Franco, J. M. (2011). Evaluación de la cinética de la acumulación de cromo en el buchón de agua (Eichhornia crassipes). *Biotecnología en el sector agropecuario y agroindustrial*, 9(2), 66-73.

26 Campañone, L. A., Mackeprang, M., y Paola, C. A. (2013, April). Aplicación de Energía Solar combinada con Microondas para la deshidratación de frutas y vegetales. In *VII Congreso de Medio Ambiente*.

27 Cánovas, G. (2002). Food Engineering - Volume I. Singapore: EOLSS.

28 Castillo, N. (2013). Valores agregados de la biodigestión anaerobia del jacinto de agua. *Consultad*o, 18.

29 Cengel, Y. A., y Ghajar, A. (2011). Heat and mass transfer (a practical approach, SI version). *McGraw-670 Hill Education*, 671, 52.

30 Cifuentes, G.,Muñoz, D. M., y Marin, C. (2009). Comportamiento de la temperatura del flujo de aire en un absorbedor solar. *Biotecnología en el Sector Agropecuario y Agroindustrial*, 7(2), 32-39.

31 CODESOLAR. (2021). *Secadores y Deshidratadores solares*. Obtenido de CODESOLAR ENERGÍA S.A.: http://www.codesolar.com/Energia-Solar/Energias-Renovables/Secadores-Deshidradores-Solares.html

32 Condorí, M. Á., Echazú, R., y Saravia, L. (2006). Secador solar indirecto con flujo de aire forzado para Huacalera, Quebrada de Humahuaca. *Avances en Energías Renovables y Medio Ambiente*, 10.

33 CONELEC. (2008). Atlas Solar del Ecuador. Obtenido de http://energia.org.ec/cie/wp-content/uploads/2017/09/AtlasSolar.pdf

34 Cruz, F. (2002, Febrero 17). SECADO SOLAR. Retrieved from http://www.geocities.ws/leon\_df/cap12.html

35 De la Torre, M. J., y Portilla, H. M. (Agosto de 2015). Diseño y construcción de un prototipo de secador solar para el secado del capsicum annum (ají) con colector-almacenador en lecho de rocas con una capacidad de 25 kg. Obtenido de ESPE: https://repositorio.espe.edu.ec/bitstream/21000/11459/1/T-ESPE-049184.pdf

36 de la Torre, M. V., y Chiappero, M. C. (2017). *Análisis e interpretación de datos estadísticos a través de InfoStat y su aplicación en el mejoramiento genético vegeta*l. Retrieved from Facultad de Ciencias Agropecuarias: http://agro.unc.edu.ar/~mejogeve/Analisisestadisticos2017.pdf

37 Dhanushkodi, S., Wilson, V. H., y Sudhakar, K. (2017). Mathematical modeling of drying behavior of cashew in a solar biomass hybrid dryer. *Resource-Efficient Technologies,* 3(4), 359-364.

38 Duffie, J. A., Beckman, W. A., y Worek, W. M. (1991). Solar engineering of thermal processes.

39 Durán, G. J., y Condori, M. A. (2012). Modelo unidimensional estacionario de un colector solar de aire. Simulación por diferencias finitas. *Mecánica Computacional,* 31(12), 1967-1983.

40 EKOIDEAS (2021). *Deshidratador Sedona*.Obtenido de https://www.ekoideas.com/deshidratador-sedona-1

41 Eltawil, M. A., Azam, M. M., y Alghannam, A. O. (2018). Energy analysis of hybrid solar tunnel dryer with PV system and solar collector for drying mint (MenthaViridis). *Journal of Cleaner Production*, 181, 352-364.

42 FAO. (1996). *Manejo de Malezas para Países en Desarrollo.*

43 Ferreira, A., y Candeias, M. (2005). Secagem solar de frutos e plantas aromáticas. *Revista de Ciências Agrárias*, 28(1), 363-370.

44 Fredes, N. A., Espinoza, J., y Barraza, R. (2016). Rediseño de deshidratadores solares incorporando recirculación de aire y evaluación.

45 Gallo, R. T., Lugo, P. J. M., y Padilla, K. A. M. (2017). Diseño y construcción de un sistema híbrido de calentamiento de aire por combustión de biomasa y radiación solar, utilizando PCM como fuente de almacenamiento térmico, para secado de yuca. *TecnoLógicas*, 20(39), 5.

46 García, L. E., Mejía, M. F., Mejía, D. J., y Valencia, C. A. (2012). Diseño y construcción de un deshidratador solar de frutos tropicales. Avances: *Investigación en Ingeniería,* 9(2), 09-19.

47 Giler Díaz, M. I., y Romano Redruello, P. J. (2017). *Diseño y construcción de un secador solar indirecto de arena aplicada en sandblasting para la empresa Symep SA* (Bachelor's thesis, Quito, 2017.).

48 González, G. E. (2010). Construcción de un secador solar de tipo indirecto para la deshidratación de productos agrícolas. Chetumal Quintana Roo : UNIVERSIDAD DE QUINTANA ROO.

49 Google Maps. (s.f.) [Mapa de Google Maps del estadio de la UTN]. Recuperado el 8 de enero, 2019, https://www.google.com/maps/@0.3500267,- 78.1171064,175a,53.4y,2.87t/data=!3m1!1e3

50 Granja, M. F. G., y Ramírez-Cando, L. (2015). Eichhornia crassipes, su invasividad y potencial fitorremediador. *La granja*, 22(2), 5-11.

51 Gudiño-Ayala, D., y Calderón-Topete, Á. (2014). Pineapple drying using a new solar hybrid dryer. *Energy Procedia*, 57, 1642-1650.

52 Gunkel, G. (2000). Limnology of an equatorial high mountain lake in Ecuador, Lago San Pablo. *Limnologica*, 30(2), 113-120.

53 Herrera Vela, C. A., y Montenegro Herrera, D. A. (2014). *Diseño y construcción de un sistema de calentamiento de agua híbrido solar-eléctrico tipo bread-box* (Bachelor's thesis, QUITO, 2014.).

54 Hidalgo, J. C., Montano, J. J., y Estrada, M. S. (2005). Recientes aplicaciones de la depuración de aguas residuales con plantas acuáticas. *Theoria*, 14(1), 17-25.

55 López Jerves, G. N. (2012). *Aprovechamiento del Lechuguín (Eichhornia Crassipes) para la generación de abono orgánico mediante la utilización de tres diseños diferentes de biodigestores* (Bachelor's thesis).

56 López Martínez de Guereñu, R. (2012). *Simulación y optimización del captador de un secadero solar* (Master's thesis).

57 Machado, A. V., Oliveira, E. L., Santos, E. S., y Oliveira, J. A. (2010). Estudio del Secado de Anacardo (Anacardium occidentale L.) mediante secador solar de radiación directa. *Información tecnologica*, 21(1), 31-37.

58 Made in China.com (2021). *China 2 Inch Copper Wire Taiwan Blower*. [Fotografía], https://m.made-in-china.com/product/China-2-Inch-Copper-Wire-Taiwan-Blower-915473355.html Todos los derechos reservados 2021 Focus Technology Co., Ltd.

59 Márquez, A. H. (1994). *Colectores solares de placa plana*. Universidad Autónoma de Colombia.

60 Martin, I., y Herrera, M. T. A. (2004). Análisis paramétrico de colectores solares planos operando en serie.

61 Martines, E., y Lira, L. (2010). Análisis y aplicación de las expresiones del contenido de humedad en sólidos. Simposio de metrología , 27-29.

62 Martínez, J. L. P., Herrera, R. V., y Fernández, J. A. G. (2013). Deshidratación de alimentos utilizando energía solar térmica. CULCyT: *Cultura Científica y Tecnológica*, 10(50), 99-107.

63 MASISA. (2019). Ecuador MASISA. Recuperado el 12 de Agosto de 2021, de MDP RH: https://ecuador.masisa.com/wpcontent/files\_mf/15857522742020\_Ficha\_MDP\_RH.pdf

64 Mealla-Sánchez, L. E., y Morales-Olaciregui, J. D. (2018). Evaluación del comportamiento térmico de secadores solares en régimen pasivo. *TecnoLógicas*.

65 Meléndez, A. G. R., Mestizo, F. A. C., Vega, J. C. B., y Betancourt, M. A. M. (2017). Aprovechamiento energético integral de la Eichhornia crassipes (Buchón de agua)-Integral Energetic use of Echornia Crassipes. *Ingenium Revista de la facultad de ingeniería*, 18(35), 134-152.
66 Mendieta Morrillo, E. E., y Zambrano Valdéz, B. J. (2019). *Efecto de un biodegradador enzimático comercial en la producción de biol a partir de jacinto de agua (eichhornia crassipes solms)* (Bachelor's thesis, Calceta: ESPAM MFL).

67 Mujumdar, A. S. (Ed.). (1995). *Handbook of industrial drying, revised and expanded* (Vol. 2). CRC Press.

68 Muñoz, D. M., y Cabrera, G. (2006). El secado directo e indirecto de piña. *Biotecnología en el Sector Agropecuario y Agroindustrial*, 4(1), 58-66.

69 NASA. (2015). Wind Speed at 10 Meters. Obtenido de Power Data Access Viewer: https://power.larc.nasa.gov/data-access-viewer/

70 Nava, J. R. D. (2004). Estudio experimental del efecto de la porosidad de partículas sobre el proceso de secado en un lecho fluidizado a vacío empleando aire.

71 Ojeda, F. W. B., Pabón, Y. A. C., Santaella, J. R. B., y Pico, D. F. M. (2019). Modelado y simulación de un sistema de enfriamiento para mantener la temperatura de trabajo de un dinamómetro hidráulico. *Revista colombiana de tecnologias de avanzada (RCTA)*, 1(33), 78-84.

72 Oquendo, Renato; Boada, Eliana. (2016). Fitorremediación, una alternativa para el saneamiento y conservación de recursos hídricos. *El diario FICAYA Emprende*.

73 Ortega Torres, D. B., y Roa Marín, G. L. (2012). Diseño y construcción de un secador solar por convección de aire caliente automatizado de pequeña escala, para el secado de café para la Universidad Nacional de Loja.

74 Owens Corning. (Mayo de 2008). Aislamiento Termoacústico para Aislamiento Termoacústico para Muros y Techos. Obtenido de Owens Corning: http://www2.owenscorning.com/worldwide/mexico/pdfs/AISLHOGAR.pdf

75 Palencia, L. S., Avendaño, Y., y Blanco, K. (2007). Evaluación microestructural del acero inoxidable austenitico AISI 304 sometido a ensayos de Creep. *Revista INGENIERÍA UC*, 14(2), 42-49.

76 Perelló, D., y Fasulo, A. (2001). Comparación de las transmitancias de policarbonatos y vidrio. *Avances en Energías Renovables y Medio Ambiente*, 5.

77 Poonam, Y. M., y Mulge, Y. (2013). Remote temperature monitoring using LM35 sensor and intimate android user via C2DM service. *International Journal of Computer Science and Mobile Computing*, 2(6), 32-36.

78 Priya, E. S., y Selvan, P. S. (2017). Water hyacinth (Eichhornia crassipes)– An efficient and economic adsorbent for textile effluent treatment–A review. *Arabian Journal of Chemistry, 10*, S3548-S3558.

79 Rathore, M. M., y Kapuno, R. (2011). Engineering heat transfer*. Jones y Bartlett Publishers.*

80 Rizal, T. A., y Muhammad, Z. (2018). Fabrication and testing of hybrid solar-biomass dryer for drying fish. *Case studies in thermal engineering*, 12, 489- 496.

81 Roche-Delgado, L., Hernández-Touset, J. P., y García-Rodríguez, A. (2017). Diseño conceptual de secador solar a escala piloto para algas marinas. *Tecnología Química*, 37(2), 184-200.

82 SAECSA. (2021). *TERMOSOLAR*. Obtenido de SAECSA ENERGÍA SOLAR: https://saecsaenergiasolar.com/promoweb/ecuador

83 Santos, L. A. D. (1980). Construção e avaliação de um coletor armazenador de energia solar, não convencional, para aquecimento de ar na secagem de produtos agrícolas.

84 SENSORICX. (2021). LM 35: circuito con amplificador operacional. Obtenido de sensoricx.com: https://sensoricx.com/circuitos-para-armar/modulosensor-de-temperatura-2/

85 Silva Vinasco, J. P. (6 de Abril de 2020). El concepto de base seca y base húmeda en Balances de masa. Obtenido de YouTube: https://www.youtube.com/watch?v=dwm1vKCchRc&t=188s

86 Sivipaucar, C., Curo, H., Huancahuari, E., Llantoy, V., y Valderrama, A. (2008). Cálculo y construcción de un secador solar por convección natural para el secado de plantas medicinales no tradicionales. *Cedit-Centro de Desarrollo e Investigación en Termofluidos*, 18-30.

87 Staicovici, M. D. (2014). *Coabsorbent and Thermal Recovery Compression Heat Pumping Technologies* (pp. 157-159). Berlin: Springer.

88 Stryi-Hipp, G., Kramer, K., Richter, J., Thoma, C., Fortuin, S., Mehnert, S., y Welz, C. (2011). Towards a unified standard for solar air heating collectors. *Fraunhofer Institute for Solar Energy Systems ISE, Freiburg*.

89 Tadesse, A. (2011). *Feasibility Study and Performance Evaluation (Simulation) of Solar Dryer for Akaki Spare Part and Hand Tools Share Company Moulding Sand Drying Mechanism*. Ethiopia: Addis Ababa University.

90 Torres Abad, S. M. (2009). *Estudio de aprovechamiento del Lechuguín Eichhornia Crassipes, del embalse de la represa Daniel Palacios como biosorbente de metales pesados en el tratamiento de aguas residuales* (Bachelor's thesis).

91 Torres-Gallo, R., Miranda-Lugo, P. J., y Martínez-Padilla, K. A. (2017). Diseño y construcción de un sistema híbrido de calentamiento de aire por combustión de biomasa y radiación solar, utilizando PCM como fuente de almacenamiento térmico, para secado de yuca. *Tecno Lógicas*, 20, 71-83.

92 Van Colen, W., Portilla, K., Oña, T., Wyseure, G., Goethals, P., Velarde, E., y Muylaert, K. (2017). Limnology of the neotropical high elevation shallow lake Yahuarcocha (Ecuador) and challenges for managing eutrophication using biomanipulation. *Limnologica*, 67, 37-44.

93 Vásquez, Q., y Abel, D. (2018). *Determinación de la Cinética de Secado de una torta de lodo proveniente del tratamiento de agua de enjuague del proceso de Decapado* (Bachelor's thesis, Quito: UCE).

94 Vidaña, I. L., y César, E. (2011). *Caracterización y evaluación de la eficiencia térmica y de secado en un deshidratador híbrido (solar-gas)* (Doctoral dissertation).

95 VISA. (28 de Noviembre de 2018). Materiales Aislantes Térmicos. Recuperado el 5 de Agosto de 2021, de Blog: https://ventasinternacionales.com/fibra-de-vidrio-ventajas/

96 WASAGE. (10 de Junio de 2019). Filtro paso alto y fltro paso bajo. Obtenido de WASGE.es/labs/: http://wasge.es/labs/?contenido=216

97 Zambrano, N. (2016). Rediseño de deshidratadores solares incorporando recirculación de aire y evaluación experimental de mejoras". *Memoria Titulación para optar al título de Ing. Mecánico Industrial. Universidad Técnica Federico Santa María*.

98 Zurlo, H. D., Vergara, L., Spotorno, R., Benitez, F., De Pedro, J., Cerviño, V., y Monzon, S. (2005)Secado solar: una tecnología apropiada para el norte argentino.

## **ANEXOS**

## **Anexo 1** *Secado del Eicchornia crassipes en el LABINAM*

*Secado del Eicchornia crassipes en el LABINAM*

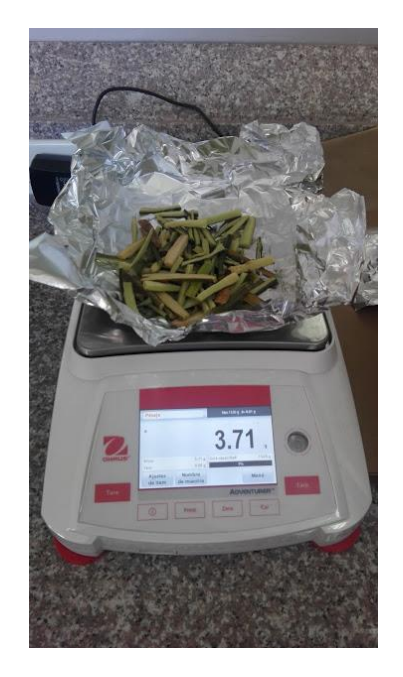

#### Anexo 3

*Ensamblaje de las bandejas*

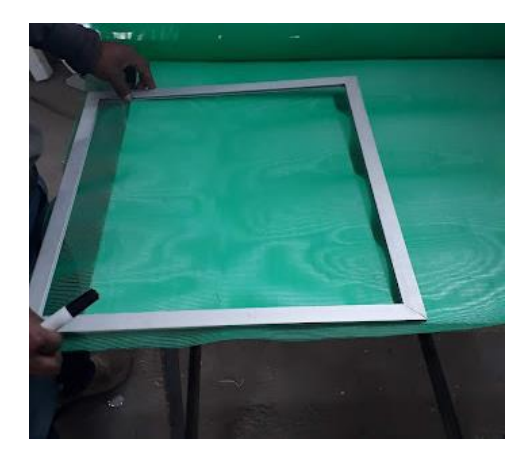

# Anexo 2

*Construcción de la cámara de secado*

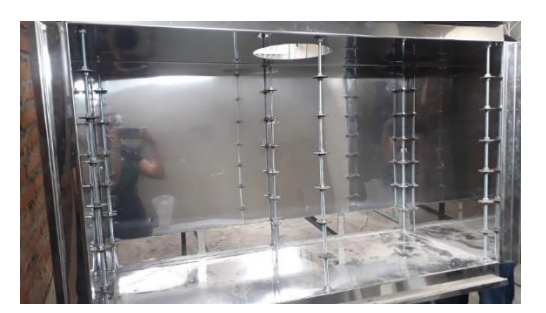

## Anexo 4

*Parte interna de la cámara de secado con las bandejas*

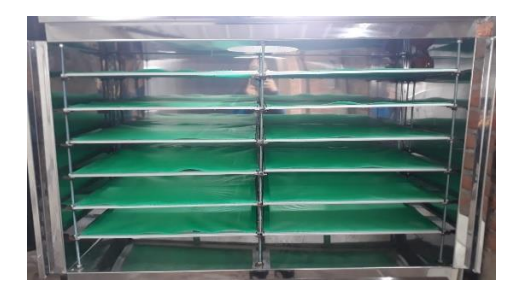

*Ensamblaje del colector con los deflectores*

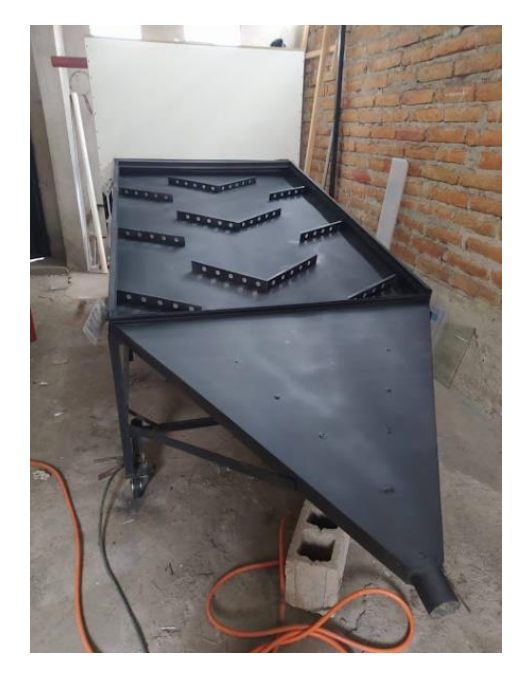

## Anexo 7

*Implantación del secador solar en la planta de tratamiento de aguas residuales del estadio de la UTN*

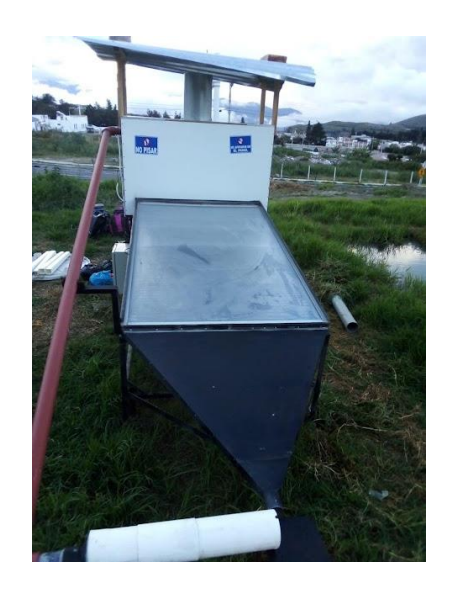

#### Anexo 6

*Método para verificar que el aire del ventilar se distribuye a la entrada de la cámara de scado*

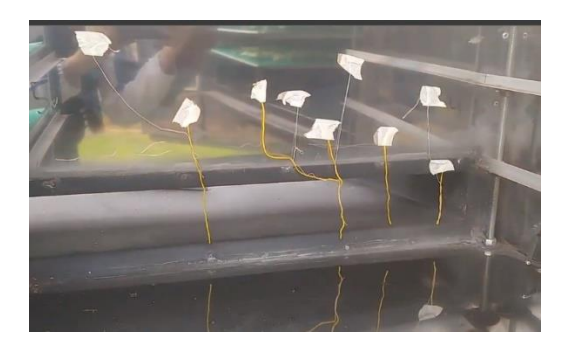

#### Anexo 8

*Secado del Eicchornia crassipes repartido en las bandejas*

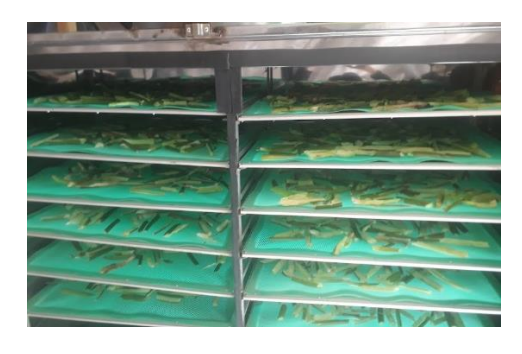

*Pesaje del producto deshidratado*

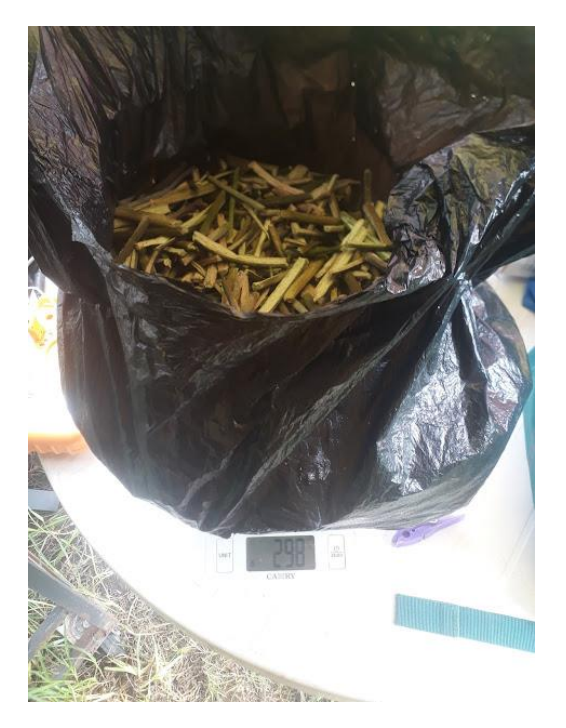

# Anexo 11

*Circuito amplificador Operacional LM35*

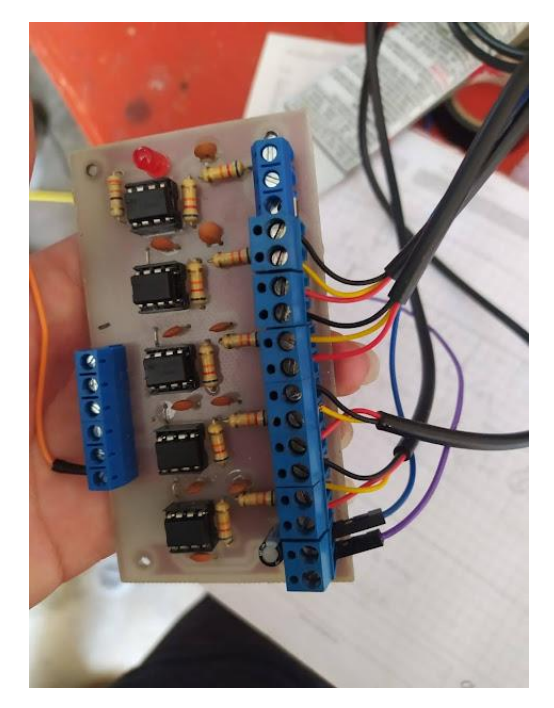

**Anexo** 12 *Sonda LM35 de 1m*

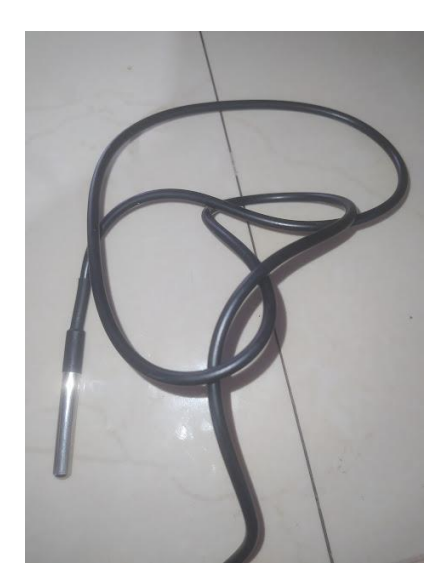

## Anexo 10

*Gabinete electrónico de automatización*

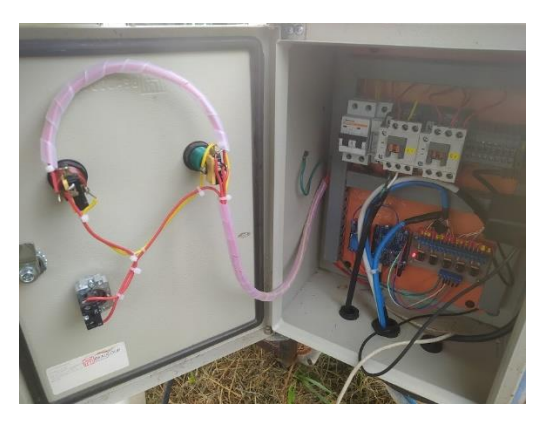

Medición del viento a la entrada del colector con el anemómetro digital

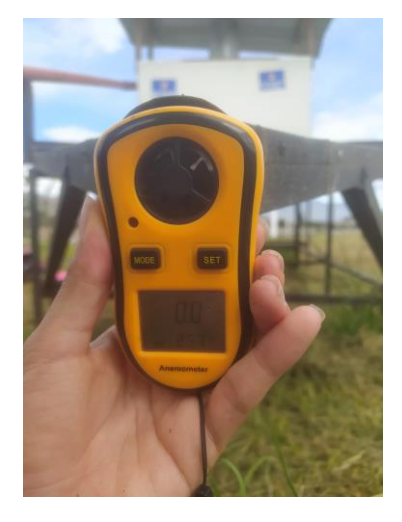

#### Anexo 14

*Secador Solar con el tubo de recirculación y el ventilador*

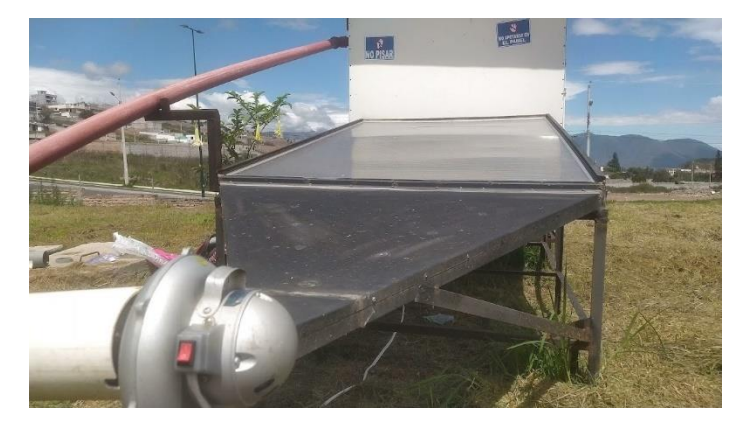

## Anexo 15

*Ventilador en el colector sin el tubo de recirculación*

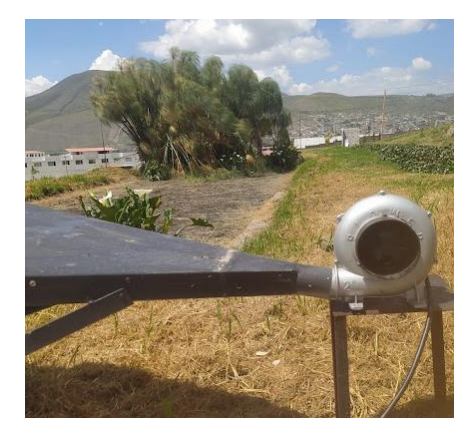

## *Medidas del Ventilador Eléctrico*

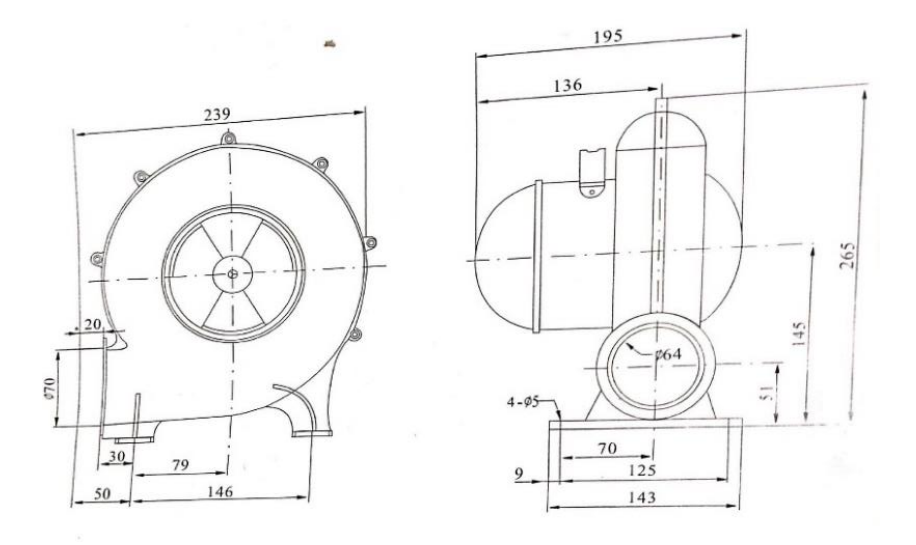

## Anexo 17

*Ventilador Eléctrico*

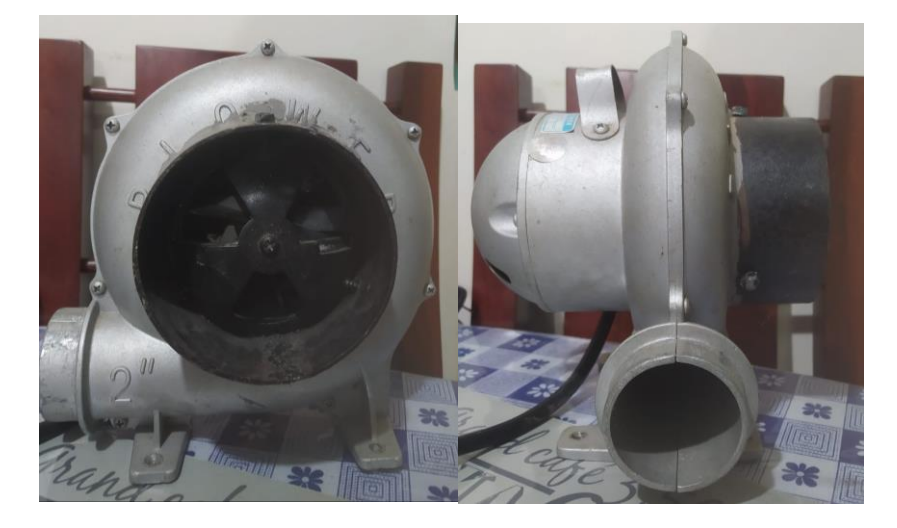

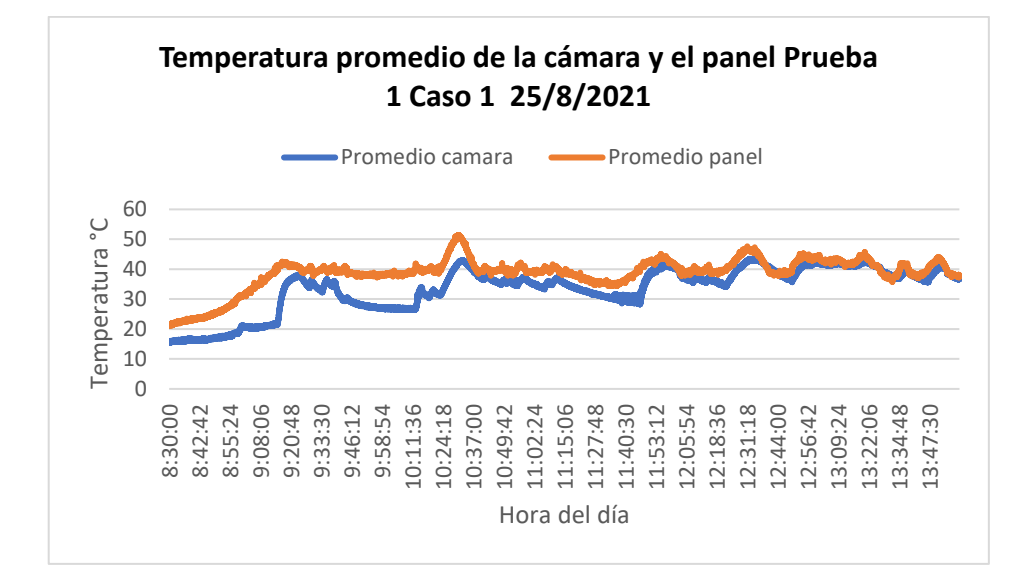

*Temperatura promedio de la cámara y el panel Prueba 1 Caso 1*

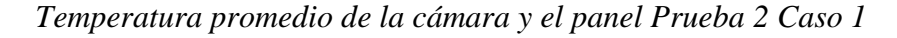

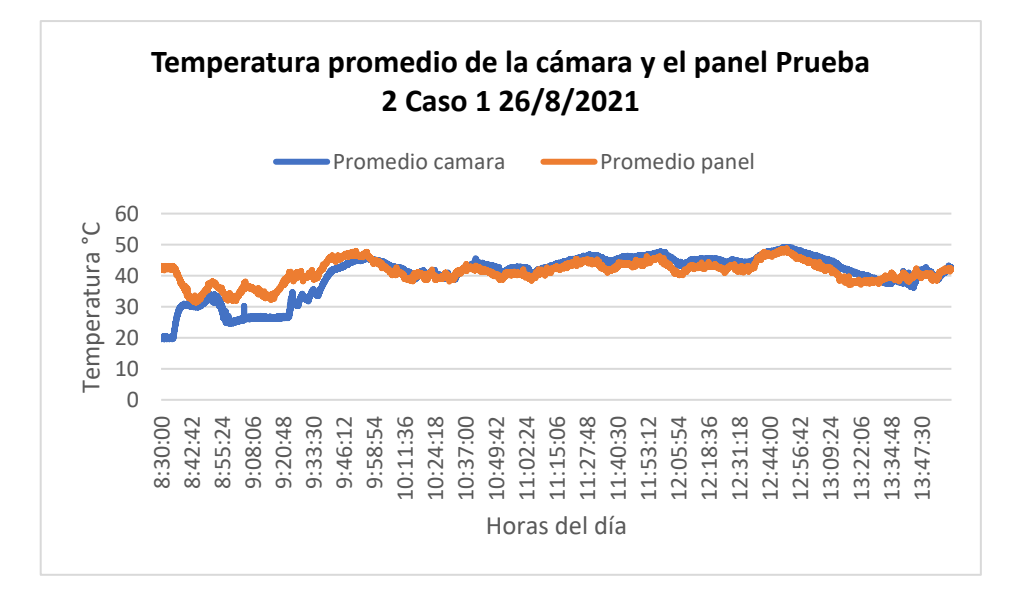

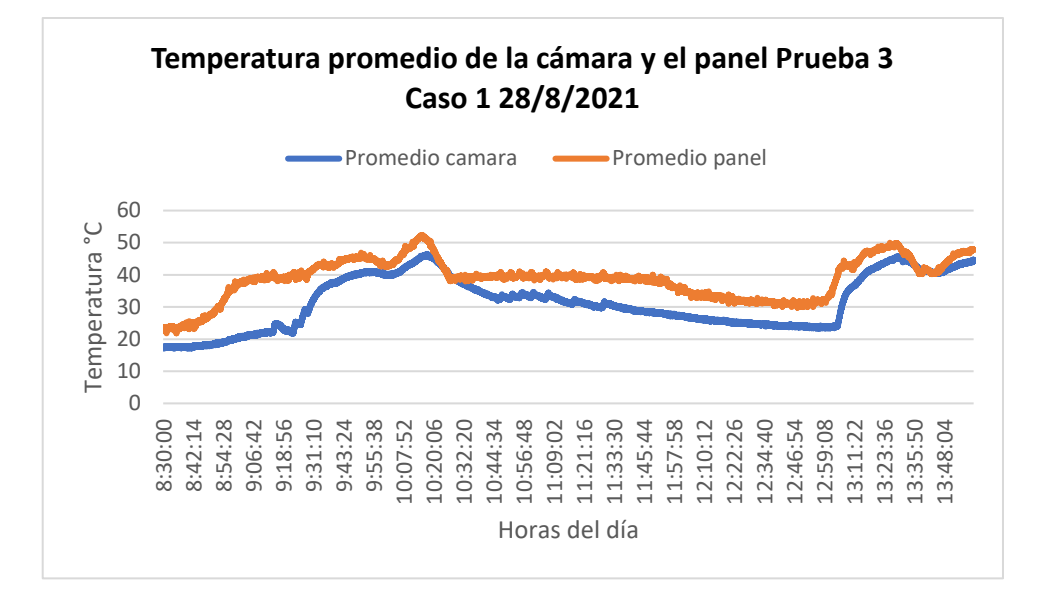

*Temperatura promedio de la cámara y el panel Prueba 3 Caso 1*

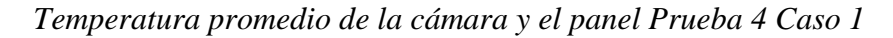

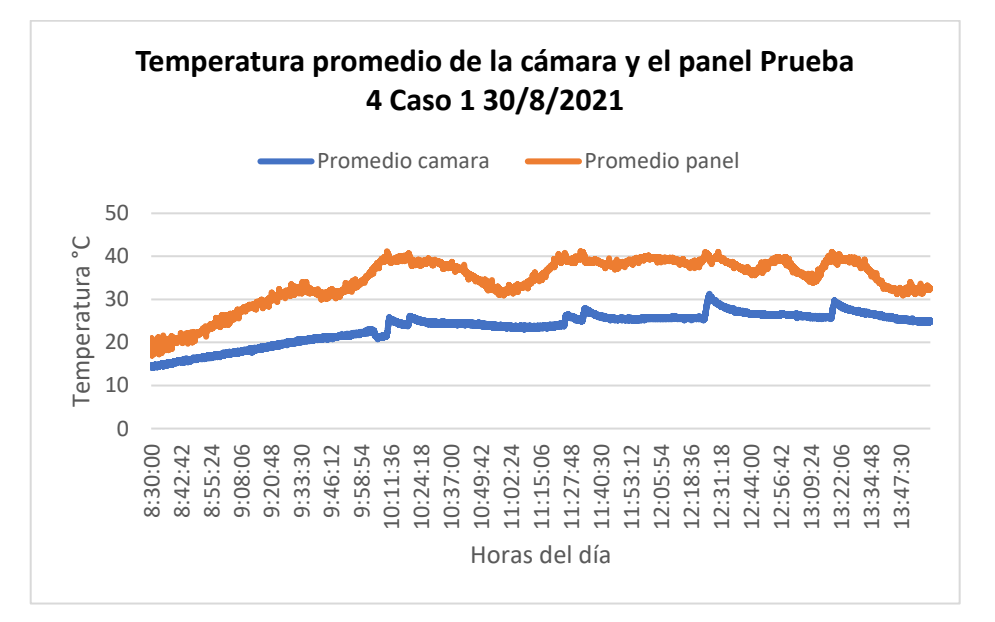

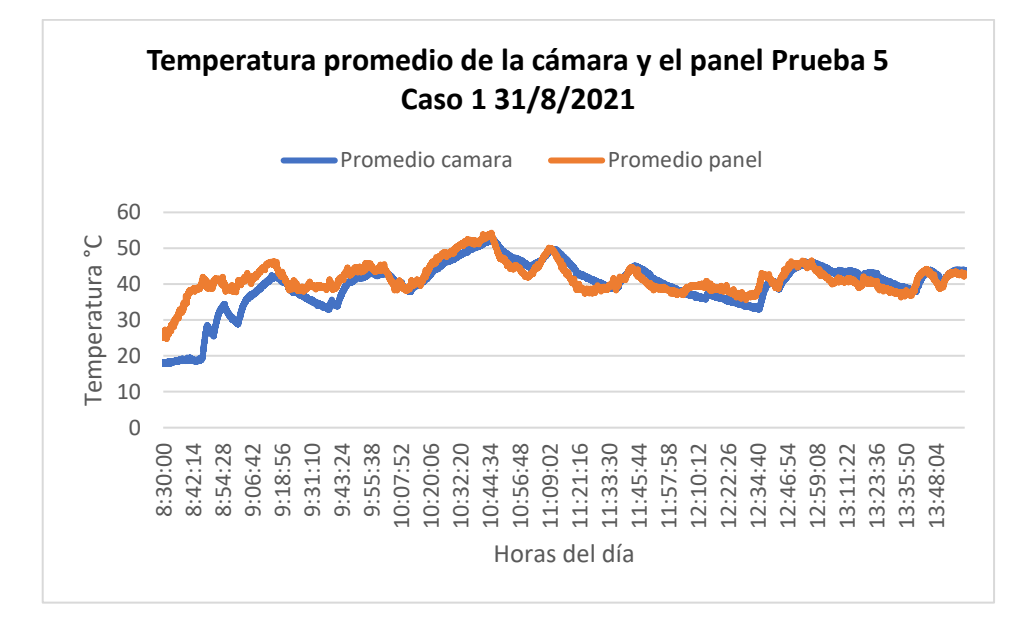

*Temperatura promedio de la cámara y el panel Prueba 5 Caso 1*

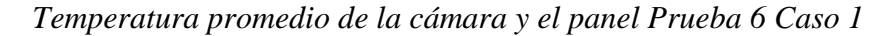

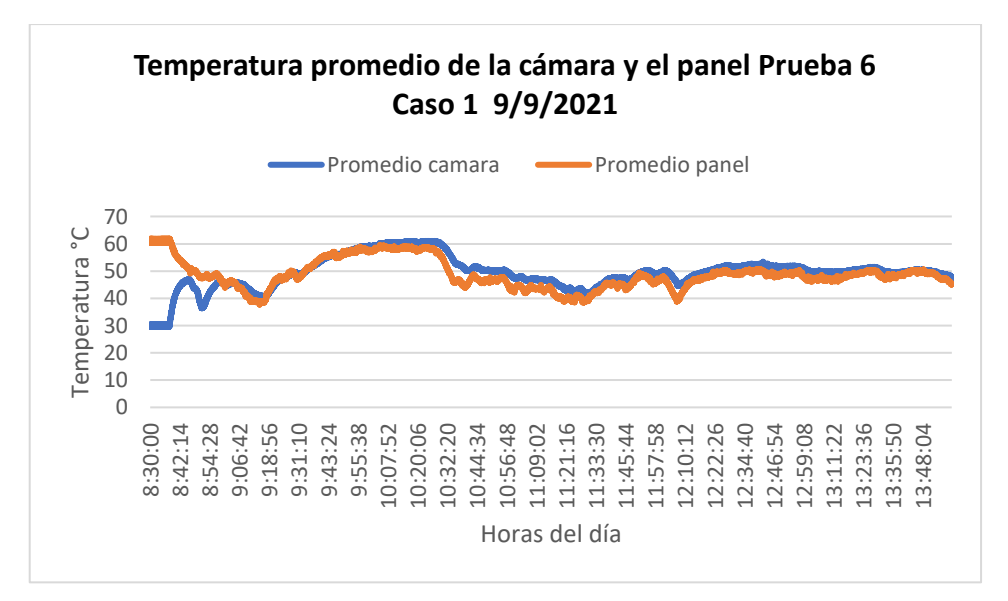

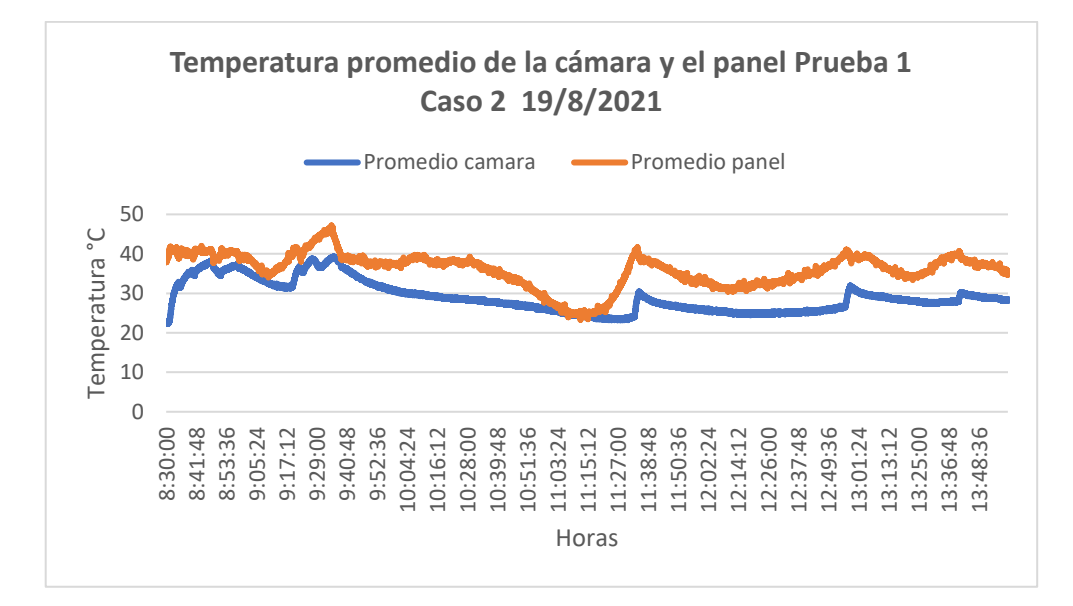

*Temperatura promedio de la cámara y el panel Prueba 1 Caso 2*

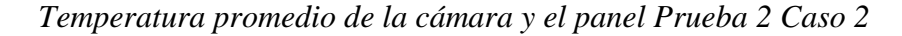

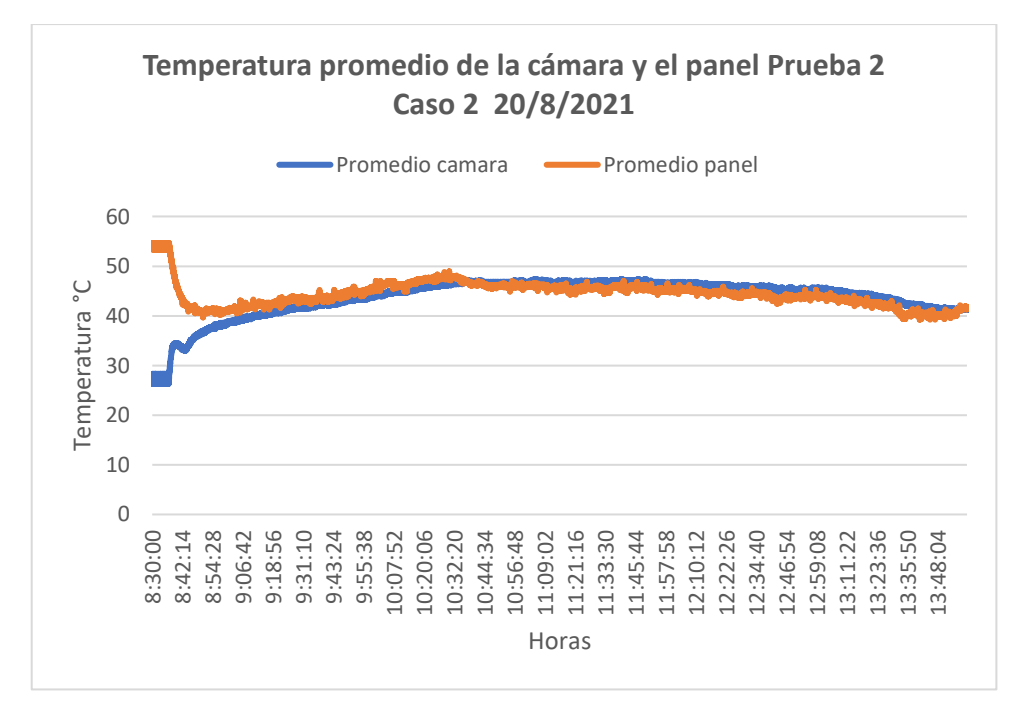

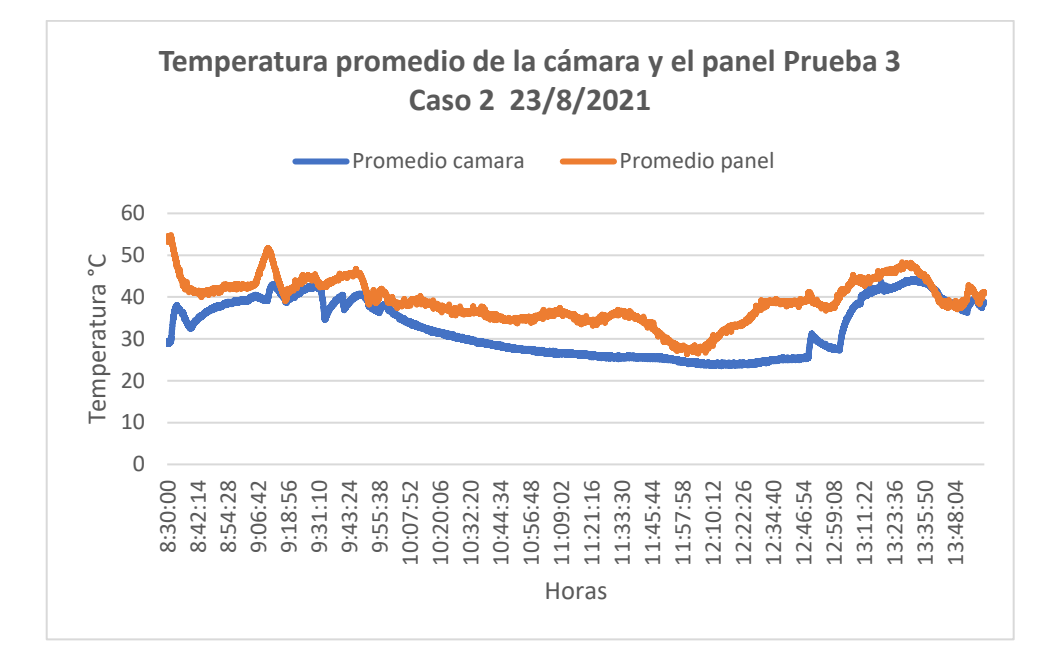

*Temperatura promedio de la cámara y el panel Prueba 3 Caso 2*

*Temperatura promedio de la cámara y el panel Prueba 4 Caso 2*

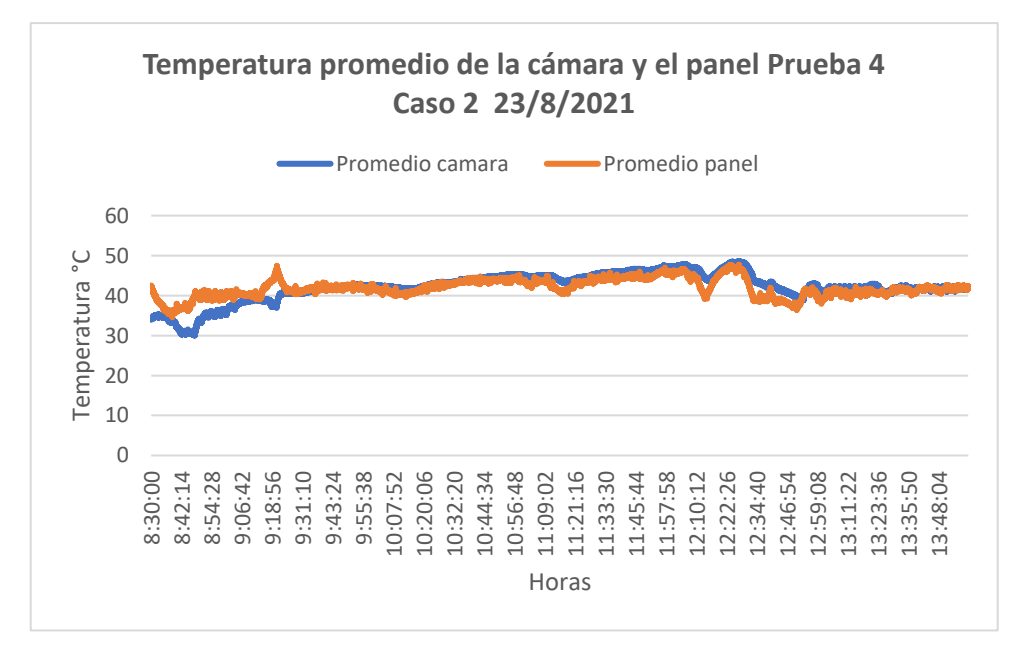

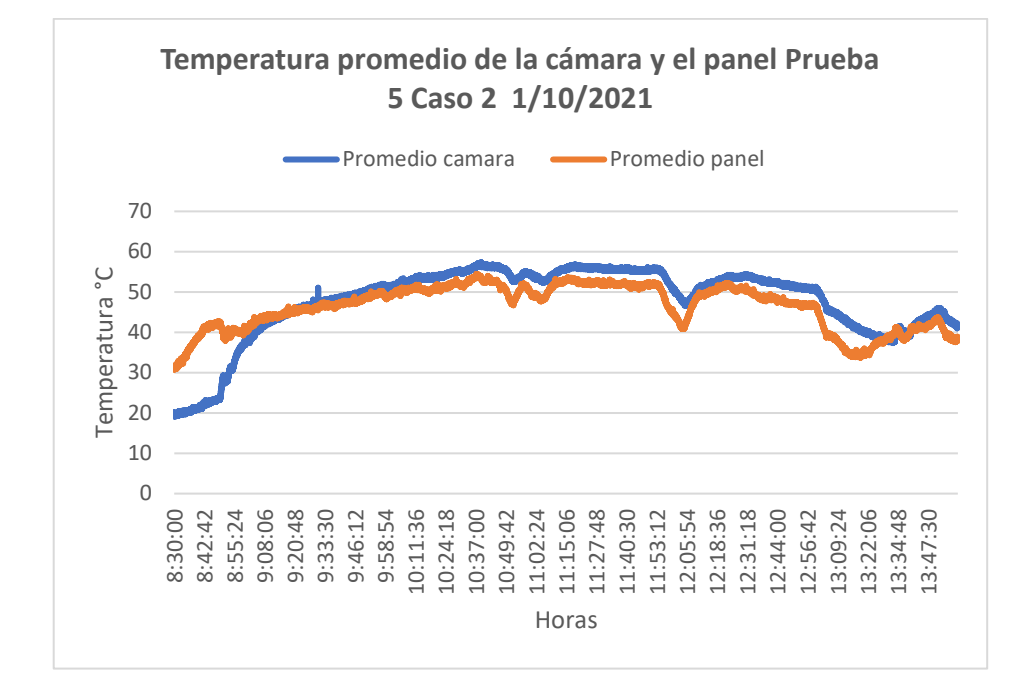

*Temperatura promedio de la cámara y el panel Prueba 5 Caso 2*

*Temperatura promedio de la cámara y el panel Prueba 6 Caso 2*

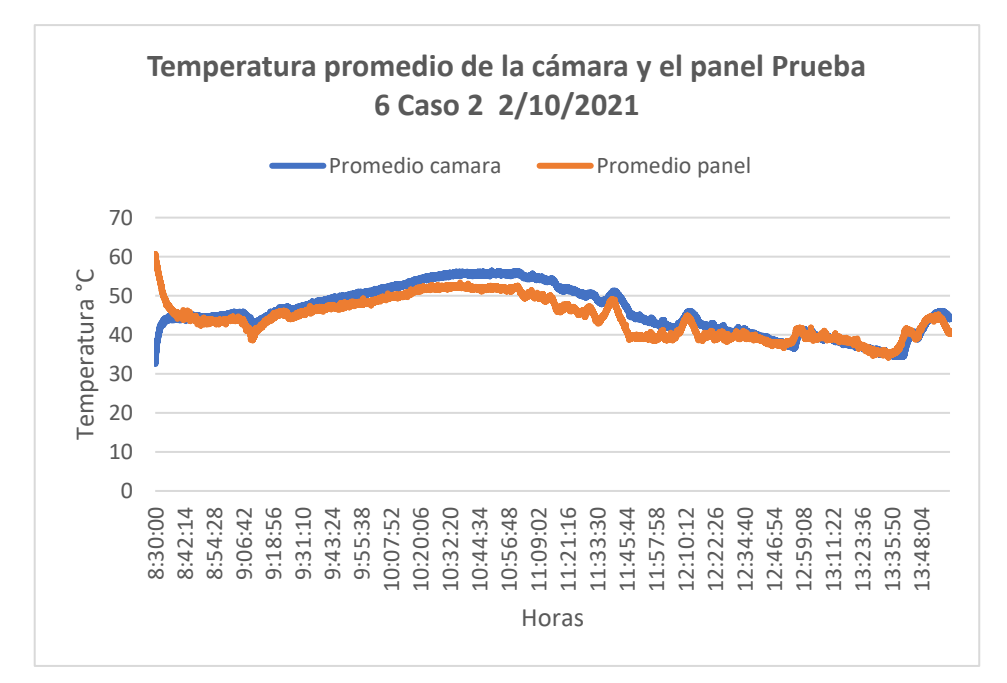

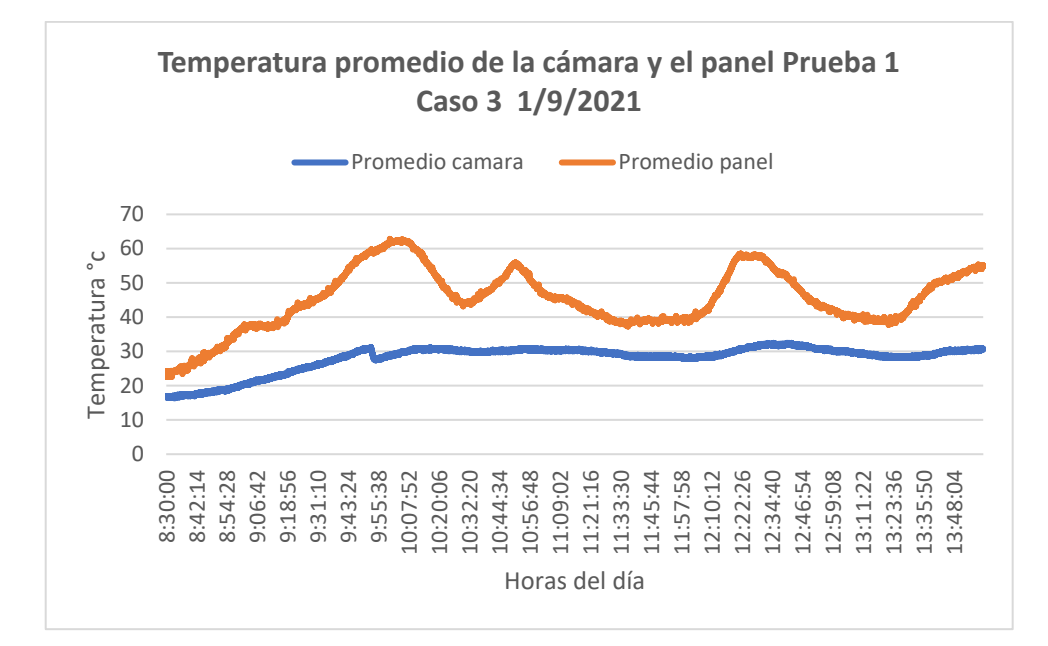

*Temperatura promedio de la cámara y el panel Prueba 1 Caso 3*

*Temperatura promedio de la cámara y el panel Prueba 2 Caso 3*

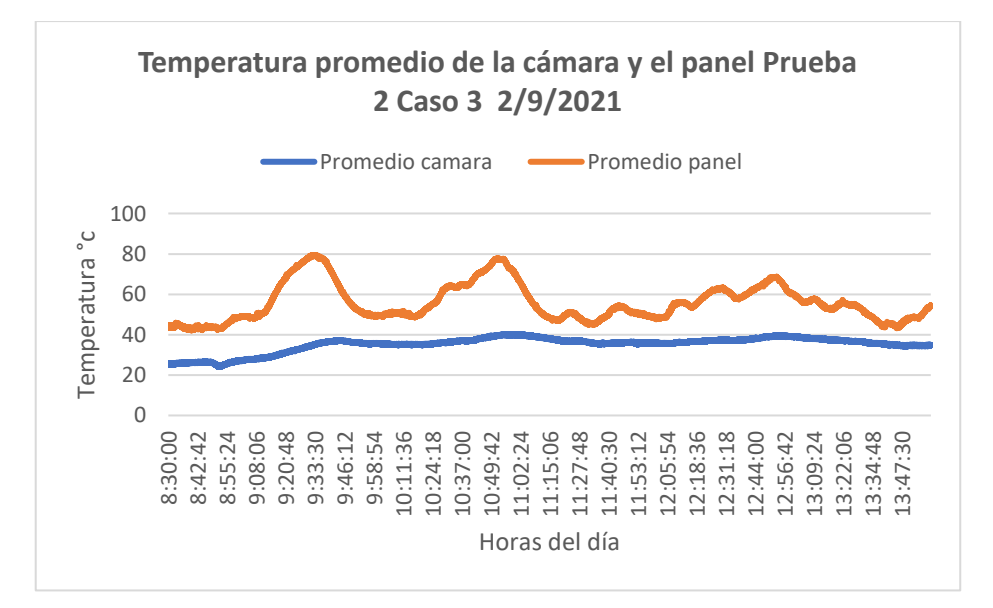

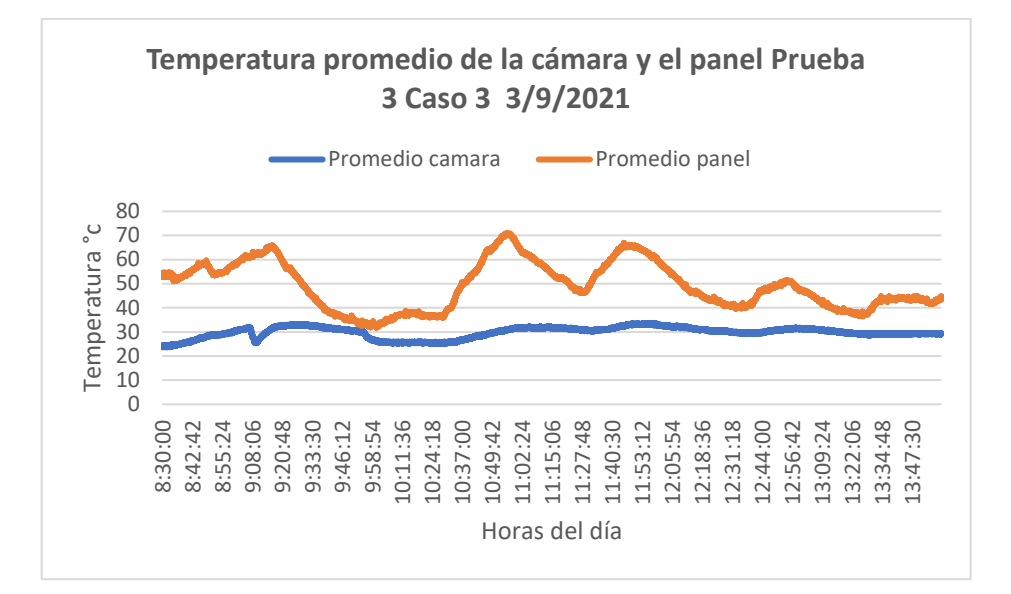

*Temperatura promedio de la cámara y el panel Prueba 3 Caso 3*

*Temperatura promedio de la cámara y el panel Prueba 4 Caso 3*

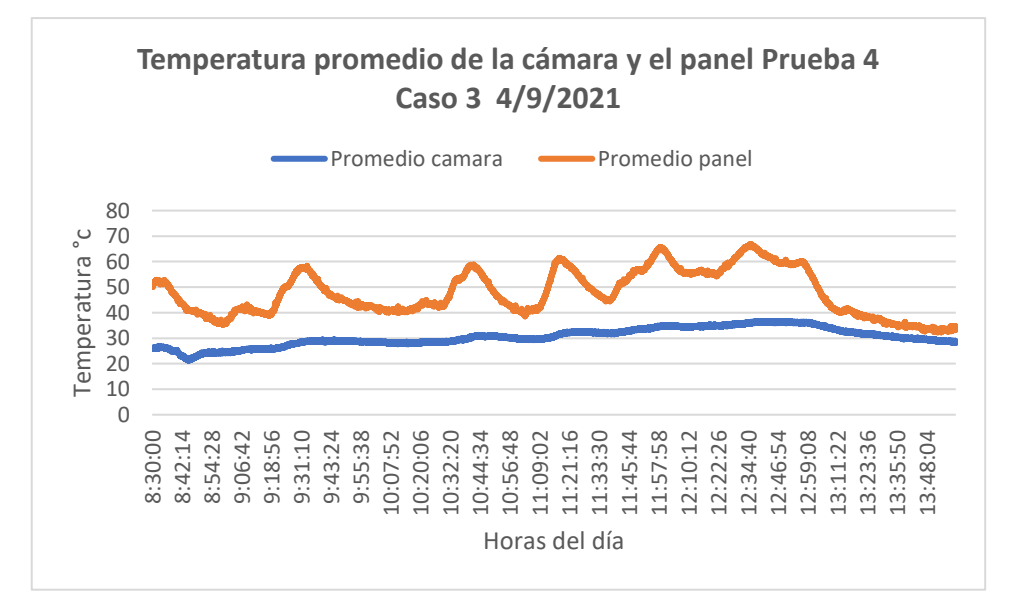

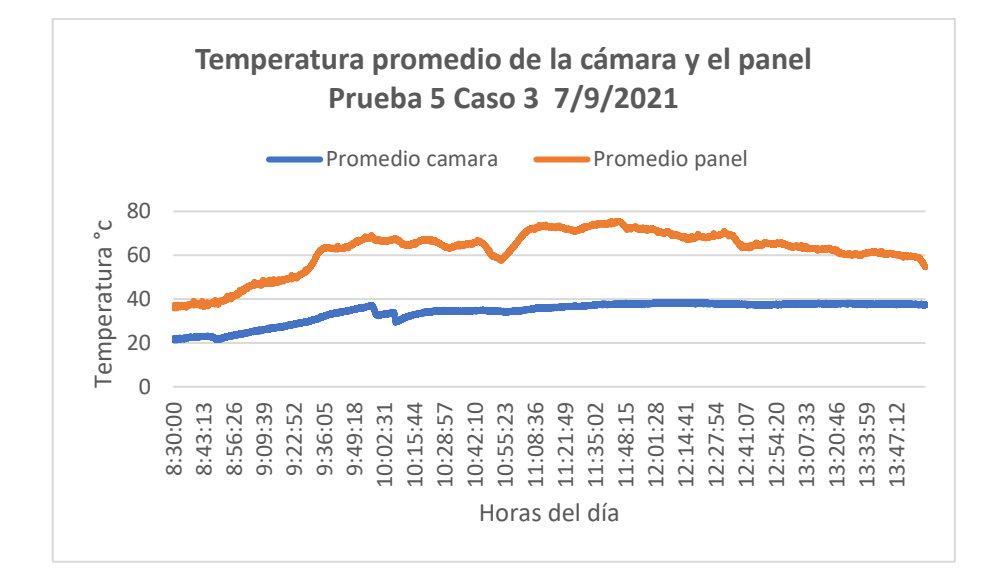

*Temperatura promedio de la cámara y el panel Prueba 5 Caso 3*

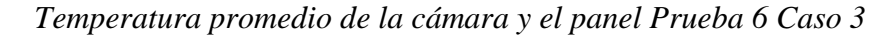

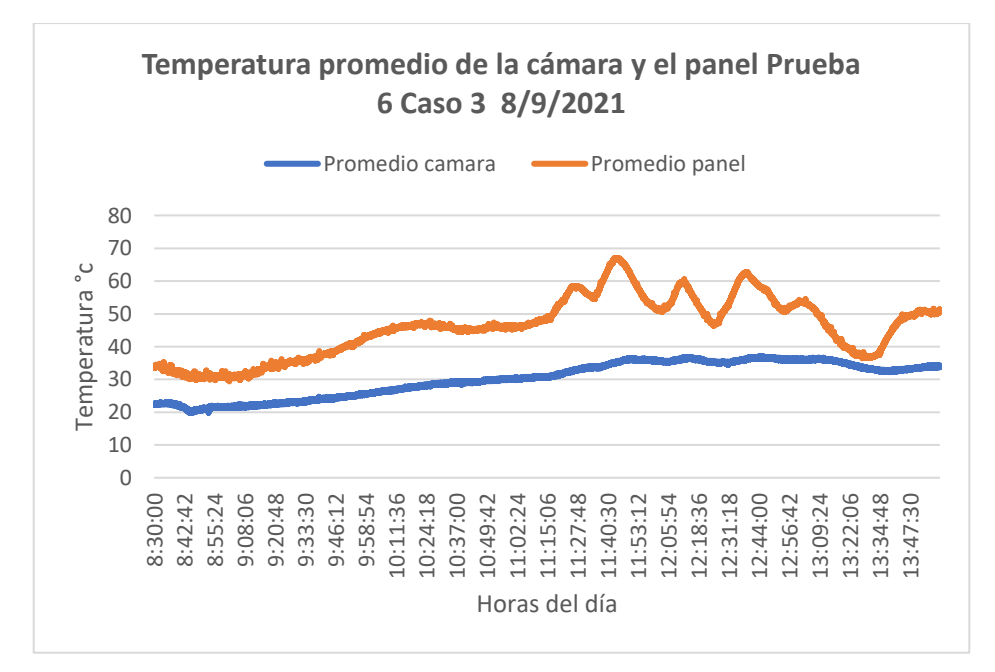

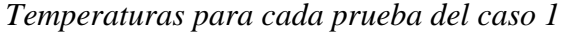

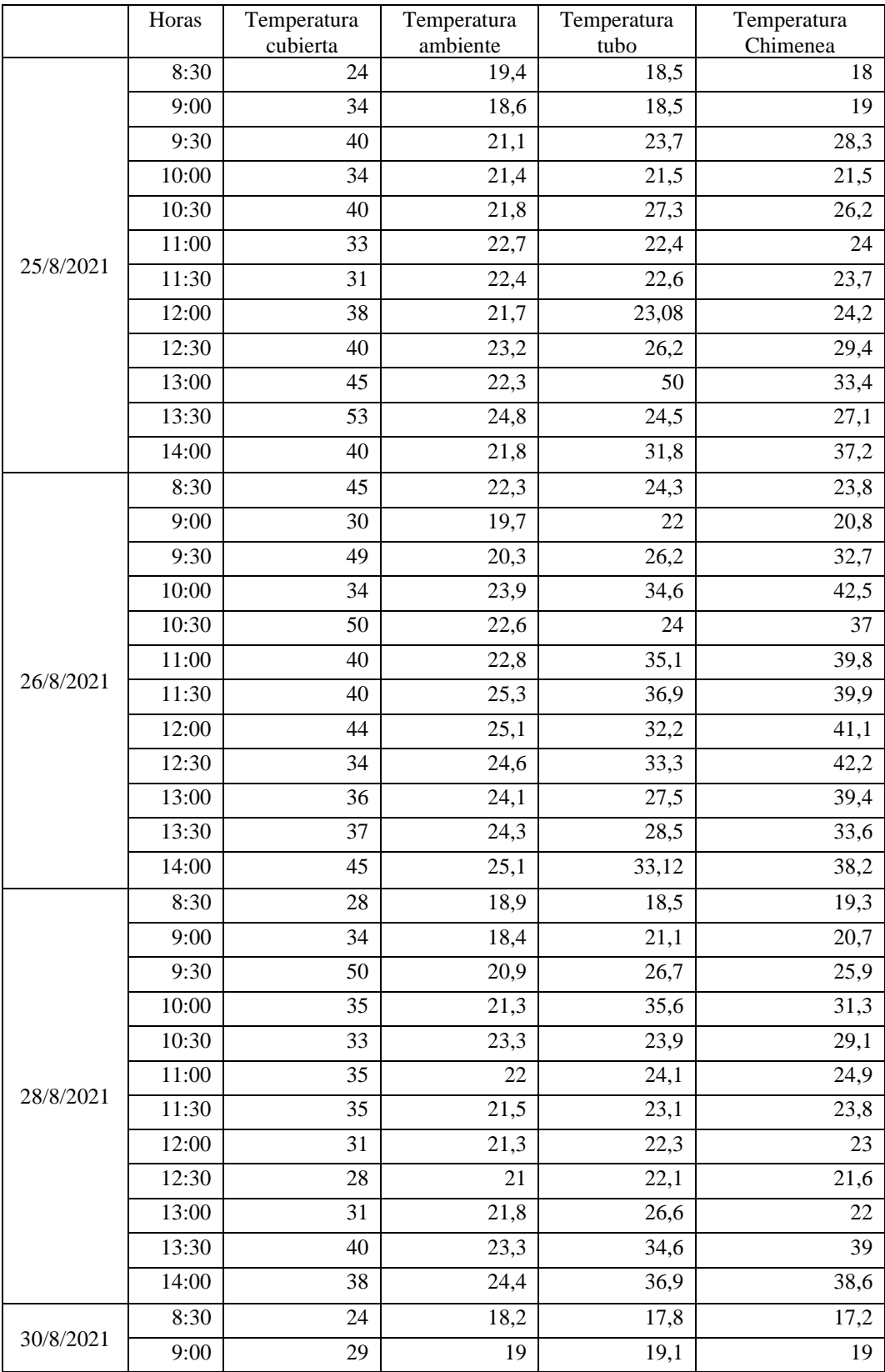

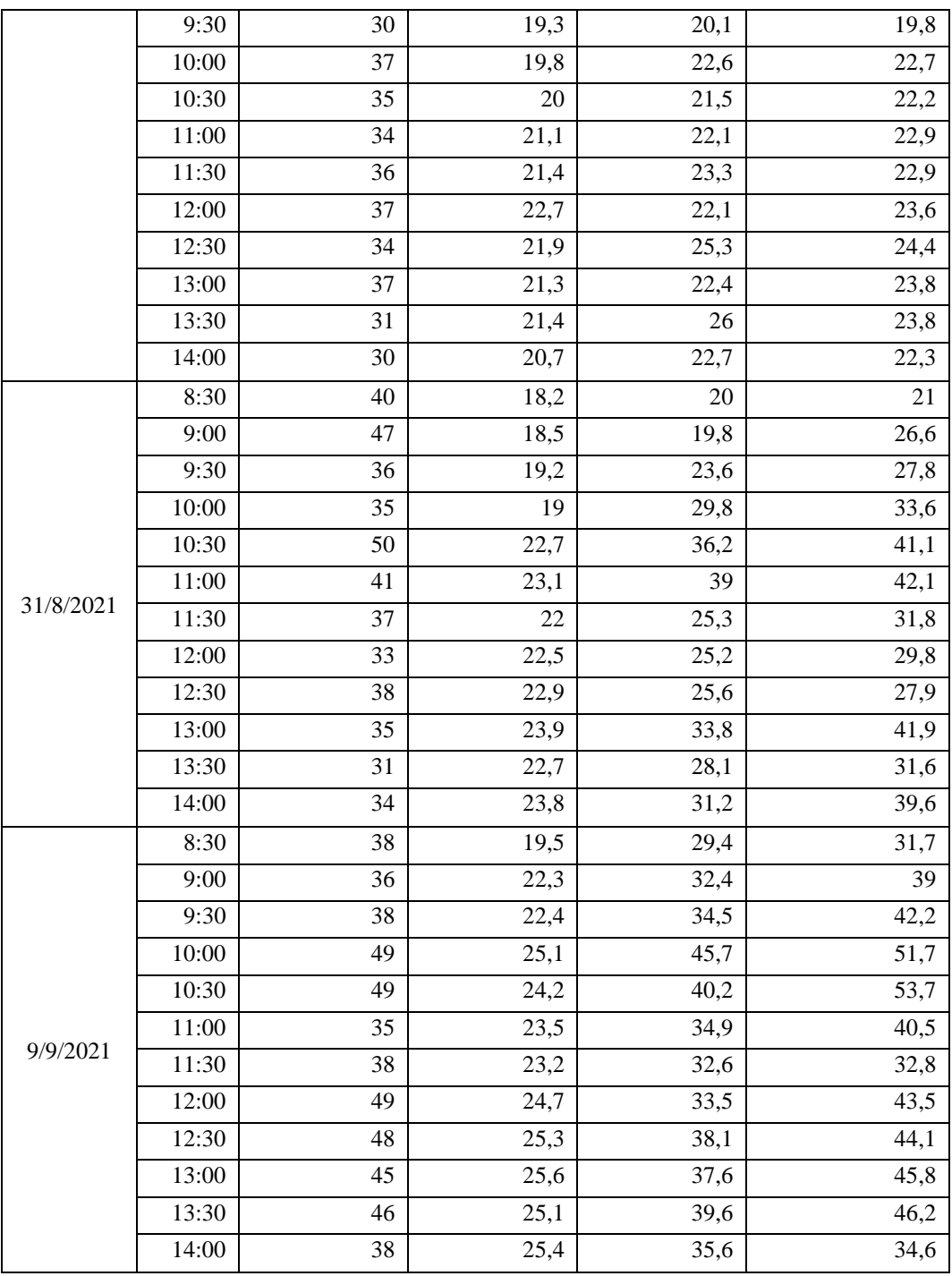

*Temperaturas para cada prueba del caso 2*

|           | Horas              | Temperatura cubierta | Temperatura amb | Temperatura Chimenea |
|-----------|--------------------|----------------------|-----------------|----------------------|
|           | 8:30               | 19                   | 19,4            | 21,2                 |
| 19/8/2021 | 9:00               | 25                   | 19,8            | 21                   |
|           | 9:30               | 33                   | 22,6            | 29,1                 |
|           | 10:00              | $27\,$               | 21,7            | 23,3                 |
|           | 10:30              | 33                   | 21,4            | 21,5                 |
|           | 11:00              | 24                   | 19,9            | $20\,$               |
|           | 11:30              | 38                   | 22,5            | 22,6                 |
|           | 12:00              | 31                   | 22,9            | 22,8                 |
|           | 12:30              | $\overline{33}$      | 23,5            | 23,2                 |
|           | 13:00              | 36                   | 23              | 23,3                 |
|           | 13:30              | 30                   | 25,2            | 24,9                 |
|           | 14:00              | 31                   | 22              | 22,5                 |
|           | 8:30               | 42                   | 19,9            | 25                   |
|           | 9:00               | 44                   | 20,4            | 25,1                 |
|           | 9:30               | 45                   | 25,2            | 29,6                 |
|           | 10:00              | 50                   | 23,3            | 34,7                 |
|           | 10:30              | 54                   | 23,2            | 41,4                 |
|           | 11:00              | 42                   | 24,5            | 38,4                 |
| 20/8/2021 | 11:30              | 39                   | 25,4            | 40,6                 |
|           | 12:00              | 48                   | 25,5            | 36,1                 |
|           | 12:30              | 45                   | 26,9            | 38,4                 |
|           | 13:00              | 41                   | 28,1            | 34,1                 |
|           | 13:30              | 47                   | 26,4            | 33                   |
|           | 14:00              | 31                   | 26,8            | 32,8                 |
| 23/8/2021 | 8:30               | 47                   | 21,1            | 24,7                 |
|           | 9:00               | 50                   | 21,1            | 27,4                 |
|           | 9:30               | 51                   | 22,2            | 28,1                 |
|           | 10:00              | 40                   | 23              | 24                   |
|           | 10:30              | 32                   | 23,2            | 23,9                 |
|           | 11:00              | 32                   | 22,6            | 22,4                 |
|           | 11:30              | 34                   | 24,1            | 23,5                 |
|           | $\overline{1}2:00$ | 31                   | 24,8            | 23,8                 |
|           | 12:30              | 34                   | 26              | 25,3                 |
|           | 13:00              | 42                   | 27,7            | 31,7                 |
|           | 13:30              | 39                   | 32,1            | 39,7                 |
|           | 14:00              | 30                   | 23,1            | 25,6                 |
| 24/8/2021 | 8:30               | 38                   | 19,1            | 28,3                 |
|           | 9:00               | 42                   | 20,4            | 26,7                 |
|           | 9:30               | 45                   | 21,7            | 37,1                 |

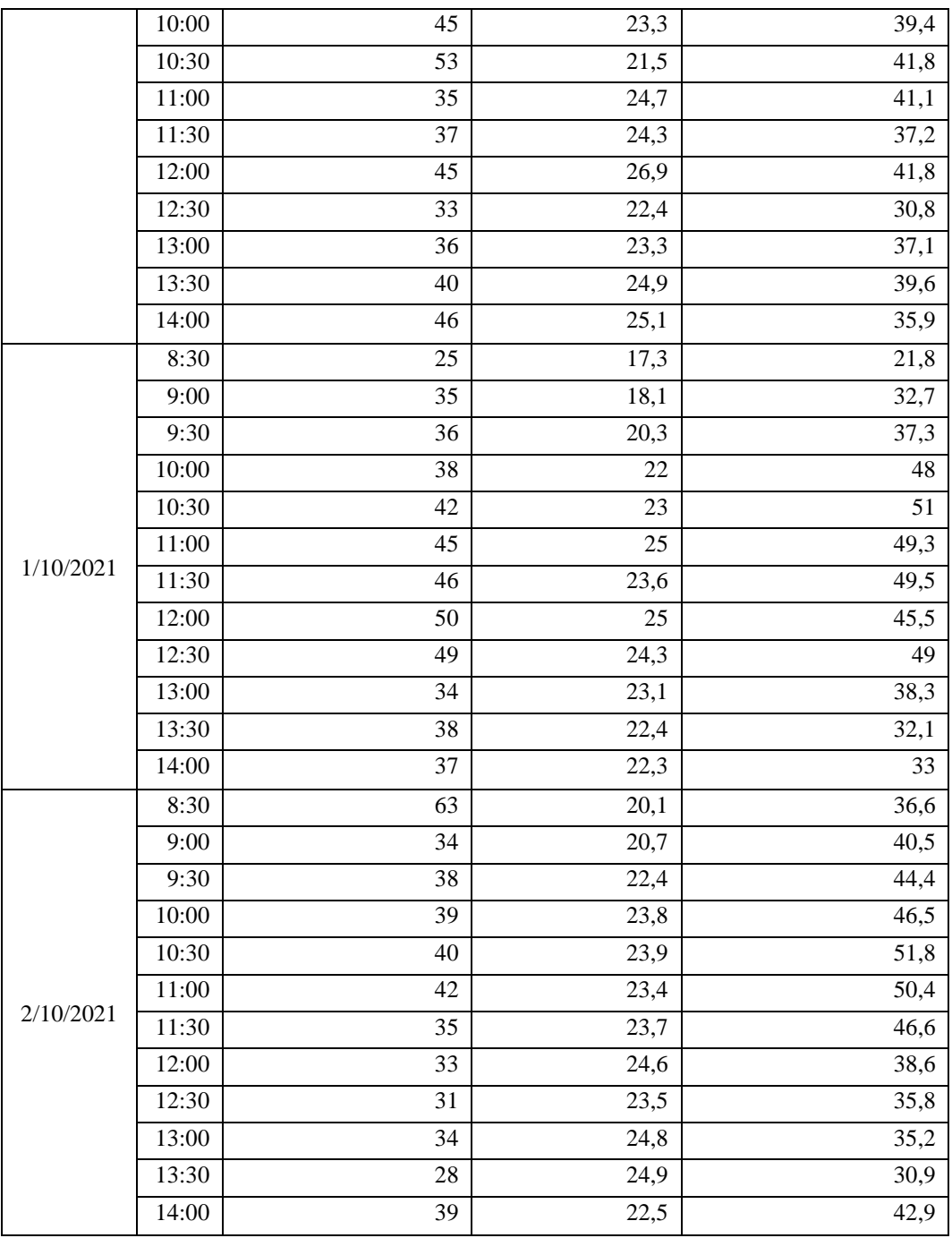

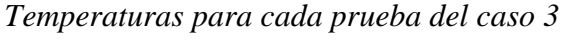

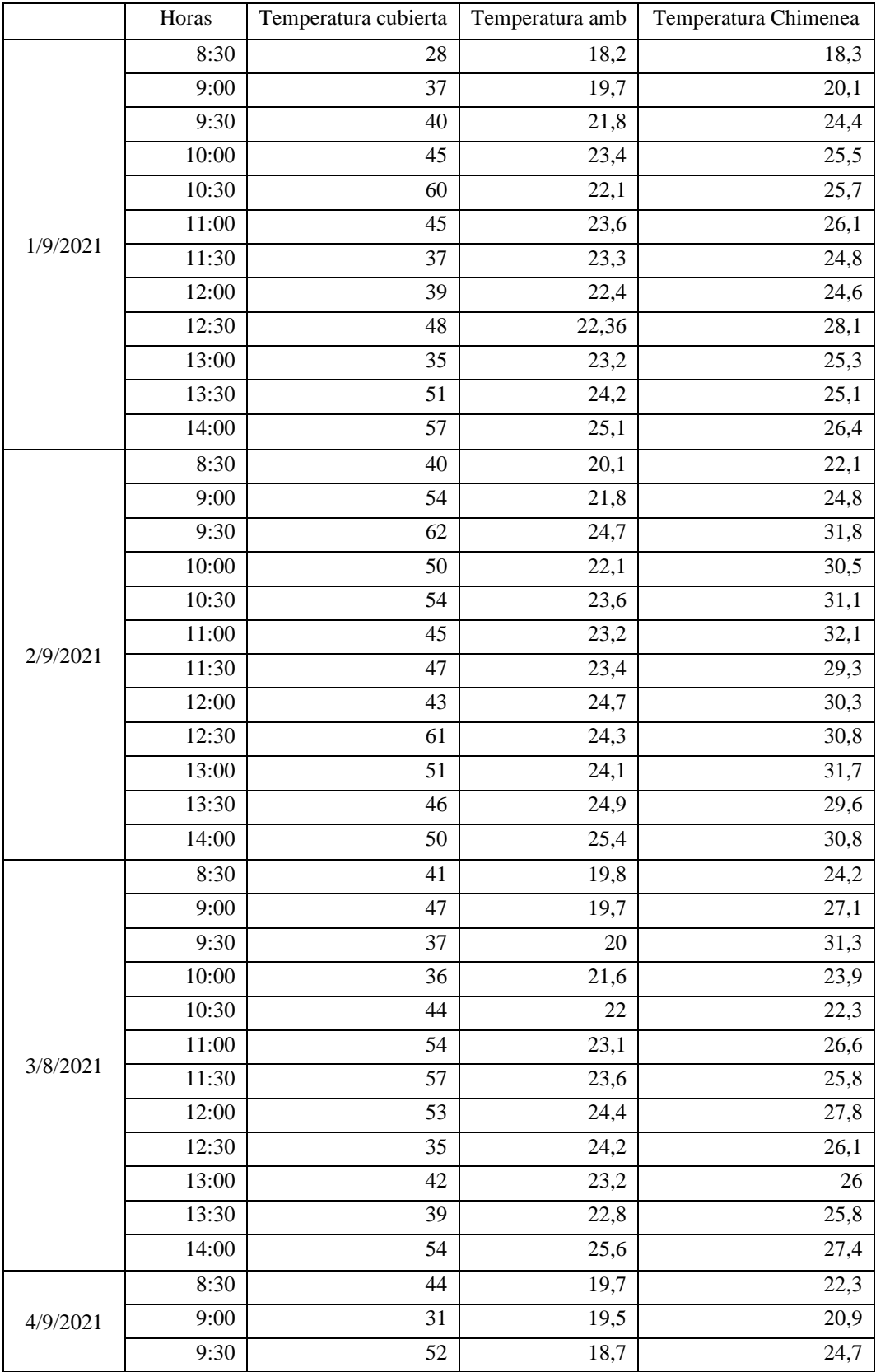

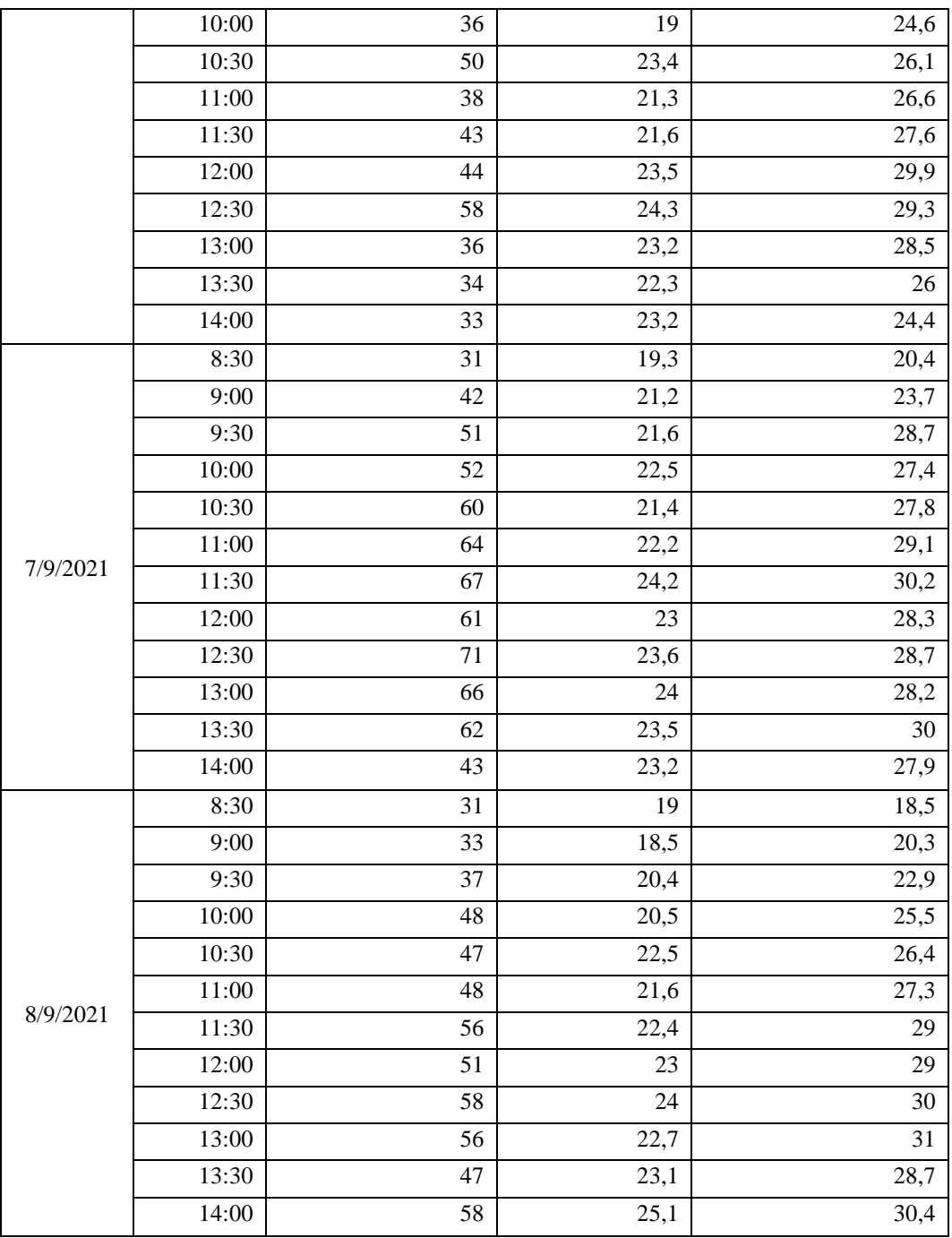

| <b>Pruebas</b>                                                   | <b>Tiempo</b><br>(Horas) | Masa de<br>Eicchornia<br>crassipes | <b>Masa</b><br>de<br>sólido | <b>Masa</b><br>de<br>agua | <b>Humedad</b><br>en base<br>húmeda |               | Humedad en<br>base seca |               | Humedad<br>libre | Agua<br>removida<br>(kgH2O) |
|------------------------------------------------------------------|--------------------------|------------------------------------|-----------------------------|---------------------------|-------------------------------------|---------------|-------------------------|---------------|------------------|-----------------------------|
|                                                                  |                          | (kg)                               | seco<br>(kgss)              | (kg)<br>H2O               | Xbh                                 | $\frac{0}{0}$ | Xbs                     | $\frac{0}{0}$ |                  |                             |
| Caso 1<br>Prueba 1<br>Del 26<br>al 27<br>de<br>Agosto            | $\mathbf{0}$             | 1,200                              | 0,099                       | 1,10                      | 0.92                                | 91,75         | 11,12                   | 1112,12       | 1083,84          |                             |
|                                                                  | 6                        | 0,705                              | 0,099                       | 0.65                      | 0,86                                | 85,96         | 6,12                    | 612,12        | 583,84           | 0,40                        |
|                                                                  | 24                       | 0,404                              | 0,099                       | 0,37                      | 0.75                                | 75,50         | 3,08                    | 308,08        | 279,80           | 0,70                        |
|                                                                  | 30                       | 0,127                              | 0,099                       | 0,12                      | 0.22                                | 22,05         | 0,28                    | 28,28         | 0,00             | 0,97                        |
| Caso 1<br>Prueba <sub>2</sub><br>De 28<br>al 29<br>de<br>Agosto  | $\theta$                 | 1,200                              | 0,099                       | 1,10                      | 0,92                                | 91,75         | 11,12                   | 1112,12       | 1054,55          |                             |
|                                                                  | 6                        | 0,692                              | 0,099                       | 0.63                      | 0,86                                | 85,69         | 5,99                    | 598,99        | 541,41           | 0,41                        |
|                                                                  | 24                       | 0,400                              | 0,099                       | 0,37                      | 0.75                                | 75,25         | 3,04                    | 304,04        | 246,46           | 0,70                        |
|                                                                  | 30                       | 0,156                              | 0,099                       | 0.14                      | 0.37                                | 36,54         | 0,58                    | 57,58         | 0,00             | 0,95                        |
| Caso 1<br>Prueba <sub>3</sub><br>Del 30<br>al 31<br>de<br>Agosto | $\theta$                 | 1,200                              | 0,099                       | 1,10                      | 0.92                                | 91,75         | 11,12                   | 1112,12       | 1030,30          |                             |
|                                                                  | 6                        | 0,606                              | 0,099                       | 0,56                      | 0.84                                | 83,66         | 5,12                    | 512,12        | 430,30           | 0,50                        |
|                                                                  | 24                       | 0,405                              | 0,099                       | 0,37                      | 0.76                                | 75,56         | 3,09                    | 309,09        | 227,27           | 0,70                        |
|                                                                  | 30                       | 0,180                              | 0,099                       | 0,17                      | 0,45                                | 45,00         | 0,82                    | 81,82         | 0,00             | 0,92                        |

*Pruebas para el caso 3 en el horario de 8 am a 2 pm*

#### **Anexo 40** Programa instalador Arduino UNO para la automatización de temperaturas en el la automatización de tempe

*Programa instalado en el microcontrolador Arduino UNO para la automatización del ventilador y la visualización de temperaturas en el LCD*

```
#include <LiquidCrystal.h>
const int rs = 8, en = 9, d4 = 4, d5 = 5, d6 = 6, d7 = 7;
LiquidCrystal lcd(rs, en, d4, d5, d6, d7);
int sp=50;
int pv=10;
float S1;
float S2;
float S3;
float Temp;
int PULS;
int HYST=3;
void setup()
{
lcd.begin(16, 2);
lcd.setCursor(2, 0);lcd.print("CONTROL DE");
lcd.setCursor(2, 1);lcd.print("TEMPERATURA");
delay(500);
lcd.clear();
lcd.setCursor(0, 0);
lcd.print("SET=");lcd.print(sp);lcd.print((char)223);lcd.print("C");
lcd.setCursor(0, 1);
```

```
lcd.print("PV =");lcd.print(pv);lcd.print((char)223);lcd.print("C");
pinMode(3,OUTPUT);
}
void loop() 
{
PULS=analogRead(A0);
if (PULS>=160 && PULS<=340)
{
  sp=sp-1;
}
if (PULS>=50 && PULS<=160)
  {
  sp=sp+1; }
delay(100);
S1=analogRead(A1)*500.0/1023.0;
delay(100);
S2=analogRead(A2)*500.0/1023.0;
delay(100);S3=analogRead(A3)*500.0/1023.0;
delay(100);Temp=(S1+S2+S3)/3;
actlcd();
if(sp>Temp+HYST) 
  {
   digitalWrite(3,HIGH);
  }
if(sp<Temp-HYST)
  {
   digitalWrite(3,LOW);
  }
}
void actlcd()
{
lcd.clear();
lcd.setCursor(0, 0);
lcd.print("SET=");lcd.print(sp);lcd.print((char)223);lcd.print("C");
lcd.setCursor(0, 1); 
lcd.print("PV =");lcd.print(Temp);lcd.print((char)223);lcd.print("C"); 
}
```
*Script de Matlab para calcular los diferentes tipos de radiación en el lugar de estudio*

```
datos=xlsread('datos.xlsx') 
latitud=0.38019%input('ingrese la latitud=') 
[a,b]=size(datos)
hora=[6.5:0.5:18]
for i=1:a
    for i=1:b N=i; %input('ingrese el dia del año=')
             angulo_de_inclinacion=5; %input('angulo de 
inclinacion')
             horas=hora(1,j); %input('ingrese la hora=')
             omega=15*(horas-12); %angulo horario
             fi=latitud;
             gama=0;%angulo de orientacion
             beta=angulo_de_inclinacion;
             delta=23.45*sind(((360*(284+N))/365)); %angulo de 
inclinacion solar
costethaZ=cosd(fi)*cosd(delta)*cosd(omega)+sind(fi)*sind(delta);
             costheta=sind(delta)*(sind(fi)*cosd(beta)-
cosd(fi)*sind(beta)*cosd(gama)) ...
+cosd(delta)*cosd(omega)*(cosd(fi)*cosd(beta)+sind(fi)*sind(beta)*
cosd(gama)) ...
             +cosd(delta)*sind(beta)*sind(gama)*sind(omega);
              tethaZ=acosd(costethaZ);
              alfa=(cosd(delta)*sind(omega))/(cosd(90-tethaZ));
costetha=cosd(beta)*cos(costethaZ)+sind(beta)*sind(tethaZ)*cosd(al
fa-gama);
                I0=1365.6*costethaZ;
               I=datas(i,j); k=I/I0;
                p=0.18; %indice de refracción de tierra
               if(k:=0.22)Id=(1-0.09*k)*I; end
               if(k>0.22 \& k \& k=0.8) Id=(0.9511-0.1604*k+4.388*k^2-
16.638*k^3+12.336*k^4)*I;
                end
               if(k>0.8)Id=(0.165)*I; end
               f=Id/I;
               Ib=(1-f)*I;
```

```
 IB=Ib*(costheta/costethaZ);
                ID=Id*((1+cosd(beta))/2);IR = I * p * ((1 - cos d(beta))/2);IBMa(i,j)=IB; IDMa(i,j)=ID;
                  IRMa(i,j)=IR; It=IB+ID+IR;
                  ItMa(i,j)=It;
     end 
end
                  IBMa
                  IDMa
                  IRMa
                  ItMa
                  xlswrite('datos guardados', IBMa,'radiacion 
directa','B1');
                  xlswrite('datos guardados', IDMa,'radiacion 
difusa','B1');
                  xlswrite('datos guardados', IRMa,'radiacion 
reflejada','B1');
                  xlswrite('datos guardados', ItMa,'radiacion util 
sobre el panel','B1');
```
#### **Anexo 42** *Script de Matlab para el cálculo del calor útil del colector*

*Script de Matlab para el cálculo del calor útil del colector*

```
Ta=16.9; %%Temperatura ambiente C %%
Tmf= (48,83602205+273.15); %%Temperatura media del fluido (K) 
Tamb= (Ta+273.15); %%Temperatura ambiente K %%
Tsky= 0.0552*(Tamb)^(1.5); %%Temperatura del cielo K%%
Tpm= 48,83602205; %% Temperatura media dentro del colector K %% a
Tc = (Tpm+Tamb)/2; %% Tempreatura (K) superficial de la cubierta 
del colector es igual al promedio entre la t dentro del colector y 
la t amb %%
N=1; %%Número de cubiertas %%
beta= 0.174533; %% Ángulo en radianes 10° %%
C=520*(1-(0.000051*(beta)^2));
vient= 2.27; %% Velocidad del viento Ibarra m/s%%
ho= 2.8+(3*vient); %%Coeficiente de transferencia de calor del 
viento (W/m2*K)%%
Ep= 0.95; %% Emisividad de la placa ennegrecida %%
Eg= 0.75; %% Emisividad del policarbonato %%
e= 0.430*(1-(100/ Tpm));
sigma= 0.0000000567; %% coeficiente de Stefan - Boltzman 
(W/m2*K^4) %%
```

```
f=((1+(0.089*ho)-(0.1166*ho*Ep))*(1+(0.07866*N)));
Ut=[(N/((C/ Tpm)*(Tpm-Tamb)/(N+f))^(e))+(1/ho))^(-
1)]+[(sigma*(Tpm+Ta)*((Tpm^2)+(Tamb^2)))/((1/(Ep+(0.00591*N*ho)))+
(((2*N)+f-1+(0.133*Ep)/(Eg)-N)))];
Ke= 0.043; %% Coeficiente de conduccion de la fibra de vidrio W/ m 
K%%
deltap= 0.05; %% Espesor de la fibra en el colector m %%
Ub= Ke/deltap; %% Pérdidas de calor por la parte inferior (W/m2*K) 
%%
Ul=Ut+Ub; %%Coeficiente global de perdidas de calor Ul (W/m2K)%%
Ac= 2; %% Área del colector m2%%
Qp= Ac*Ul*(Tpm-Tamb); %% Calor de pérdidas en el coleector%%
' Flujo de calor necesario para el proceso de secado del 
lechuguin';
h=10.17; %% horas de secado%%
Qt= 4899.86; %% Calor necesario para secar el lechuguín a 50 
grados C (KJ) %%
qt= Qt/(h*3600);%%Flujo de calor necesario KW %% 0.13541515
'Flujo másico de aire kg/s'; 3.12625x10-3
Ta=16.9; %%Temperatura ambiente C %%
Cp= 1.005; %%Calor específico del aire 1,005 [KJ/KgºC] %%
Flm= qt/(Cp*(Tmf-Ta));
'Coeficiente de transferencia de calor por radiación hr';
E1= 0.75; %%Emitancia de la cubierta Policarbonato%%
E2= 0.95; %% Emitancia de la placa inferior chapa de acero inox%%
hr= (4*sigma*(Tmf)^3)/((1/E1)+(1/E2)-1);
'Coeficiente global de calor en la parte inferior en la parte 
inferior de la chapa metalica h2';
Ke= 0.043; %% Coeficiente de conduccion de la fibra de vidrio W/ m 
K%%
hoi= ho; %% Coeficiente de conveccion de calor del aire entre la 
cubierta y el ambiente entre la parte inferior%%
deltap= 0.05; %% Espesor de la fibra en el colector m %%
h2= (Ke*hoi)/((deltap*hoi)+Ke);
'Coeficiente global de calor en la parte superior en la parte 
superior de la chapa metalica h1';
hro= (E1*sigma*((Tc)^4-(Tsky)^4))/(Tc-Tamb); %% Coeficiente de 
radiacion entre la cubierta transparente y el cielo%%
Nu=7.54; %% Numero de Nusselt 1 w/a 0.04 =25 > 7.54 (tabla) %%
Kaire= 0.025; %% Coeficiente de conduccion del aire (W/m K)%%
altura= 0.04; %% altura del colector recomendada (m) %%
w=1 ; %%ancho del colector m%%
Dh= (2*altura*w)/(altura+w); %% Diámetro hidraulico %%
hi= (Nu*Kaire)/Dh; %% coeficiente de conveccion dentro del 
interior del coletcor%%
h1= ((ho+hro)*(hi+hr))/(ho+hro+hi+hr);
'Factor de eficiencia de colector'; %%F'%%
F1= ((hi*h1)+(h2*Ut)+(h2*hi)+(h1*h2))/(((Ut+hi+h1)*(Ub+h2+hi))-
(hi^2));
'Factor de remoción de calor';
```

```
transmi= 0.79; %%Transmitividad de la cubierta transparente a 10 
°%% 
absort= 0.97; %%Pintura negra sobre un sustrato metalico%%
radiación= 499.88 W/m2 % & Radiation promedio%S=radiacion*transmi*absort; %%'Flujo de radiación solar 
absorbida'%%
Fr= (Flm*Cp*(Tpm))/(Ac*(S)-UL*(Tmf-Tamb)));
Fr= ((Flm*Cp)/(Ac*Ul))*(1-(exp*(-(Ac*Ul*F1)/(Flm*Cp))))
'Factor de flujo F'; %% F''%%
F2= Fr/F1;
'Capacitancia adimensional del colector CA';
CA= (Flm*Cp)/(Ul*Ac*F1);
Qi=Ac*radiacion*transmi*absort; %%Calor incidente del colector%%
Qp= Ac*Ul*(Tpm-Tamb); %%Calor de pérdidas%%
'Calor util';
```

```
Qu= Qi-Qp;
```

```
Script de las eficiencias para el caso 1
```

```
'Calor util';
Qu = Qi-Qp;'Eficiencia del colector';
Efic=Qu/(radiacion*Ac);
'Eficiencia del SECADOR';
Wo= 1.200; % peso inicial kg%%
Wt= 0.529;%%peso del producto después de un tiempo kg 8h 
de funcionamiento%%
Lv=2256; %%calor latente de vaporización del agua KJ/kg%%
Ht= 890.28; %%KJ/m2%% radiación horaria incidente sobre la 
superficie inclinada del colector kJ/m2%%
Pv=1492; %%KJ%% consumo de energía en los ventiladores%%
```

```
Eficsec=((Wo-Wt) *Lv) / ((Ht*Ac) +Pv);
```
#### **Anexo** 44

```
Script de las eficiencias para el caso 2
```

```
'Calor util';
Qu= Qi-Qp;
'Eficiencia del colector';
Efic=Qu/(radiacion*Ac);
'Eficiencia del SECADOR';
Wo= 1.200; %%peso inicial kg%%
Wt= 0.58;%%peso del producto después de un tiempo kg 8h de 
funcionamiento%%
Lv=2256; %%calor latente de vaporización del agua KJ/kg%%
Ht= 890.28; %%KJ/m2%% radiacion horaria incidente sobre la 
superficie inclinada del colector kJ/m2%%
Pv=1938; %%KJ%% consumo de energia en los ventiladores%%
```

```
Eficsec=((Wo-Wt) *Lv) / ((Ht*Ac) +Pv);
```
#### Anexo 45

*Script de las eficiencias para el caso 3*

```
'Calor util';
Qu= Qi-Qp;
'Eficiencia del colector';
Efic=Qu/(radiacion*Ac);
```

```
'Eficiencia del SECADOR';
Wo= 1.200; % speso inicial kg% &
Wt= 0.93;%%peso del producto después de un tiempo kg 8h de 
funcionamiento%%
Lv=2256; %%calor latente de vaporización del agua KJ/kg%%
Ht= 890.28; %%KJ/m2%% radiación horaria incidente sobre la 
superficie inclinada del colector kJ/m2%%
%%KJ%% consumo de energía en los ventiladores%
```

```
Efficsec= ((Wo-Wt) *Lv) / ((Ht*Ac));
```

```
Script para la limpieza de datos del colector para el caso 2
```

```
% Fill outliers
x=colector2
[y, outlierIndices, thresholdLow, thresholdHigh] =
filloutliers(x,...
 'linear','ThresholdFactor', 0.4);
% Display results
clf
plot(x,'Color',[109 185 226]/255,'DisplayName','Input data')
hold on
plot(y,'Color',[0 114 189]/255,'LineWidth',1.5,...
 'DisplayName','Cleaned data')
% Plot outliers
plot(find(outlierIndices),x(outlierIndices),'x','Color',[64 64 
64]/255, \ldots'DisplayName','Outliers')
title(['Number of outliers: ' num2str(nnz(outlierIndices))])
% Plot filled outliers
plot(find(outlierIndices),y(outlierIndices),'.','MarkerSize',12,
...
 'Color',[217 83 25]/255,'DisplayName','Filled outliers')
% Plot outlier thresholds
plot([xlim missing xlim],[thresholdLow*[1 1] NaN 
thresholdHigh*[1 1]],...
 'Color',[145 145 145]/255,'DisplayName','Outlier thresholds')
hold off
legend
```
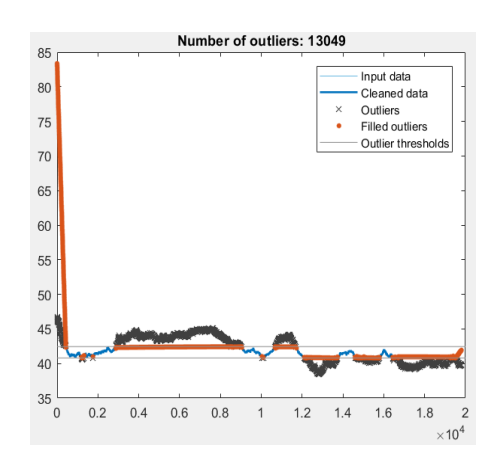

Plot(y)

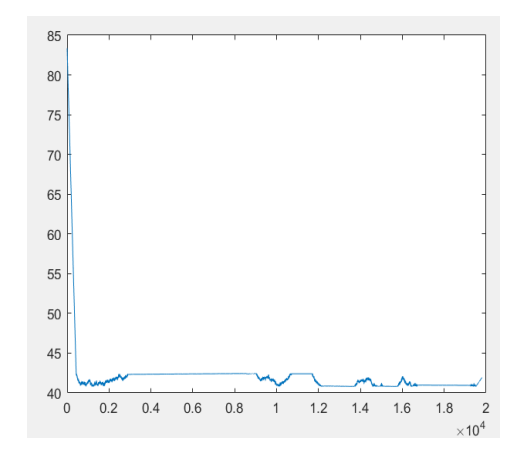

*Script para la limpieza de datos del colector para el caso 3*

```
% Fill outliers
x=colector3
[y, outlierIndices, thresholdLow, thresholdHigh] =
filloutliers(x,...
 'linear','ThresholdFactor',0.6);
% Display results
clf
plot(x,'Color',[109 185 226]/255,'DisplayName','Input 
data')
hold on
plot(y,'Color',[0 114 189]/255,'LineWidth',1.5,...
 'DisplayName','Cleaned data')
% Plot outliers
plot(find(outlierIndices),x(outlierIndices),'x','Color
\binom{1}{1} [64 64 64] / 255, ...
 'DisplayName','Outliers')
title(['Number of outliers: '
num2str(nnz(outlierIndices))])
% Plot filled outliers
plot(find(outlierIndices),y(outlierIndices),'.','Marke
rSize',12,...
 'Color',[217 83 25]/255,'DisplayName','Filled 
outliers')
% Plot outlier thresholds
plot([xlim missing xlim],[thresholdLow*[1 1] NaN 
thresholdHigh*[1 1]],...
 'Color',[145 145 145]/255,'DisplayName','Outlier 
thresholds')
hold off
legend
```
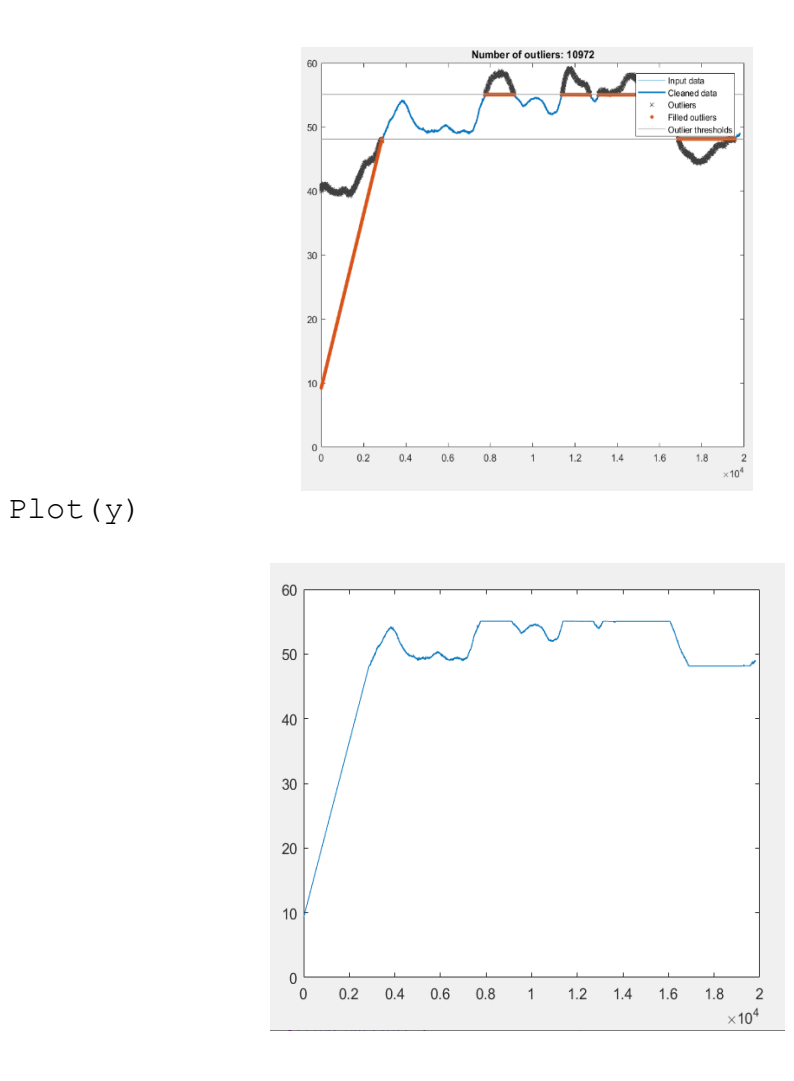

## *Parámetros del controlador de la cámara de secado (Caso1)*

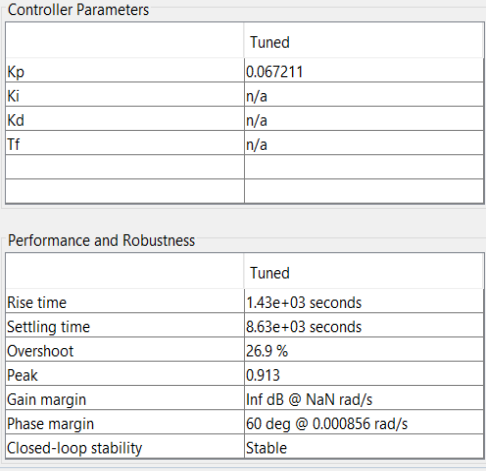

## Anexo 49

## *Parámetros del controlador del colector (Caso1)*

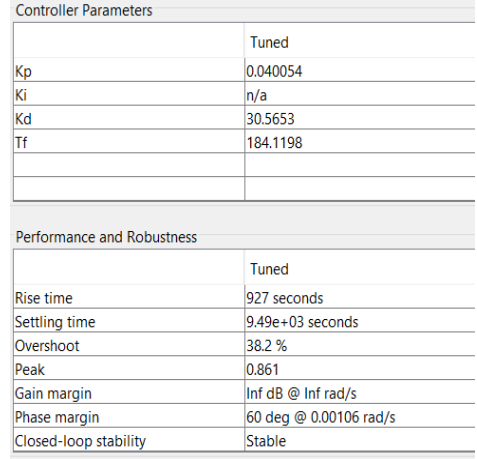

*Parámetros del controlador de la cámara de secado (Caso2)*

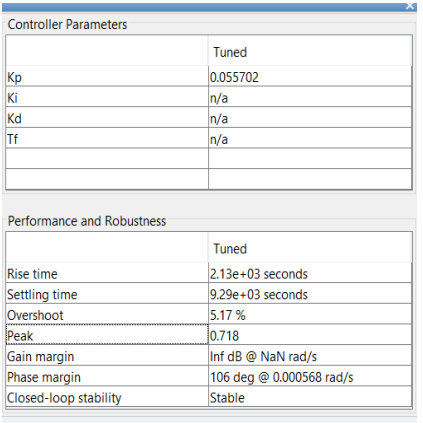

## *Anexo 51*

## *Parámetros del controlador del colector (Caso2)*

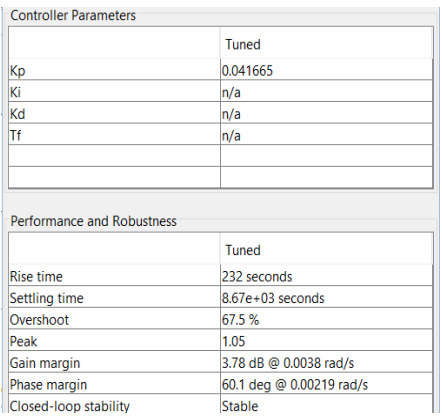

## Anexo 52

### *Parámetros del controlador de la cámara de secado (Caso3)*

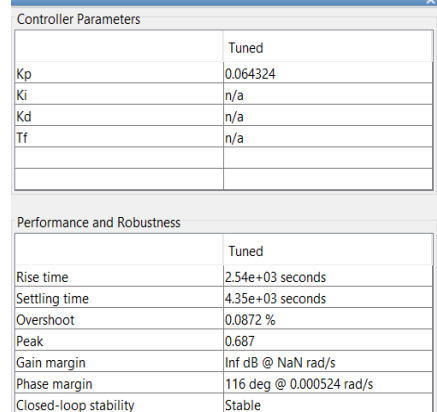

## Anexo 53

*Parámetros del controlador del colector (Caso3)*

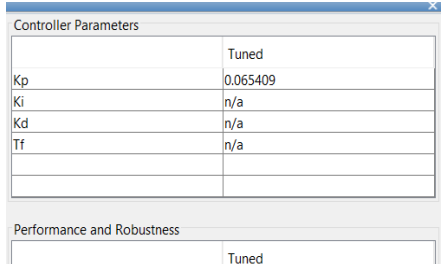

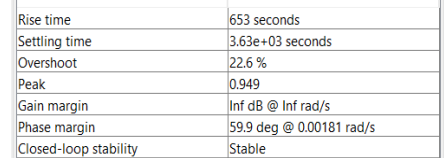

*Gráfico de medias para la energía de los tres casos*

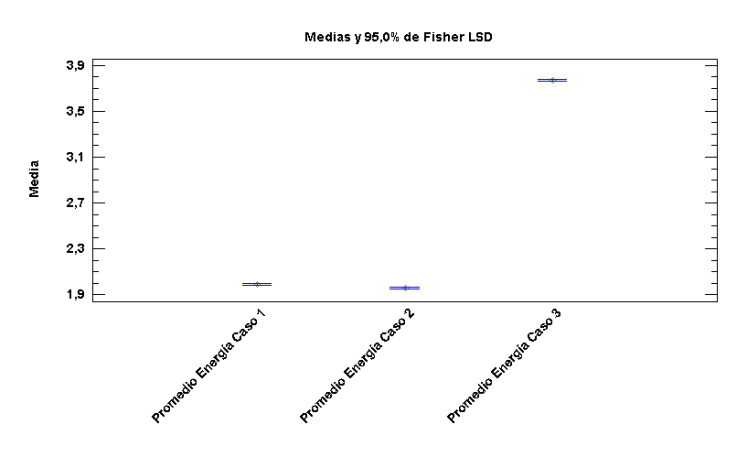

*Gráfico de medias para la temperatura de la cámara de secado de los tres casos*

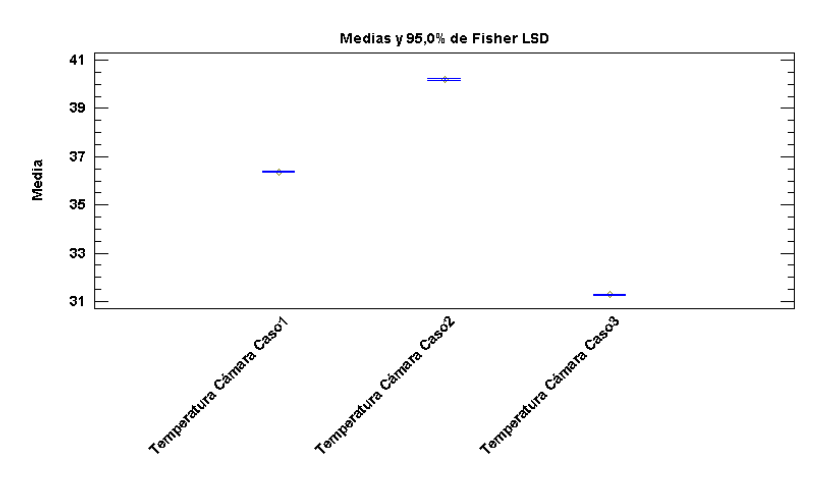

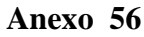

*Gráfico de medias para la temperatura en el colector de los tres casos*

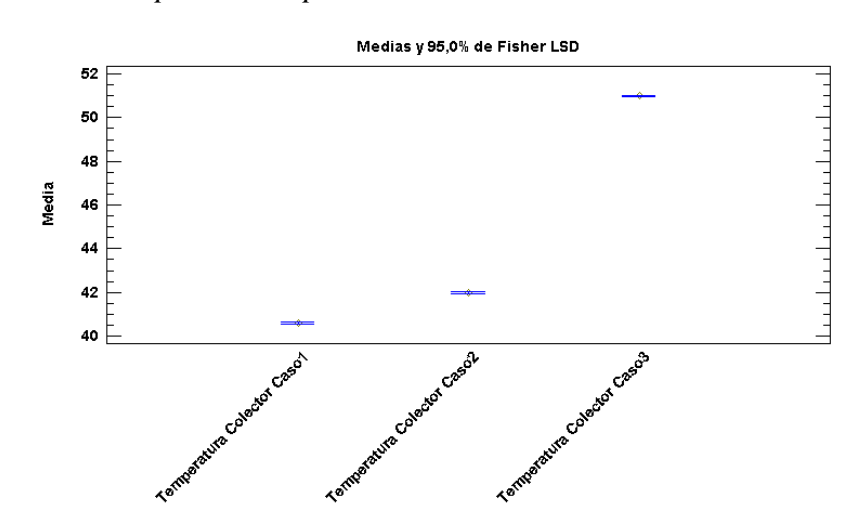

# *Diagrama de Bloques en LABVIEW*
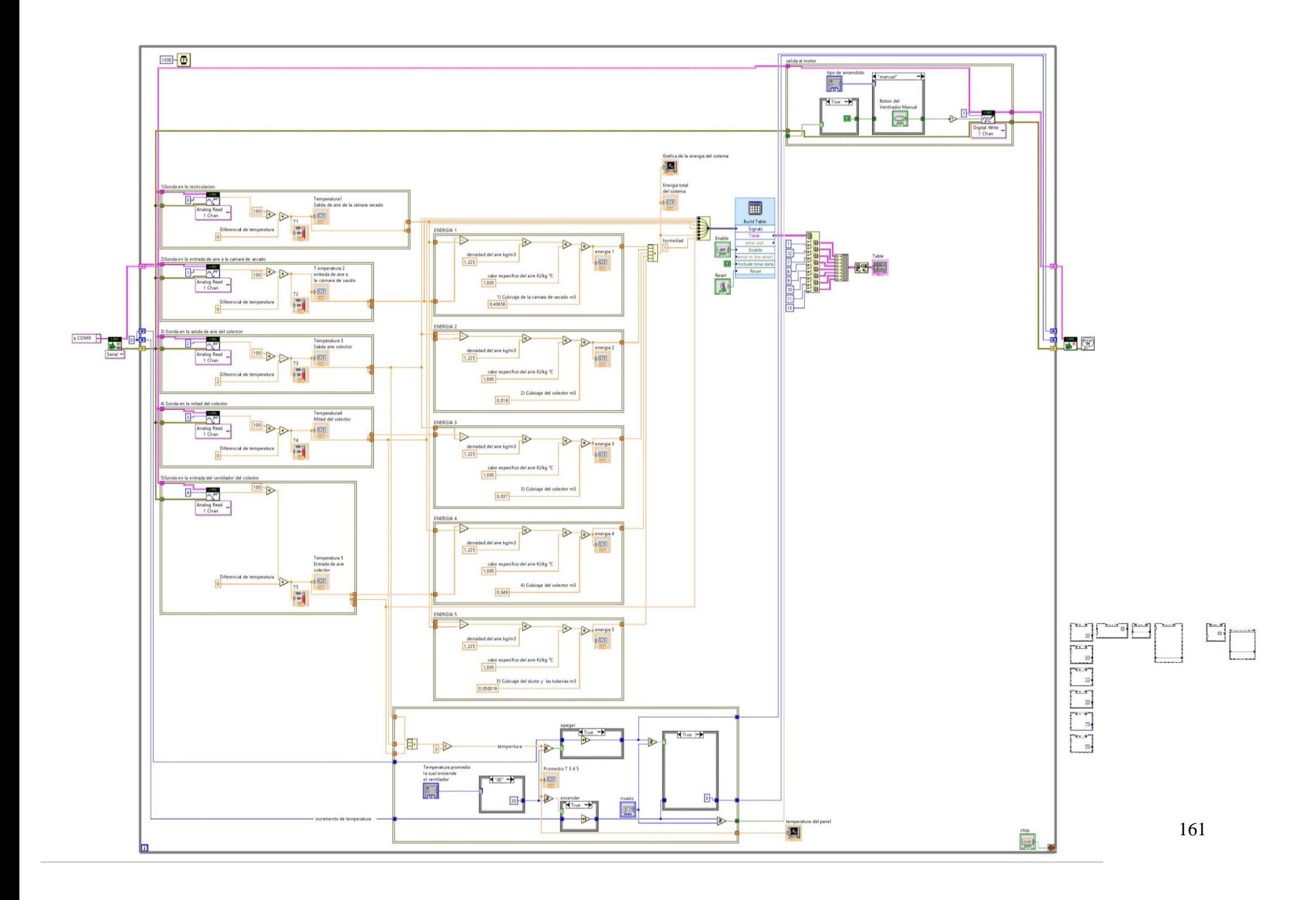

## Anexo 58 *Planos Electrónicos*

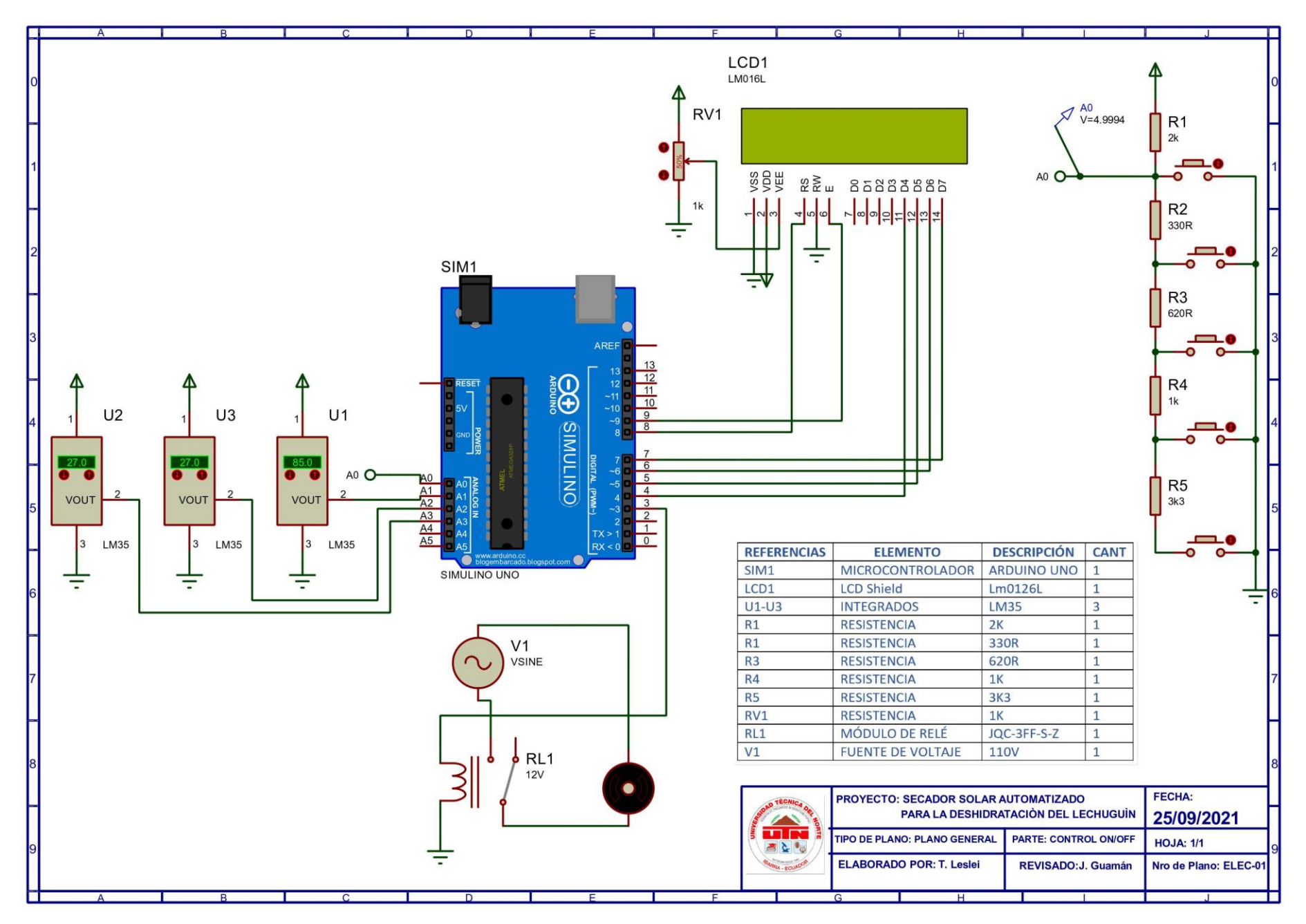

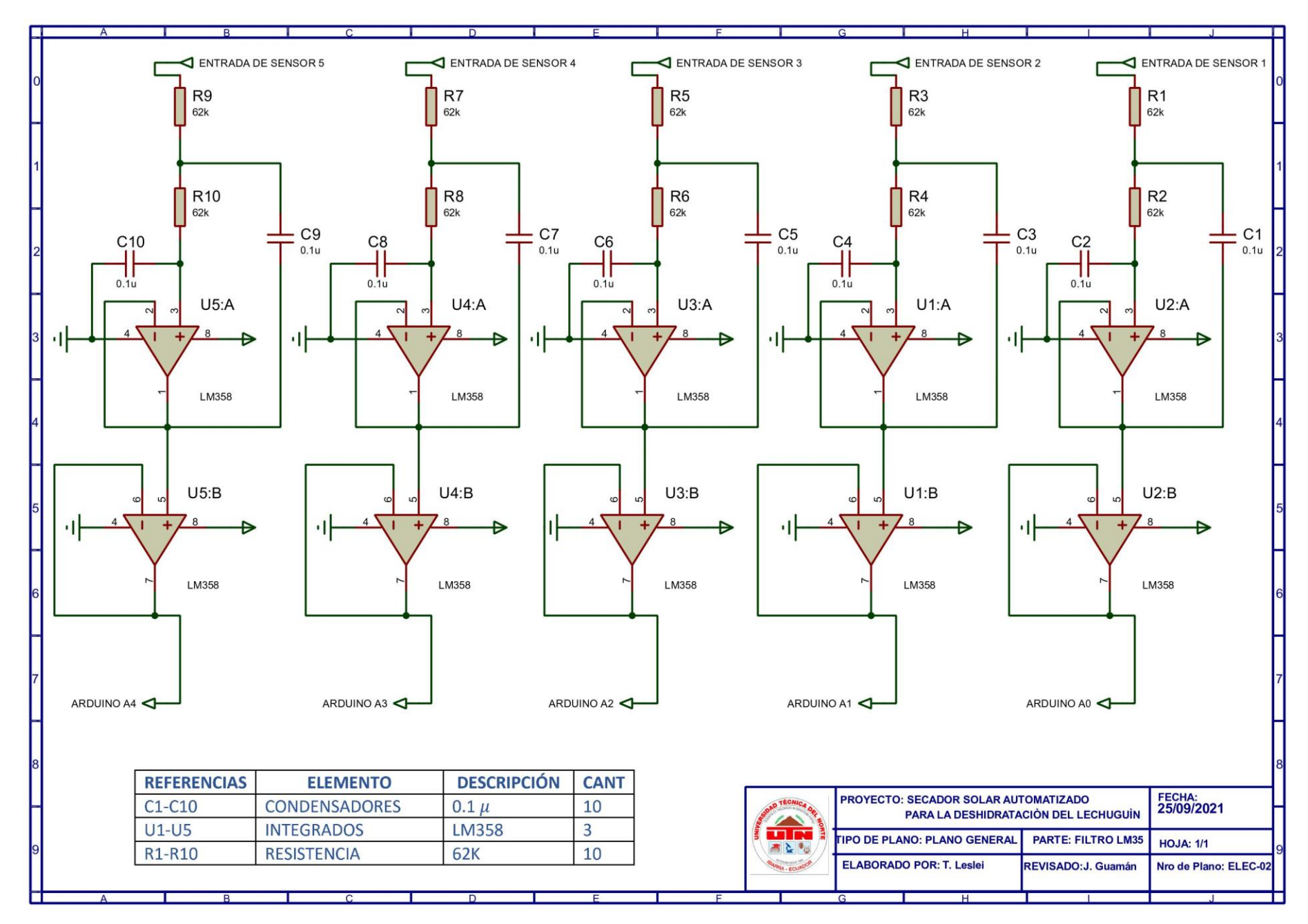

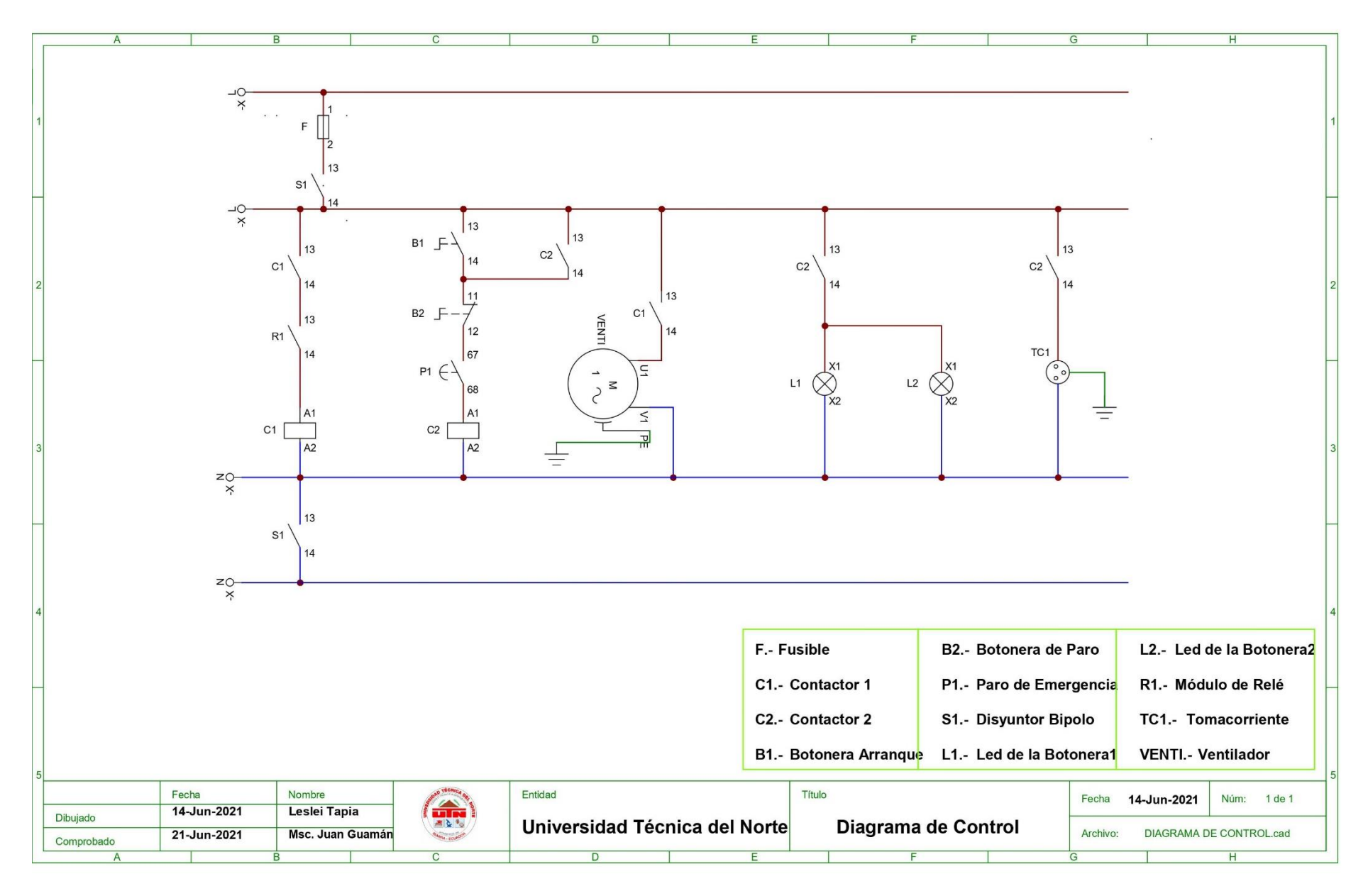

## **Anexo** 59 *Planos Mecánicos*

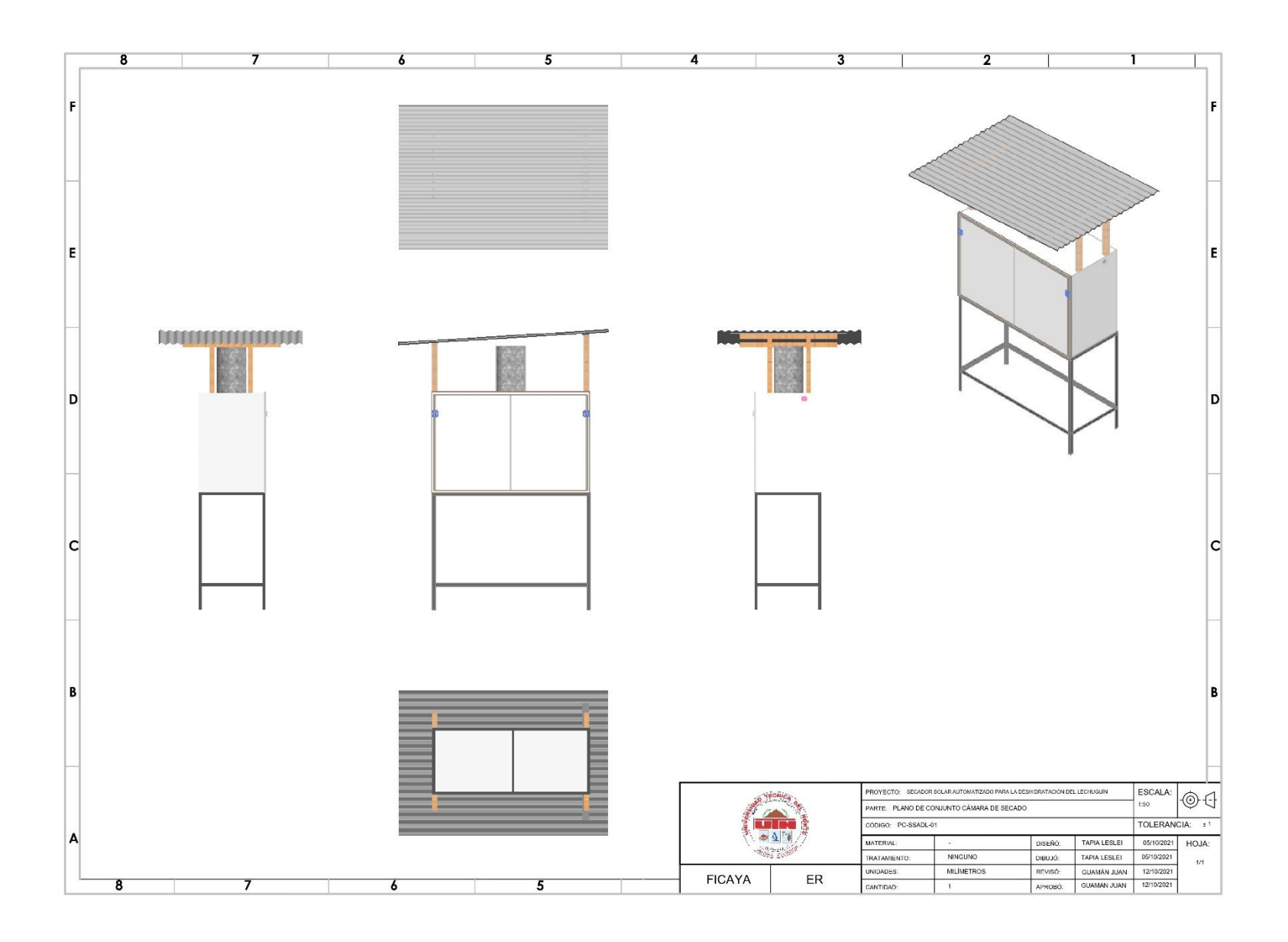

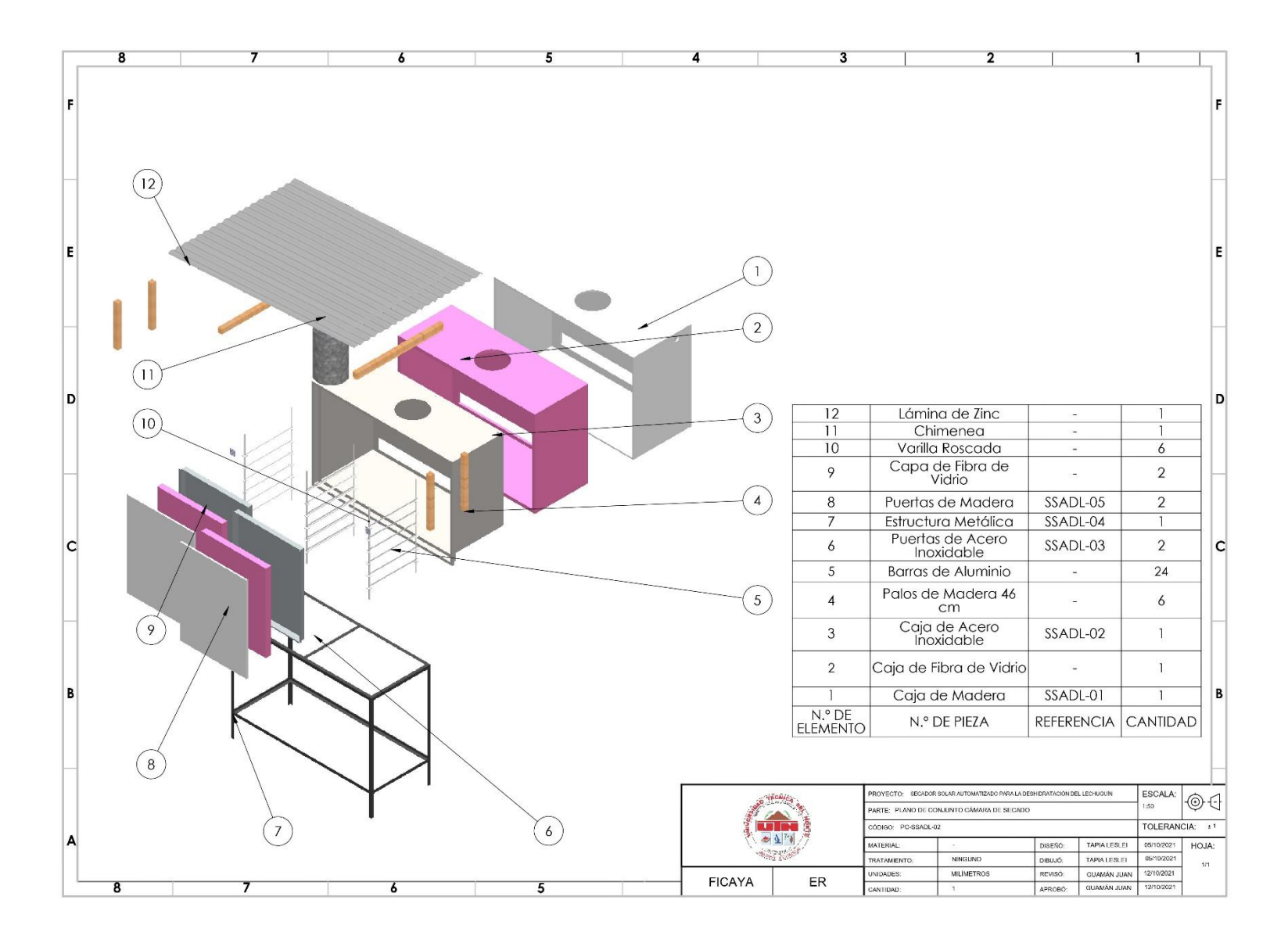

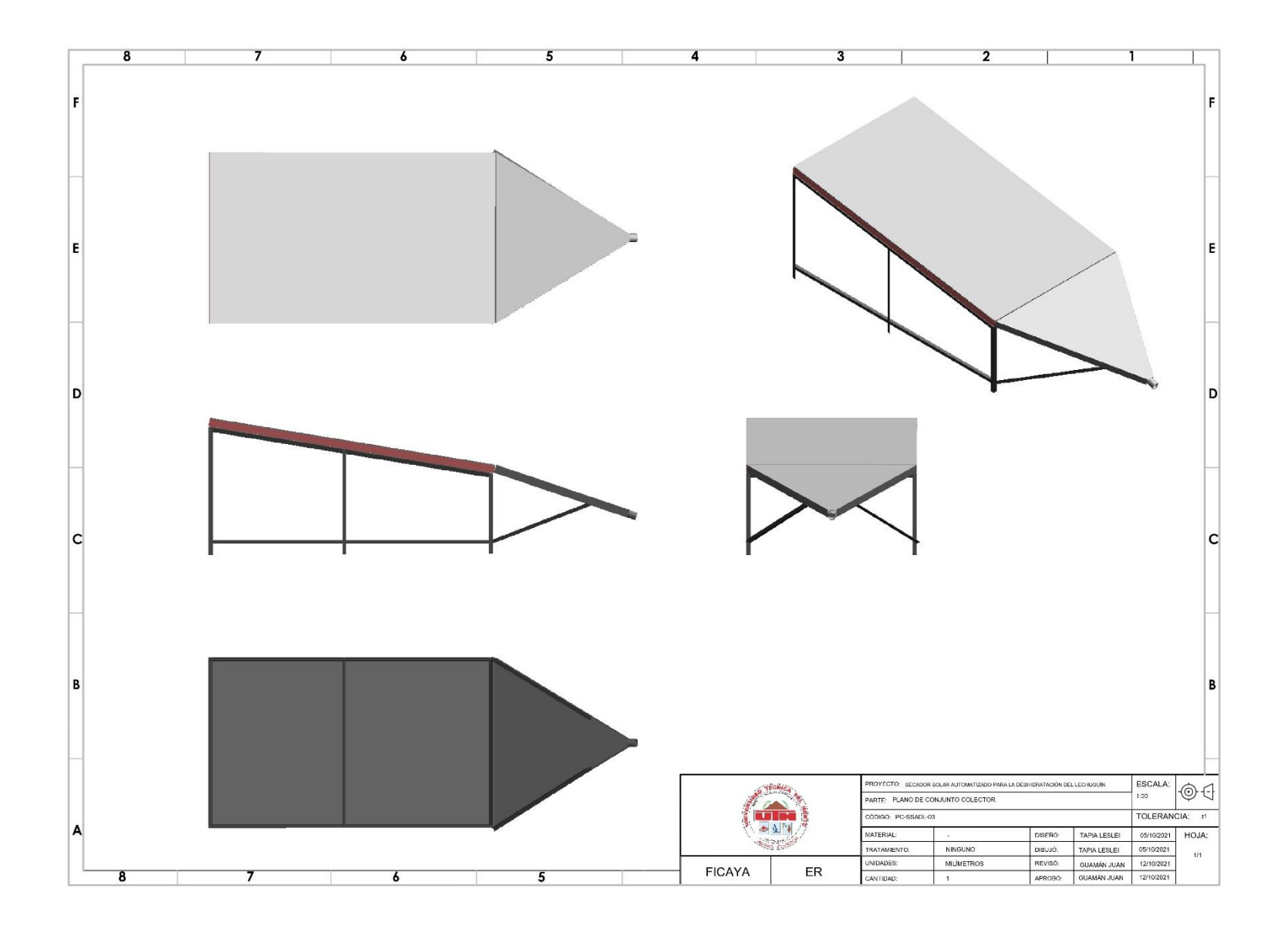

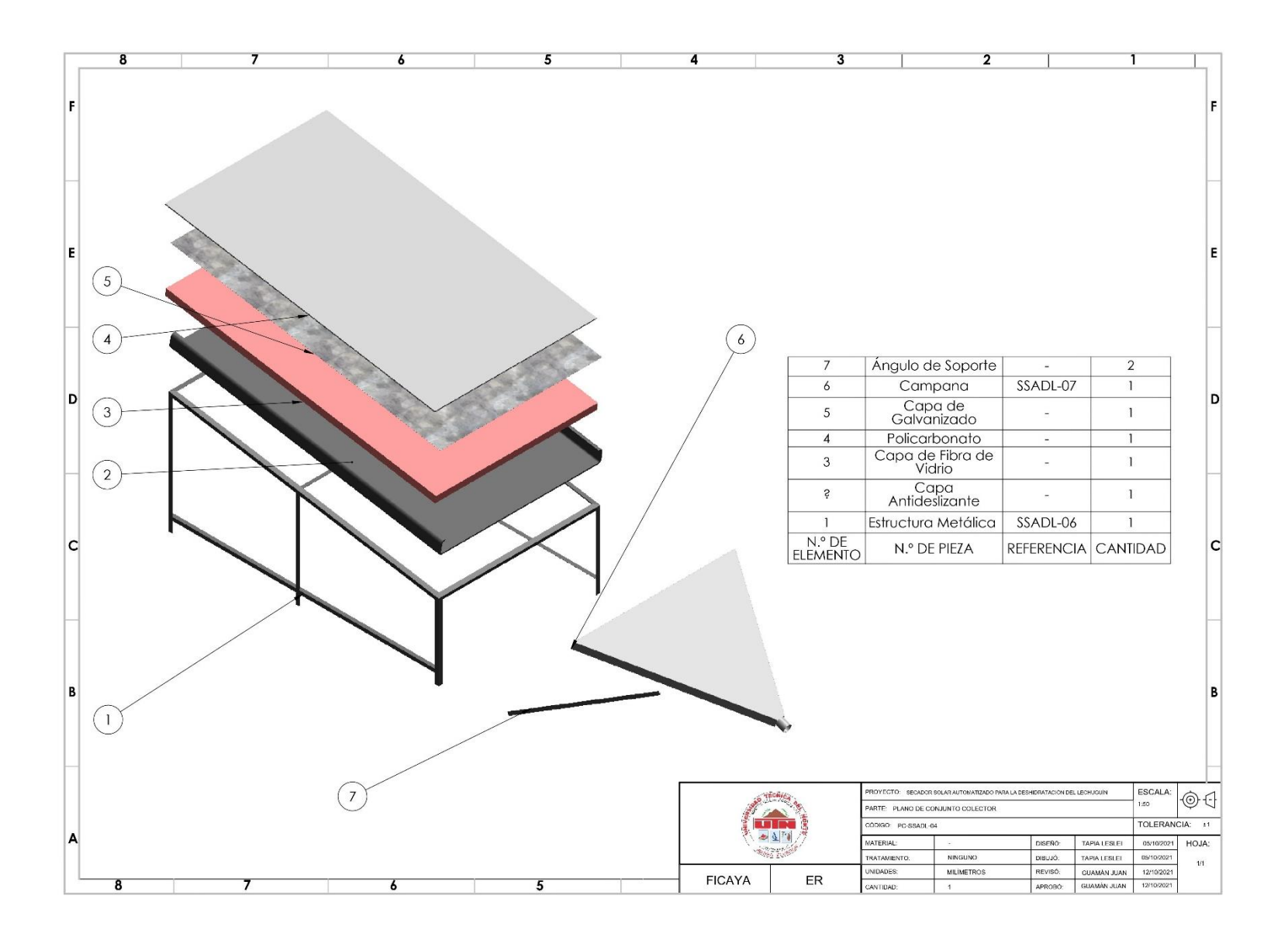

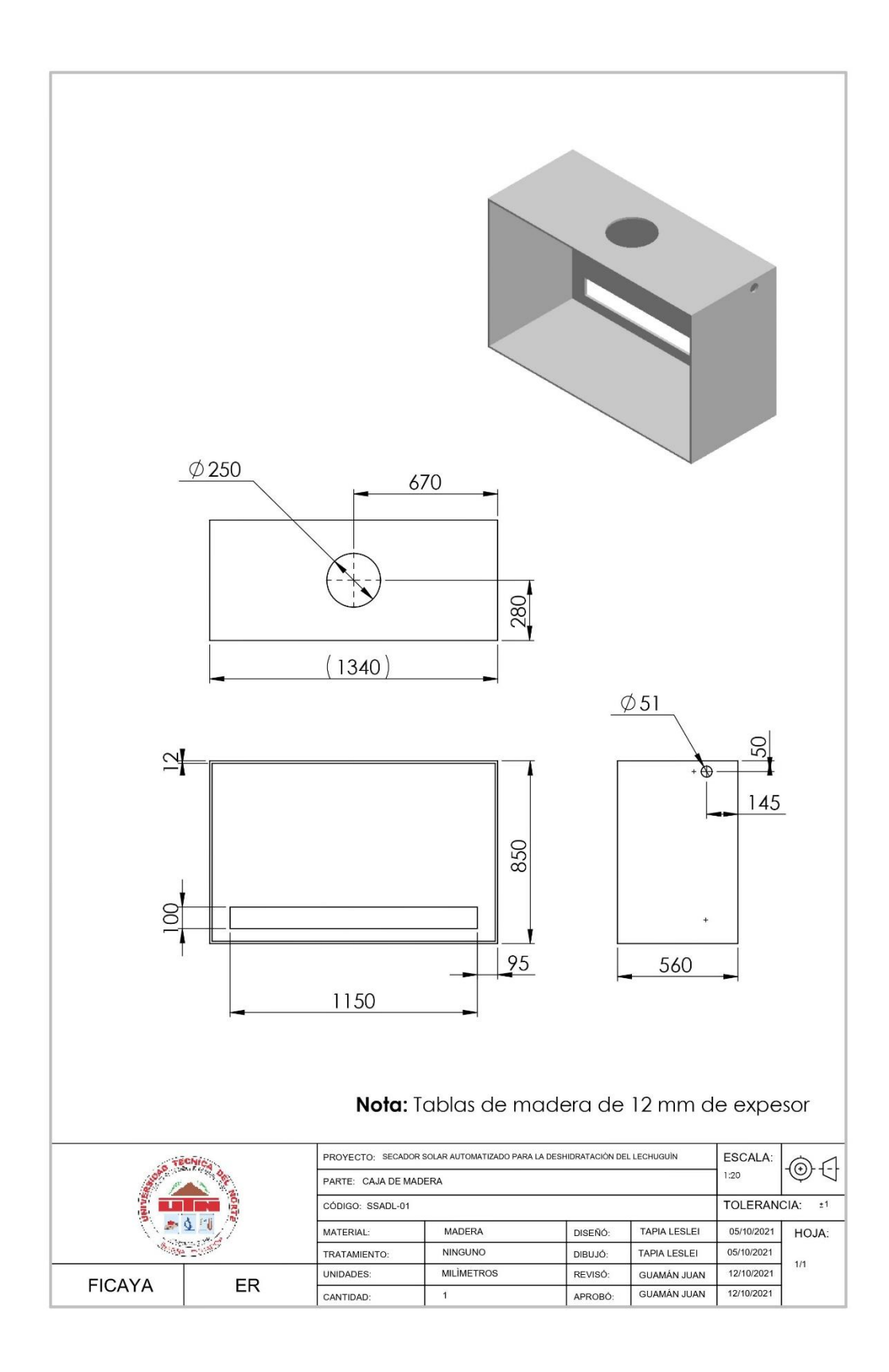

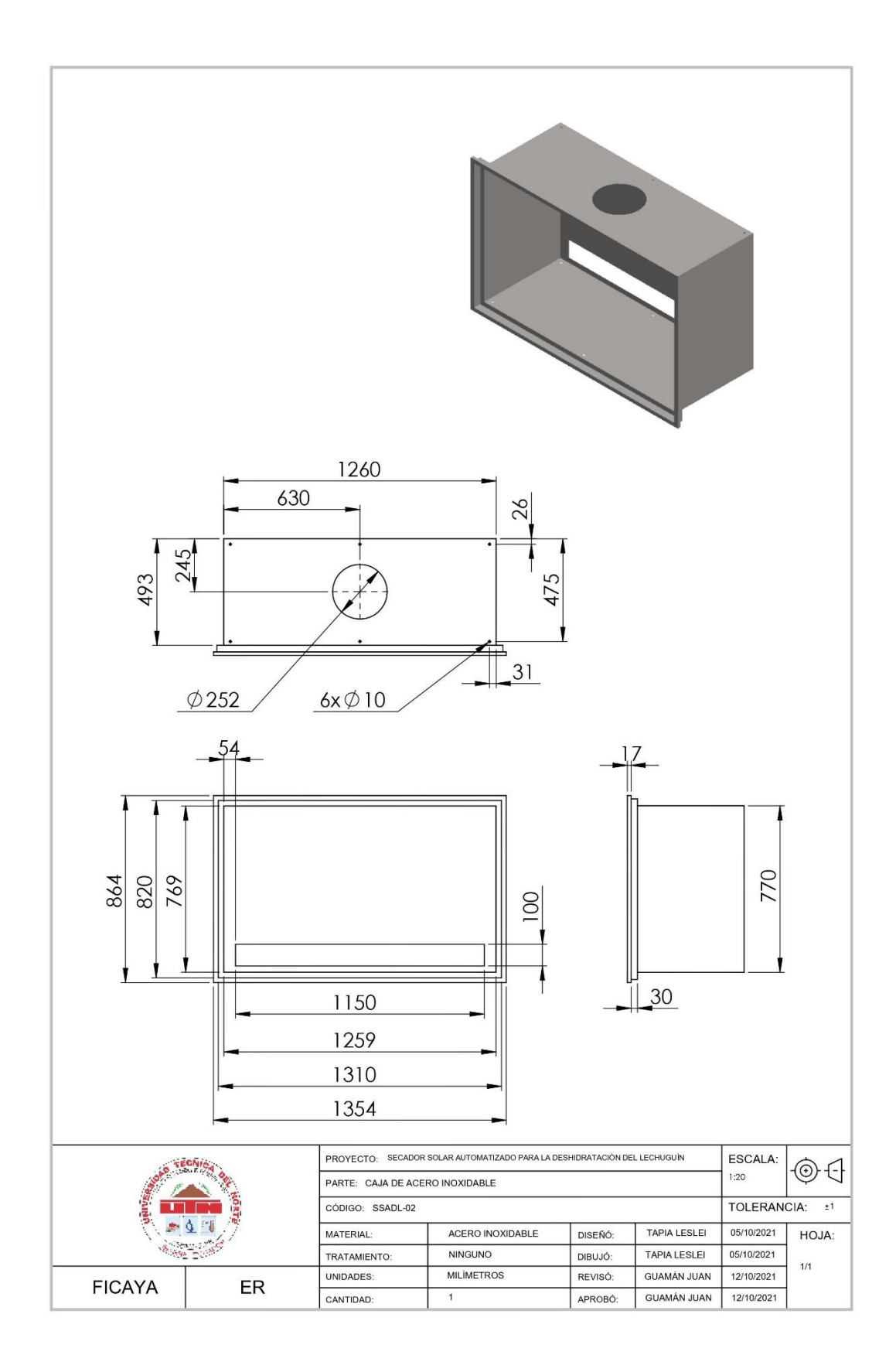

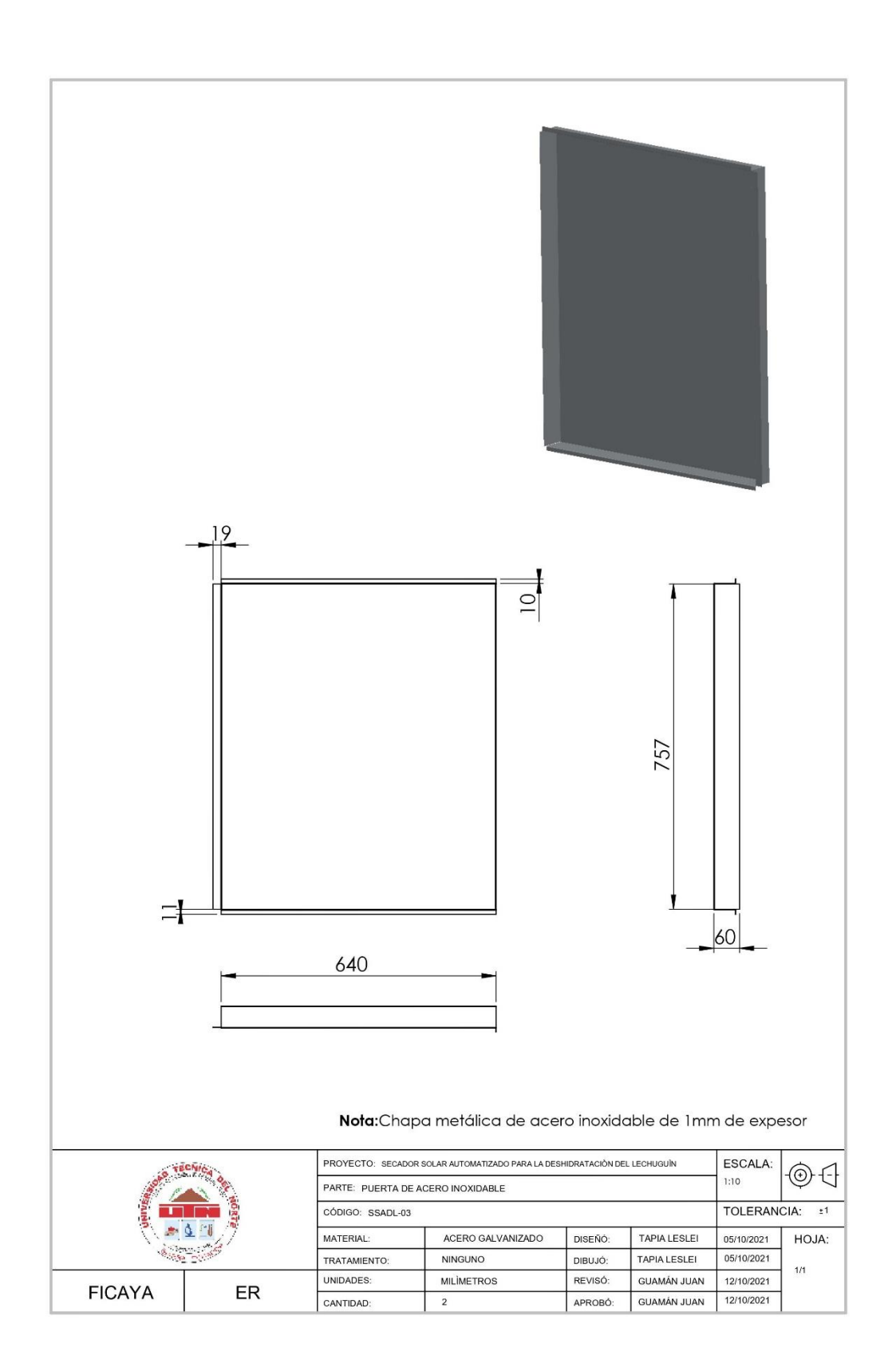

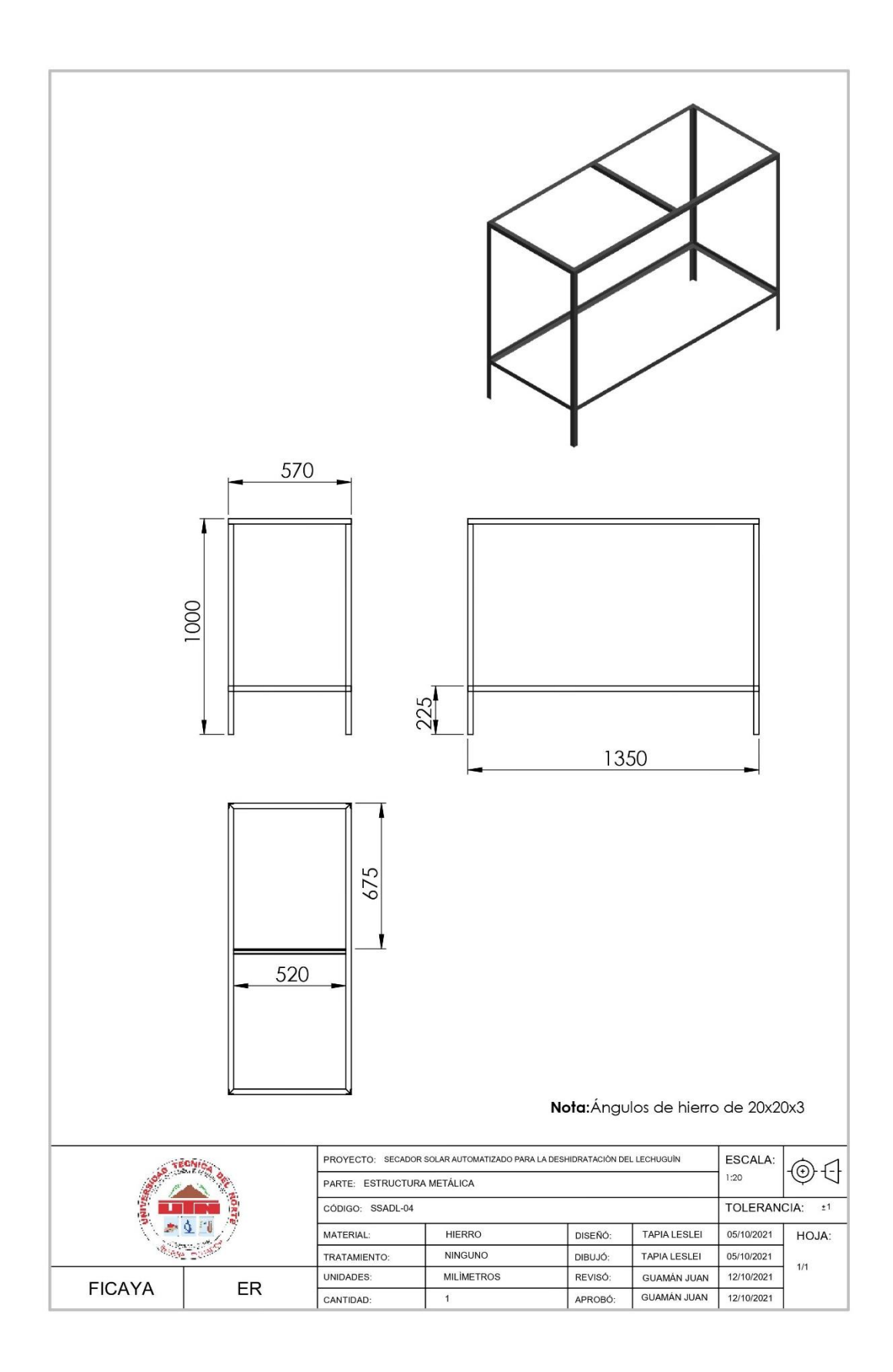

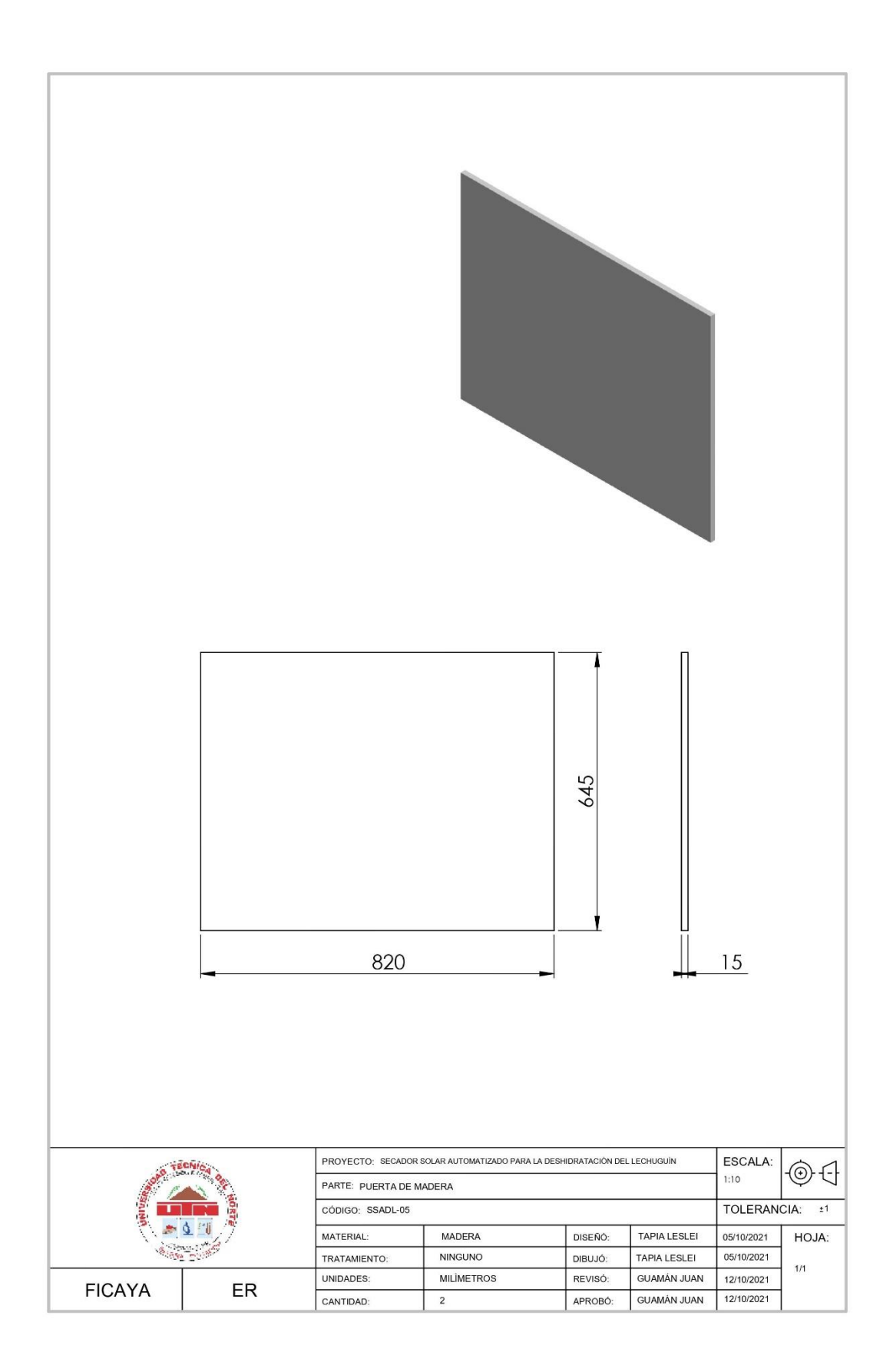

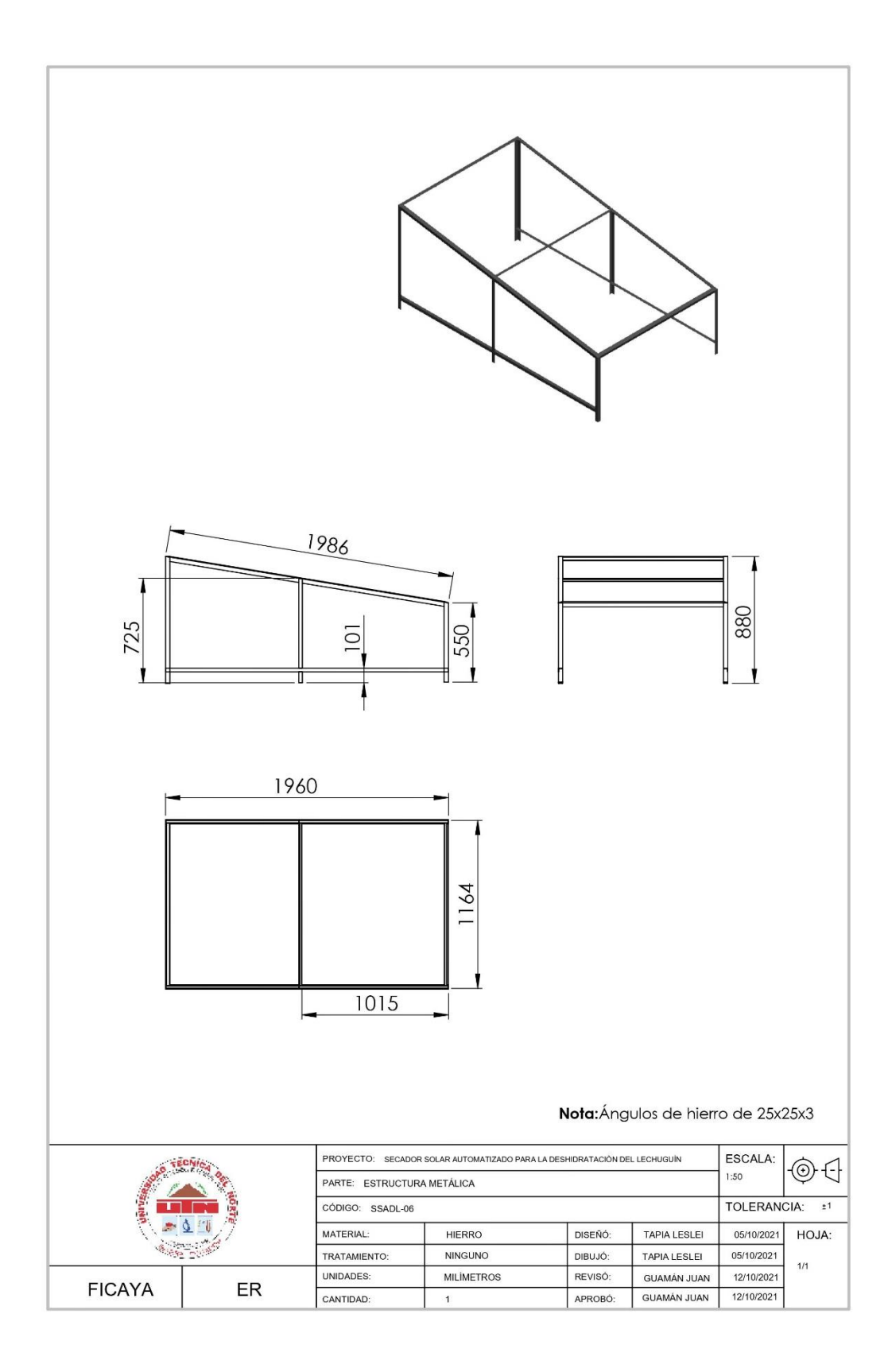

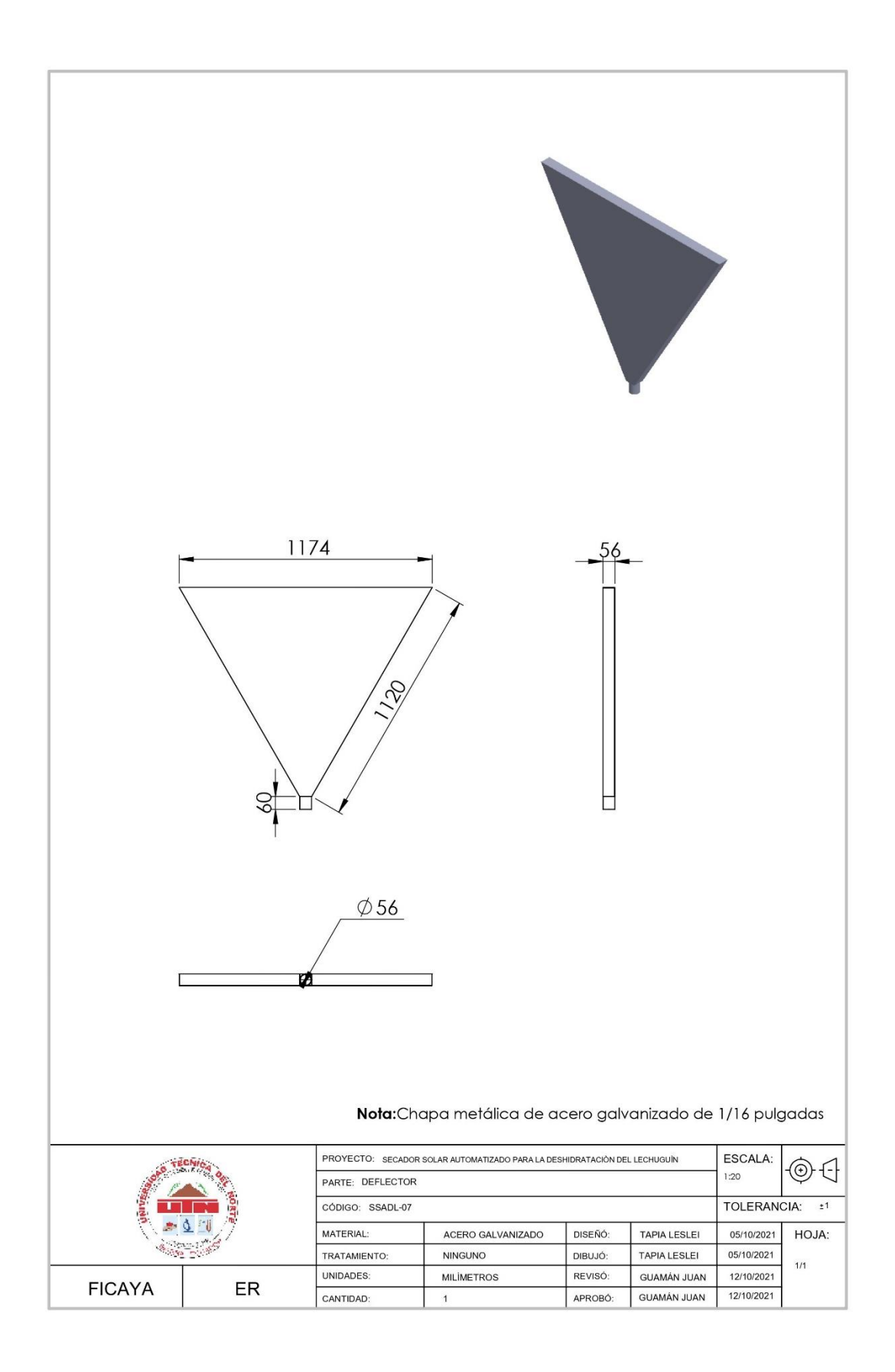

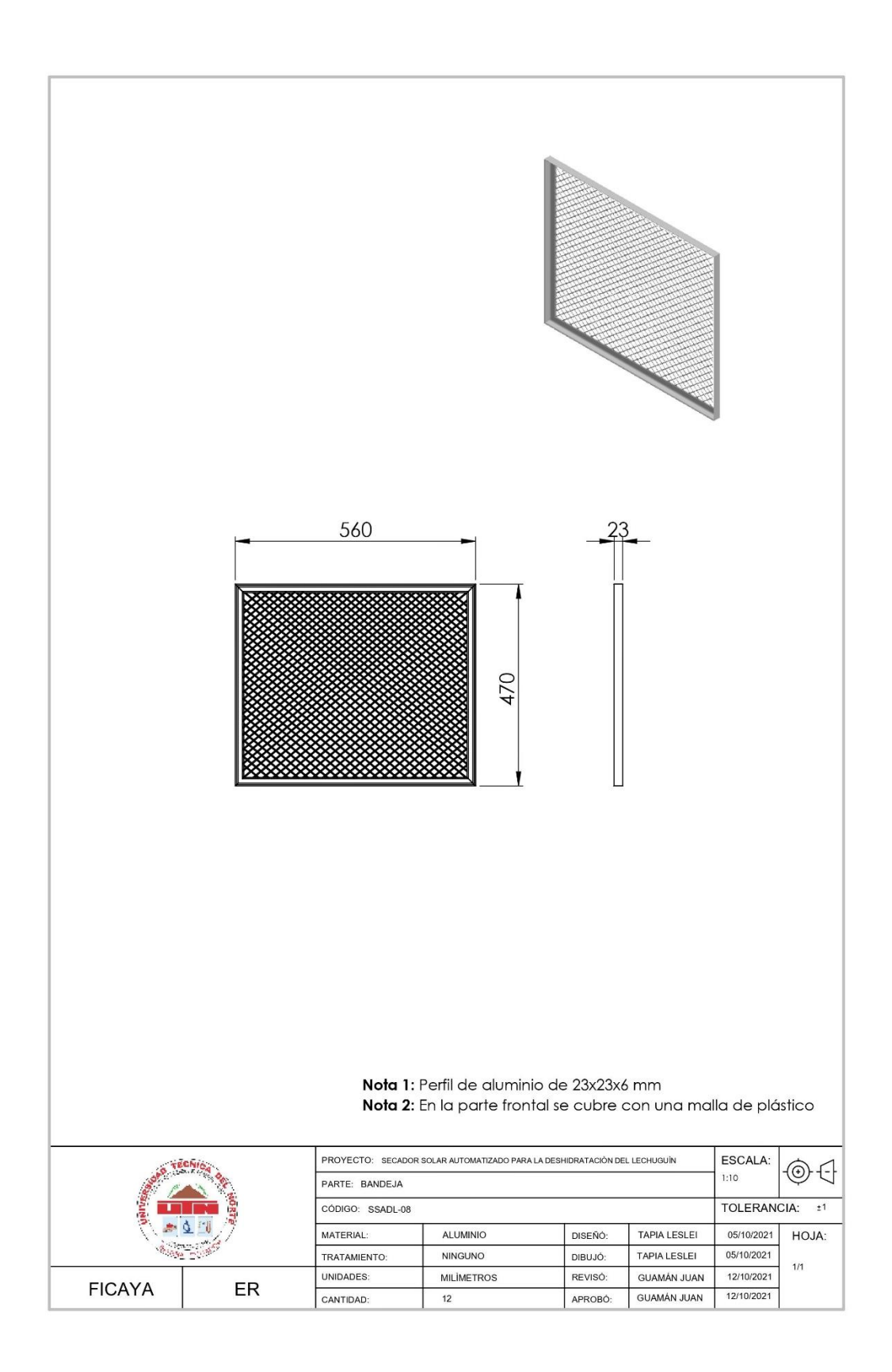

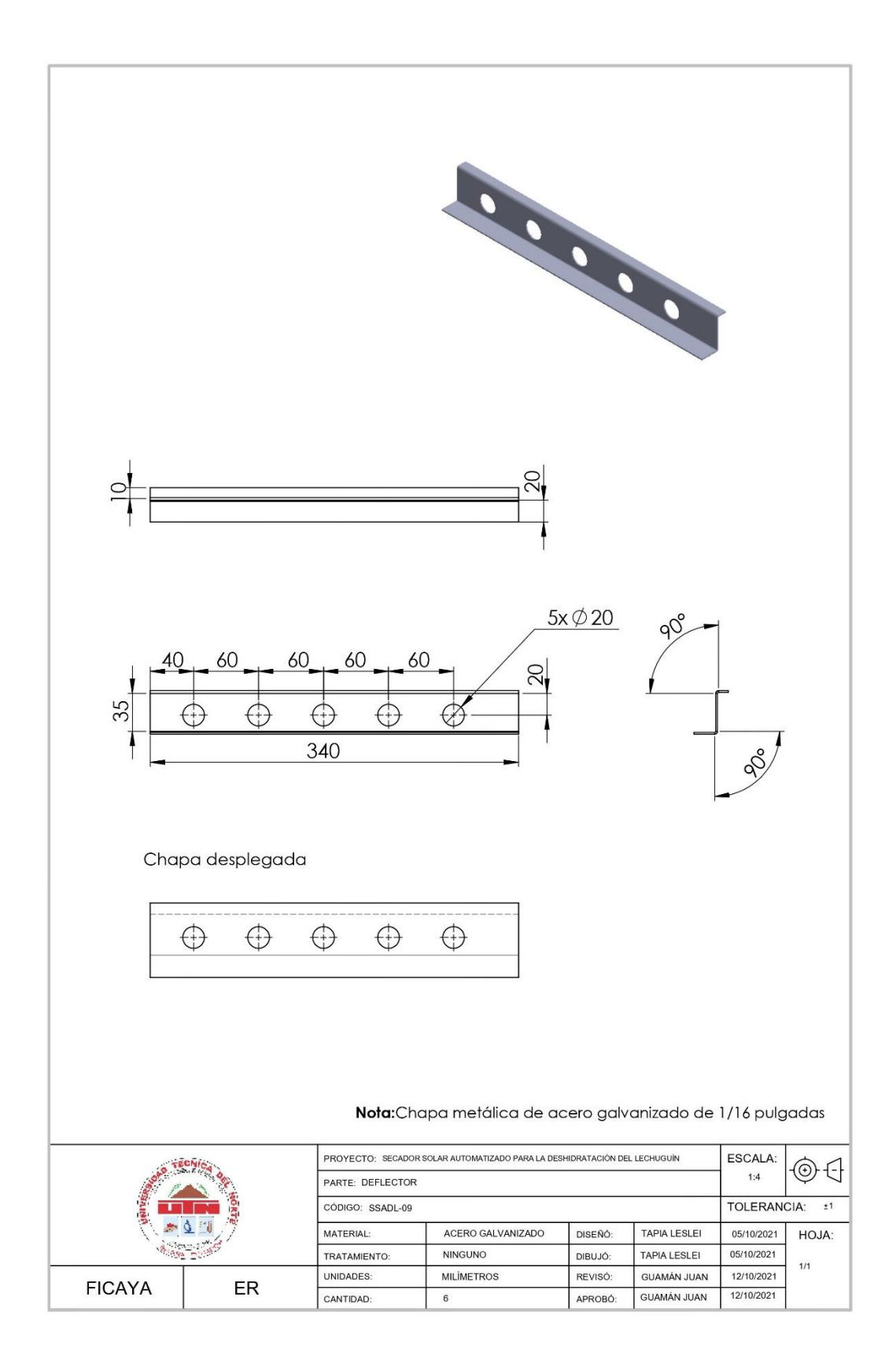

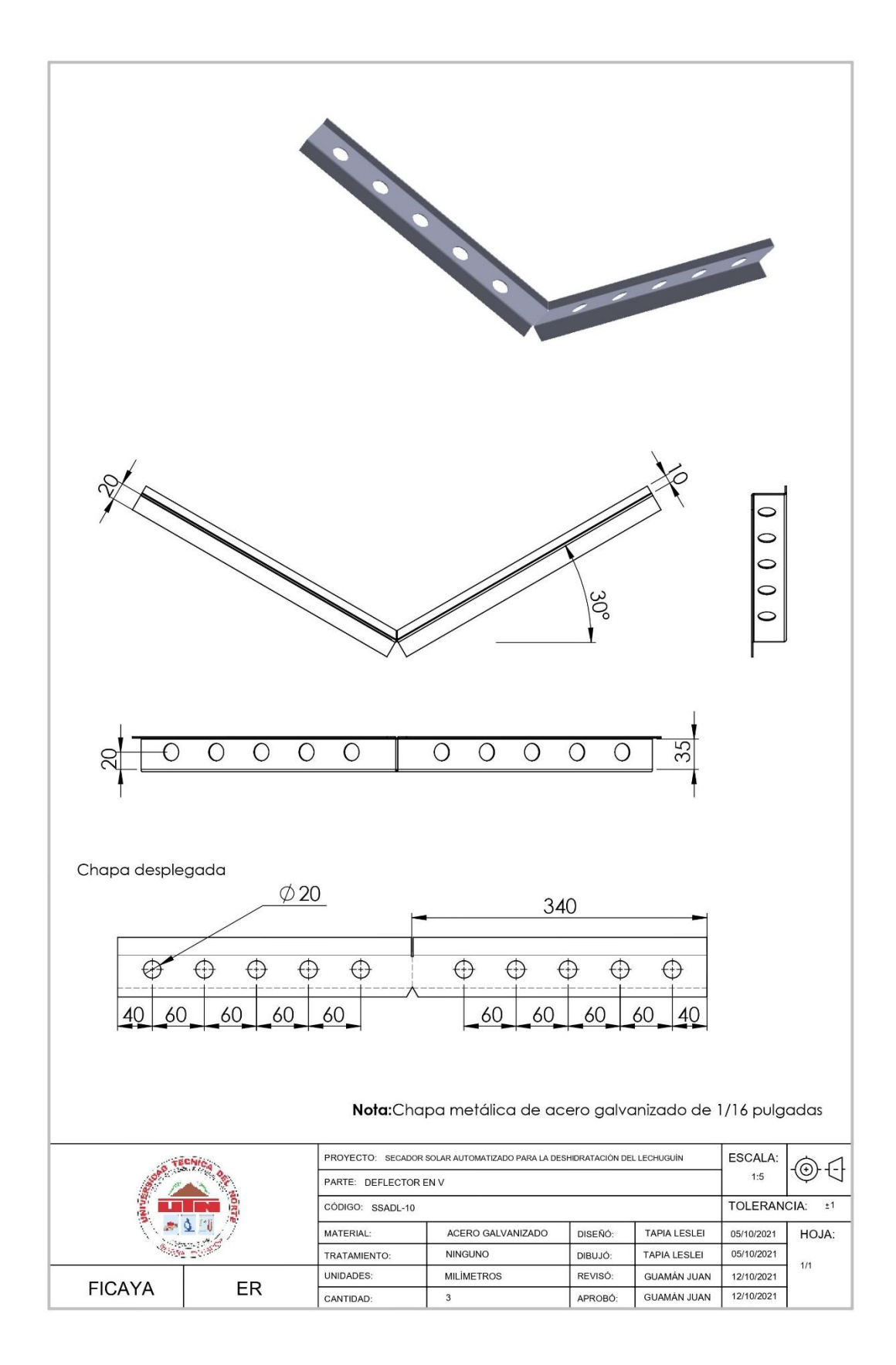